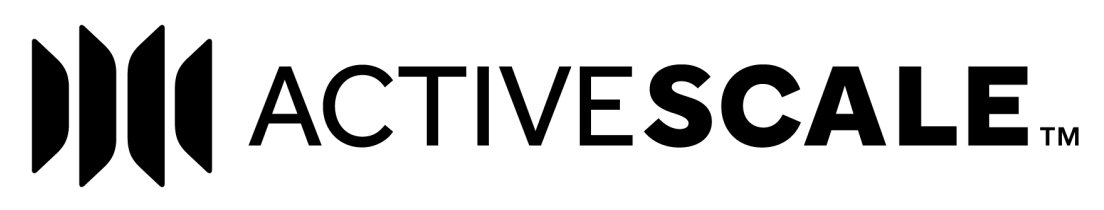

# **ActiveScale™ OS S3 API Reference**

**June 2019 Publication 1ET0418 5.5-D-3.1**

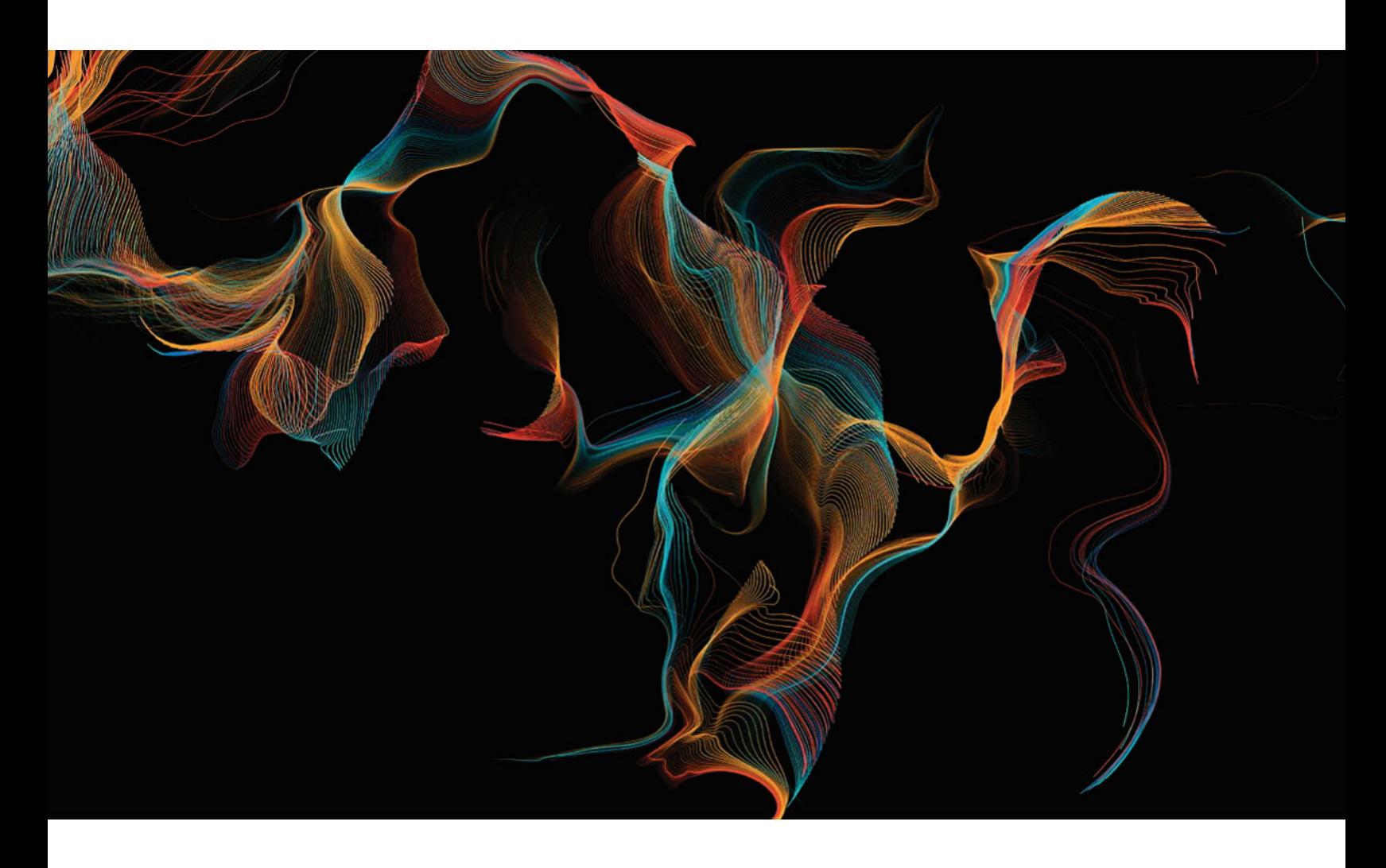

# **Western Digital.**

**Storing the World's Data™ | www.wdc.com**

# **Copyright**

#### *Publication Information*

*One MB is equal to one million bytes, one GB is equal to one billion bytes, one TB equals 1,000GB (one trillion bytes) and one PB equals 1,000TB when referring to storage capacity. Usable capacity will vary from the raw capacity due to object storage methodologies and other factors.*

*The following paragraph does not apply to any jurisdiction where such provisions are inconsistent with local law: THIS PUBLICATION IS PROVIDED "AS IS" WITHOUT WARRANTY OF ANY KIND, EITHER EXPRESS OR IMPLIED, INCLUDING, BUT NOT LIMITED TO, THE IMPLIED WARRANTIES OF MERCHANTABILITY OR FITNESS FOR A PARTICULAR PURPOSE.* 

*This publication could include technical inaccuracies or typographical errors. Changes are periodically made to the information herein; these changes will be incorporated in new editions of the publication. There may be improvements or changes in any products or programs described in this publication at any time. It is possible that this publication may contain reference to, or information about, Western Digital products (machines and programs), programming, or services that are not announced in your country. Such references or information must not be construed to mean that Western Digital Corporation intends to announce such Western Digital products, programming, or services in your country. Technical information about this product is available by contacting your local Western Digital product representative or on the Internet at* [https://portal.wdc.com/Support/s/login/](support.hgst.com)*.*

*Western Digital Corporation may have patents or pending patent applications covering subject matter in this document. The furnishing of this document does not give you any license to these patents.*

*© 2016-2019 Western Digital Corporation or its affiliates.*

*Long Live Data, EasiScale, ActiveScale OS, and the Western Digital logo are registered trademarks or trademarks of Western Digital Corporation or its affiliates in the U.S. and/or other countries. Amazon S3, Amazon Simple Storage Services, and Amazon AWS S3 are trademarks of Amazon.com, Inc. or its affiliates in the United States and/or other countries. Other trademarks are the property of their respective owners. References in this publication to Western Digital-branded products, programs, or services do not imply that they will be made available in all countries. Product specifications provided are sample specifications and do not constitute a warranty. Actual specifications for unique part numbers may vary. Please visit the Support section of our website* [https://portal.wdc.com/Support/s/login/](www.hgst.com/support/systems-support) *for additional information on product specifications. Photographs may show design models. References in this publication to Western Digital-branded products, programs or services do not imply that they are to be available in all countries in which Western Digital operates.*

# **Contents**

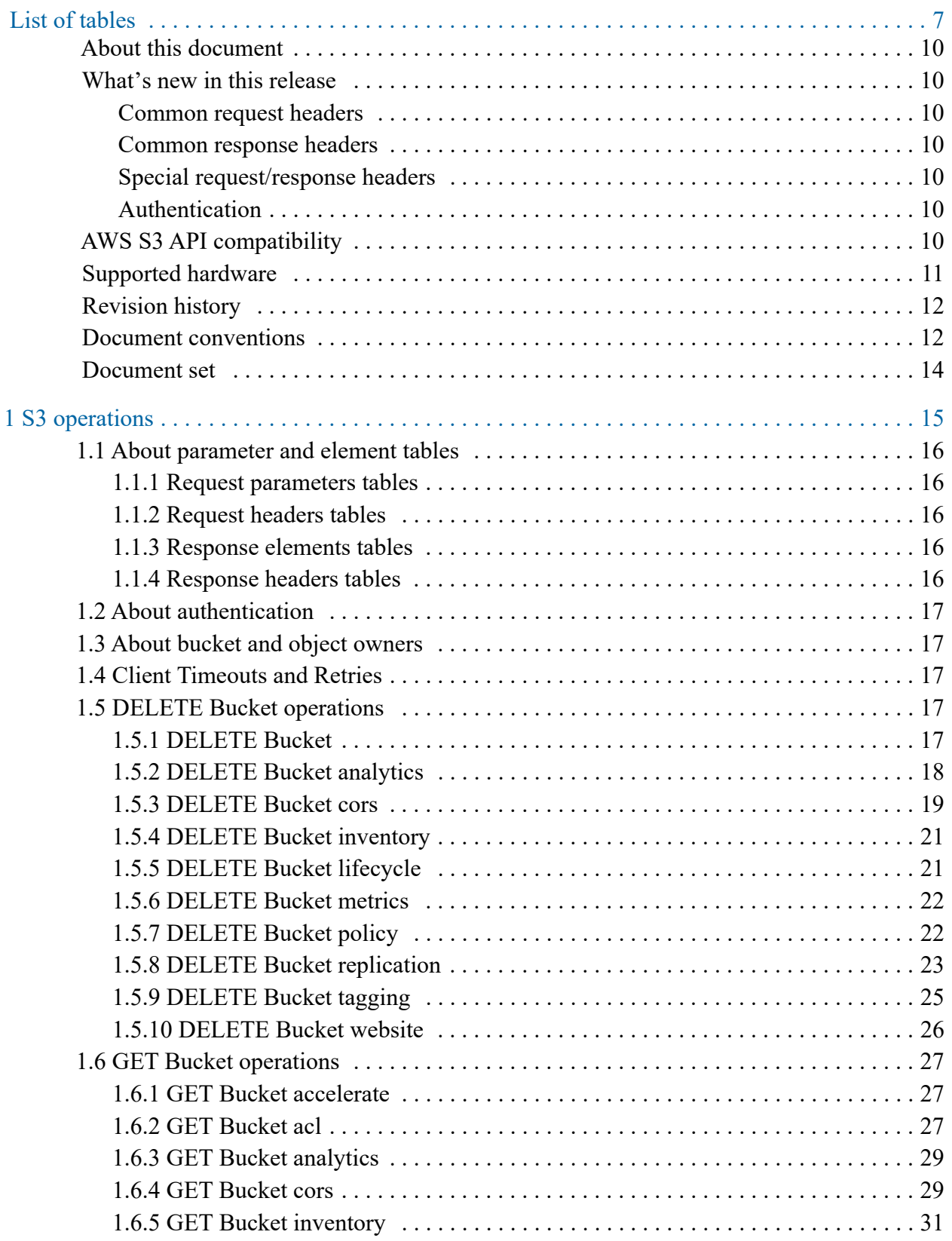

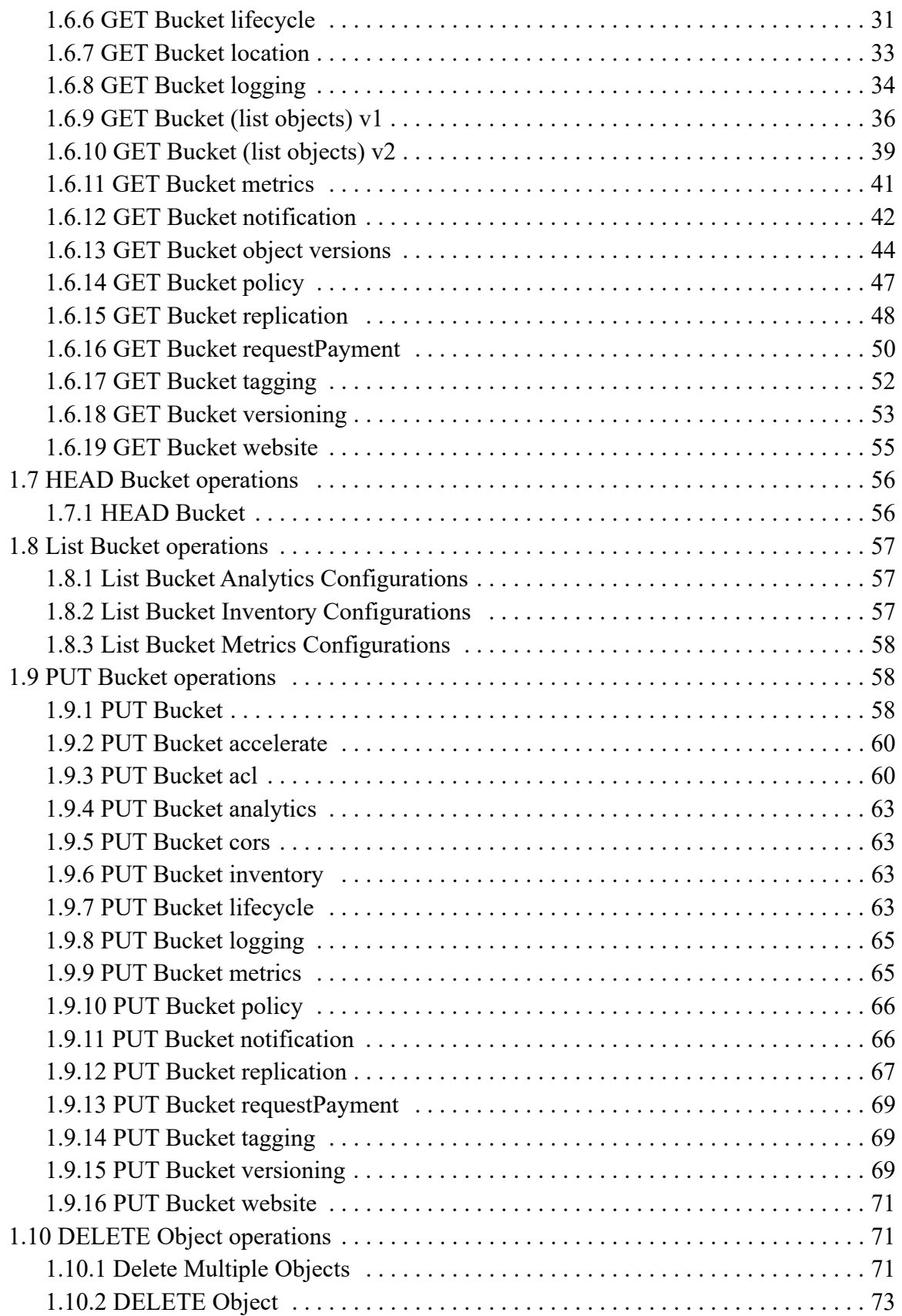

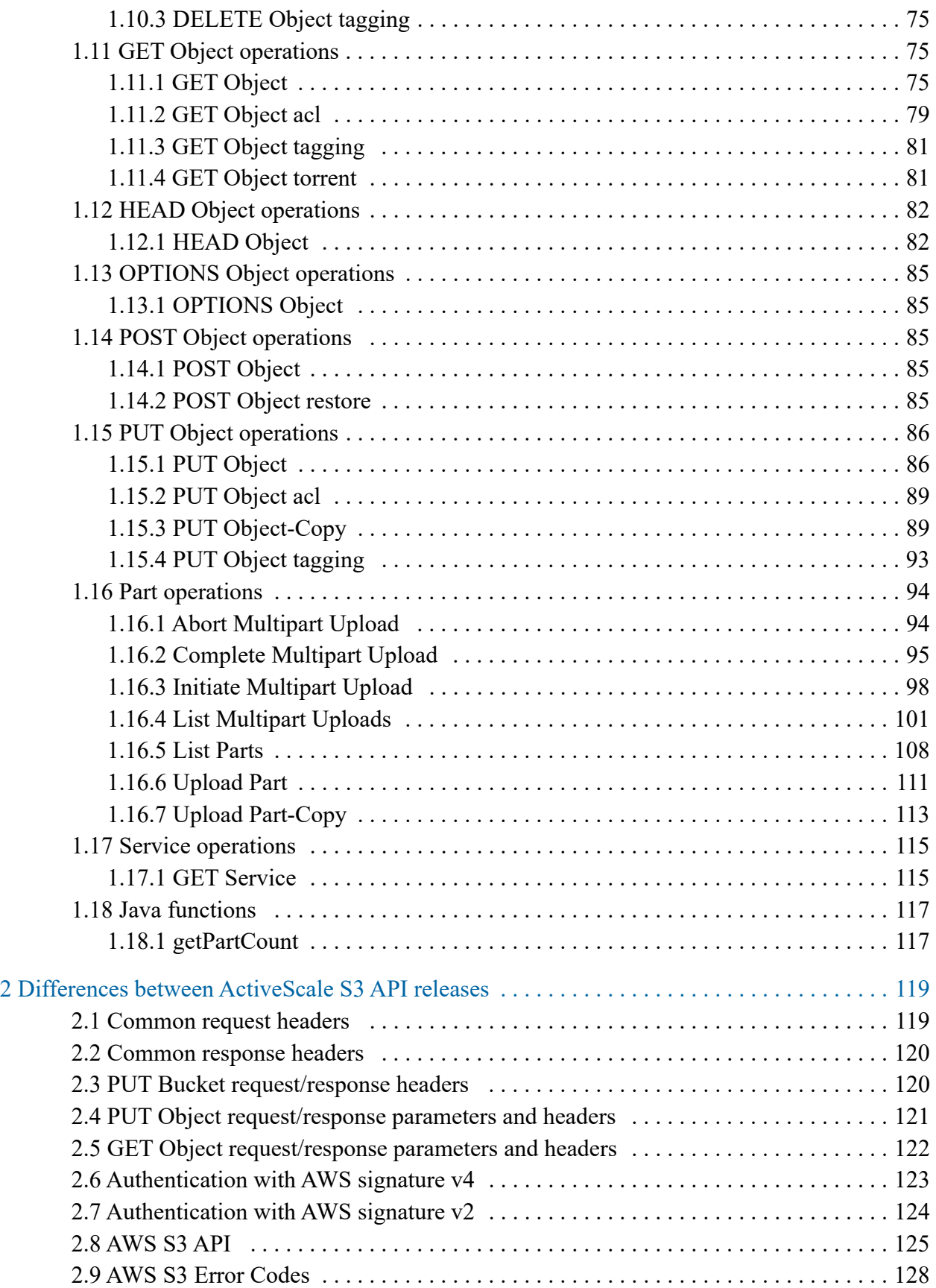

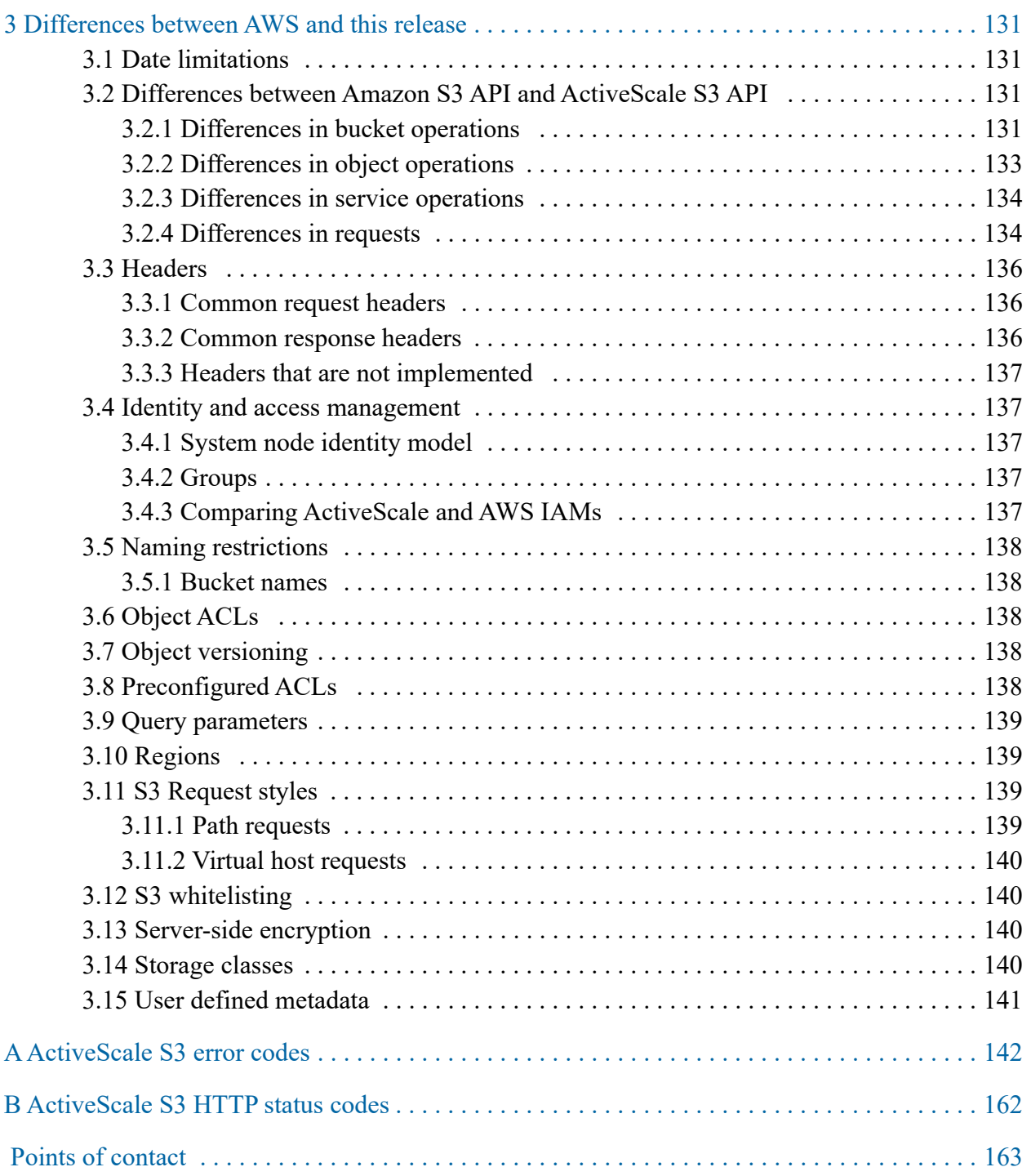

# <span id="page-6-0"></span>**List of tables**

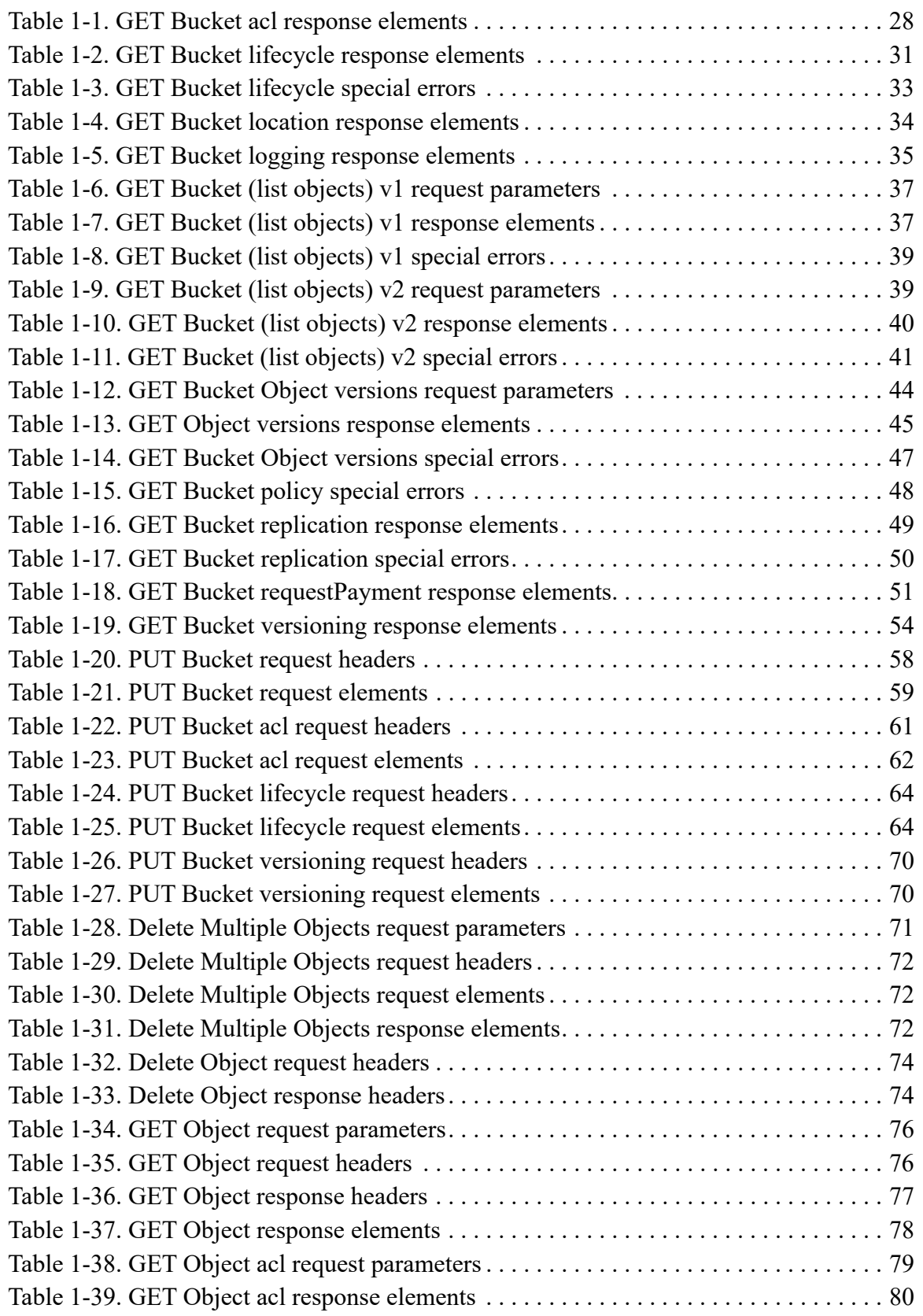

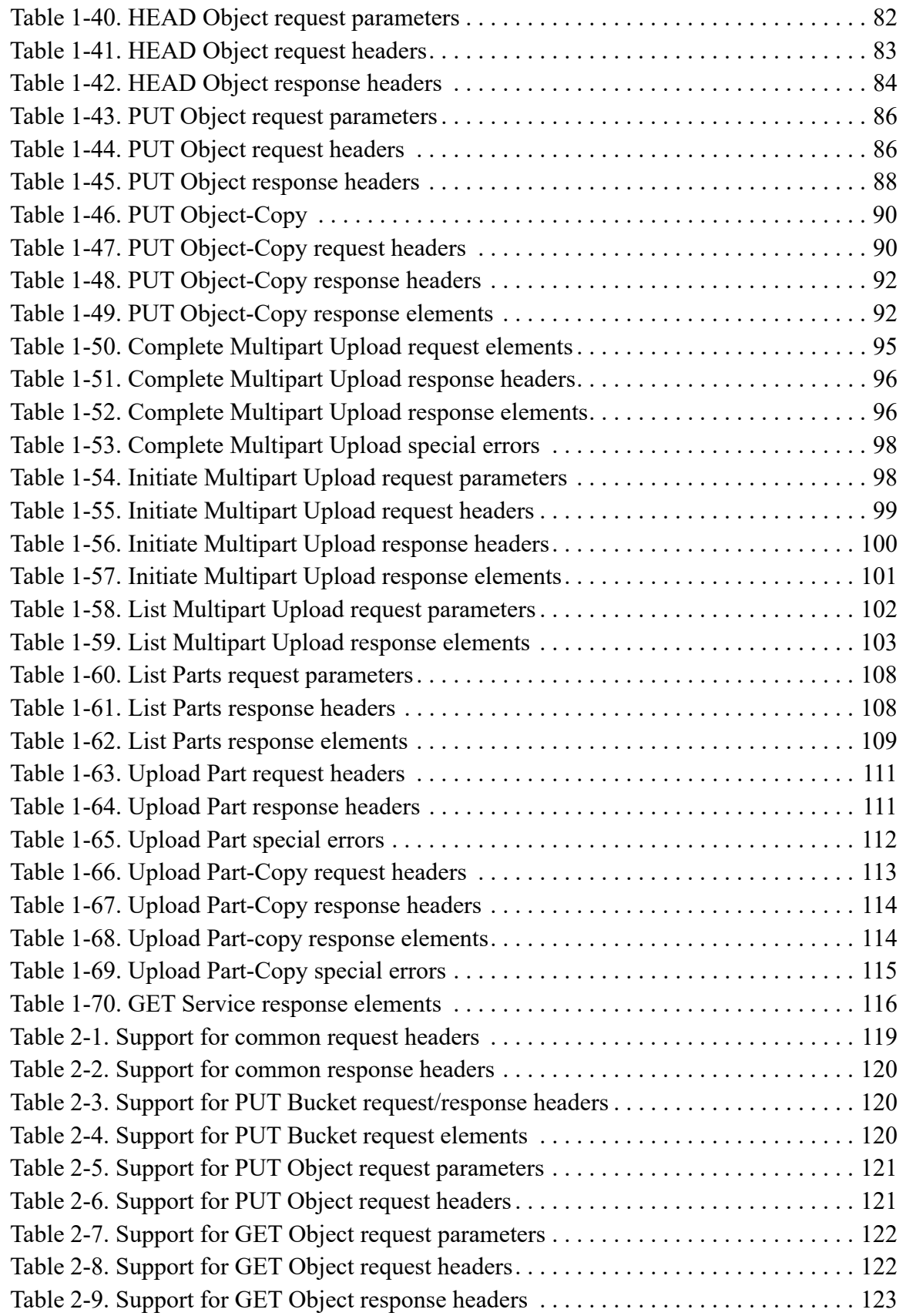

124

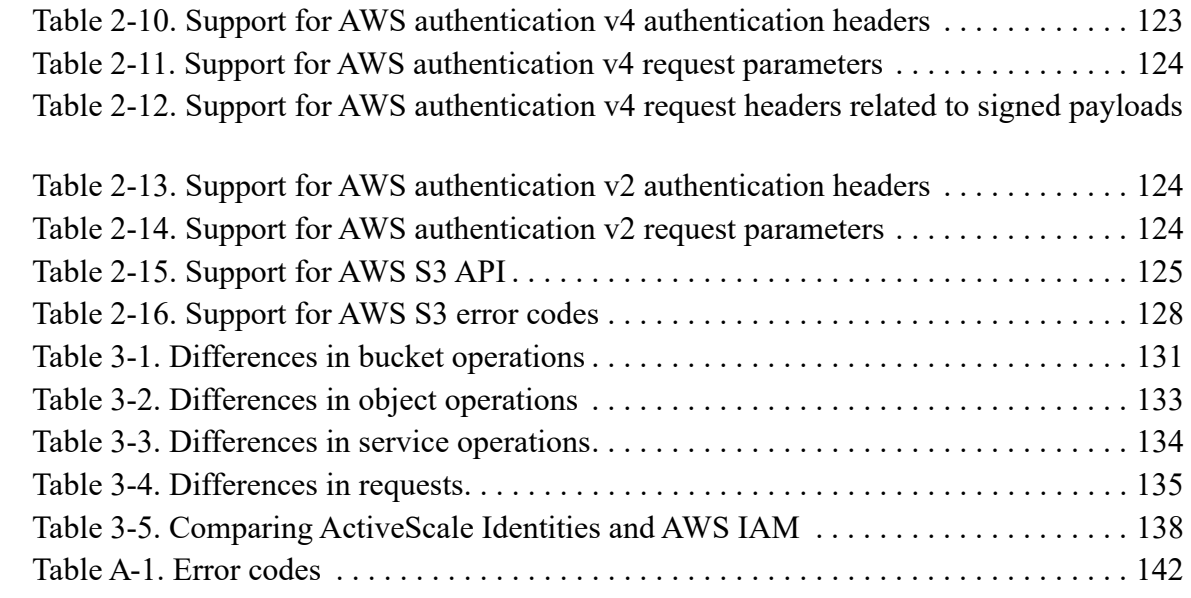

# <span id="page-9-0"></span>**About this document**

This guide provides reference information about the ActiveScale S3 API.

# <span id="page-9-1"></span>**What's new in this release**

## <span id="page-9-2"></span>**Common request headers**

No changes.

## <span id="page-9-3"></span>**Common response headers**

No changes.

## <span id="page-9-4"></span>**Special request/response headers**

No changes.

# <span id="page-9-5"></span>**Authentication**

No changes.

# <span id="page-9-6"></span>**AWS S3 API compatibility**

ActiveScale OS now sends 400 Bad Request (IllegalLocationConstraint) replies when you attempt to create a bucket (PUT Bucket) with an incompatible zone constraint for a region-specific endpoint.

ActiveScale OS now sends 403 Forbidden (QuotaExceeded) replies when you attempt to put a new object (PUT object, PUT object copy, or INIT object) in a bucket that has exceeded its capacity quota.

For more information on differences between this version and previous versions, see [Differences between](#page-118-3)  [ActiveScale S3 API releases on page 119.](#page-118-3)

# <span id="page-10-0"></span>**Supported hardware**

This document supports the following hardware:

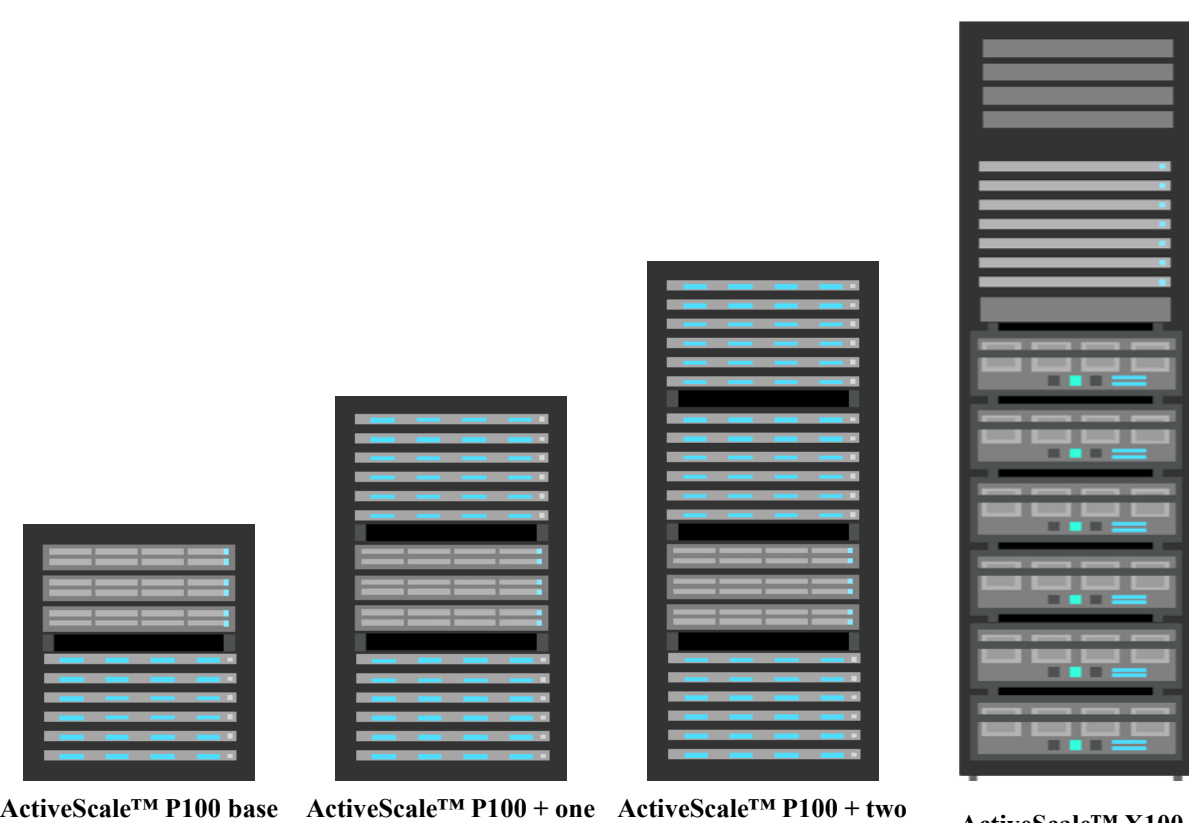

**unit**

**scale up kits scale up kits ActiveScale™ X100**<br>**ActiveScale™ X100** 

# <span id="page-11-0"></span>**Revision history**

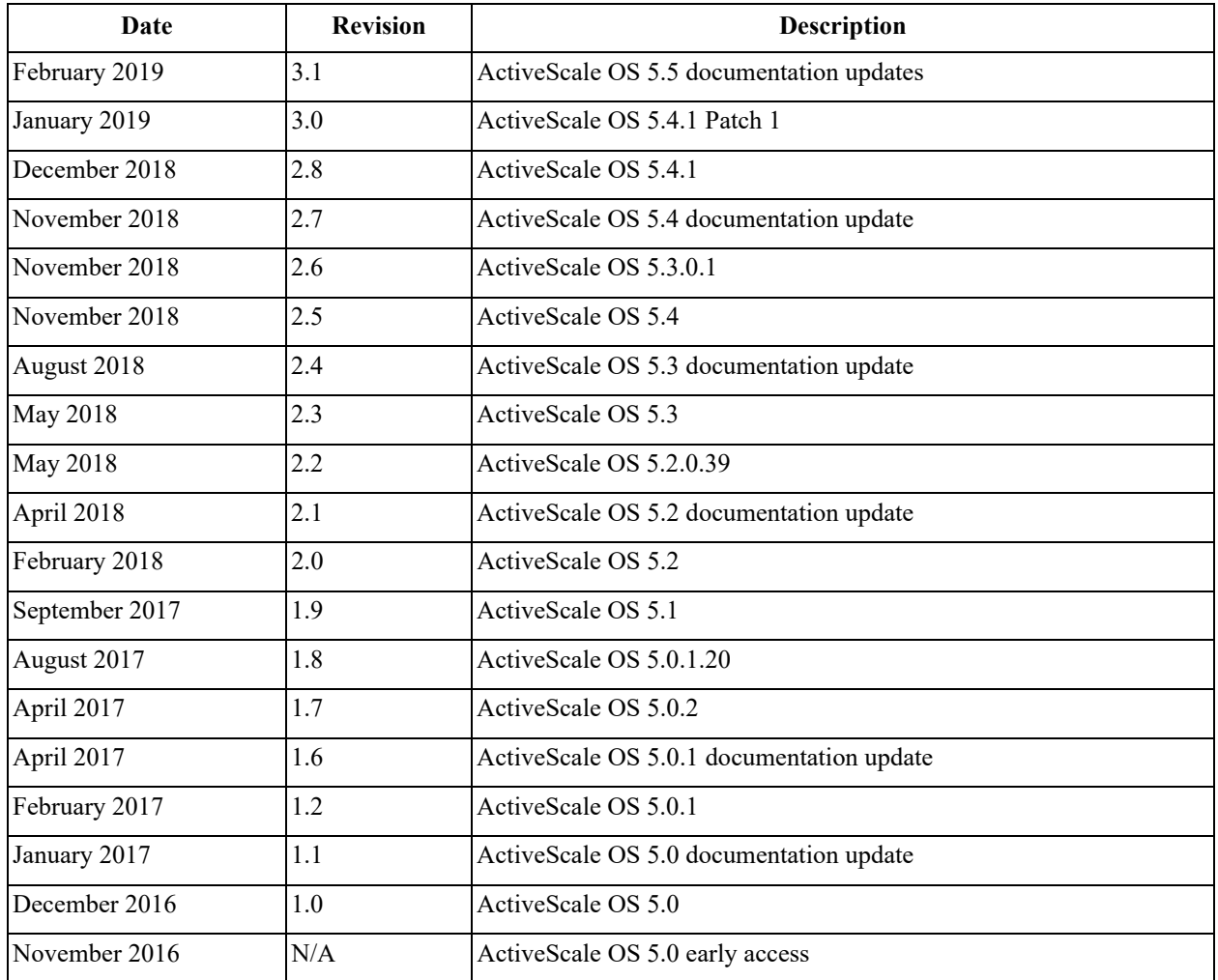

# <span id="page-11-1"></span>**Document conventions**

### **Typography**

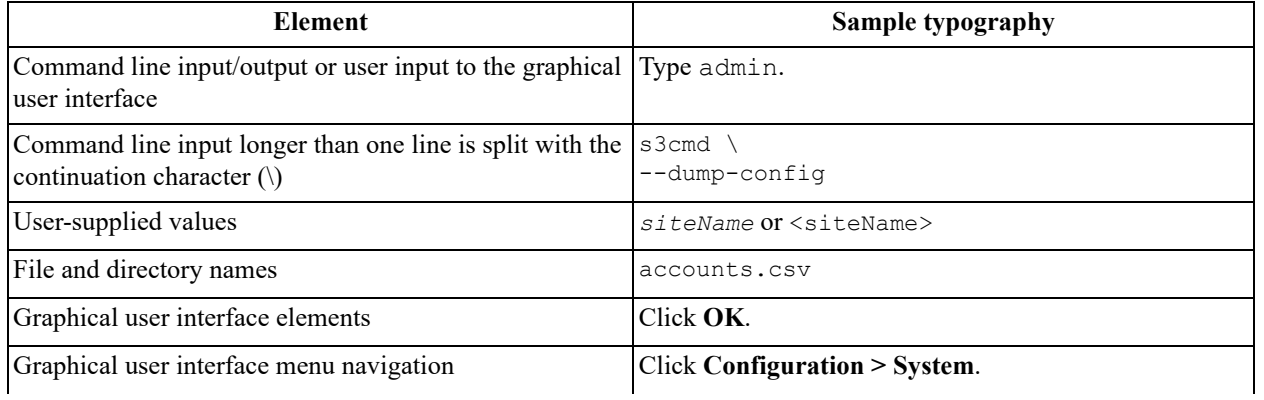

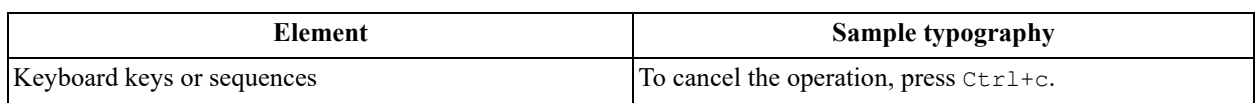

# **Storage notations**

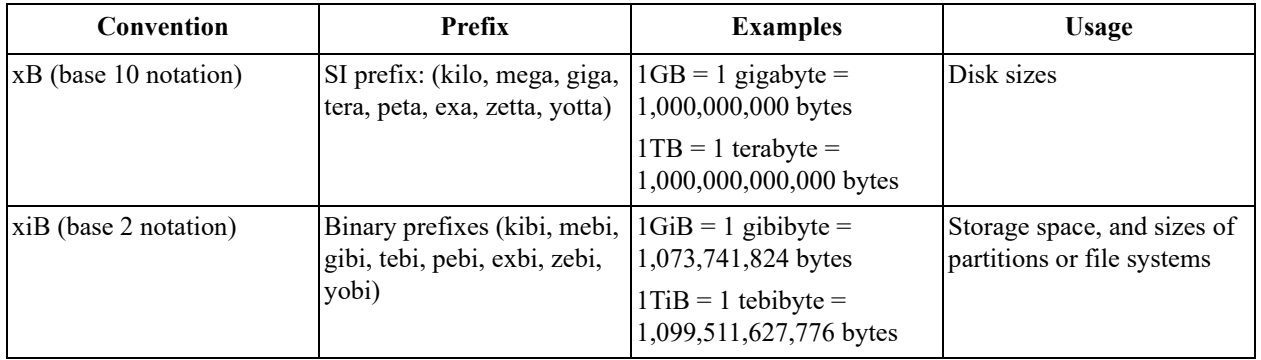

This document uses a comma (",") for digit grouping; for example, 1,000 is one thousand. This document uses a period (".") as a decimal mark; for example, 12.5%.

#### **Notes and Warnings**

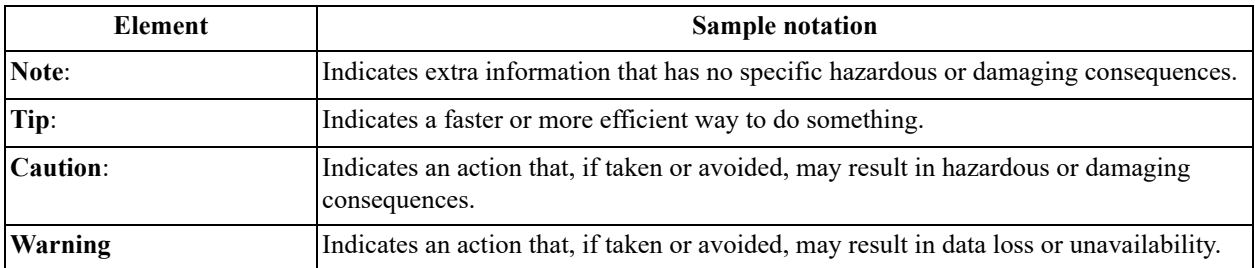

# <span id="page-13-0"></span>**Document set**

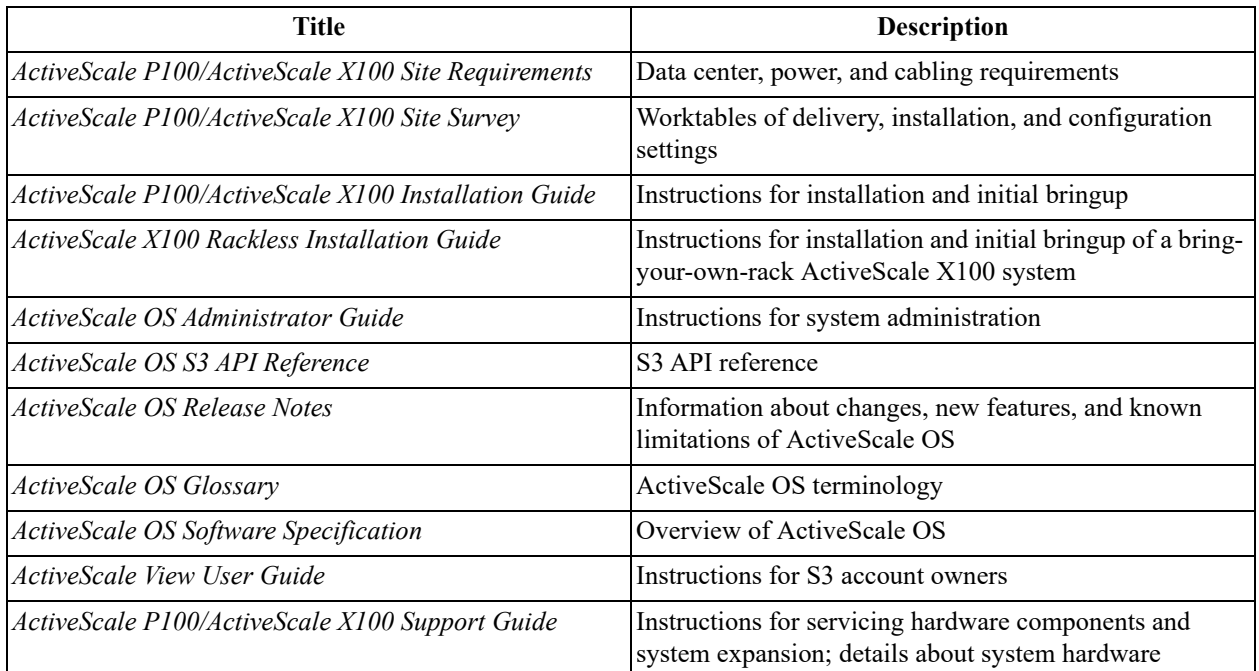

For the latest versions of these documents, visit [https://portal.wdc.com/Support/s/login/](support.hgst.com).

# <span id="page-14-0"></span>**1 S3 operations**

This chapter contains reference information for ActiveScale S3 API operations.

- [About parameter and element tables](#page-15-0) on page 16
- [About authentication](#page-16-0) on page 17
- [About bucket and object owners](#page-16-1) on page 17
- [Client Timeouts and Retries](#page-16-2) on page 17
- [DELETE Bucket operations](#page-16-3) on page 17
- [GET Bucket operations](#page-26-0) on page 27
- [HEAD Bucket operations](#page-55-0) on page 56
- [List Bucket operations](#page-56-0) on page 57
- [PUT Bucket operations](#page-57-1) on page 58
- [DELETE Object operations](#page-70-1) on page 71
- [GET Object operations](#page-74-1) on page 75
- [HEAD Object operations](#page-81-0) on page 82
- [OPTIONS Object operations](#page-84-0) on page 85
- [POST Object operations](#page-84-2) on page 85
- [PUT Object operations](#page-85-0) on page 86
- [Part operations](#page-93-0) on page 94
- [Service operations](#page-114-0) on page 115
- [Java functions](#page-116-0) on page 117

# <span id="page-15-0"></span>**1.1 About parameter and element tables**

The following sections explains how to interpret the values in the columns of parameter and element tables.

# <span id="page-15-1"></span>**1.1.1 Request parameters tables**

- A value of **Yes** in the **Supported** column means that the parameter will work with an ActiveScale API request. If there are limitations or caveats for use, they are described in the **Notes** column.
- A value of **No** in the **Supported** column means that the parameter will not work with a ActiveScale API request. If the **Notes** column explicitly indicates that the header is ignored, it is ignored. Otherwise, specifying the header will result in a 501 Not Implemented response.

# <span id="page-15-2"></span>**1.1.2 Request headers tables**

- A value of **Yes** in the **Supported** column means that the header will work with an ActiveScale API request. If there are limitations or caveats for use, they are described in the **Notes** column.
- A value of **No** in the **Supported** column means that the header will not work with a ActiveScale API request. If the **Notes** column explicitly indicates that the header is ignored, it is ignored. Otherwise, specifying the header will result in a 501 Not Implemented response.

# <span id="page-15-3"></span>**1.1.3 Response elements tables**

- A value of **Yes** in the **Supported** column means that the header will work with an ActiveScale API request. If there are limitations or caveats for use, they are described in the **Notes** column.
- A value of **No** in the **Supported** column means that the element will not will not be in an ActiveScale API response, and it is not returned.
- A value of **N/A** in the **Supported** column indicates that the element cannot be set.

**Restriction:** If a life cycle action is not supported by the PUT Bucket lifecycle operation, the corresponding response element will never be returned.

# <span id="page-15-4"></span>**1.1.4 Response headers tables**

- A value of **Yes** in the **Supported** column means that the header will work with an ActiveScale API request. If there are limitations or caveats for use, they are described in the **Notes** column.
- A value of **No** in the **Supported** column means that the element will not will not be in an ActiveScale API response, and it is not returned.
- A value of **N/A** in the **Supported** column indicates that the element cannot be set.

**Restriction:** If bucket replication is not supported and it is not possible to use PUT Bucket replication to set a bucket replication configuration, HEAD Object will never return the corresponding response header x-amz-replication-status.

# <span id="page-16-0"></span>**1.2 About authentication**

The ActiveScale S3 API supports authentication using both AWS Signature Version 2 and AWS Signature Version 4 signing.

Further information about AWS Signature Version 2 and AWS Signature Version 4 version signing is found on the following Amazon API Reference pages.

- <http://docs.aws.amazon.com/general/latest/gr/signature-version-4.html>
- http://docs.aws.amazon.com/general/latest/gr/signature-version-2.html

# <span id="page-16-1"></span>**1.3 About bucket and object owners**

An authenticated user can create up to 100 buckets. The user who created the bucket is the owner of the bucket. The owner of the bucket can perform all bucket operations, as described in this document. You must have the proper permissions and authentication credentials to perform operations on buckets owned by other users. Buckets are privately owned by their creator unless ACLs are given to other S3 users.

For operations on an object, the object owner must have the same identity as the bucket owner. Additionally, object owners are not registered with each object. The GET Bucket (List Objects) Version 1 and GET Bucket (List Objects) Version 2 operations return the bucket owner as the object owner. Permission checks for object operations takes only the bucket owner and the bucket ACL into account.

# <span id="page-16-2"></span>**1.4 Client Timeouts and Retries**

When a Virtual IP is used as an S3 endpoint, the client timeout and retries should be configured to accommodate the Virtual IP failover/failback time to get uninterrupted service in case of Virtual IP failover.

> **Note:** For more information, refer to the ActiveScale OS Administrator Guide for Virtual IP addresses and failover groups on page 21.

# <span id="page-16-3"></span>**1.5 DELETE Bucket operations**

# <span id="page-16-4"></span>**1.5.1 DELETE Bucket**

Delete the bucket named in the URI. Before deleting the bucket you must delete all the objects in it.

#### **Permissions**

You must be the owner of the bucket in order to implement the DELETE Bucket operation.

#### **Requests**

*Syntax* 

```
DELETE / HTTP/1.1
Host: bucketname.s3.amazonaws.com
Date: date
Authorization: authorization string
```
*Parameters*

None.

#### *Headers*

This operation uses common request headers only.

*Elements*

None.

#### **Responses**

*Headers*

This operation uses common response headers only.

*Elements*

None.

#### **Sample request and response**

The following tables show a request example and a response example for the DELETE Bucket operation.

The request deletes the **images** bucket. The response returns a 204 No Content, which means the request was successful, and the images in the bucket no longer exists.

#### *Request*

```
DELETE / HTTP/1.1
Host: images.s3.amazonaws.com
Date: Wed, 01 Mar 2006 12:00:00 GMT
Authorization: authorization string
```
#### *Response*

```
HTTP/1.1 204 No Content
x-amz-id-2: JuKZqmXuiwFeDQxhD7M8KtsKobSzWA1QEjLbTMTagkKdBX2z7Il/jGhDeJ3j6s80
x-amz-request-id: 32FE2CEB32F5EE25
Date: Wed, 01 Mar 2006 12:00:00 GMT
Connection: close
Server: AmazonS3
```
#### **Special errors**

None.

#### **Related operations**

- [PUT Bucket on page 58](#page-57-2)
- **DELETE** Object on page 73

## <span id="page-17-0"></span>**1.5.2 DELETE Bucket analytics**

This operation is not supported in the ActiveScale S3 API.

Further information about the DELETE Bucket analytics operation is found on the following Amazon API Reference page.

[http://docs.aws.amazon.com/AmazonS3/latest/API/](http://docs.aws.amazon.com/AmazonS3/latest/API/RESTBucketDELETEAnalyticsConfiguration.html) [RESTBucketDELETEAnalyticsConfiguration.html](http://docs.aws.amazon.com/AmazonS3/latest/API/RESTBucketDELETEAnalyticsConfiguration.html)

# <span id="page-18-0"></span>**1.5.3 DELETE Bucket cors**

Delete the **cors** configuration from a bucket. This operation returns a dummy response compatible with Amazon S3.

#### **Permissions**

To use this operation, you must have permission to perform the s3: PutBucketCORS action. The bucket owner has this permission by default and can grant this permission to others.

#### **Requests**

*Syntax* 

```
DELETE /?cors HTTP/1.1
Host: bucket name.s3.amazonaws.com
Date: date
Authorization: authorization string (see Authenticating Requests (AWS Signature 
Version 4))
```
#### *Parameters*

None.

*Headers*

This operation uses common request headers only.

*Elements*

None.

#### **Responses**

*Headers*

This operation uses common response headers only.

*Elements*

None.

#### **Sample request and response**

This example deletes the **cors** sub-resource from the specified bucket. This action removes the **cors** configuration that is stored in the sub-resource.

*Request* 

```
DELETE /?cors HTTP/1.1
Host: examplebucket.s3.amazonaws.com
Date: Tue, 13 Dec 2011 19:14:42 GMT
Authorization: signatureValue
```
#### *Response*

```
HTTP/1.1 204 No Content
x-amz-id-2: 0FmFIWsh/PpBuzZ0JFRC55ZGVmQW4SHJ7xVDqKwhEdJmf3q63RtrvH8ZuxW1Bol5
x-amz-request-id: 0CF038E9BCF63097
Date: Tue, 13 Dec 2011 19:14:42 GMT
Server: AmazonS3
Content-Length: 0
```
#### **Special errors**

None.

#### **Related operations**

- [GET Bucket cors on page 29](#page-28-1)
- [PUT Bucket cors on page 63](#page-62-1)
- [OPTIONS Object on page 85](#page-84-1)

# <span id="page-20-0"></span>**1.5.4 DELETE Bucket inventory**

This operation is not supported in the ActiveScale S3 API.

Further information about the DELETE Bucket inventory operation is found on the following Amazon API Reference page.

http://docs.aws.amazon.com/AmazonS3/latest/API/ [RESTBucketDELETEInventoryConfiguration.html](http://docs.aws.amazon.com/AmazonS3/latest/API/RESTBucketDELETEInventoryConfiguration.html)

# <span id="page-20-1"></span>**1.5.5 DELETE Bucket lifecycle**

Delete the bucket life cycle settings.

#### **Permissions**

You must be the owner of the bucket in order to implement the DELETE Bucket lifecycle operation.

#### **Requests**

*Syntax* 

```
DELETE /?lifecycle HTTP/1.1
Host: bucket name.s3.amazonaws.com
Date: date
Authorization: authorization string
```
#### *Parameters*

None.

*Headers*

This operation uses common request headers only.

*Elements*

None.

#### **Responses**

*Headers*

This operation uses common response headers only.

*Elements*

None.

#### **Sample request and response**

This example deletes the life cycle configuration for the **images** bucket. The response returns a 204 No Content, which means the request was successful and the life cycle configuration for the **images** bucket no longer exists.

ActiveScale™ OS S3 API Reference

#### *Request*

```
DELETE /?lifecycle HTTP/1.1 
Host: images.s3.amazonaws.com
Content-Length: 0
Date: Mon, 11 Jul 2016 12:08:57 GMT
Authorization: authorization string
```
#### *Response*

```
HTTP/1.1 204 No Content
x-amz-id-2: ab799629-d4f1-486a-84de-4e6bf12145bfdae08038-4452-4c45-b7f6-
c6ff91a961ff x-amz-request-id: 3FC40A223112AD8F
Date: Mon, 11 Jul 2016 12:08:57 GMT
Server: Himalaya
```
#### **Special errors**

None.

#### **Related operations**

- [PUT Bucket lifecycle on page 63](#page-62-3)
- [GET Bucket lifecycle on page 31](#page-30-1)

#### <span id="page-21-0"></span>**1.5.6 DELETE Bucket metrics**

This operation is not supported in the ActiveScale S3 API.

Further information about the DELETE Bucket metrics operation is found on the following Amazon API Reference page.

[http://docs.aws.amazon.com/AmazonS3/latest/API/](http://docs.aws.amazon.com/AmazonS3/latest/API/RESTDeleteBucketMetricsConfiguration.html) RESTDeleteBucketMetricsConfiguration.html.

#### <span id="page-21-1"></span>**1.5.7 DELETE Bucket policy**

Get the policy of a specified bucket. This operation returns a dummy response compatible with Amazon S3.

#### **Permissions**

To use this operation, you must have DeleteBucketPolicy permissions on the specified bucket. You must also belong to the bucket account.

#### **Requests**

*Syntax* 

```
DELETE /?policy HTTP/1.1
Host: bucket name.s3.amazonaws.com
Date: date
Authorization: authorization string (see Authenticating Requests (AWS Signature 
Version 4))
```
*Parameters*

None.

*Headers*

This operation uses common request headers only.

*Elements*

None.

#### **Responses**

*Headers*

This operation uses common response headers only.

*Elements*

None.

#### **Sample request and response**

The following tables show a request and response example.

#### *Request*

```
DELETE /?policy HTTP/1.1
Host: examplebucket.s3.amazonaws.com
Date: Mon, 11 Jul 2016 11:34:37 GMT
Authorization: authorization string
```
#### *Response*

```
HTTP/1.1 204 No Content
x-amz-id-2: 0FmFIWsh/PpBuzZ0JFRC55ZGVmQW4SHJ7xVDqKwhEdJmf3q63RtrvH8ZuxW1Bol5 
x-amz-request-id: 0CF038E9BCF63097
Date: Mon, 11 Jul 2016 11:34:37 GMT
Server: AmazonS3
Content-Length: 0
```
#### **Special errors**

None.

#### **Related operations**

- [GET Bucket policy on page 47](#page-46-0)
- [PUT Bucket policy on page 66](#page-65-0)

# <span id="page-22-0"></span>**1.5.8 DELETE Bucket replication**

Delete the sub-resource that is associated with the bucket and is replicated in the bucket.

#### **Permissions**

You must be the owner of the bucket in order to implement the DELETE Bucket replication operation.

#### **Requests**

*Syntax* 

```
DELETE /?replication HTTP/1.1
Host: bucket name.s3.amazonaws.com
Date: date
Authorization: authorization string
```
*Parameters*

None.

*Headers*

This operation uses common request headers only.

*Elements*

None.

#### **Responses**

*Headers*

This operation uses common response headers only.

*Elements*

None.

#### **Sample request and response**

This example deletes the sub-resource that is associated with and replicated in the **images** bucket. The response returns a 204 No Content, which means the request was successful and the sub-resource in the **images** bucket no longer exists.

#### *Request*

```
DELETE /?replication HTTP/1.1
Host: images.amazonaws.com
Content-Length: 0
Date: Mon, 11 Jul 2016 12:08:57 GMT
Authorization: authorization string
```
#### *Response*

```
HTTP/1.1 204 No Content
x-amz-id-2: Uuag1LuByRx9e6j5OnimrSAMPLEtRPfTaOAa==
x-amz-request-id: 656c76696e672example
Date: Wed, 11 Feb 2015 05:37:16 GMT
Connection: keep-alive
Server: AmazonS3
```
#### **Special errors**

None.

#### **Related operations**

- [GET Bucket replication on page 48](#page-47-0)
- [PUT Bucket replication on page 67](#page-66-0)

## <span id="page-24-0"></span>**1.5.9 DELETE Bucket tagging**

Remove a tag set from the specified bucket. This operation returns a dummy response compatible with Amazon S3.

#### **Permissions**

To use this operation, you must have DeleteBucketTagging permissions for the specified bucket. By default, the bucket owner retains this permission and can grant this permission to other users.

#### **Requests**

#### *Syntax*

```
DELETE /?tagging HTTP/1.1
Host: bucket name.s3.amazonaws.com
Date: date
Authorization: authorization string (see Authenticating Requests (AWS Signature 
Version 4))
```
#### *Parameters*

None.

*Headers*

This operation uses common request headers only.

*Elements*

None.

#### **Responses**

*Headers*

This operation uses common response headers only.

*Elements*

None.

#### **Sample request and response**

This example request deletes the tag set from a specified bucket.

#### *Request*

```
DELETE /?tagging HTTP/1.1
Host: examplebucket.s3.amazonaws.com
Date: Mon, 11 Jul 2016 11:34:37 GMT
Authorization: authorization string
```
#### *Response*

```
HTTP/1.1 204 No Content x-amz-id-2: 0FmFIWsh/
PpBuzZ0JFRC55ZGVmQW4SHJ7xVDqKwhEdJmf3q63RtrvH8ZuxW1Bol5
x-amz-request-id: 0CF038E9BCF63097
Date: Mon, 11 Jul 2016 11:34:37 GMT
Server: AmazonS3
Content-Length: 0
```
#### **Special errors**

None.

#### **Related operations**

- [GET Bucket tagging on page 52](#page-51-0)
- [PUT Bucket tagging on page 69](#page-68-1)

## <span id="page-25-0"></span>**1.5.10 DELETE Bucket website**

Delete the website configuration in a bucket.

#### **Permissions**

To use this operation, you must be the bucket owner.

#### **Requests**

#### *Syntax*

```
DELETE /?website HTTP/1.1
Host: bucket name.s3.amazonaws.com
Date: date
Authorization: authorization string
```
#### *Parameters*

None.

*Headers*

This operation uses common request headers only.

*Elements*

None.

#### **Responses**

#### *Headers*

This operation uses common response headers only.

*Elements*

None.

#### **Sample request and response**

The following tables show a request example and a response example.

#### *Request*

```
DELETE /?website HTTP/1.1
Host: examplebucket.s3.amazonaws.com
Date: Mon, 11 Jul 2016 11:34:37 GMT
Authorization: authorization string
```
#### *Response*

```
HTTP/1.1 204 No Content
x-amz-id-2: 0FmFIWsh/PpBuzZ0JFRC55ZGVmQW4SHJ7xVDqKwhEdJmf3q63RtrvH8ZuxW1Bol5 
x-amz-request-id: 0CF038E9BCF63097
Date: Mon, 11 Jul 2016 11:34:37
GMT Server: AmazonS3
Content-Length: 0
```
#### **Special errors**

None.

#### **Related operations**

- [GET Bucket website on page 55](#page-54-0)
- [PUT Bucket website on page 71](#page-70-0)

# <span id="page-26-0"></span>**1.6 GET Bucket operations**

#### <span id="page-26-1"></span>**1.6.1 GET Bucket accelerate**

This operation is not supported in the ActiveScale S3 API.

Further information about the GET Bucket accelerate operation is found on the following Amazon API Reference page.

<http://docs.aws.amazon.com/AmazonS3/latest/API/RESTBucketGETaccelerate.html>

## <span id="page-26-2"></span>**1.6.2 GET Bucket acl**

Get the access control list (ACL) of a bucket.

#### **Permissions**

You must have READ\_ACP permissions in order to implement the GET Bucket acl operation.

**Note:** A bucket owner always has READ\_ACP and WRITE\_ACP permissions on a bucket, plus any permissions explicitly stated in the ACL of the bucket.

#### **Requests**

#### *Syntax*

```
GET /?acl HTTP/1.1
Host: bucket name.s3.amazonaws.com
Date: date
Authorization: authorization string
```
#### *Parameters*

None.

#### *Headers*

This operation uses common request headers only.

#### *Elements*

None.

#### **Responses**

#### *Headers*

This operation uses common response headers only.

#### *Elements*

#### <span id="page-27-0"></span>**Table 1-1. GET Bucket acl response elements**

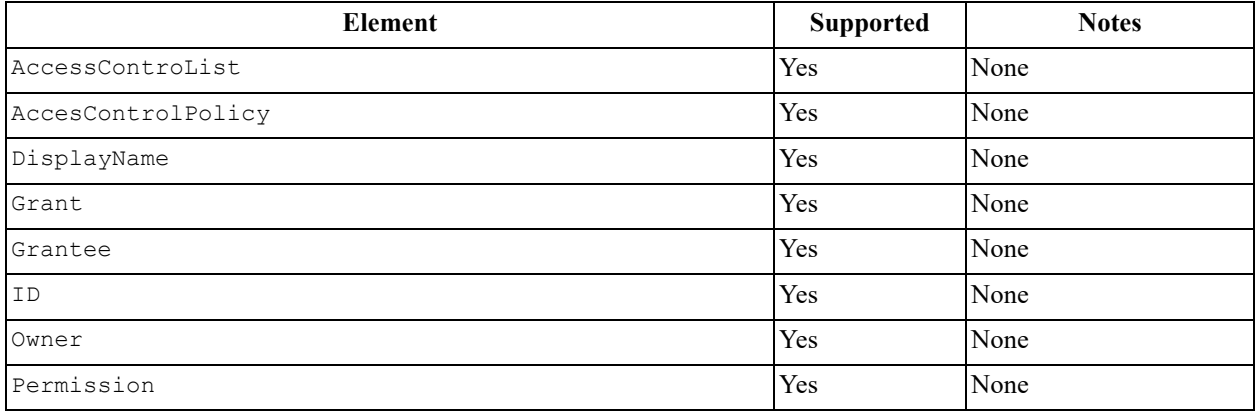

#### **Sample request and response**

The following tables show a request example and a response example for the GET Bucket acl operation.

The request retrieves the access control configuration from the **images** bucket. The response returns a 200 OK, which means the request was successful. The response also returns the access control configuration.

#### *Request*

```
GET ?acl HTTP/1.1
Host: bucket name.s3.amazonaws.com
Date: Wed, 28 Oct 2009 22:32:00 GMT
Authorization: authorization string
```
#### *Response*

```
HTTP/1.1 200 OK
x-amz-id-2: eftixk72aD6Ap51TnqcoF8eFidJG9Z/2mkiDFu8yU9AS1ed4OpIszj7UDNEHGran x-amz-
request-id: 318BC8BC148832E5
Date: Wed, 28 Oct 2009 22:32:00 GMT
Last-Modified: Sun, 1 Jan 2006 12:00:00 GMT
Content-Length: 124Content-Type: text/plain Connection: close Server: Himalaya
<AccessControlPolicy>
     <Owner>
         <ID>75aa57f09aa0c8caeab4f8c24e99d10f8e7faeebf76c078efc7c6caea54ba06a</ID>
         <DisplayName>CustomersName@amazon.com</DisplayName>
     </Owner>
     <AccessControlList>
         <Grant>
             <Grantee xmlns:xsi="http://www.w3.org/2001/XMLSchema-instance" 
xsi:type="CanonicalUser">
             <ID>75aa57f09aa0c8caeab4f8c24e99d10f8e7faeebf76c078efc7c6caea54ba06a</ID>
             <DisplayName>CustomersName@amazon.com</DisplayName>
         </Grantee>
         <Permission>FULL_CONTROL</Permission>
     </Grant>
</AccessControlList>
</AccessControlPolicy>
```
#### **Special errors**

None.

#### **Related operations**

- [PUT Bucket on page 58](#page-57-2)
- [PUT Bucket acl on page 60](#page-59-1)

## <span id="page-28-0"></span>**1.6.3 GET Bucket analytics**

This operation is not supported in the ActiveScale S3 API.

Further information about the GET Bucket analytics operation is found on the following Amazon API Reference page.

<http://docs.aws.amazon.com/AmazonS3/latest/API/RESTBucketGETAnalyticsConfig.html>

## <span id="page-28-1"></span>**1.6.4 GET Bucket cors**

Get the cross-origin resource sharing (cors) configuration information set for the bucket. This operation returns a dummy response compatible with Amazon S3.

#### **Permissions**

You must be the owner of the bucket in order to implement the GET Bucket cors operation. Or, you must be a user that belongs to the bucket owner account, or you must have READ or WRITE permission on the bucket.

#### **Requests**

#### *Syntax*

```
GET /?cors HTTP/1.1
Host: bucketname.s3.amazonaws.com
Date: date
Authorization: authorization string
```
#### *Parameters*

None.

*Headers*

This operation uses common request headers only.

*Elements*

None.

#### **Responses**

#### *Headers*

Not applicable, because a NoSuchCORSConfiguration error response is returned.

*Elements*

Not applicable, because a NoSuchCORSConfiguration error response is returned.

#### **Sample request and response**

#### *Request*

```
GET /?cors HTTP/1.1
Host: s3test.s3.ActiveScale.com
x-amz-date: 20180126T011603Z
Authorization: authorization string
```
#### *Response*

```
HTTP/1.1 404 Not Found
x-amz-request-id: D3E4AEDA2CC4B7B1
x-amz-id-2: 37004c82-8320-4d61-a845-9456e2c842035b692ddd-9d7f-4b0b-b412-
25c727896984
Content-Type: application/xml
Date: Fri, 26 Jan 2018 01:16:03 GMT
Server: ActiveScale
<Error>
     <Code>NoSuchCORSConfiguration</Code>
     <Message>The CORS configuration does not exist</Message>
     <BucketName>s3test</BucketName>
     <RequestId>D3E4AEDA2CC4B7B1</RequestId>
     <HostId>37004c82-8320-4d61-a845-9456e2c842035b692ddd-9d7f-4b0b-b412-
25c727896984</HostId>
</Error>
```
#### **Special errors**

None.

#### **Related operations**

- [DELETE Bucket cors on page 19](#page-18-0)
- [PUT Bucket cors on page 63](#page-62-1)

## <span id="page-30-0"></span>**1.6.5 GET Bucket inventory**

This operation is not supported in the ActiveScale S3 API.

Further information about the GET Bucket inventory operation is found on the following Amazon API Reference page.

<http://docs.aws.amazon.com/AmazonS3/latest/API/RESTBucketGETInventoryConfig.html>

# <span id="page-30-1"></span>**1.6.6 GET Bucket lifecycle**

Get the life cycle configuration for a bucket.

#### **Permissions**

You must be the owner of the bucket in order to implement the GET Bucket lifecycle operation.

#### **Requests**

#### *Syntax*

```
GET /?lifecycle HTTP/1.1
Host: bucket name.s3.amazonaws.com
Date: date
Authorization: authorization string
```
#### *Parameters*

None.

*Headers*

This operation uses common request headers only.

*Elements*

None.

#### **Responses**

*Headers*

This operation uses common response headers only.

#### *Elements*

#### <span id="page-30-2"></span>**Table 1-2. GET Bucket lifecycle response elements**

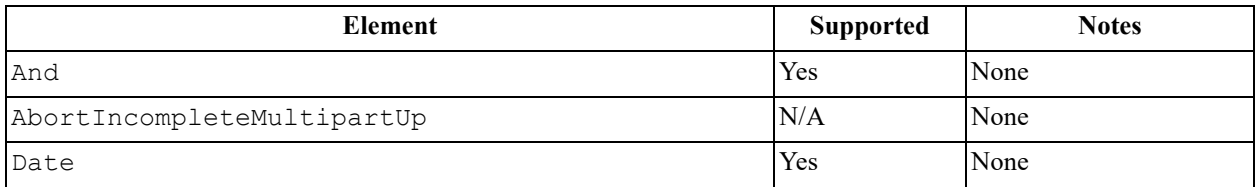

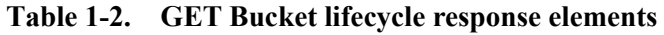

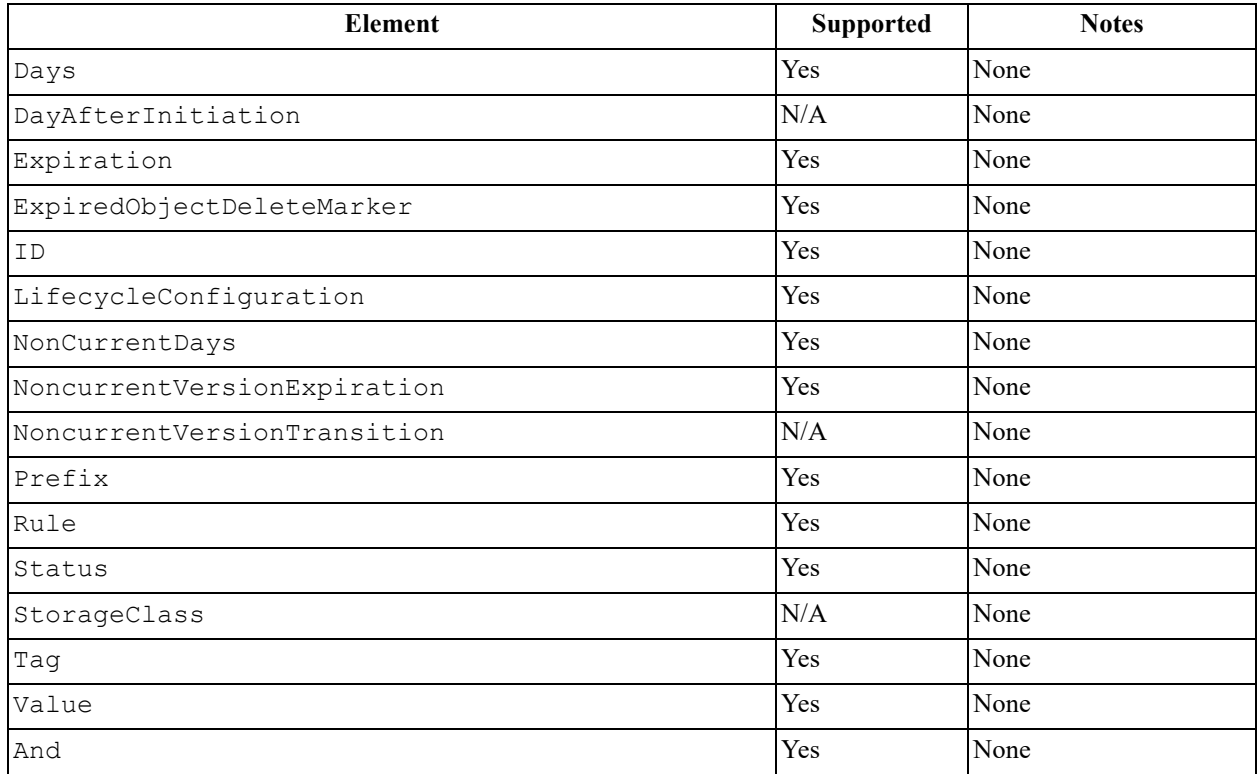

#### **Sample request and response**

This example retrieves the lifecycle configuration from the **files** bucket. The response returns a 200 OK, which means the request was successful. The response also returns the life cycle configuration.

*Request* 

```
GET /?lifecycle HTTP/1.1
Host: files.s3.amazonaws.com Content-Length: 0
Date: Mon, 11 Jul 2016 12:19:18 GMT
Authorization: authorization string
```
*Response* 

```
HTTP/1.1 200 OK
x-amz-id-2: ab799629-d4f1-486a-84de-4e6bf12145bfdae08038-4452-4c45-b7f6-c6ff91a961ff 
x-amz-request-id: CAE0056F80DB6B53
Date: Mon, 11 Jul 2016 12:19:18 GMT
Transfer-Encoding: chunked Server: Himalaya
<LifecycleConfiguration xmlns="http://s3.amazonaws.com/doc/2006-03-01/">
<Rule>
     <ID>Expire logs after 100 days</ID>
     <Prefix>logs/</Prefix>
     <Status>Enabled</Status>
     <Expiration>
         <Days>100</Days>
     </Expiration>
</Rule>
</LifecycleConfiguration>
```
#### **Special errors**

#### <span id="page-32-1"></span>**Table 1-3. GET Bucket lifecycle special errors**

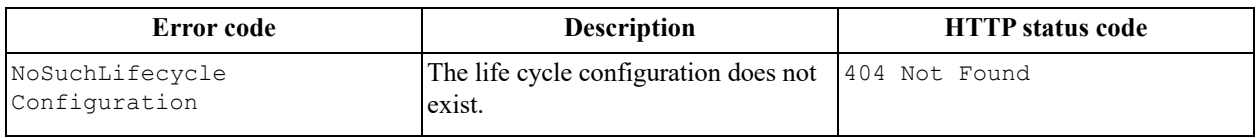

#### **Related operations**

- [PUT Bucket lifecycle on page 63](#page-62-3)
- [DELETE Bucket lifecycle on page 21](#page-20-1)

## <span id="page-32-0"></span>**1.6.7 GET Bucket location**

Get the region a bucket is in.

#### **Permissions**

You must be an authenticated identity in order to implement the GET Bucket location operation.

#### **Requests**

#### *Syntax*

```
GET /?location HTTP/1.1
Host: bucketname.s3.amazonaws.com
Date: date
Authorization: authorization string
```
#### *Parameters*

None.

#### *Headers*

This operation uses common request headers only.

*Elements*

None.

#### **Responses**

#### *Headers*

This operation uses common response headers only.

#### *Elements*

#### <span id="page-33-1"></span>**Table 1-4. GET Bucket location response elements**

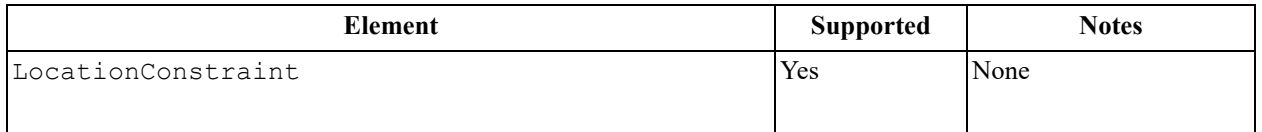

#### **Sample request and response**

This example retrieves the bucket location from the **files** bucket. The response returns a 200 OK, which means the request was successful. The response also returns the location; in this case, EU.

*Request* 

```
GET /?location HTTP/1.1
Host: myImages.s3.amazonaws.com
Date: Tue, 09 Oct 2007 20:26:04 +0000
Authorization: signatureValue
```
#### *Response*

```
<LocationConstraint xmlns="http://s3.amazonaws.com/doc/2006-03-01/">
EU</LocationConstraint>
```
#### **Special errors**

None.

#### **Related operations**

- [GET Bucket object versions on page 44](#page-43-0)
- [GET Bucket \(list objects\) v1 on page 36](#page-35-0)
- [GET Bucket \(list objects\) v2 on page 39](#page-38-0)
- [PUT Bucket on page 58](#page-57-2)

# <span id="page-33-0"></span>**1.6.8 GET Bucket logging**

Get the logging status of a bucket. This operation returns a dummy response compatible with Amazon S3.

#### **Permissions**

You must have READ or WRITE permission on the bucket in order to implement the GET Bucket logging operation. Or you must be one of the following:

- The bucket owner.
- A user who belongs to the bucket owners account.

#### **Requests**

#### *Syntax*

```
GET /?logging HTTP/1.1
Host: bucket name.s3.amazonaws.com
Date: date
Authorization: authorization string
```
#### *Parameters*

None.

#### *Headers*

This operation uses common request headers only.

#### *Elements*

None.

#### **Responses**

#### *Headers*

This operation uses common response headers only.

#### *Elements*

#### <span id="page-34-0"></span>**Table 1-5. GET Bucket logging response elements**

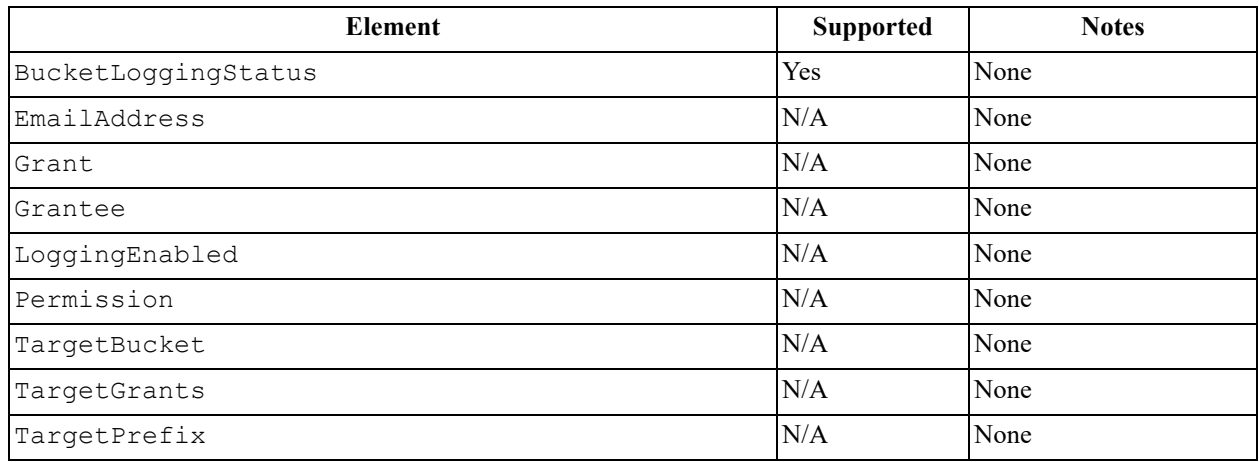

#### **Sample request and response**

The following tables show a request example and a response example for the GET Bucket logging operation.

The request retrieves the logging status from the mybucket bucket. The response returns a 200 OK, which means the request was successful. The response also returns the logging status.

#### *Request*

```
GET ?logging HTTP/1.1
Host: mybucket.s3.amazonaws.com
Date: Wed, 25 Nov 2009 12:00:00 GMT
Authorization: authorization string
```
#### *Response*

```
HTTP/1.1 200 OK
Date: Wed, 25 Nov 2009 12:00:00 GMT
Connection: close Server: Himalaya
<BucketLoggingStatus xmlns="http://doc.s3.amazonaws.com/2006-03-01">
<LoggingEnabled>
     <TargetBucket>mybucketlogs</TargetBucket>
     <TargetPrefix>mybucket-access_log-/</TargetPrefix>
```

```
 <TargetGrants>
         <Grant>
             <Grantee xmlns:xsi="http://www.w3.org/2001/XMLSchema-instance" 
xsi:type="AmazonCustomerByEmail">
```
<EmailAddress>user@company.com</EmailAddress>

```
 </Grantee>
```

```
 <Permission>READ</Permission>
 </Grant>
```
</TargetGrants>

```
</LoggingEnabled>
```
</BucketLoggingStatus>

#### **Special errors**

None.

#### **Related operations**

• [PUT Bucket logging on page 65](#page-64-0)

# <span id="page-35-0"></span>**1.6.9 GET Bucket (list objects) v1**

Get some or all of the objects in a bucket.

#### **Permissions**

You must have READ permissions for the bucket in order to perform this operation.

#### **Requests**

*Syntax* 

```
GET / HTTP/1.1
Host: bucketname.s3.amazonaws.com
Date: date
Authorization: authorization string
```
#### *Parameters*

## **Table 1-6. GET Bucket (list objects) v1 request parameters**

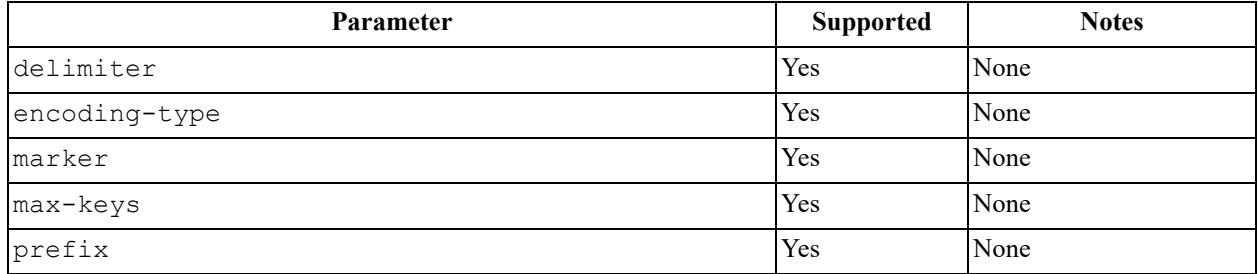

#### *Headers*

This operation uses common request headers only.

*Elements*

None.

## **Responses**

#### *Headers*

This operation uses common response headers only.

## *Elements*

## **Table 1-7. GET Bucket (list objects) v1 response elements**

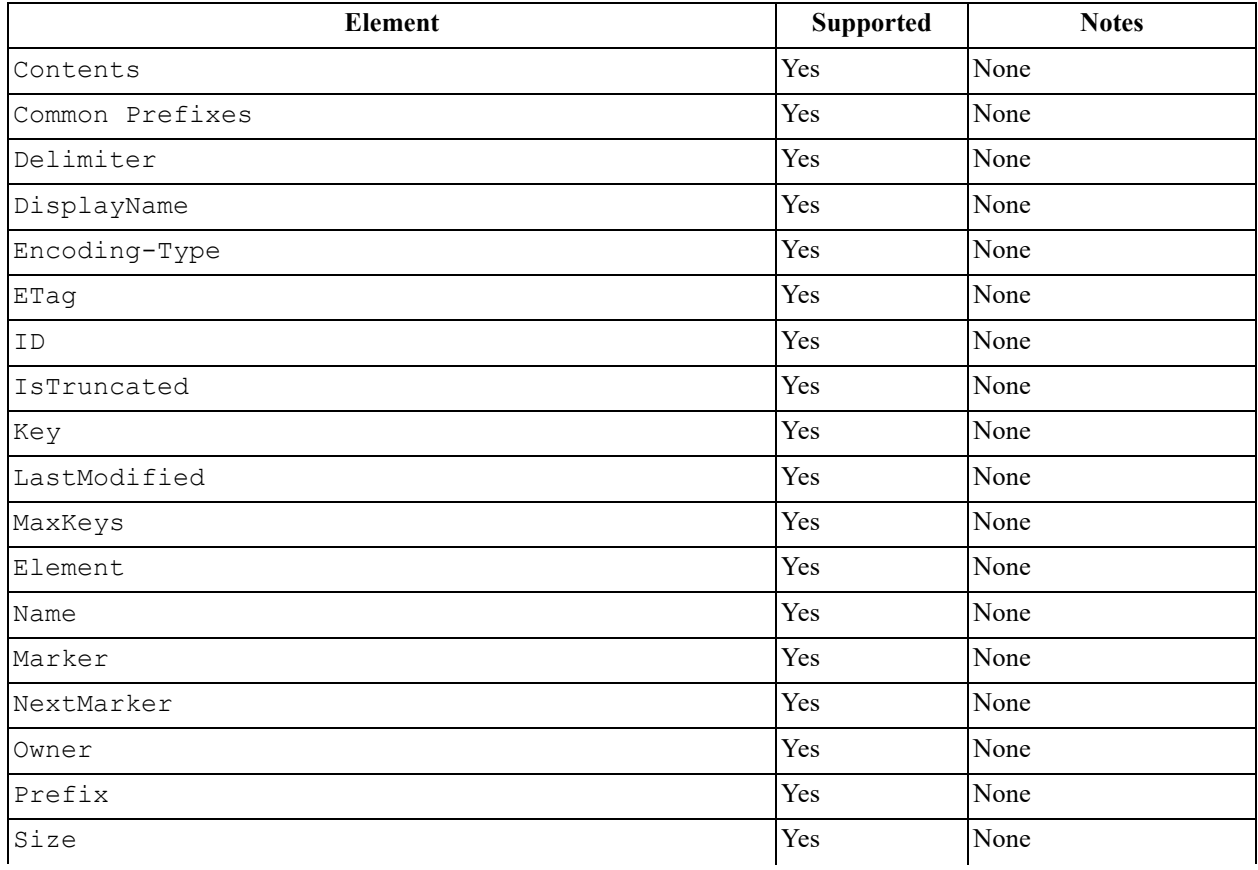

#### **Table 1-7. GET Bucket (list objects) v1 response elements**

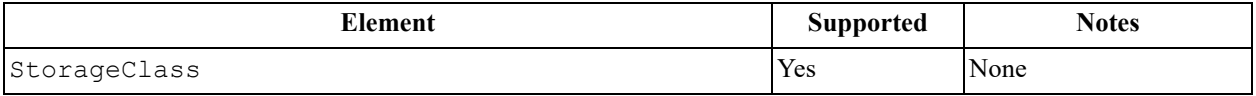

#### **Sample request and response**

This example retrieves the names of the objects that are in the BucketName bucket. The response returns a 200 OK, which means the request was successful. The response also returns a list of the names of the objects.

#### *Request*

```
GET / HTTP/1.1
Host: bucket name.s3.amazonaws.com
Date: Wed, 12 Oct 2009 17:50:00 GMT
Authorization: authorization string
Content-Type: text/plain
```
### *Response*

```
<?xml version="1.0" encoding="UTF-8"?>
<ListBucketResult xmlns="http://s3.amazonaws.com/doc/2006-03-01/">
<Name>bucket</Name>
<Prefix/>
<Marker/>
<MaxKeys>1000</MaxKeys>
<IsTruncated>false</IsTruncated>
<Contents>
<Key>my-image.jpg</Key>
<LastModified>2009-10-12T17:50:30.000Z</LastModified>
<ETag>&quot;fba9dede5f27731c9771645a39863328&quot;</ETag>
<Size>434234</Size>
<StorageClass>STANDARD</StorageClass>
<Owner>
<ID>75aa57f09aa0c8caeab4f8c24e99d10f8e7faeebf76c078efc7c6caea54ba06a</ID>
<DisplayName>mtd@amazon.com</DisplayName>
</Owner>
</Contents>
<Contents>
<Key>my-third-image.jpg</Key>
<LastModified>2009-10-12T17:50:30.000Z</LastModified>
<ETag>&quot;1b2cf535f27731c974343645a3985328&quot;</ETag>
<Size>64994</Size>
<StorageClass>STANDARD_IA</StorageClass></Owner>
</Contents>
</ListBucketResult>
```
## **Special errors**

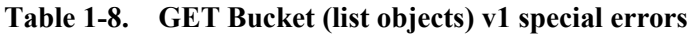

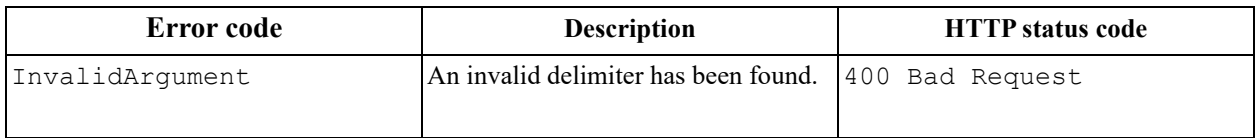

## **Related operations**

- [GET Bucket \(list objects\) v2 on page 39](#page-38-0)
- [GET Bucket object versions on page 44](#page-43-0)
- [List Multipart Uploads on page 101](#page-100-0)
- [List Parts on page 108](#page-107-0)

# <span id="page-38-0"></span>**1.6.10 GET Bucket (list objects) v2**

Get the number of the objects in a bucket.

### **Permissions**

You must have READ permissions for the bucket in order to perform this operation.

## **Requests**

#### *Syntax*

```
GET /?list-type=2 HTTP/1.1
Host: bucketname.s3.amazonaws.com
Date: date
Authorization: authorization string
```
### *Parameters*

### **Table 1-9. GET Bucket (list objects) v2 request parameters**

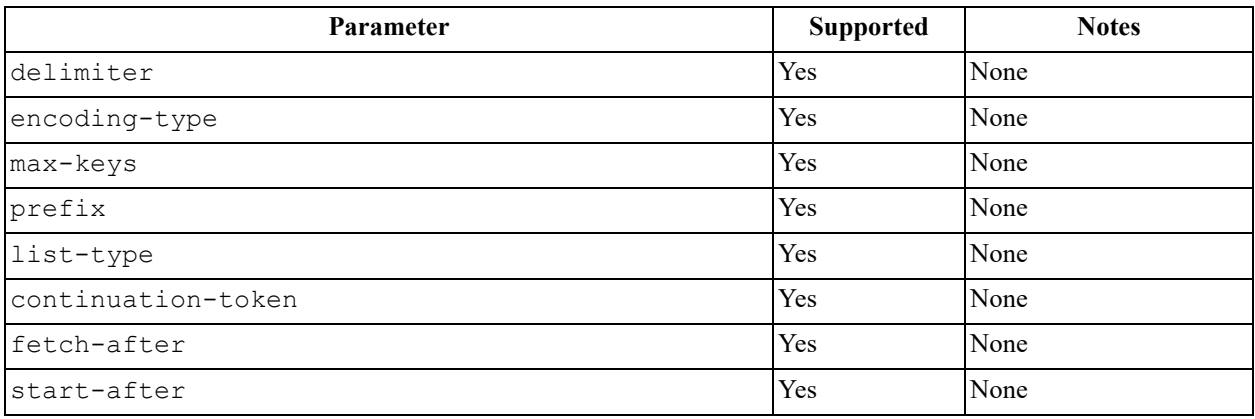

### *Headers*

This operation uses common request headers only.

### *Elements*

None.

#### **Responses**

#### *Headers*

This operation uses common response headers only.

#### *Elements*

#### **Table 1-10. GET Bucket (list objects) v2 response elements**

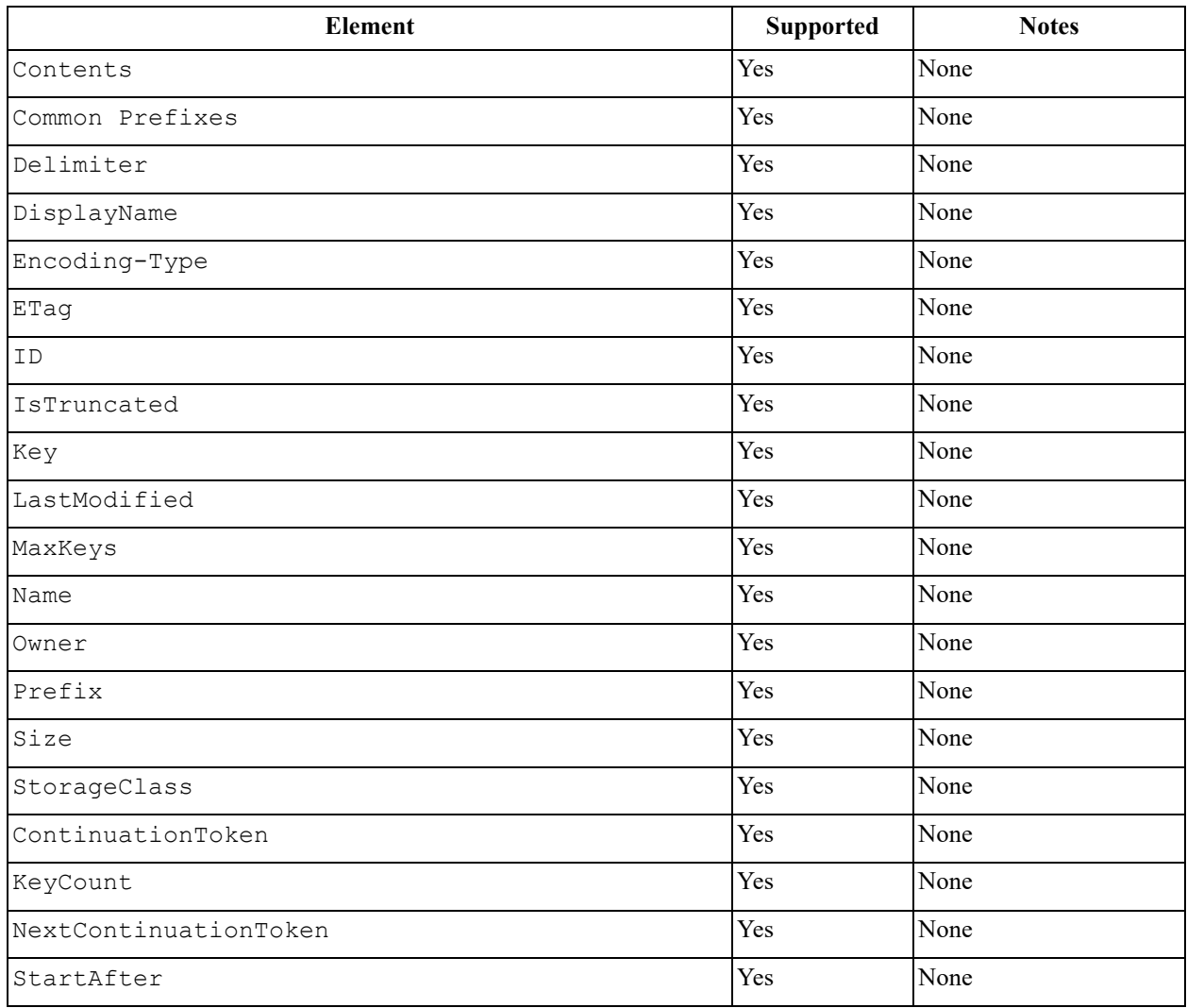

### **Sample request and response**

This example retrieves the names of the objects that are in the **quotes** bucket. The response returns a 200 OK, which means the operation on the **quotes** bucket was a success. The response also contains a list of the names of the objects.

#### *Request*

```
GET /?list-type=2&max-keys=3&prefix=E&start-after=ExampleGuide.pdf HTTP/1.1
Host: quotes.s3.amazonaws.com
x-amz-date: 20160430T232933Z
Authorization: authorization string
```
#### *Response*

```
HTTP/1.1 200 OK
x-amz-id-2: gyB+3jRPnrkN98ZajxHXr3u7EFM67bNgSAxexeEHndCX/7GRnfTXxReKUQF28IfP 
x-amz-request-id: 3B3C7C725673C630
Date: Sat, 30 Apr 2016 23:29:37 GMT
Content-Type: application/xml Content-Length: length Connection: close
Server: Himalaya
<ListBucketResult xmlns="http://s3.amazonaws.com/doc/2006-03-01/">
<Name>quotes</Name>
<Prefix>E</Prefix>
<StartAfter>ExampleGuide.pdf</StartAfter>
<KeyCount>1</KeyCount>
<MaxKeys>3</MaxKeys>
<IsTruncated>false</IsTruncated>
<Contents>
     <Key>ExampleObject.txt</Key>
     <LastModified>2013-09-17T18:07:53.000Z</LastModified>
     <ETag>"599bab3ed2c697f1d26842727561fd94"</ETag>
     <Size>857</Size>
     <StorageClass>REDUCED_REDUNDANCY</StorageClass>
</Contents>
</ListBucketResult>
```
### **Special errors**

### **Table 1-11. GET Bucket (list objects) v2 special errors**

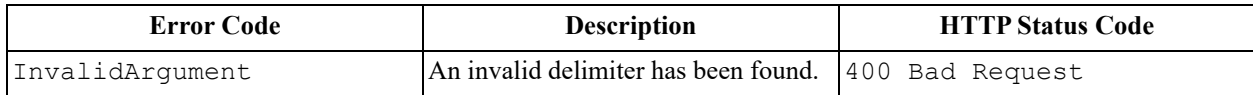

### **Related operations**

- [GET Bucket \(list objects\) v1 on page 36](#page-35-0)
- [GET Bucket object versions on page 44](#page-43-0)
- [List Multipart Uploads on page 101](#page-100-0)
- [List Parts on page 108](#page-107-0)

# **1.6.11 GET Bucket metrics**

This operation is not supported in the ActiveScale S3 API.

Further information about the GET Bucket metrics operation is found on the following Amazon API Reference page.

<http://docs.aws.amazon.com/AmazonS3/latest/API/RESTBucketGETMetricConfiguration.html>

# <span id="page-41-0"></span>**1.6.12 GET Bucket notification**

The ActiveScale GET Bucket notification operation is used to return the notification configuration for the bucket.

# **Permissions**

You must be the owner of the bucket in order to implement the GET Bucket replication operation.

# **Requests**

# *Syntax*

```
GET /?notification HTTP/1.1
Host: bucketname.s3.amazonaws.com
Date: date
Authorization: authorization string
```
## *Parameters*

None.

*Headers*

This operation uses common request headers only.

*Elements*

None.

# **Responses**

# *Headers*

This operation uses common response headers only.

## *Elements*

None

### *Response*

```
HTTP/1.1 200 OK
x-amz-id-2: YgIPIfBiKa2bj0KMgUAdQkf3ShJTOOpXUueF6QKo
x-amz-request-id: 236A8905248E5A02
Date: Wed, 15 May 2019 16:59:04 GMT
Server: AmazonS3
<?xml version="1.0" encoding="UTF-8"?>
{
"TopicConfigurations": [
{
"Id": "nJXWQObDvvs9VtaY81yItqVlN2XTskTFEgINhTJr4mor2Jhg", "TopicArn": "arn:aws:sns:us-
east-1:1:testons",
"Events": [
"s3:ObjectCreated:Put",
"s3:ObjectCreated:Copy",
"s3:ObjectCreated:CompleteMultipartUpload",
"s3:ObjectRemoved:Delete",
"s3:ObjectRemoved:DeleteMarkerCreated"
]
}
]
}
```
## **Special errors**

This implementation of the operation does not return special errors.

## **Related operations**

- [GET Bucket \(list objects\) v1 on page 36](#page-35-0)
- [GET Bucket \(list objects\) v2 on page 39](#page-38-0)
- [GET Bucket object versions on page 44](#page-43-0)

# <span id="page-43-0"></span>**1.6.13 GET Bucket object versions**

Get a metadata list about all of the versions of objects in a bucket.

## **Permissions**

You must have READ permissions for the bucket in order to perform the GET Bucket Object versions operation.

## **Requests**

*Syntax* 

```
GET /?versions HTTP/1.1
Host: bucketname.s3.amazonaws.com
Date: date
Authorization: authorization string
```
### *Parameters*

#### **Table 1-12. GET Bucket Object versions request parameters**

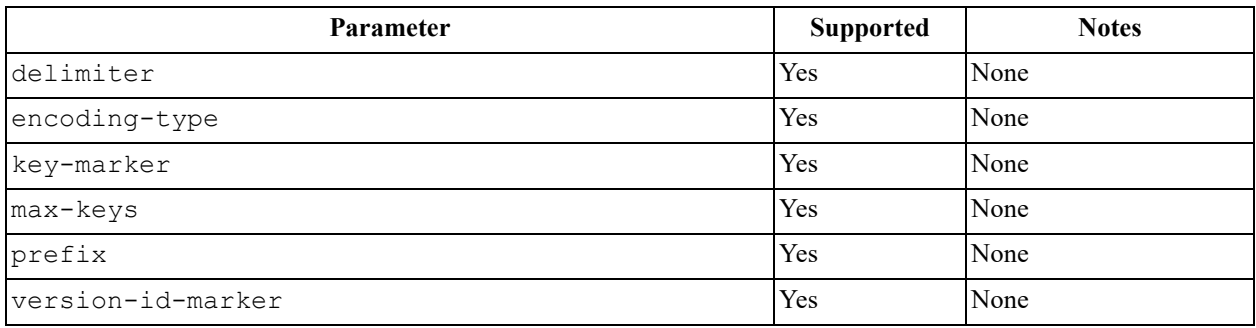

*Parameters*

None.

*Headers*

This operation uses common request headers only.

*Elements*

None.

### **Responses**

## *Headers*

This operation uses common response headers only.

#### *Elements*

#### **Table 1-13. GET Object versions response elements**

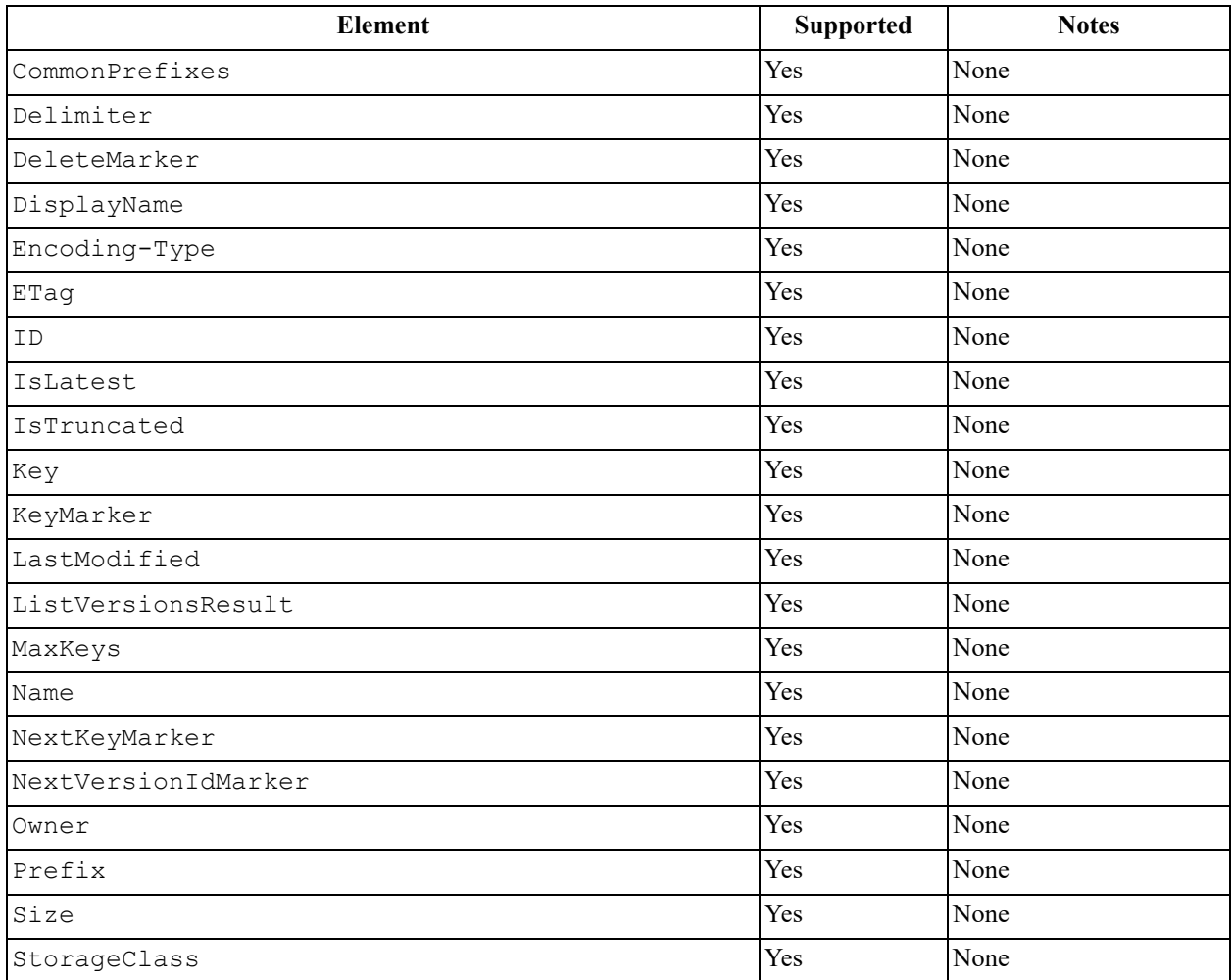

## **Sample request and response**

This example compiles a list of metadata about all of the versions of objects in the **BucketName** bucket. The response returns the list.

*Request* 

```
GET /?versions HTTP/1.1
Host: BucketName.s3.amazonaws.com
Date: Wed, 28 Oct 2009 22:32:00 +0000
Authorization: authorization string
```
#### *Response*

```
<?xml version="1.0"?>
<ListVersionsResult xmlns="http://s3.amazonaws.com/doc/2006-03-01">
<Name>bucket</Name>
<Prefix>my</Prefix>
<KeyMarker/>
<VersionIdMarker/>
<MaxKeys>5</MaxKeys>
<IsTruncated>false</IsTruncated>
<Version>
     <Key>my-image.jpg</Key>
     <VersionId>3/L4kqtJl40Nr8X8gdRQBpUMLUo</VersionId>
     <IsLatest>true</IsLatest>
     <LastModified>2009-10-12T17:50:30.000Z</LastModified>
     <ETag>"fba9dede5f27731c9771645a39863328"</ETag>
     <Size>434234</Size>
     <StorageClass>STANDARD</StorageClass>
     <Owner>
         <ID>75aa57f09aa0c8caeab4f8c24e99d10f8e7faeebf76c078efc7c6caea54ba06a</ID>
         <DisplayName>mtd@amazon.com</DisplayName>
     </Owner>
</Version>
<DeleteMarker>
     <Key>my-second-image.jpg</Key>
     <VersionId>03jpff543dhffds434rfdsFDN943fdsFkdmqnh892</VersionId>
     <IsLatest>true
</IsLatest>
<LastModified>2009-11-12T17:50:30.000Z</LastModified>
<Owner>
     <ID>75aa57f09aa0c8caeab4f8c24e99d10f8e7faeebf76c078efc7c6caea54ba06a</ID>
     <DisplayName>mtd@amazon.com</DisplayName>
</Owner>
</DeleteMarker>
<Version>
     <Key>my-second-image.jpg</Key>
     <VersionId>QUpfdndhfd8438MNFDN93jdnJFkdmqnh893</VersionId>
     <IsLatest>false</IsLatest>
     <LastModified>2009-10-10T17:50:30.000Z</LastModified>
     <ETag>"9b2cf535f27731c974343645a3985328"</ETag>
     <Size>166434</Size>
     <StorageClass>STANDARD</StorageClass>
     <Owner>
         <ID>75aa57f09aa0c8caeab4f8c24e99d10f8e7faeebf76c078efc7c6caea54ba06a</ID>
         <DisplayName>mtd@amazon.com</DisplayName>
     </Owner>
</Version>
<DeleteMarker>
     <Key>my-third-image.jpg</Key>
     <VersionId>03jpff543dhffds434rfdsFDN943fdsFkdmqnh892</VersionId>
     <IsLatest>true</IsLatest>
     <LastModified>2009-10-15T17:50:30.000Z</LastModified>
     <Owner>
         <ID>75aa57f09aa0c8caeab4f8c24e99d10f8e7faeebf76c078efc7c6caea54ba06a</ID>
         <DisplayName>mtd@amazon.com</DisplayName>
     </Owner>
</DeleteMarker>
<Version>
     <Key>my-third-image.jpg</Key>
     <VersionId>UIORUnfndfhnw89493jJFJ</VersionId>
     <IsLatest>false</IsLatest>
     <LastModified>2009-10-11T12:50:30.000Z</LastModified>
     <ETag>"772cf535f27731c974343645a3985328"</ETag>
     <Size>64</Size>
     <StorageClass>STANDARD</StorageClass>
     <Owner>
         <ID>75aa57f09aa0c8caeab4f8c24e99d10f8e7faeebf76c078efc7c6caea54ba06a</ID>
         <DisplayName>mtd@amazon.com</DisplayName>
     </Owner>
</Version>
</ListVersionsResult>
```
## **Special errors**

#### **Table 1-14. GET Bucket Object versions special errors**

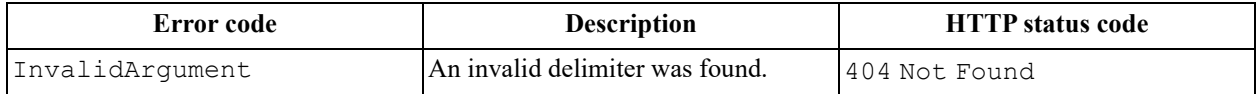

#### **Related operations**

- [GET Object on page 75](#page-74-0)
- [PUT Object on page 86](#page-85-0)

# **1.6.14 GET Bucket policy**

Get the policy of the bucket. This operation returns a dummy response compatible with Amazon S3.

### **Permissions**

You must have READ or WRITE permission on the bucket in order to implement the GET Bucket logging operation. Or you must be one of the following:

- The bucket owner
- A user who belongs to the bucket owners account

**Note:** If you have the correct permissions, but you are not the bucket owner, the API returns a 405 Method Not Allowed error.

### **Requests**

#### *Syntax*

```
GET /?policy HTTP/1.1
Host: bucket name.s3.amazonaws.com
Date: date
Authorization: authorization string
```
#### *Parameters*

None.

*Headers*

This operation uses common request headers only.

*Elements*

None.

### **Responses**

*Headers*

This operation uses common response headers only.

*Elements*

None.

## **Sample request and response**

The following tables show a request example and a response example for the GET Bucket policy operation.

The request retrieves the bucket policy from the **images** bucket. The response returns a 200 OK, which means the request was successful. The response also lists the policy details.

#### *Request*

```
GET /?policy HTTP/1.1
Host: s3test.s3.ActiveScale.com
x-amz-date: 20180126T012128Z
Authorization: authorization string
```
#### *Response*

```
HTTP/1.1 404 Not Found
x-amz-request-id: 6112A9DE542D0668
x-amz-id-2: 37004c82-8320-4d61-a845-9456e2c842035b692ddd-9d7f-4b0b-b412-25c727896984
Content-Type: application/xml
Date: Fri, 26 Jan 2018 01:21:28 GMT
Server: ActiveScale
<?xml version="1.0" encoding="UTF-8"?>
<Error>
    <Code>NoSuchBucketPolicy</Code>
     <Message>The bucket policy does not exist</Message>
    <BucketName>s3test</BucketName>
    <RequestId>6112A9DE542D0668</RequestId>
     <HostId>37004c82-8320-4d61-a845-9456e2c842035b692ddd-9d7f-4b0b-b412-25c727896984</
HostId>
</Error>
```
### **Special errors**

#### **Table 1-15. GET Bucket policy special errors**

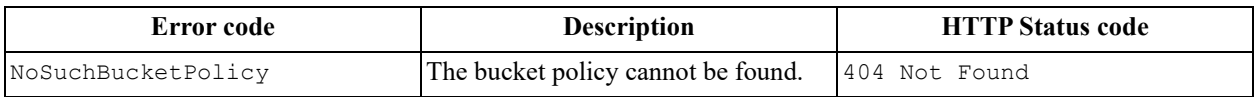

### **Related operations**

- [GET Bucket \(list objects\) v1 on page 36](#page-35-0)
- [GET Bucket \(list objects\) v2 on page 39](#page-38-0)
- [GET Bucket object versions on page 44](#page-43-0)

# <span id="page-47-0"></span>**1.6.15 GET Bucket replication**

Get the replication configuration of a bucket.

### **Permissions**

You must be the owner of the bucket in order to implement the GET Bucket replication operation.

### **Requests**

*Syntax* 

```
GET /?replication HTTP/1.1
Host: bucketname.s3.amazonaws.com
Date: date
Authorization: authorization string
```
#### *Parameters*

None.

*Headers*

This operation uses common request headers only.

*Elements*

None.

#### **Responses**

#### *Headers*

This operation uses common response headers only.

*Elements* 

#### **Table 1-16. GET Bucket replication response elements**

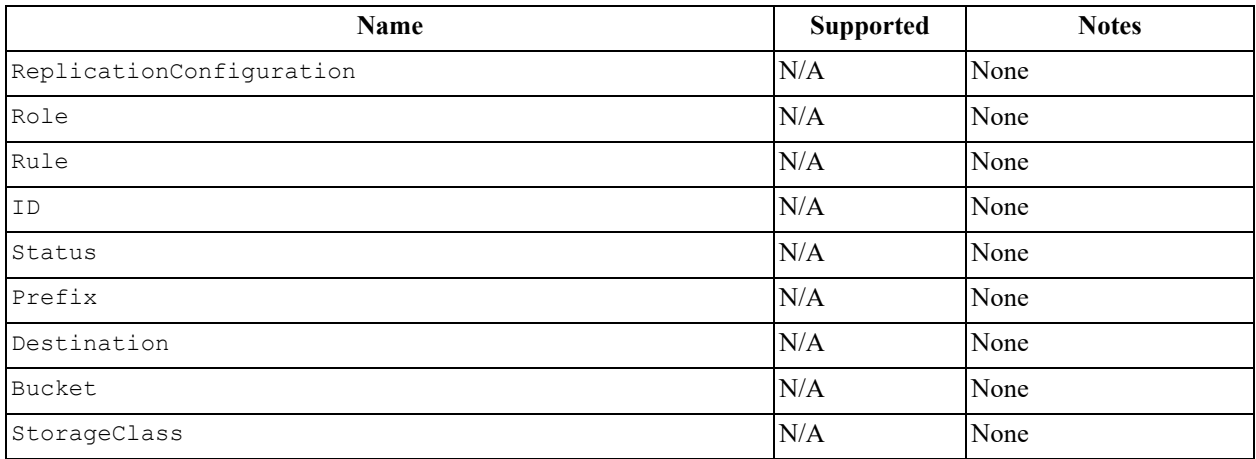

#### **Sample request and response**

The following tables show a request example and a response example for the GET Bucket replication operation.

The request retrieves the replication configuration from the **examplebucket** bucket. The response returns a 200 OK, which means the request was successful. The response also lists the replication configuration details.

#### *Request*

```
GET /?replication HTTP/1.1
Host: examplebucket.s3.amazonaws.com
x-amz-date: Tue, 10 Feb 2015 00:17:21 GMT
Authorization: signatureValue
```
#### *Response*

```
HTTP/1.1 200 OK
x-amz-id-2: ITnGT1y4RyTmXa3rPi4hklTXouTf0hccUjo0iCPjz6FnfIutBj3M7fPGlWO2SEWp x-amz-
request-id: 51991C342example
Date: Tue, 10 Feb 2015 00:17:23 GMT
Server: AmazonS3
Content-Length: contentlength
<?xml version="1.0" encoding="UTF-8"?>
<ReplicationConfiguration xmlns="http://s3.amazonaws.com/doc/2006-03-01/">
<Rule>
     <ID>rule1</ID>
     <Status>Enabled</Status>
    <Prefix/>
     <Destination>
         <Bucket>arn:aws:s3:::exampletargetbucket</Bucket>
         <StorageClass>STANDARD_IA</StorageClass>
     </Destination>
</Rule>
<Role>arn:aws:iam::35667example:role/CrossRegionReplicationRoleForS3</Role>
</ReplicationConfiguration>
```
## **Special errors**

#### **Table 1-17. GET Bucket replication special errors**

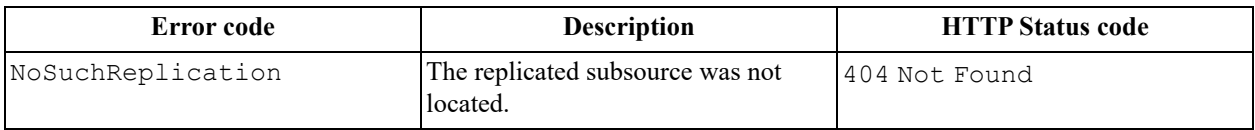

### **Related operations**

- [PUT Bucket replication on page 67](#page-66-0)
- [DELETE Bucket replication on page 23](#page-22-0)

# **1.6.16 GET Bucket requestPayment**

Get the request payment configuration of a bucket.

### **Permissions**

You must have READ or WRITE permission on the bucket in order to implement the GET Bucket requestPayment operation. Or you must be one of the following:

- The bucket owner
- A user who belongs to the bucket owners account

## **Requests**

#### *Syntax*

```
GET ?requestPayment HTTP/1.1
Host: BucketName.s3.amazonaws.com
Date: date
Authorization: authorization string
```
#### *Parameters*

None.

*Headers*

This operation uses common request headers only.

#### *Elements*

None.

#### **Responses**

*Headers*

This operation uses common response headers only.

#### *Elements*

#### **Table 1-18. GET Bucket requestPayment response elements**

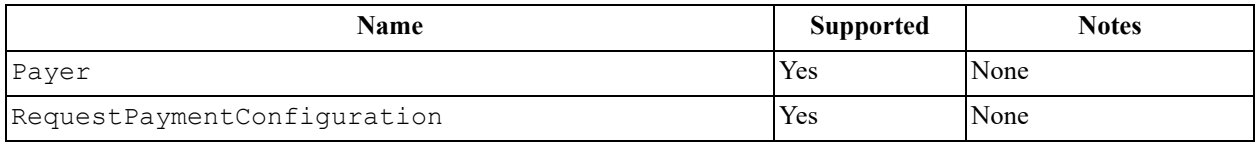

#### **Sample request and response**

The following tables show a request example and a response example for the GET Bucket requestPayment operation.

The request retrieves the request payment configuration from the **colorpictures** bucket. The response returns a 200 OK, which means the request was successful. The response also lists the request payment configuration details.

#### *Request*

```
GET ?requestPayment HTTP/1.1
Host: colorpictures.s3.amazonaws.com
Date: Wed, 01 Mar 2009 12:00:00 GMT
Authorization: authorization string
```
#### *Response*

```
HTTP/1.1 200 OK
x-amz-id-2: YgIPIfBiKa2bj0KMg95r/0zo3emzU4dzsD4rcKCHQUAdQkf3ShJTOOpXUueF6QKo x-amz-
request-id: 236A8905248E5A01
Date: Wed, 01 Mar 2009 12:00:00 GMT
Content-Type: [type] Content-Length: 0 Connection: close Server: Himalaya
<?xml version="1.0" encoding="UTF-8"?>
<RequestPaymentConfiguration xmlns="http://s3.amazonaws.com/doc/2006-03-01/">
<Payer>Requester</Payer>
</RequestPaymentConfiguration>
```
### **Special errors**

None.

# **Related operations**

• [PUT Bucket requestPayment on page 69](#page-68-0)

# **1.6.17 GET Bucket tagging**

Get the tag set associated with a bucket.

## **Permissions**

To use this operation, you must have GET BucketTagging permissions for the specified bucket. By default, the bucket owner retains this permission and can grant this permission to other users.

# **Requests**

### *Syntax*

```
GET /?tagging HTTP/1.1
Host: bucketname.s3.amazonaws.com
Date: date
Authorization: authorization string
```
### *Parameters*

None.

*Headers*

This operation uses common request headers only.

*Elements*

None.

### **Responses**

*Headers*

Not applicable, because a NoSuchTagSet error response is returned.

*Elements*

Not applicable, because a NoSuchTagSet error response is returned.

## **Sample request and response**

### *Request*

```
GET /?tagging HTTP/1.1
Host: s3test.s3.ActiveScale.com
x-amz-date: 20180126T012243Z
Authorization: authorization string
```
#### *Response*

```
HTTP/1.1 404 Not Found
x-amz-request-id: 6680995ADA9A3BE2
x-amz-id-2: 37004c82-8320-4d61-a845-9456e2c842035b692ddd-9d7f-4b0b-b412-
25c727896984
Content-Type: application/xml
Date: Fri, 26 Jan 2018 01:22:43 GMT
Server: ActiveScale
<?xml version="1.0" encoding="UTF-8"?>
<Error>
     <Code>NoSuchTagSet</Code>
     <Message>The TagSet does not exist</Message>
     <BucketName>s3test</BucketName>
     <RequestId>6680995ADA9A3BE2</RequestId>
     <HostId>37004c82-8320-4d61-a845-9456e2c842035b692ddd-9d7f-4b0b-b412-
25c727896984</HostId>
</Error>
```
## **Special errors**

None.

### **Related operations**

- [DELETE Bucket tagging on page 25](#page-24-0)
- [PUT Bucket tagging on page 69](#page-68-1)

# <span id="page-52-0"></span>**1.6.18 GET Bucket versioning**

Get the versioning state of a bucket.

### **Permissions**

You must be the owner of the bucket in order to implement the GET Bucket versioning operation.

### **Requests**

*Syntax* 

```
GET /?versioning HTTP/1.1
Host: bucketname.s3.amazonaws.com
Date: date
Authorization: authorization string
```
*Parameters*

None.

*Headers*

This operation uses common request headers only.

*Elements*

None.

# **Responses**

#### *Headers*

This operation uses common response headers only.

#### *Elements*

#### **Table 1-19. GET Bucket versioning response elements**

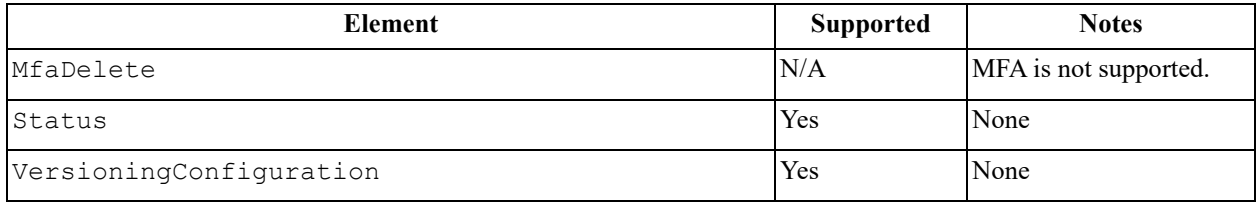

### **Sample request and response**

This example retrieves the versioning configuration from the **myBucket** bucket. The response returns the versioning status of the **myBucket** bucket.

*Request* 

```
GET /?versioning HTTP/1.1
Host: myBucket.s3.amazonaws.com
Date: Wed, 12 Oct 2009 17:50:00 GMT
Authorization: authorization string
Content-Type: text/plain
```
### *Response*

```
<VersioningConfiguration xmlns="http://s3.amazonaws.com/doc/2006-03-01/">
<Status>Enabled</Status>
</VersioningConfiguration>
```
## **Special errors**

None.

### **Related operations**

• [PUT Bucket versioning on page 69](#page-68-2)

# **1.6.19 GET Bucket website**

Get the website configuration associated with a bucket.

## **Permissions**

To use this operation, you must have GET Bucket website permissions for the specified bucket. By default, the bucket owner retains this permission and can grant this permission to other users.

# **Requests**

*Syntax* 

```
GET /?website HTTP/1.1
Host: bucketname.s3.amazonaws.com
Date: date
Authorization: authorization string (see Authenticating Requests (AWS Signature 
Version 4))
```
*Parameters*

None.

*Headers*

This operation uses common request headers only.

*Elements*

None.

### **Responses**

### *Headers*

This operation uses common response headers only.

### *Elements*

The response elements include the same elements that were uploaded when you configured the bucket as a website.

### **Sample request and response**

### *Request*

```
GET /?website HTTP/1.1
Host: s3test.s3.ActiveScale.com
x-amz-date: 20180126T012403Z
Authorization: authorization string
```
#### *Response*

```
HTTP/1.1 404 Not Found
x-amz-request-id: 1A7D2CD465B2E64A
x-amz-id-2: 37004c82-8320-4d61-a845-9456e2c842035b692ddd-9d7f-4b0b-b412-
25c727896984
Content-Type: application/xml
Date: Fri, 26 Jan 2018 01:24:03 GMT
Server: ActiveScale
<?xml version="1.0" encoding="UTF-8"?>
<Error>
     <Code>NoSuchWebsiteConfiguration</Code>
     <Message>The specified bucket does not have a website configuration</
Message>
     <BucketName>s3test</BucketName>
     <RequestId>1A7D2CD465B2E64A</RequestId>
     <HostId>37004c82-8320-4d61-a845-9456e2c842035b692ddd-9d7f-4b0b-b412-
25c727896984</HostId>
</Error>
```
### **Special errors**

None.

### **Related operations**

- [DELETE Bucket website on page 26](#page-25-0)
- [PUT Bucket website on page 71](#page-70-0)

# **1.7 HEAD Bucket operations**

# **1.7.1 HEAD Bucket**

Determine if a bucket exists and that you have permission to access it.

### **Permissions**

You must be the owner of the bucket in order to implement the HEAD Bucket operation.

### **Requests**

*Syntax* 

```
HEAD / HTTP/1.1
Host: BucketName.s3.amazonaws.com
Date: date
Authorization: authorization string
```
#### *Parameters*

None.

### *Headers*

This operation uses common request headers only.

*Elements*

None.

## **Responses**

*Headers*

None.

*Elements*

None.

## **Sample request and response**

This example pings the **myawsbucket** bucket to determine if it exists. The response returns a 200 OK, which means the operation on the **myawsbucket** bucket was a success and that the bucket exists.

## *Request*

```
HEAD / HTTP/1.1
Date: Fri, 10 Feb 2012 21:34:55 GMT
Authorization: authorization string
Host: myawsbucket.s3.amazonaws.com
Connection: Keep-Alive
```
## *Response*

```
HTTP/1.1 200 OK
x-amz-id-2: JuKZqmXuiwFeDQxhD7M8KtsKobSzWA1QEjLbTMTagkKdBX2z7Il/jGhDeJ3j6s80 
x-amz-request-id: 32FE2CEB32F5EE25
Date: Fri, 10 2012 21:34:56 GMT
Server: AmazonS3
```
# **Special errors**

The operation returns a 200 OK if the bucket exists and you have permission to access it. Otherwise, the operation might return responses such as 404 Not Found or 403 Forbidden.

## **Related operations**

• [GET Bucket versioning on page 53](#page-52-0)

# **1.8 List Bucket operations**

# **1.8.1 List Bucket Analytics Configurations**

This operation is not supported in the ActiveScale S3 API.

Further information about the List Bucket Analytics Configurations operation is found on the following Amazon API Reference page.

<http://docs.aws.amazon.com/AmazonS3/latest/API/ RESTBucketListAnalyticsConfigs.html>

# **1.8.2 List Bucket Inventory Configurations**

This operation is not supported in the ActiveScale S3 API.

Further information about the List Bucket Inventory Configurations operation is found on the following Amazon API Reference page.

<http://docs.aws.amazon.com/AmazonS3/latest/API/ RESTBucketListInventoryConfigs.html>

# **1.8.3 List Bucket Metrics Configurations**

This operation is not supported in the ActiveScale S3 API.

Further information about the List Bucket Metrics Configurations operation is found on the following Amazon API Reference page.

<http://docs.aws.amazon.com/AmazonS3/latest/API/ RESTListBucketMetricsConfiguration.html>

# **1.9 PUT Bucket operations**

# <span id="page-57-0"></span>**1.9.1 PUT Bucket**

Create a new bucket.

### **Permissions**

You do not need permissions to implement the PUT Bucket operation. However, to implement PUT Bucket, you must register with ActiveScale and have a valid AWS Access Key ID. Anonymous requesters are not allowed to create buckets.

## **Requests**

#### *Syntax*

```
PUT / HTTP/1.1
Host: bucketname.s3.amazonaws.com
Date: date
Authorization: authorization string
<?xml version="1.0" encoding="UTF-8"?>
<CreateBucketConfiguration xmlns="http://s3.amazonaws.com/doc/2006-03-01/">
...
</CreateBucketConfiguration>
```
**Note:** The xml portion of the preceding operation is not required.

*Parameters*

None.

*Headers* 

### **Table 1-20. PUT Bucket request headers**

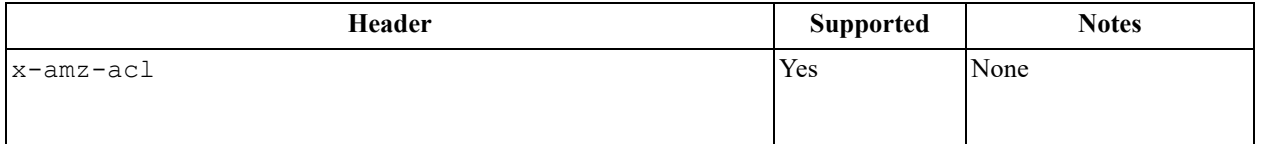

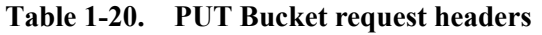

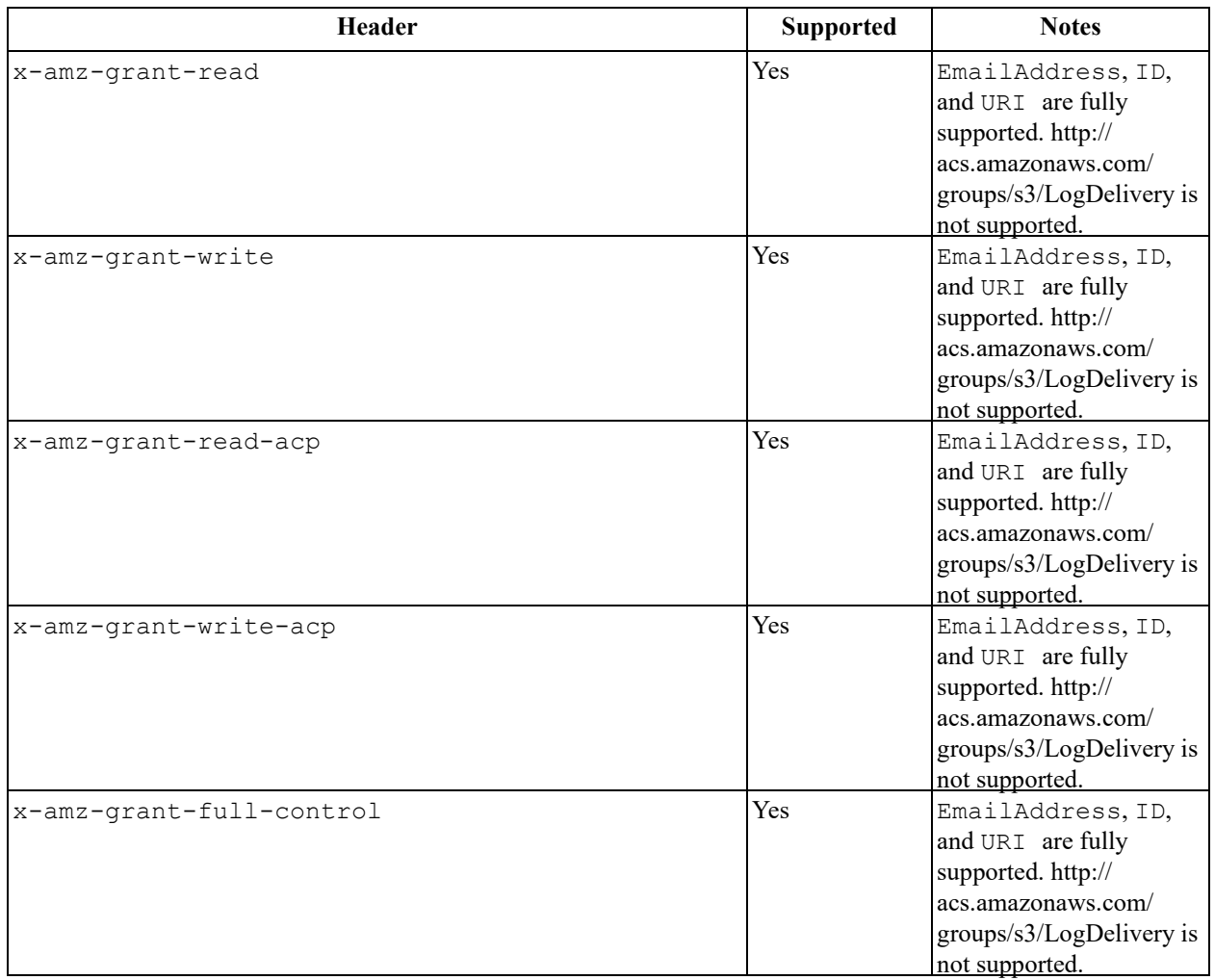

## *Elements*

# **Table 1-21. PUT Bucket request elements**

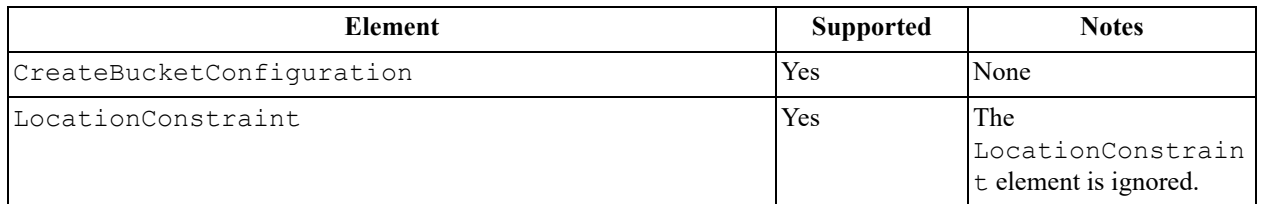

# **Responses**

*Headers*

None.

*Elements*

None.

# **Sample request and response**

This example creates the **colorpictures** bucket. The response returns a 200 OK, which means the request was successful. The response also lists the location of the bucket.

#### *Request*

```
PUT / HTTP/1.1
Host: colorpictures.s3.amazonaws.com Content-Length: 0
Date: Wed, 01 Mar2006 12:00:00 GMT
Authorization: authorization string
```
#### *Response*

```
HTTP/1.1 200 OK
x-amz-id-2: YgIPIfBiKa2bj0KMg95r/0zo3emzU4dzsD4rcKCHQUAdQkf3ShJTOOpXUueF6QKo 
x-amz-request-id: 236A8905248E5A01
Date: Wed, 01 Mar 2006 12:00:00 GMT
Location: /colorpictures
Content-Length: 0
Connection: close
Server: AmazonS3
```
### **Special errors**

For buckets in region us-east-1, Amazon S3 allows the use of PUT Bucket to change the ACL of an existing bucket owned by you. For buckets in different regions, Amazon S3 responds with HTTP 409 Conflict and the S3 error code BucketAlreadyOwnedByYou. Only the latter response is supported.

## **Related operations**

- [PUT Object on page 86](#page-85-0)
- [DELETE Bucket on page 17](#page-16-0)

# **1.9.2 PUT Bucket accelerate**

This operation is not supported in the ActiveScale S3 API.

Further information about the PUT Bucket accelerate operation is found on the following Amazon API Reference page.

<http://docs.aws.amazon.com/AmazonS3/latest/API/RESTBucketPUTaccelerate.html>

# **1.9.3 PUT Bucket acl**

Set the permissions for an existing bucket using the ACL.

### **Permissions**

You must have WRITE\_ACP permissions on the bucket in order to implement the PUT Bucket acl operation.

## **Requests**

#### *Syntax*

```
PUT /?acl HTTP/1.1
Host: bucket name.s3.amazonaws.com 
Date: date
Authorization: authorization string
<AccessControlPolicy>
<Owner>
<ID>ID</ID>
<DisplayName>EmailAddress</DisplayName>
</Owner>
<AccessControlList>
<Grant>
<Grantee xmlns:xsi="http://www.w3.org/2001/XMLSchema-instance" 
xsi:type="CanonicalUser">
<ID>ID</ID>
<DisplayName>EmailAddress</DisplayName>
</Grantee>
<Permission>Permission</Permission>
</Grant>
</AccessControlList>
</AccessControlPolicy>
```
#### *Parameters*

None.

#### *Headers*

## **Table 1-22. PUT Bucket acl request headers**

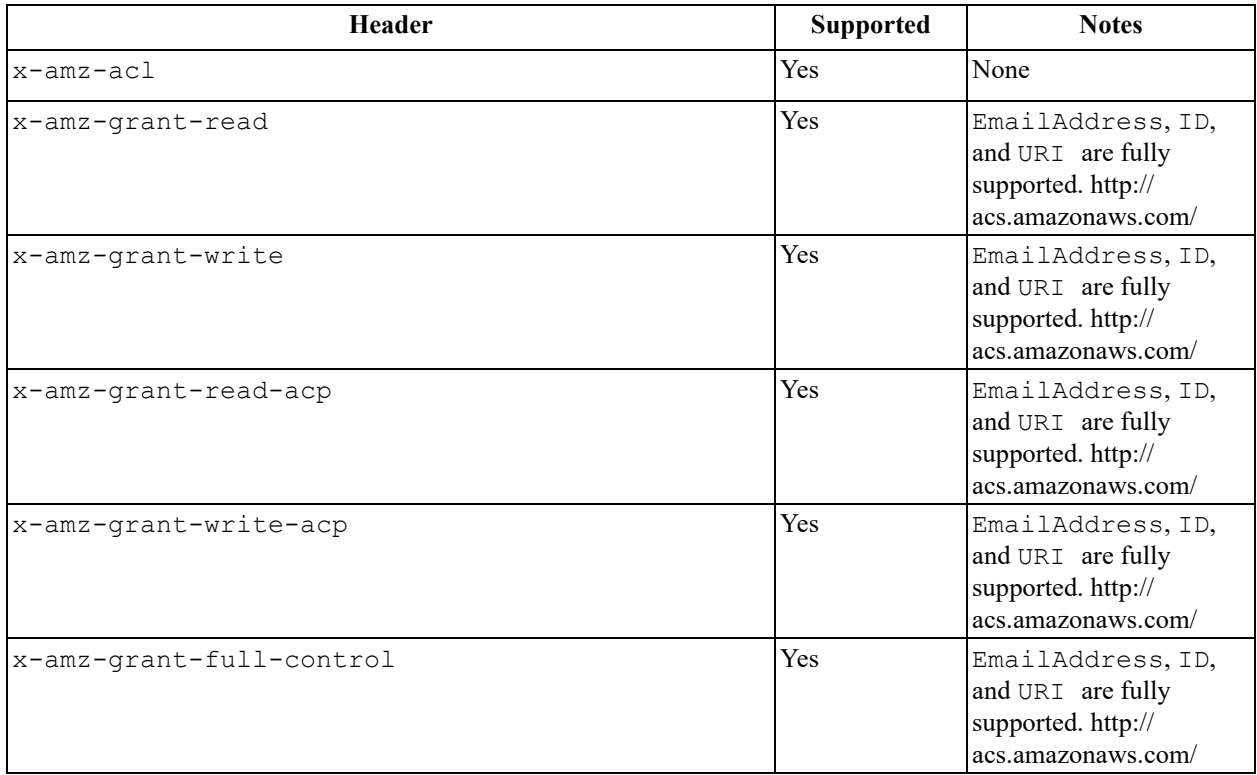

#### *Elements*

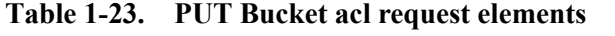

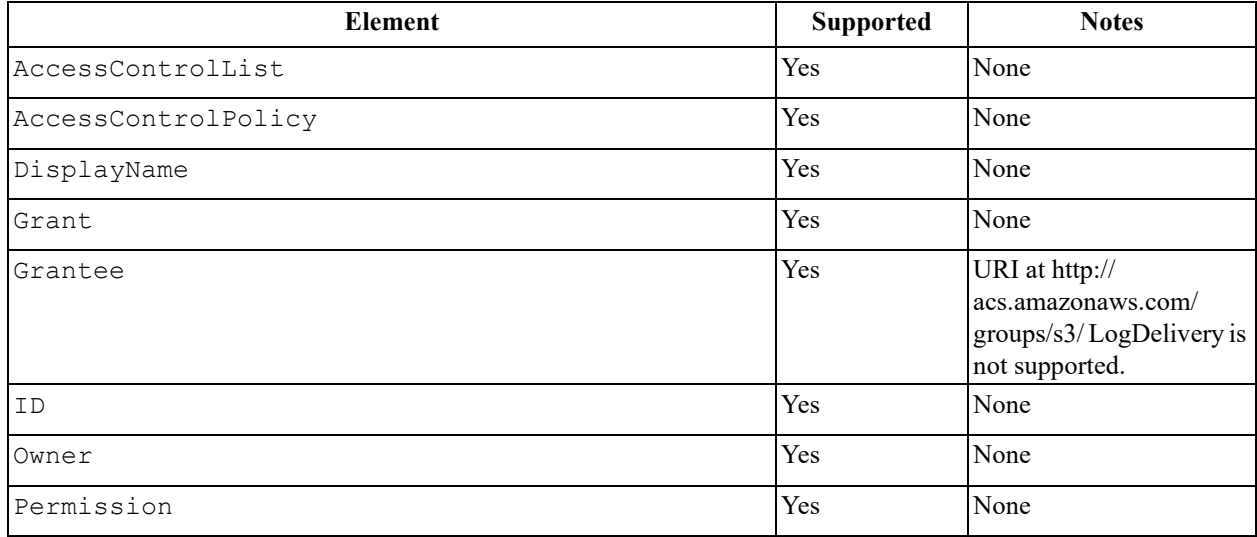

## **Responses**

*Headers*

None.

*Elements*

None.

### **Sample request and response**

This example sets the permissions for the **examplebucket** bucket. The response returns a 200 OK, which means the request was successful.

#### *Request*

```
PUT ?acl HTTP/1.1
Host: examplebucket.s3.amazonaws.com
x-amz-date: Sun, 29 Apr 2012 22:00:57 GMT
x-amz-grant-write: uri="http://acs.amazonaws.com/groups/s3/LogDelivery", 
emailAddress="xyz@amazon.com"
x-amz-grant-read: uri="http://acs.amazonaws.com/groups/global/AllUsers" Accept: */*
Authorization: authorization string
```
#### *Response*

```
HTTP/1.1 200 OK
x-amz-id-2: 0w9iImt23VF9s6QofOTDzelF7mrryz7d04Mw23FQCi4O205Zw28Zn+d340/RytoQ 
x-amz-request-id: A6A8F01A38EC7138
Date: Sun, 29 Apr 2012 22:01:10 GMT
Content-Length: 0
Server: AmazonS3
```
### **Special errors**

None.

## **Related operations**

- [PUT Bucket on page 58](#page-57-0)
- [DELETE Bucket on page 17](#page-16-0)

# **1.9.4 PUT Bucket analytics**

This operation is not supported in the ActiveScale S3 API.

Further information about the PUT Bucket analytics operation is found on the following Amazon API Reference page.

<http://docs.aws.amazon.com/AmazonS3/latest/API/RESTBucketPUTAnalyticsConfig.html>

# **1.9.5 PUT Bucket cors**

This operation is not supported in the ActiveScale S3 API.

Further information about the PUT Bucket cors operation is found on the following Amazon API Reference page.

[http://docs.aws.amazon.com/AmazonS3/latest/API/RESTBucketPUTcors.html](http://docs.aws.amazon.com/AmazonS3/latest/API/RESTBucketPUTInventoryConfig.html)

# **1.9.6 PUT Bucket inventory**

This operation is not supported in the ActiveScale S3 API.

Further information about the PUT Bucket inventory operation is found on the following Amazon API Reference page.

<http://docs.aws.amazon.com/AmazonS3/latest/API/RESTBucketPUTInventoryConfig.html>

# **1.9.7 PUT Bucket lifecycle**

Create a new life cycle configuration on the bucket or replaces an existing life cycle configuration.

## **PUT Bucket lifecycle permissions**

You must be the owner of the bucket in order to call the PUT Bucket lifecycle operation.

# **Requests**

*Syntax* 

```
PUT /?lifecycle HTTP/1.1
Host: bucket name.s3.amazonaws.com
Content-Length: length
Date: date
Authorization: authorization string
Content-MD5: MD5Lifecycle configuration in the request body
```
*Parameters*

None.

*Headers* 

# **Table 1-24. PUT Bucket lifecycle request headers**

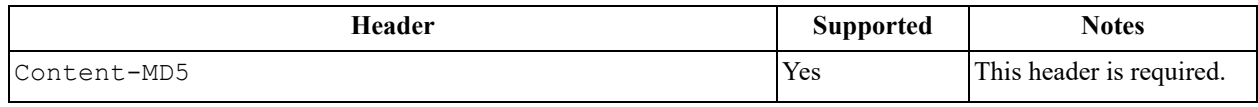

*Elements* 

# **Table 1-25. PUT Bucket lifecycle request elements**

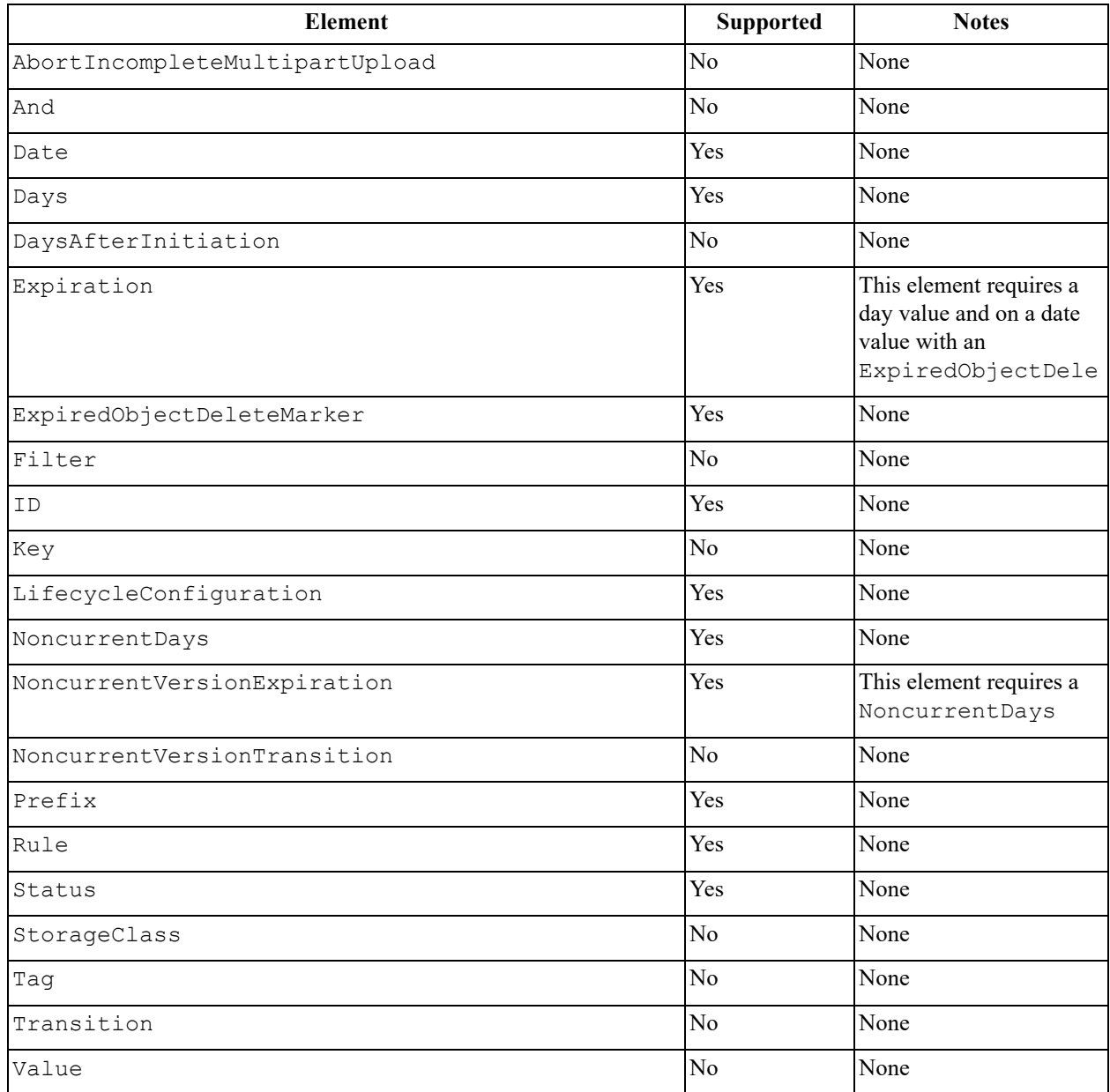

# **Responses**

*Headers*

None.

## *Elements*

None.

### **Sample request and response**

This example sets up the life cycle configuration for the bucket. The response returns a 200 OK, which means the request was successful.

*Request* 

```
<LifecycleConfiguration>
    <Rule>
         <ID>id1</ID>
         <Prefix>documents/</Prefix>
         <Status>Enabled</Status>
     </Rule>
     <Rule>
         <ID>id2</ID>
         <Prefix>logs/</Prefix>
         <Status>Enabled</Status>
         <Expiration>
             <Days>365</Days>
         </Expiration>
     </Rule>
</LifecycleConfiguration>
```
### *Response*

```
HTTP/1.1 200 OK
x-amz-id-2: r+qR7+nhXtJDDIJ0JJYcd+1j5nM/rUFiiiZ/fNbDOsd3JUE8NWMLNHXmvPfwMpdc 
x-amz-request-id: 9E26D08072A8EF9E
Date: Wed, 14 May 2014 02:11:22 GMT
Content-Length: 0
Server: AmazonS3
```
## **Special errors**

None.

## **Related operations**

- [GET Bucket lifecycle on page 31](#page-30-0)
- [POST Object restore on page 85](#page-84-0)

# **1.9.8 PUT Bucket logging**

This operation is not supported in the ActiveScale S3 API.

Further information about the PUT Bucket logging operation is found on the following Amazon API Reference page.

[http://docs.aws.amazon.com/AmazonS3/latest/API/RESTBucketPUTlogging.html](http://docs.aws.amazon.com/AmazonS3/latest/API/RESTBucketPUTMetricConfiguration.html)

# **1.9.9 PUT Bucket metrics**

This operation is not supported in the ActiveScale S3 API.

Further information about the PUT Bucket metrics operation is found on the following Amazon API Reference page.

<http://docs.aws.amazon.com/AmazonS3/latest/API/RESTBucketPUTMetricConfiguration.html>

# **1.9.10 PUT Bucket policy**

This operation is not supported in the ActiveScale S3 API.

Further information about the PUT Bucket policy operation is found on the following Amazon API Reference page.

<http://docs.aws.amazon.com/AmazonS3/latest/API/RESTBucketPUTpolicy.html>

# **1.9.11 PUT Bucket notification**

Create a new notification configuration or replace an existing one.

## **Permissions**

To use this operation, you must be the bucket owner.

#### *Syntax*

```
PUT /?notification HTTP/1.1
Host: bucketname.s3.amazonaws.com
Date: date
Authorization: authorization string
```

```
<NotificationConfiguration>
  <TopicConfiguration>
    <Id>TopicId</Id>
    <Event>EventType</Event>
    <Topic>TopicARN</Topic>
  </TopicConfiguration>
</NotificationConfiguration>
```
**Note:** The format of  $\langle \text{Topic} \rangle$  tag in ActiveScale is as follows: arn:aws:sns:<region>:<KafkadestinationId>:<topic name>. The default region for ActiveScale is us-east-1.

## **Sample Request and Response**

#### *Request*

```
<NotificationConfiguration>
  <TopicConfiguration>
    <Id>TopicId</Id>
    <Event>s3:ObjectCreated:*</Event>
    <Topic>arn:aws:sns:us-east-1:1:BucketName</Topic>
  </TopicConfiguration>
</NotificationConfiguration>
```
## *Response*

```
HTTP/1.1 200 OK
x-amz-id-2: r+qR7+nhXtJDDIJ0JJYcd+1j5nM/rUFiiiZ/fNbDOsd3JUE8NWMLNHXmvPfwMpdc x-amz-
request-id: 9E26D08072A8EF9E
Date: Wed, 24 Jun 2019 02:11:22 GMT
Content-Length: 0
Server: AmazonS3
```
## **Differences with AWS**

- A system-wide notification policy is required with appropriate topic destination information with status ENABLED, in order to be able to put a new bucket notification configuration. This should be done with the ASCLI. For more information, refer to ONS commands on page 277 section in UniverStor OS Administrator Guide.
- Only Notification configurations with Topic Configurations are supported. Cloud function configurations (CloudFunctionConfiguration) and/or queue configurations (QueueConfiguration) are not supported.
- If filter rules are specified in a topic configuration, only the empty prefix and/or empty suffix are allowed.

# **Related operations**

[GET Bucket notification on page 42](#page-41-0)

# <span id="page-66-0"></span>**1.9.12 PUT Bucket replication**

Create a new replication configuration or to replace an existing one.

The configuration is stored in a replication sub-resource associated with the bucket. If a replication subresource does not exist, it is created. If it does exist, the new configuration replaces the configuration that is currently stored in the sub-resource.

- ActiveScale cannot validate the destination bucket.
- ActiveScale cannot compare the access control translation account with the account of the destination bucket owner.
- ActiveScale does not support access control translation.
- ActiveScale does not support replication of encrypted objects with AWS KMS-managed encryption keys.
- ActiveScale only supports one replication configuration rule.
- ActiveScale only allows empty rule prefixes.

### **Permissions**

To use this operation, you must be the bucket owner.

### **Requests**

### *Syntax*

```
PUT /?replication HTTP/1.1
Host: bucket name.s3.amazonaws.com
Content-Length: length
Date: date
Authorization: authorization string
Content-MD5: MD5
```
#### *Parameters*

None.

*Headers*

This operation uses common request headers only.

*Elements*

None.

#### **Responses**

*Headers*

None.

*Elements*

None.

### **Sample request and response**

#### *Request*

```
PUT /?replication HTTP/1.1
Host: examplebucket.s3.amazonaws.com 
Date: Wed, 11 Jun 2019 02:11:21 GMT
Content-MD5: q6yJDlIkcBaGGfb3QLY69A==
Authorization: authorization string
Content-Length: 406
<ReplicationConfiguration>
   <Role>arn:aws:iam::35667example:role/CrossRegionReplicationRoleForS3</Role>
   <Rule>
     <ID>rule1</ID>
     <Prefix>TaxDocs</Prefix>
     <Status>Enabled</Status>
     <Destination>
       <Bucket>arn:aws:s3:::exampletargetbucket</Bucket>
     </Destination>
   </Rule>
</ReplicationConfiguration>
```
#### *Response*

```
HTTP/1.1 200 OK
x-amz-id-2: r+qR7+nhXtJDDIJ0JJYcd+1j5nM/rUFiiiZ/fNbDOsd3JUE8NWMLNHXmvPfwMpdc
x-amz-request-id: 9E26D08072A8EF9E
Date: Wed, 11 Jun 2019 02:11:22 GMT
Content-Length: 0
Server: AmazonS3
```
## **Special errors**

ActiveScale returns a special error if replication is not enabled.

## **Related operations**

- [GET Bucket replication on page 48](#page-47-0)
- [DELETE Bucket replication on page 23](#page-22-0)

# <span id="page-68-0"></span>**1.9.13 PUT Bucket requestPayment**

This operation is not supported in the ActiveScale S3 API.

Further information about the PUT Bucket requestPayment operation is found on the following Amazon API Reference page.

<http://docs.aws.amazon.com/AmazonS3/latest/API/RESTrequestPaymentPUT.html>

# <span id="page-68-1"></span>**1.9.14 PUT Bucket tagging**

This operation is not supported in the ActiveScale S3 API.

Further information about the PUT Bucket tagging operation is found on the following Amazon API Reference page.

<http://docs.aws.amazon.com/AmazonS3/latest/API/RESTBucketPUTtagging.html>

# <span id="page-68-2"></span>**1.9.15 PUT Bucket versioning**

Set the versioning state of an existing bucket.

### **Permissions**

You must be the owner of the bucket in order to implement the PUT Bucket versioning operation.

## **Requests**

#### *Syntax*

```
PUT /?versioning HTTP/1.1
Host: bucketname.s3.amazonaws.com
Date: date
Authorization: authorization string
<VersioningConfiguration xmlns="http://s3.amazonaws.com/doc/2006-03-01/">
...
</VersioningConfiguration>
```
*Parameters*

None.

*Headers* 

#### **Table 1-26. PUT Bucket versioning request headers**

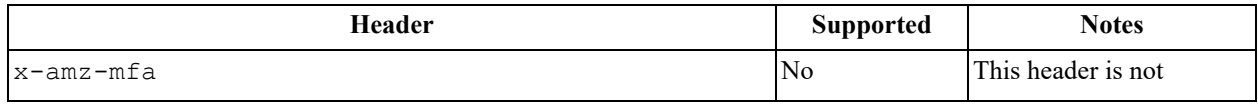

*Elements* 

#### **Table 1-27. PUT Bucket versioning request elements**

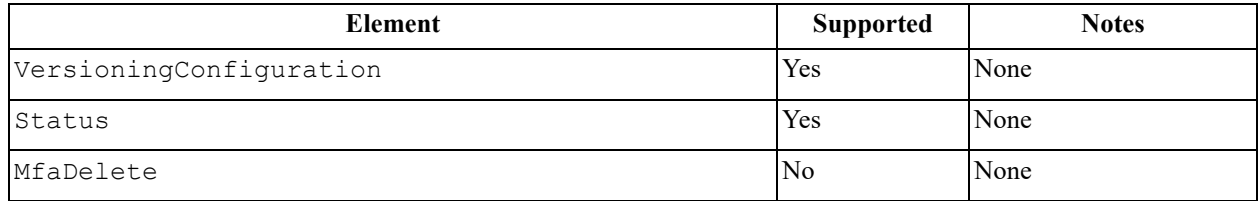

### **Responses**

*Headers*

None.

*Elements*

None.

## **Sample request and response**

This example sets the versioning status of the bucket to suspended. The response returns a 200 OK, which means the request was successful and the versioning status has been set to suspended.

#### *Request*

```
PUT /?versioning HTTP/1.1 Host: bucket.s3.amazonaws.com
Date: Wed, 12 Oct 2009 17:50:00 GMT
Authorization: authorization string
Content-Type: text/plain
Content-Length: 124
<VersioningConfiguration xmlns="http://s3.amazonaws.com/doc/2006-03-01/">
<Status>Suspended</Status>
</VersioningConfiguration>
```
### *Response*

```
HTTP/1.1 200 OK
x-amz-id-2: YgIPIfBiKa2bj0KMg95r/0zo3emzU4dzsD4rcKCHQUAdQkf3ShJTOOpXUueF6QKo 
x-amz-request-id: 236A8905248E5A01
Date: Wed, 01 March 2006 12:00:00 GMT
```
## **Special errors**

None.

### **Related operations**

- [DELETE Bucket on page 17](#page-16-0)
- [PUT Bucket on page 58](#page-57-0)

# <span id="page-70-0"></span>**1.9.16 PUT Bucket website**

This operation is not supported in the ActiveScale S3 API.

Further information about the PUT Bucket website operation is found on the following Amazon API Reference page.

<http://docs.aws.amazon.com/AmazonS3/latest/API/RESTBucketPUTwebsite.html>

# **1.10 DELETE Object operations**

# **1.10.1 Delete Multiple Objects**

Delete multiple objects from a bucket.

# **Permissions**

You must have WRITE permissions in order to implement the Delete Multiple Objects operation.

**Note:** A bucket owner always has READ\_ACP and WRITE\_ACP permissions on a bucket, plus any permissions explicitly stated in the ACL of the bucket.

**Note:** Permissions are evaluated per delete object operation. The response contains an error element per object if permission is denied.

# **Requests**

## *Syntax*

```
POST /?delete HTTP/1.1
Host: bucketname.s3.amazonaws.com Date: date
Authorization: authorization string
Content-Length: length
Content-MD5: content-md5
<?xml version="1.0" encoding="UTF-8"?>
<Delete>
...
</Delete>
```
## *Parameters*

## **Table 1-28. Delete Multiple Objects request parameters**

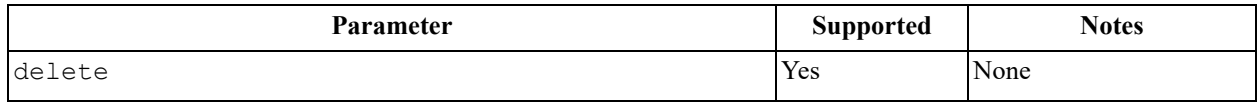

#### *Headers*

### **Table 1-29. Delete Multiple Objects request headers**

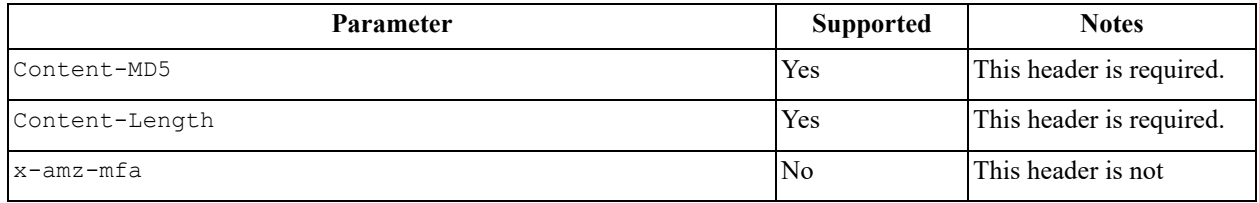

#### *Elements*

# **Table 1-30. Delete Multiple Objects request elements**

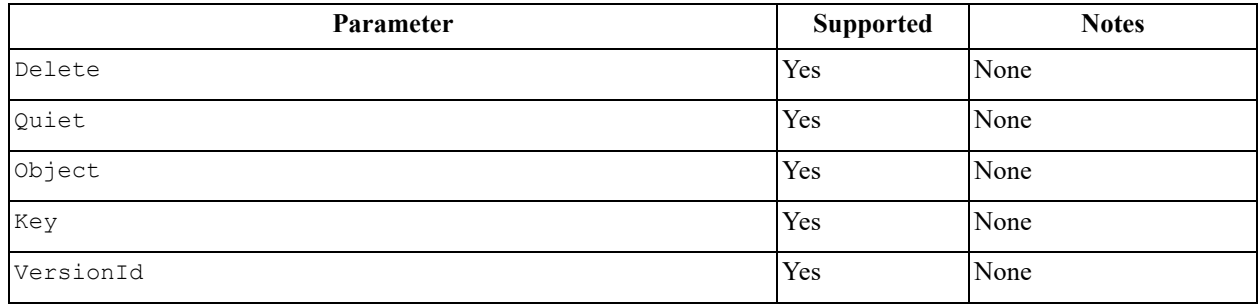

# **Responses**

*Headers*

None.

*Elements* 

## **Table 1-31. Delete Multiple Objects response elements**

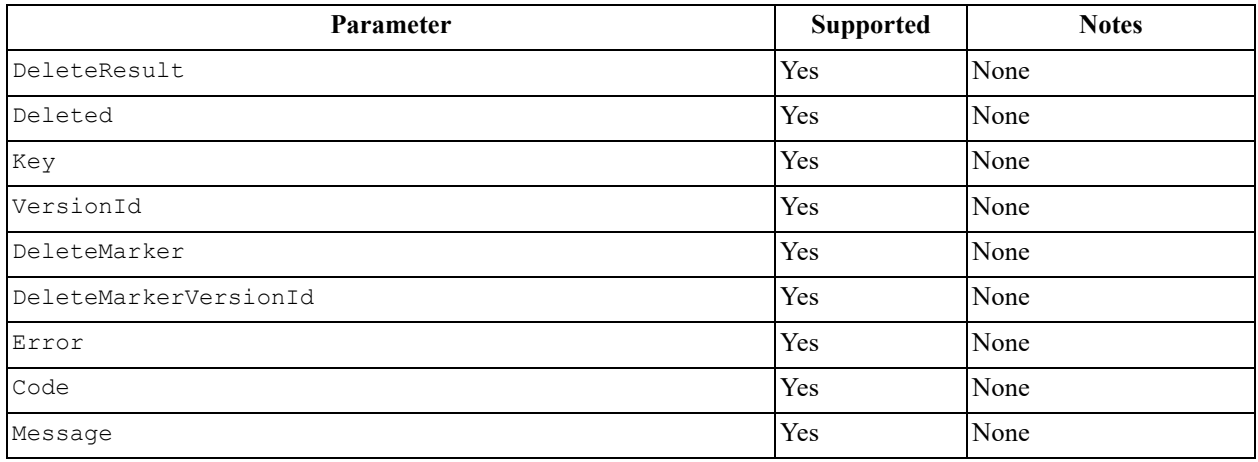

## **Sample request and response**

This example deletes the sample1.txt and sample2.txt files from the bucketname bucket. The response returns a 204 No Content, which means the request was successful and the two files are deleted out of the bucketname bucket.
### *Request*

```
POST /?delete HTTP/1.1
Host: bucketname.s3.amazonaws.com Accept: */*
x-amz-date: Wed, 30 Nov 2011 03:39:05 GMT Content-MD5: p5/WA/
oEr30qrEEl21PAqw==
Authorization: AWS AKIAIOSFODNN7EXAMPLE:W0qPYCLe6JwkZAD1ei6hp9XZIee= Content-
Length: 125
Connection: Keep-Alive
<Delete>
<Object>
<Key>sample1.txt</Key>
</Object>
<Object>
<Key>sample2.txt</Key>
</Object>
</Delete>
```
#### *Response*

```
HTTP/1.1 200 OK
x-amz-id-2: 5h4FxSNCUS7wP5z92eGCWDshNpMnRuXvETa4HH3LvvH6VAIr0jU7tH9kM7X+njXx 
x-amz-request-id: A437B3B641629AEE
Date: Fri, 02 Dec 2011 01:53:42 GMT
Content-Type: application/xml Server: Himalaya
Content-Length: 251
<?xml version="1.0" encoding="UTF-8"?>
<DeleteResult xmlns="http://s3.amazonaws.com/doc/2006-03-01/">
<Deleted>
```
### **Special errors**

None.

### **Related operations**

- [Initiate Multipart Upload on page 98](#page-97-0)
- [Upload Part on page 111](#page-110-0)
- [Complete Multipart Upload on page 95](#page-94-0)

# <span id="page-72-0"></span>**1.10.2 DELETE Object**

Delete a single object.

## **Options**

To remove a specific version, you must use the versionId sub-resource. Using this subresource permanently deletes the version. If the object deleted is a delete marker, S3 sets the response header xamz-delete-marker to true.

### **Permissions**

You must have WRITE permissions in order to implement the DELETE Object operation.

## **Requests**

#### *Syntax*

```
DELETE /objectname HTTP/1.1
Host: bucketname.s3.amazonaws.com
Date: date
Authorization: authorization string
```
#### *Parameters*

None.

# *Headers*

### **Table 1-32. Delete Object request headers**

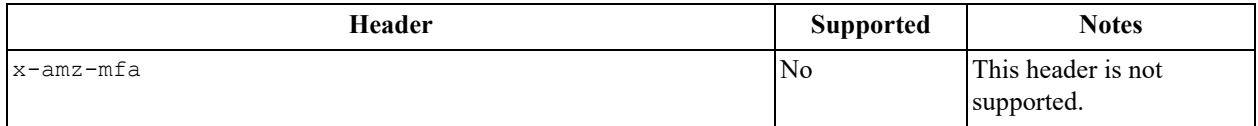

#### *Elements*

None.

### **Responses**

#### *Headers*

## **Table 1-33. Delete Object response headers**

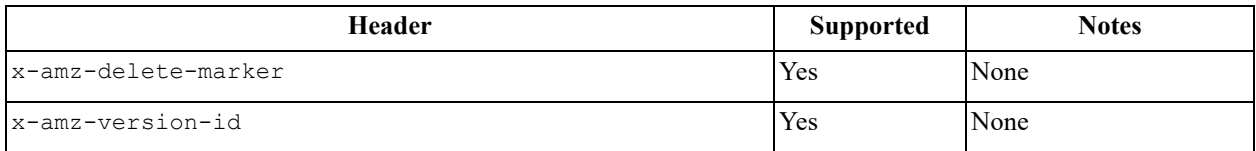

#### *Elements*

None.

### **Sample request and response**

This example deletes the **my-second-image.jpg** file from the **bucket** bucket. The response returns a 204 No Content, which means the request was successful and the file are deleted out of the **bucket** bucket.

### *Request*

```
DELETE /my-second-image.jpg HTTP/1.1
Host: bucket.s3.amazonaws.com
Date: Wed, 12 Oct 2009 17:50:00 GMT
Authorization: authorization string
Content-Type: text/plain
```
## *Response*

```
HTTP/1.1 204
x-amz-id-2: LriYPLdmOdAiIfgSm/F1YsViT1LW94/xUQxMsF7xiEb1a0wiIOIxl+zbwZ163pt7 x-amz-
request-id: 0A49CE4060975EAC
Date: Wed, 12 Oct 2009 17:50:00 GMT
Content-Length: 0
Connection: close
Server: Himalaya
```
## **Special errors**

None.

## **Related operations**

- [PUT Object on page 86](#page-85-0)
- [Delete Multiple Objects on page 71](#page-70-0)

# **1.10.3 DELETE Object tagging**

This operation is not supported in the ActiveScale S3 API.

Further information about the DELETE Object tagging operation is found on the following Amazon API Reference page.

<http://docs.aws.amazon.com/AmazonS3/latest/API/RESTObjectDELETEtagging.html>

# **1.11 GET Object operations**

# <span id="page-74-0"></span>**1.11.1 GET Object**

Get the current version number of an object.

# **Options**

By default, the GET Object operation returns the current version of an object. To return a different version, use the versionId subresource.

## **Permissions**

You must have READ permissions in order to implement the GET Object operation.

# **Requests**

*Syntax* 

GET /objectname HTTP/1.1 Host: bucketname.s3.amazonaws.com Date: *date* Authorization: *authorization string*

### *Parameters*

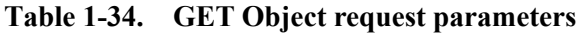

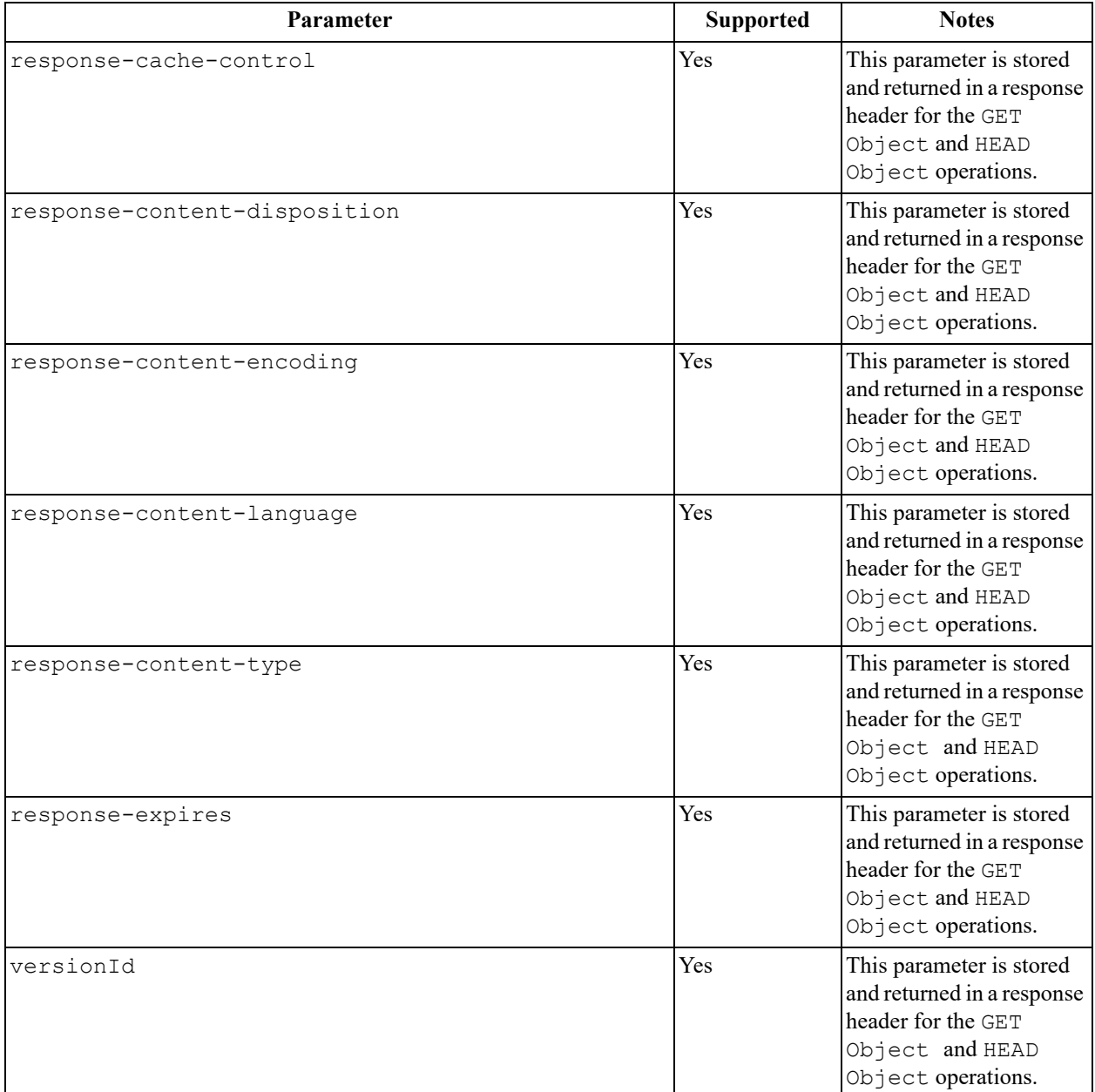

## *Headers*

# **Table 1-35. GET Object request headers**

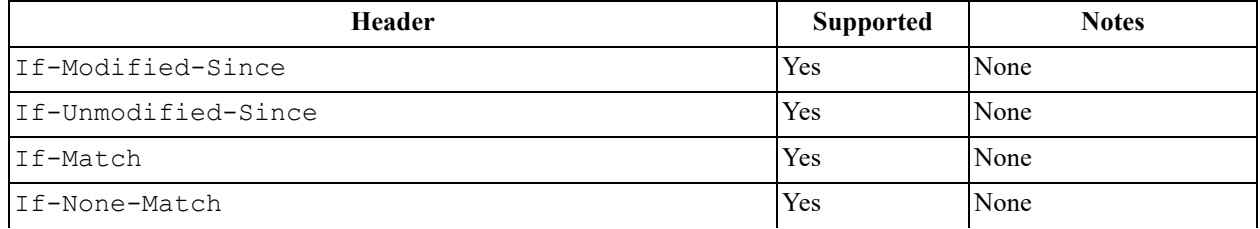

## **Table 1-35. GET Object request headers**

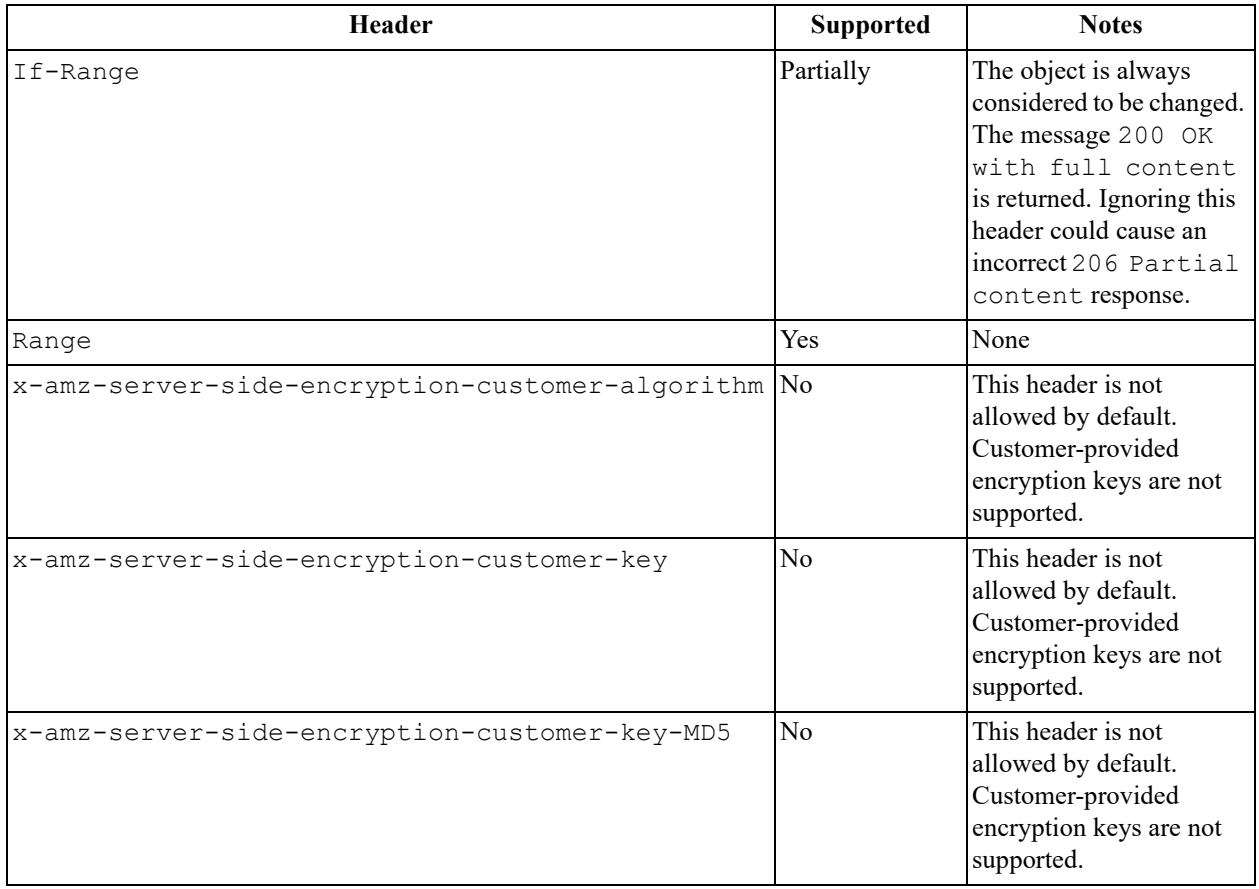

### *Elements*

None.

## **Responses**

*Headers* 

## **Table 1-36. GET Object response headers**

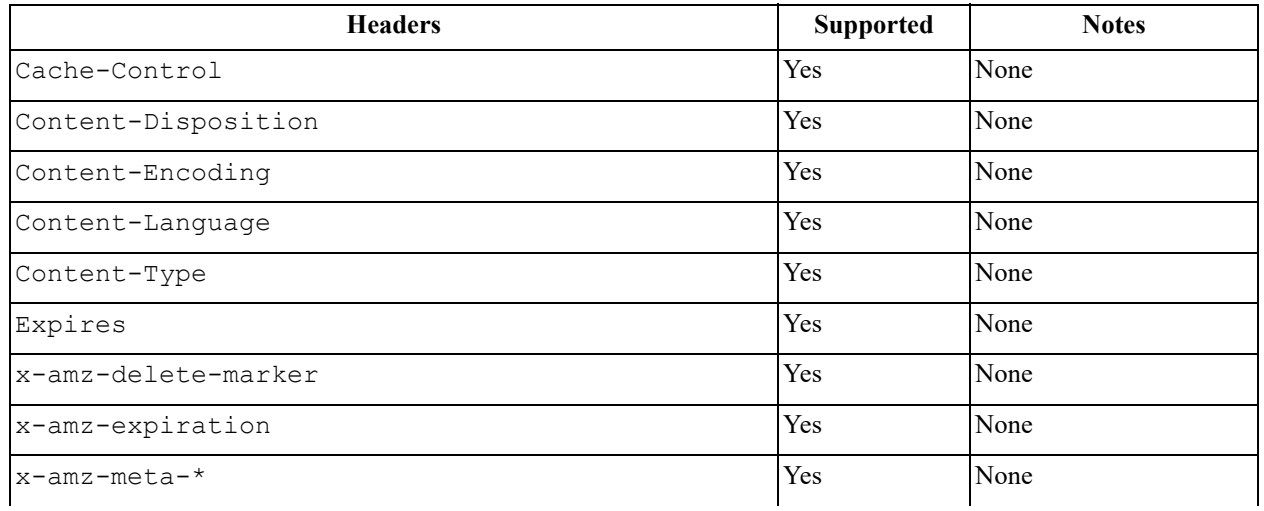

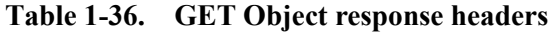

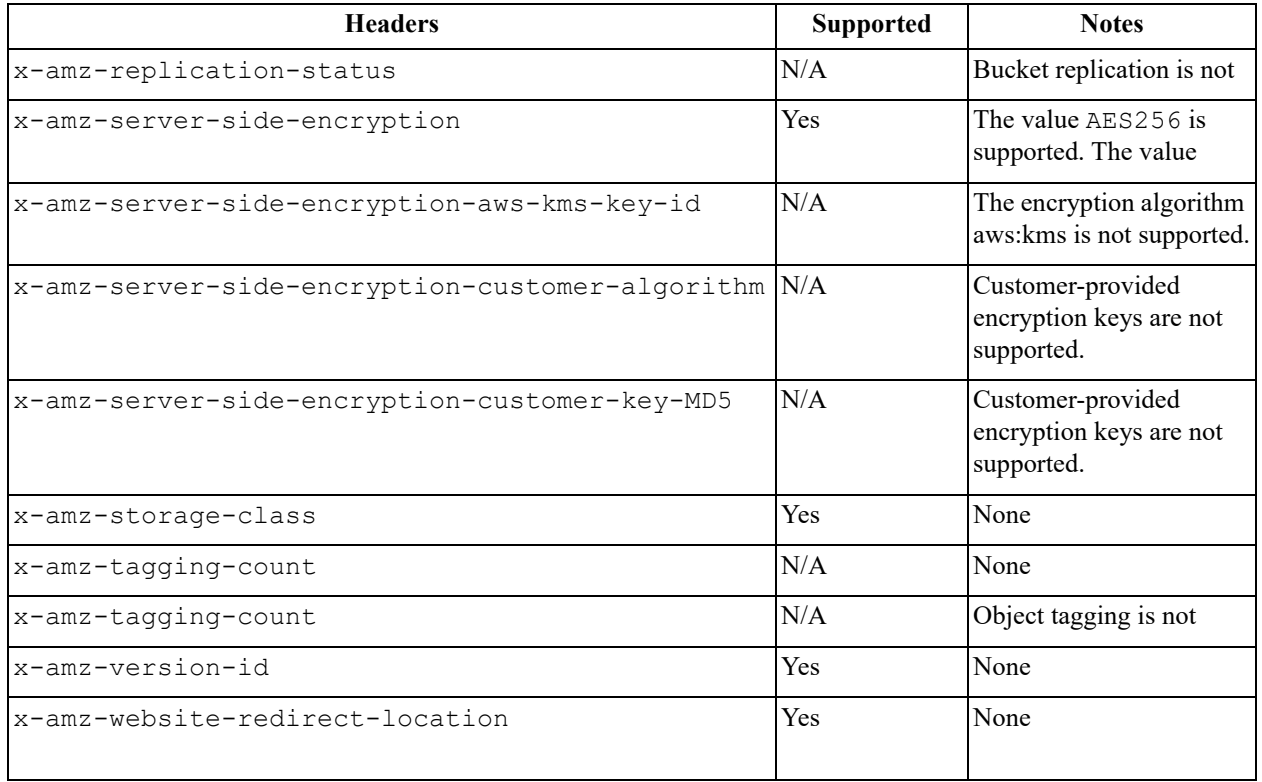

#### *Elements*

### **Table 1-37. GET Object response elements**

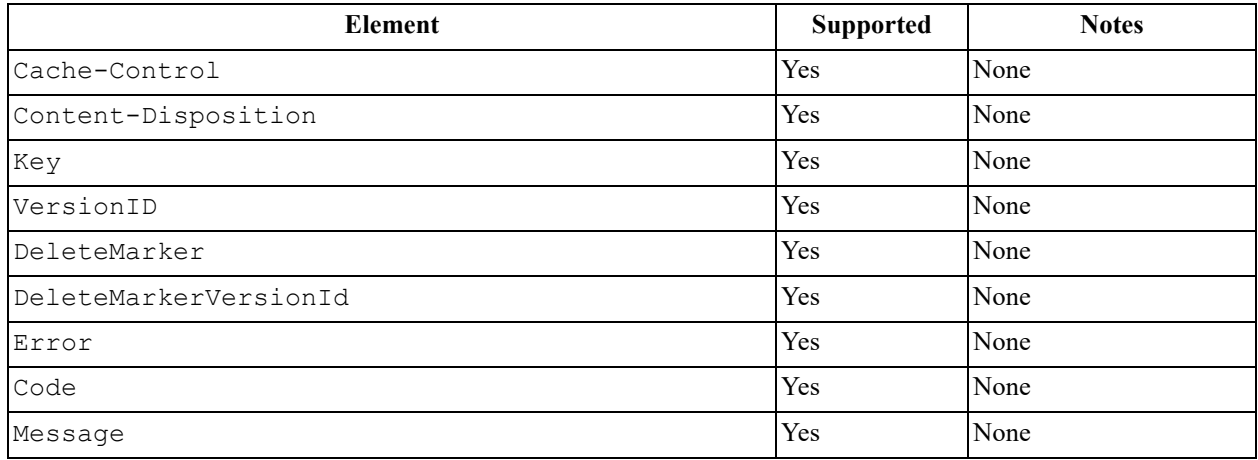

## **Sample request and response**

This example retrieves the version number of **my-image.jpg** in the **bucket** bucket. The response returns a 200 OK, which means the request was successful. The response also returns the version number.

#### *Request*

```
GET /my-image.jpg HTTP/1.1
Host: bucket.s3.amazonaws.com
Date: Mon, 3 Oct 2016 22:32:00 GMT
Authorization: authorization string
```
#### *Response*

```
HTTP/1.1 200 OK
x-amz-id-2: eftixk72aD6Ap51TnqcoF8eFidJG9Z/2mkiDFu8yU9AS1ed4OpIszj7UDNEHGran x-amz-
request-id: 318BC8BC148832E5
Date: Mon, 3 Oct 2016 22:32:00 GMT
Last-Modified: Wed, 12 Oct 2009 17:50:00 GMT
ETag: "fba9dede5f27731c9771645a39863328"
Content-Length: 434234 [434234 bytes of object data]
```
### **Special errors**

None.

### **Related operations**

- [GET Service on page 115](#page-114-0)
- [GET Object acl on page 79](#page-78-0)

# <span id="page-78-0"></span>**1.11.2 GET Object acl**

Get the access control list (ACL) of an object.

Because object owners and object ACLs are not supported, this operation maps to GET Bucket acl and returns the bucket owner and the bucket ACL. The bucket owner and the bucket ACL are effectively the object owner and the object ACL.

### **Permissions**

You must have READ permissions in order to implement the GET Object acl operation.

## **Requests**

#### *Syntax*

```
GET /objectname?acl HTTP/1.1
Host: bucketname.s3.amazonaws.com
Date: date
Authorization: authorization string
```
#### *Parameters*

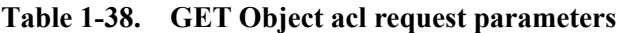

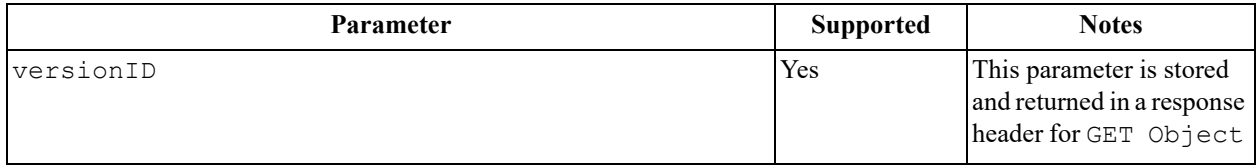

### *Headers*

This operation uses common request headers only.

*Elements*

None.

### **Responses**

*Headers*

This operation uses common response headers only.

#### *Elements*

#### **Table 1-39. GET Object acl response elements**

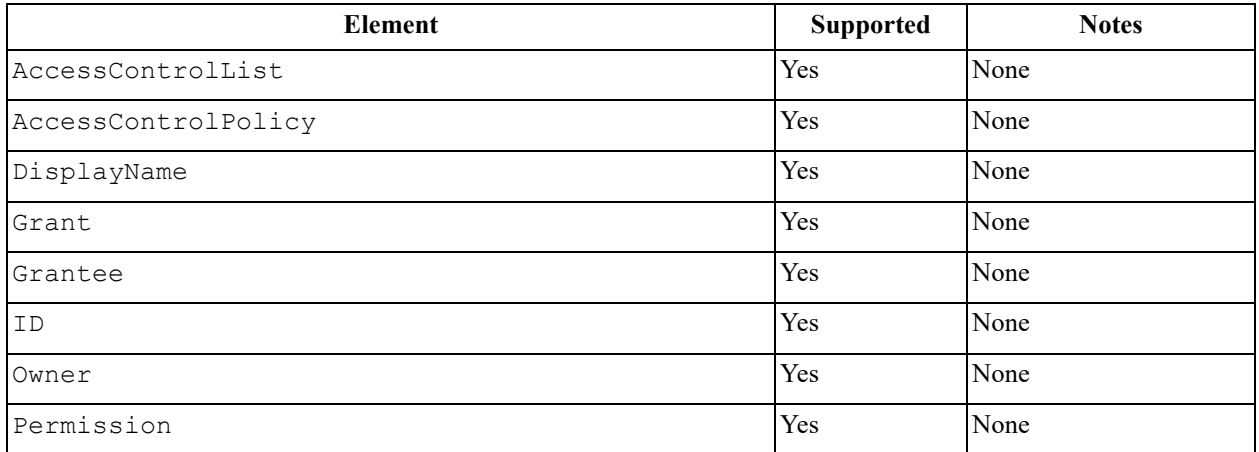

### **Sample request and response**

This request retrieves the access control list for **my-image.jpg** in the **bucket** bucket. The response returns a 200 OK, which means the request was successful. The response also returns the access control list details.

#### *Request*

```
GET /my-image.jpg?acl HTTP/1.1
Host: bucket.s3.amazonaws.com
Date: Wed, 28 Oct 2009 22:32:00 GMT
Authorization: authorization string
```
## *Response*

```
HTTP/1.1 200 OK
x-amz-id-2: eftixk72aD6Ap51TnqcoF8eFidJG9Z/2mkiDFu8yU9AS1ed4OpIszj7UDNEHGran 
x-amz-request-id: 318BC8BC148832E5
x-amz-version-id: 4HL4kqtJlcpXroDTDmJ+rmSpXd3dIbrHY+MTRCxf3vjVBH40Nrjfkd 
Date: Wed, 28 Oct 2009 22:32:00 GMT
Last-Modified: Sun, 1 Jan 2006 12:00:00 GMT
Content-Length: 124 Content-Type: text/plain Connection: close Server: 
Himalaya
<AccessControlPolicy>
<Owner>
<ID>75aa57f09aa0c8caeab4f8c24e99d10f8e7faeebf76c078efc7c6caea54ba06a</ID>
<DisplayName>mtd@amazon.com</DisplayName>
</Owner>
<AccessControlList>
<Grant>
<Grantee xmlns:xsi="http://www.w3.org/2001/XMLSchema-instance" 
xsi:type="CanonicalUser">
<ID>75aa57f09aa0c8caeab4f8c24e99d10f8e7faeebf76c078efc7c6caea54ba06a</ID>
<DisplayName>mtd@amazon.com</DisplayName>
</Grantee>
<Permission>FULL_CONTROL</Permission>
</Grant>
</AccessControlList>
</AccessControlPolicy>
```
## **Special errors**

None.

## **Related operations**

- [GET Object on page 75](#page-74-0)
- [PUT Object on page 86](#page-85-0)
- [DELETE Object on page 73](#page-72-0)

# **1.11.3 GET Object tagging**

This operation is not supported in the ActiveScale S3 API.

Further information about the GET Object tagging operation is found on the following Amazon API Reference page.

<http://docs.aws.amazon.com/AmazonS3/latest/API/RESTObjectGETtagging.html>

# **1.11.4 GET Object torrent**

This operation is not supported in the ActiveScale S3 API.

Further information about the GET Object torrent operation is found on the following Amazon API Reference page.

<http://docs.aws.amazon.com/AmazonS3/latest/API/RESTObjectGETtorrent.html>

# **1.12 HEAD Object operations**

# **1.12.1 HEAD Object**

Get the current version of an object.

## **Options**

By default, the HEAD Object operation returns the current version of an object. To return a different version, use the versionId subresource.

## **Permissions**

You must have READ permissions in order to implement the HEAD Object operation.

## **Requests**

### *Syntax*

HEAD /objectname HTTP/1.1 Host: *bucket name*.s3.amazonaws.com Date: *date* Authorization: *authorization string*

### *Parameters*

## **Table 1-40. HEAD Object request parameters**

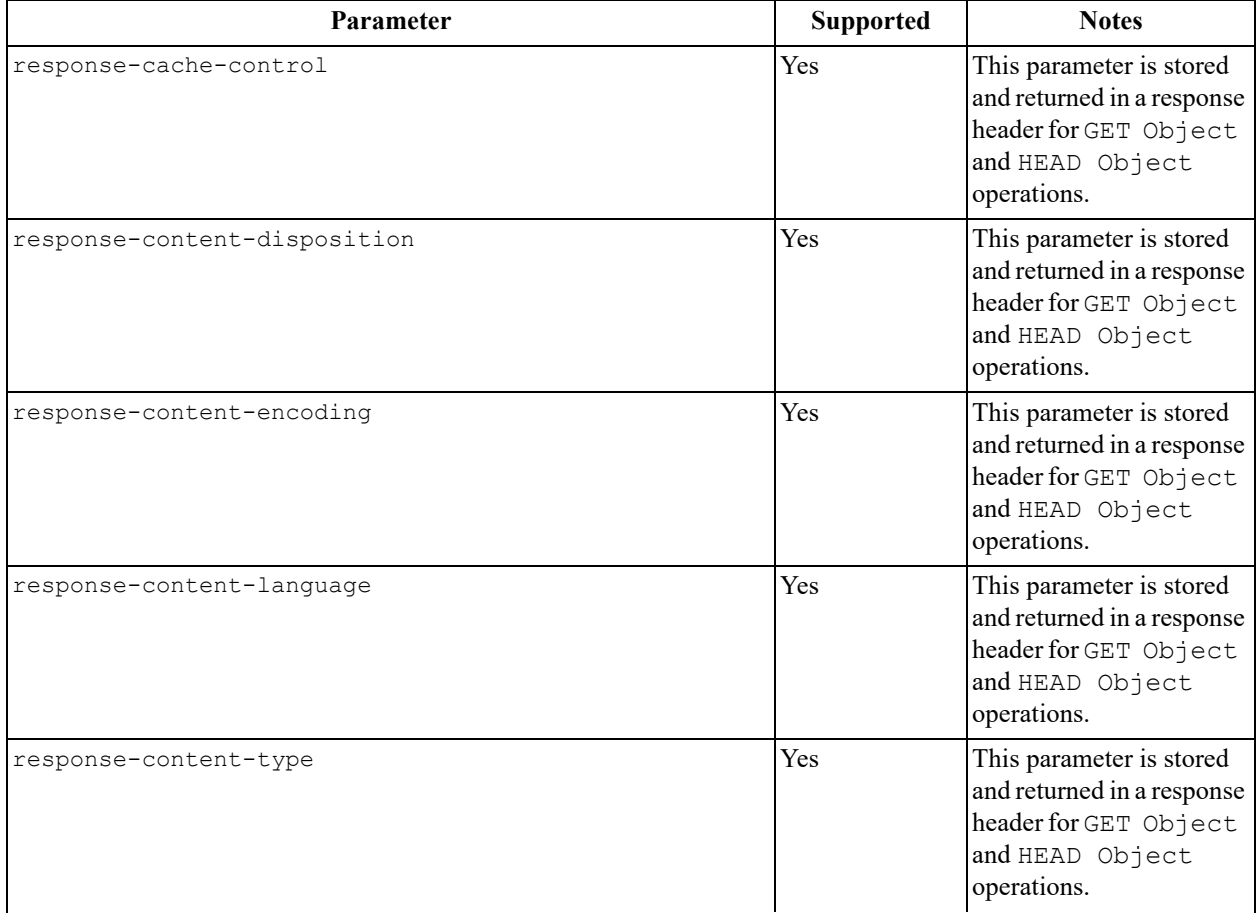

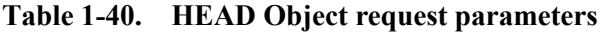

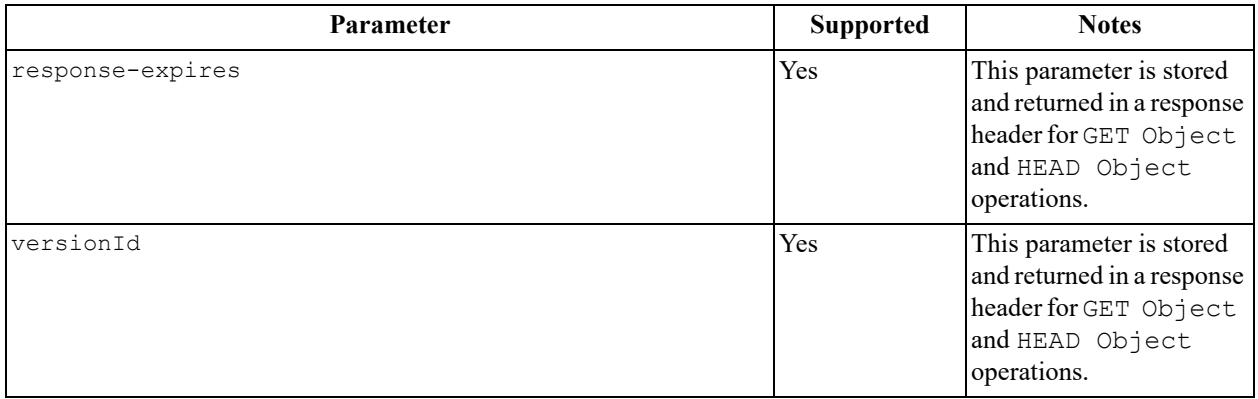

## *Headers*

# **Table 1-41. HEAD Object request headers**

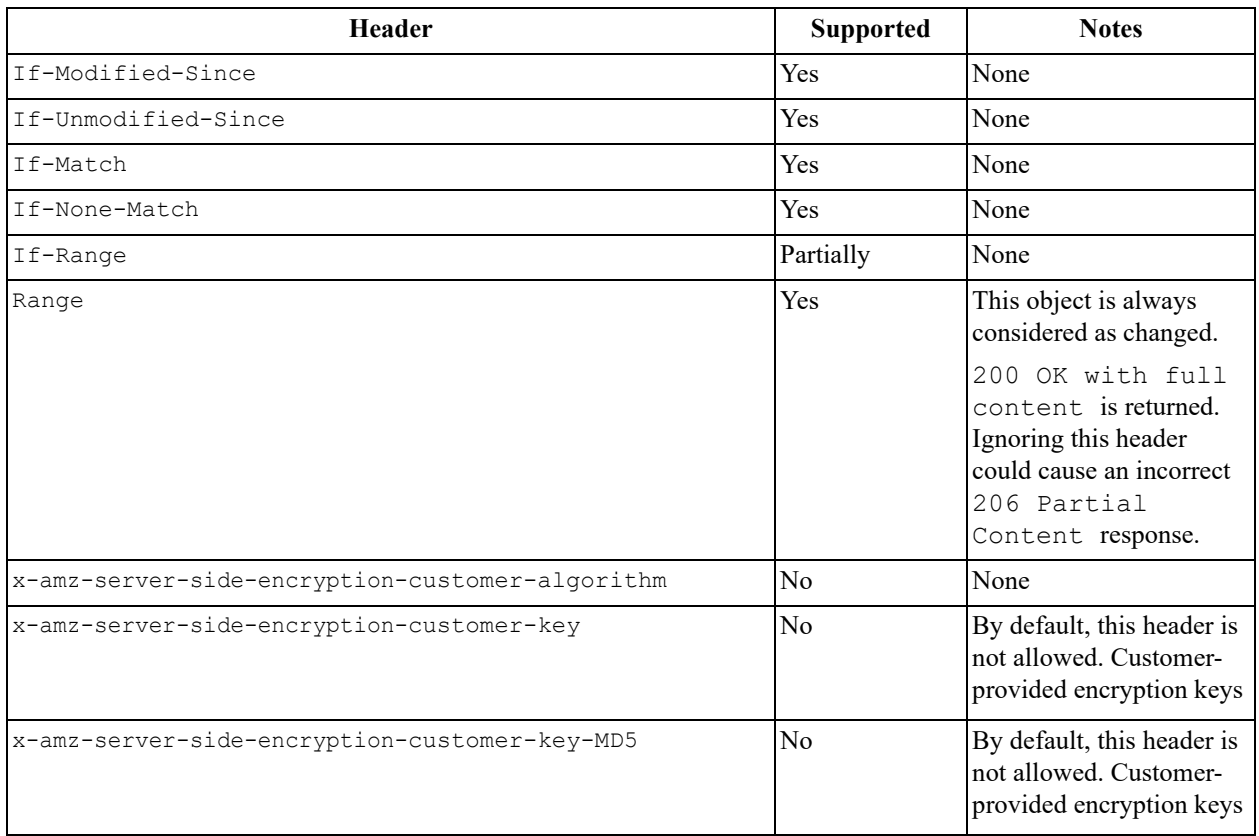

## *Elements*

None.

## **Responses**

#### *Headers*

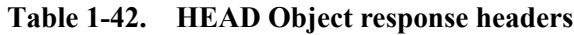

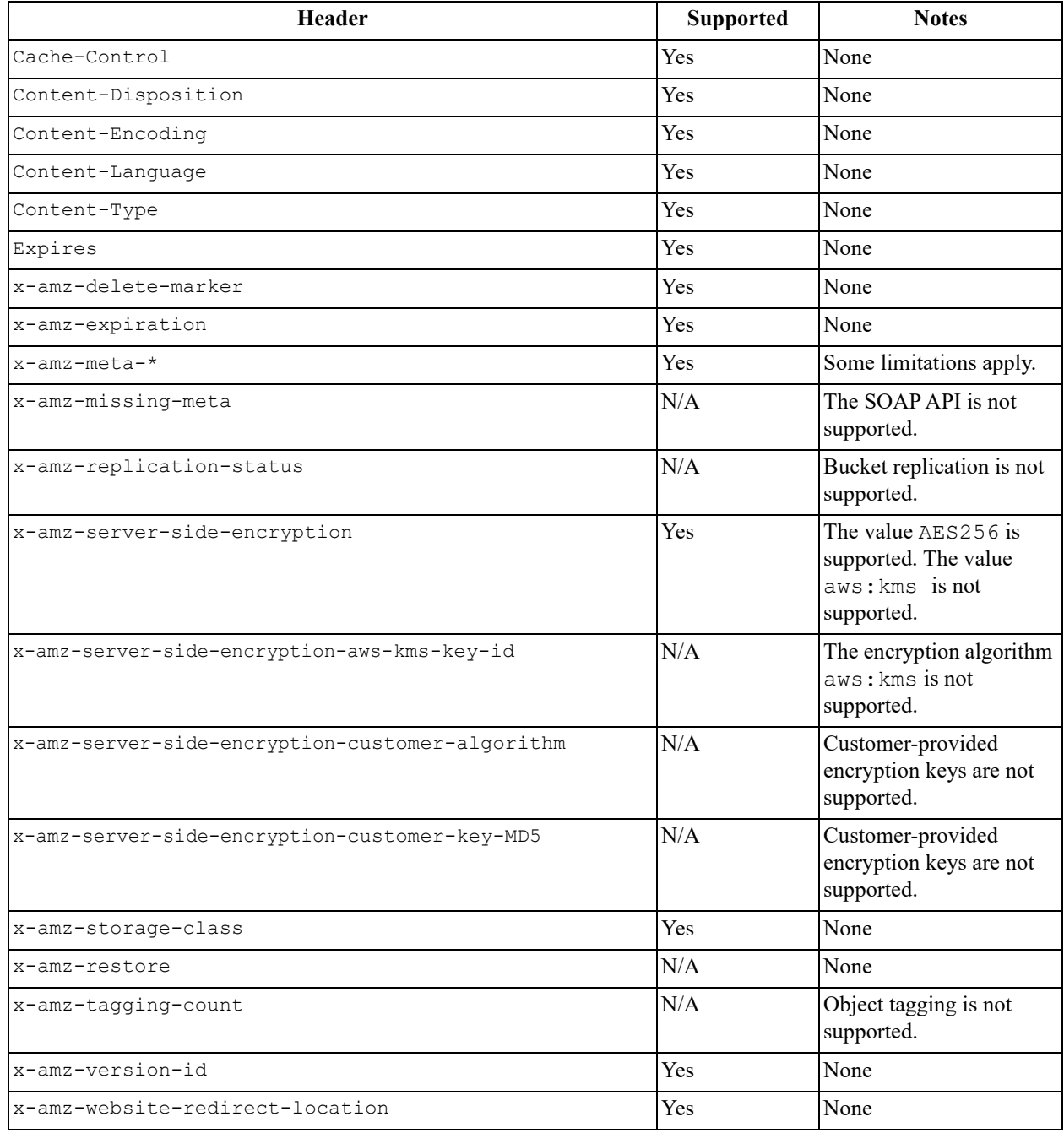

### *Elements*

None.

## **Sample request and response**

The request retrieves the version number of **my-image.jpg** in the **bucket** bucket. The response returns a 200 OK, which means the request was successful. The response also returns the version number.

## *Request*

```
GET /my-image.jpg HTTP/1.1
Host: bucket.s3.amazonaws.com
Date: Mon, 3 Oct 2016 22:32:00 GMT
Authorization: authorization string
```
## *Response*

```
HTTP/1.1 200 OK
x-amz-id-2: eftixk72aD6Ap51TnqcoF8eFidJG9Z/2mkiDFu8yU9AS1ed4OpIszj7UDNEHGran x-amz-
request-id: 318BC8BC148832E5
Date: Mon, 3 Oct 2016 22:32:00 GMT
Last-Modified: Wed, 12 Oct 2009 17:50:00 GMT ETag: "fba9dede5f27731c9771645a39863328"
Content-Length: 434234 [434234 bytes of object data]
```
## **Special errors**

None.

## **Related operations**

- [GET Service on page 115](#page-114-0)
- [GET Object acl on page 79](#page-78-0)

# **1.13 OPTIONS Object operations**

# **1.13.1 OPTIONS Object**

This operation is not supported in the ActiveScale S3 API.

Further information about the OPTIONS Object operation is found on the following Amazon API Reference page.

<http://docs.aws.amazon.com/AmazonS3/latest/API/RESTOPTIONSobject.html>

# **1.14 POST Object operations**

# **1.14.1 POST Object**

This operation is not supported in the ActiveScale S3 API.

Further information about the POST Object operation is found on the following Amazon API Reference page.

<http:// docs.aws.amazon.com/AmazonS3/latest/API/RESTObjectPOST.html>

# **1.14.2 POST Object restore**

This operation is not supported in the ActiveScale S3 API.

Further information about the POST Object restore operation is found on the following Amazon API Reference page.

<http://docs.aws.amazon.com/AmazonS3/latest/API/RESTObjectPOSTrestore.html>

# **1.15 PUT Object operations**

# <span id="page-85-0"></span>**1.15.1 PUT Object**

Add an object to a bucket.

## **Permissions**

You must have WRITE permissions in order to implement the PUT Object operation.

## **Requests**

### *Syntax*

```
PUT /objectname HTTP/1.1
Host: bucket name.s3.amazonaws.com
Date: date
Authorization: authorization string
Content-Length: lengthcontent
```
#### *Parameters*

### **Table 1-43. PUT Object request parameters**

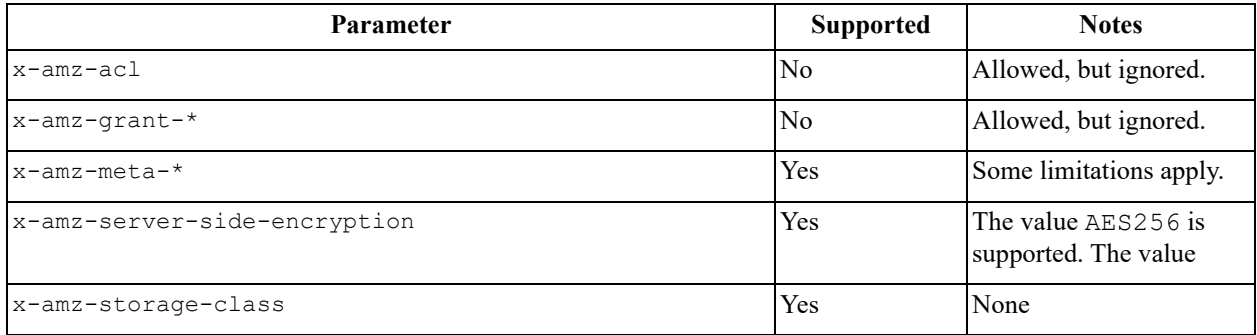

### *Headers*

### **Table 1-44. PUT Object request headers**

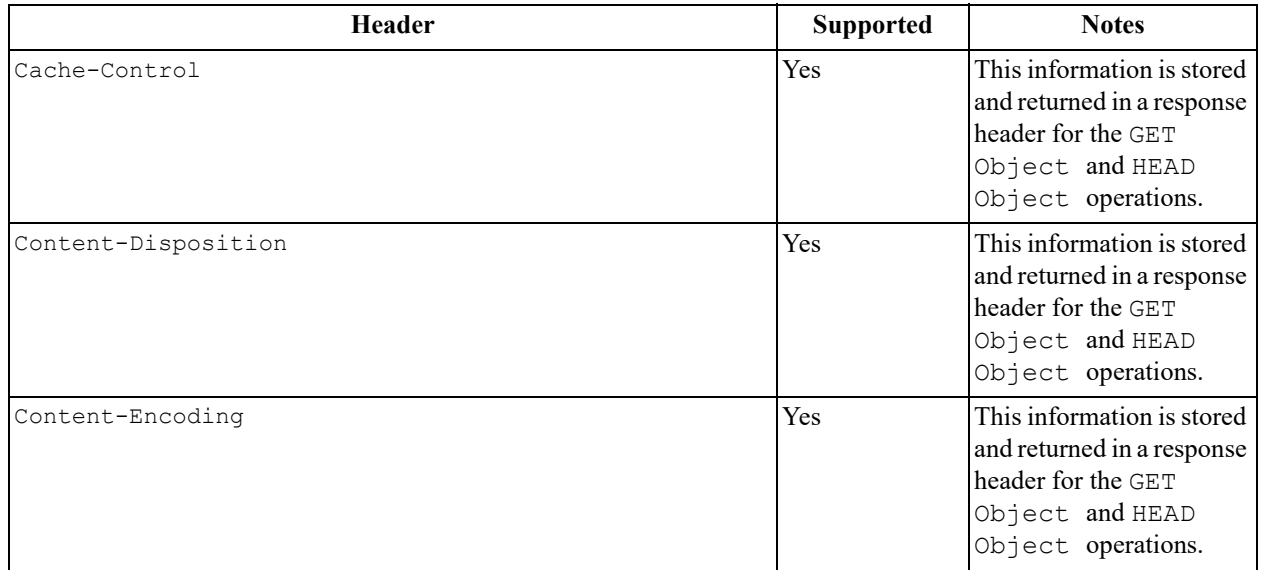

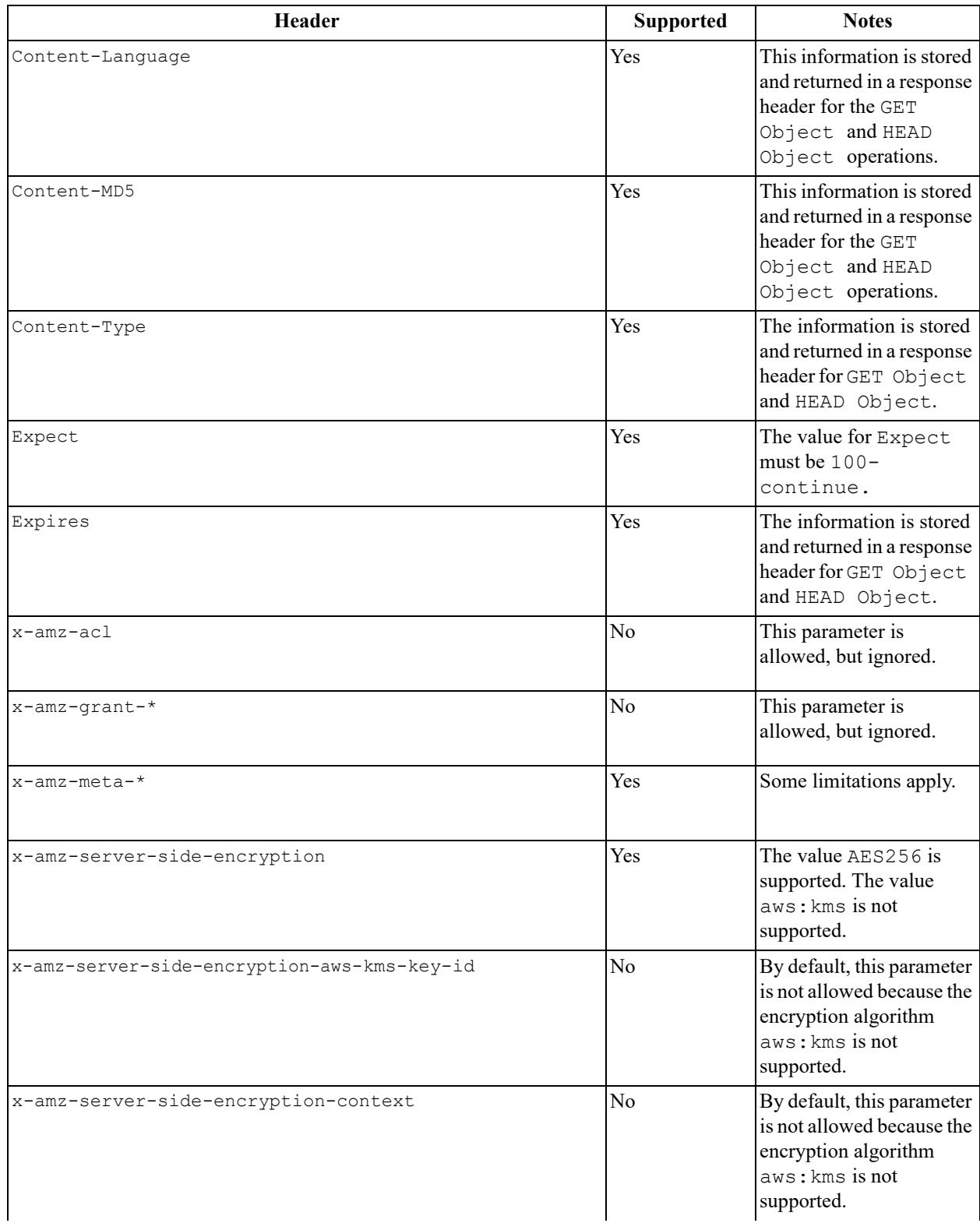

# **Table 1-44. PUT Object request headers**

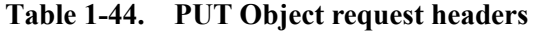

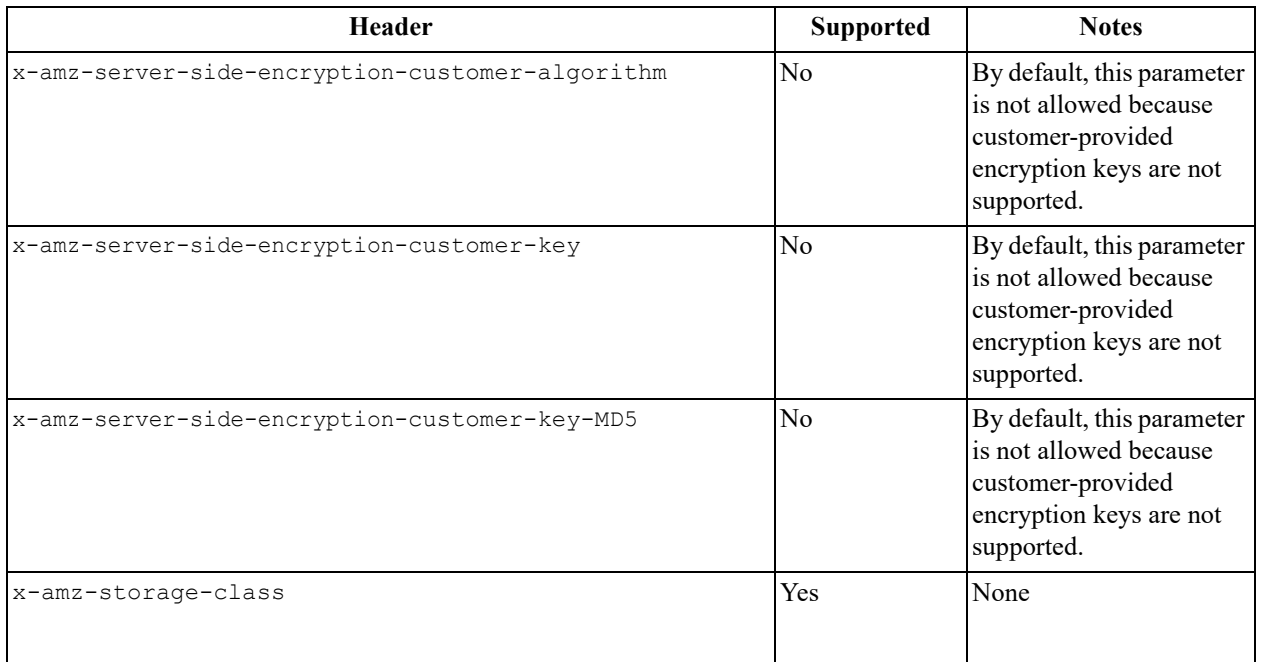

#### *Elements*

None.

## **Response elements**

There are no response elements that are associated with the PUT Object operation.

## **Responses**

## *Headers*

## **Table 1-45. PUT Object response headers**

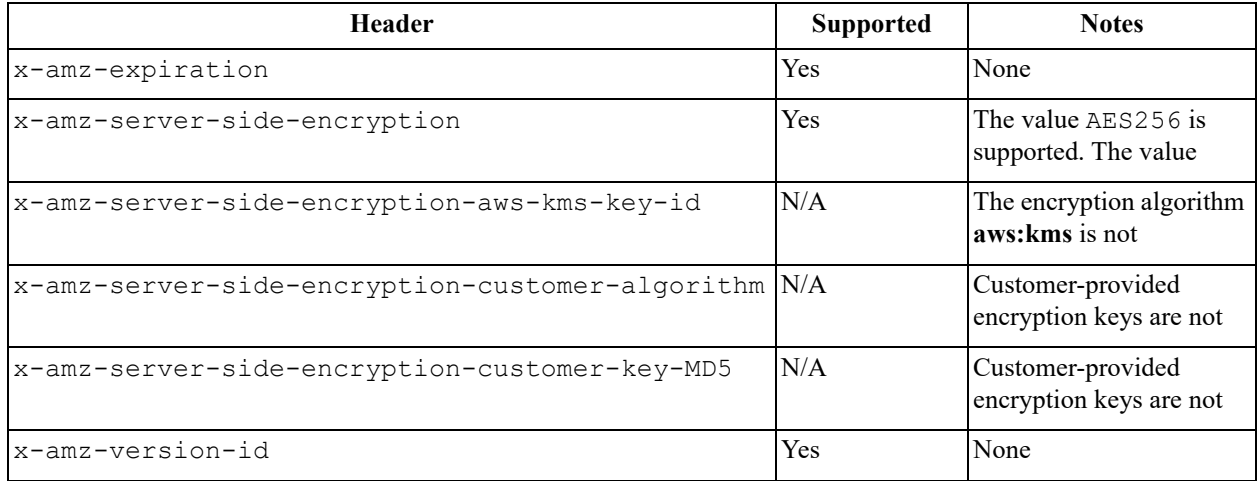

#### *Elements*

None.

### **Sample request and response**

This example adds the file **TestObject.txt** to the **myBucket** bucket. The response returns a 200 OK, which means the request was successful.

#### *Request*

```
PUT TestObject.txt HTTP/1.1
Host: myBucket.s3.amazonaws.com
x-amz-date: Fri, 13 Apr 2012 05:40:14 GMT
Authorization: authorization string
x-amz-grant-write-acp: 
id=8a6925ce4adf588a4532142d3f74dd8c71fa124ExampleCanonicalUserID x-amz-grant-
full-control: emailAddress="ExampleUser@amazon.com"
x-amz-grant-write: emailAddress="ExampleUser1@amazon.com",
  emailAddress="ExampleUser2@amazon.com"
```
#### *Response*

```
HTTP/1.1 200 OK
x-amz-id-2: RUxG2sZJUfS+ezeAS2i0Xj6w/ST6xqF/8pFNHjTjTrECW56SCAUWGg+7QLVoj1GH 
x-amz-request-id: 8D017A90827290BA
Date: Fri, 13 Apr 2012 05:40:25 GMT ETag: "dd038b344cf9553547f8b395a814b274"
Content-Length: 0 Server: Himalaya
Content-Length: 300 Expect: 100-continue Connection: Keep-Alive
...Object data in the body...
```
### **Special errors**

None.

### **Related operations**

- [PUT Object-Copy on page 89](#page-88-0)
- [GET Object on page 75](#page-74-0)

# **1.15.2 PUT Object acl**

This operation is not supported in the ActiveScale S3 API.

Further information about the PUT Object acl operation is found on the following Amazon API Reference page.

[http://docs.aws.amazon.com/AmazonS3/latest/API/RESTObjectPUTacl.html](http://docs.aws.amazon.com/AmazonS3/latest/API/RESTBucketGETInventoryConfig.html)

# <span id="page-88-0"></span>**1.15.3 PUT Object-Copy**

Create a copy of an object that is already stored in a bucket.

## **Permissions**

You must have WRITE permissions for the destination bucket in order to implement the PUT Object-Copy operation. You must have READ permissions for the source bucket in order to implement the PUT Object-Copy operation.

### **Requests**

#### *Syntax*

```
PUT /objectname HTTP/1.1
Host: bucket name.s3.amazonaws.com
Date: date
Authorization: authorization string
x-amz-copy-source: /sourcebucketname/sourceobjectname
```
#### *Parameters*

# **Table 1-46. PUT Object-Copy**

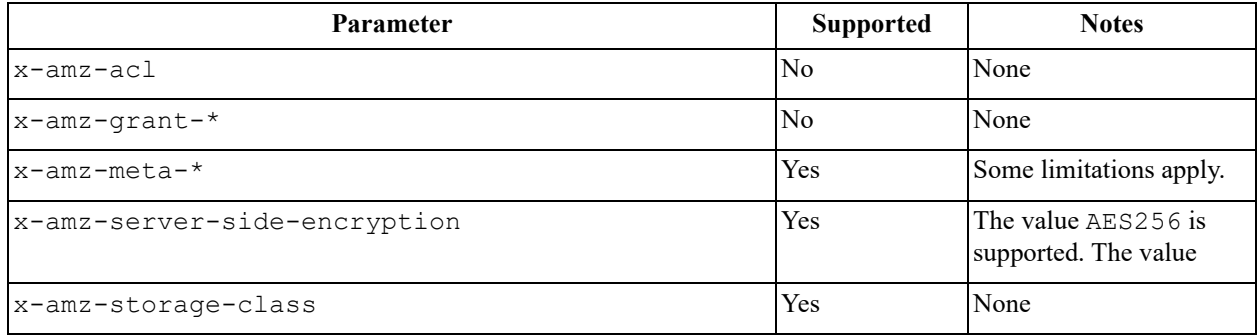

#### *Headers*

## **Table 1-47. PUT Object-Copy request headers**

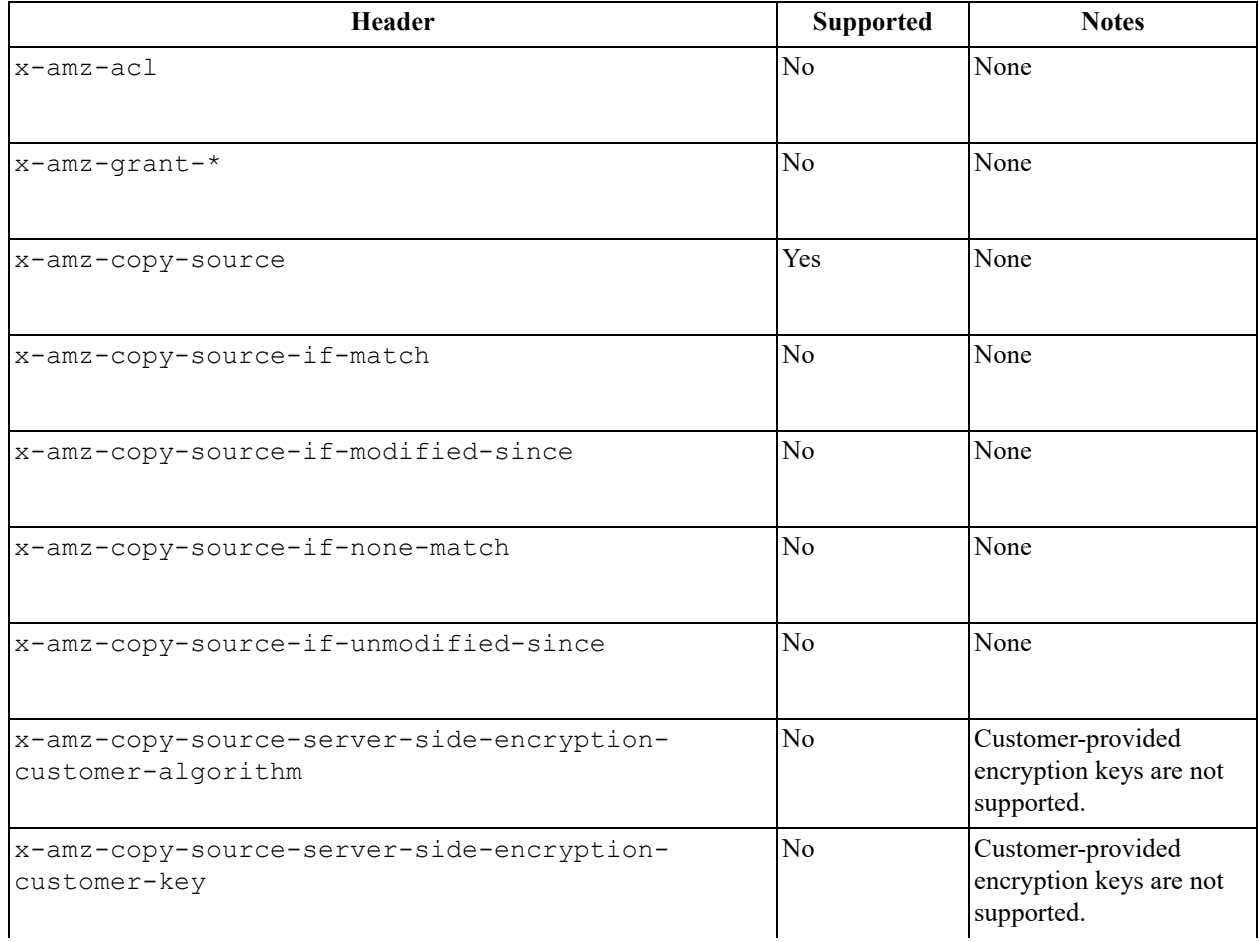

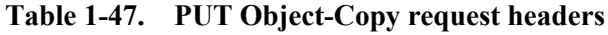

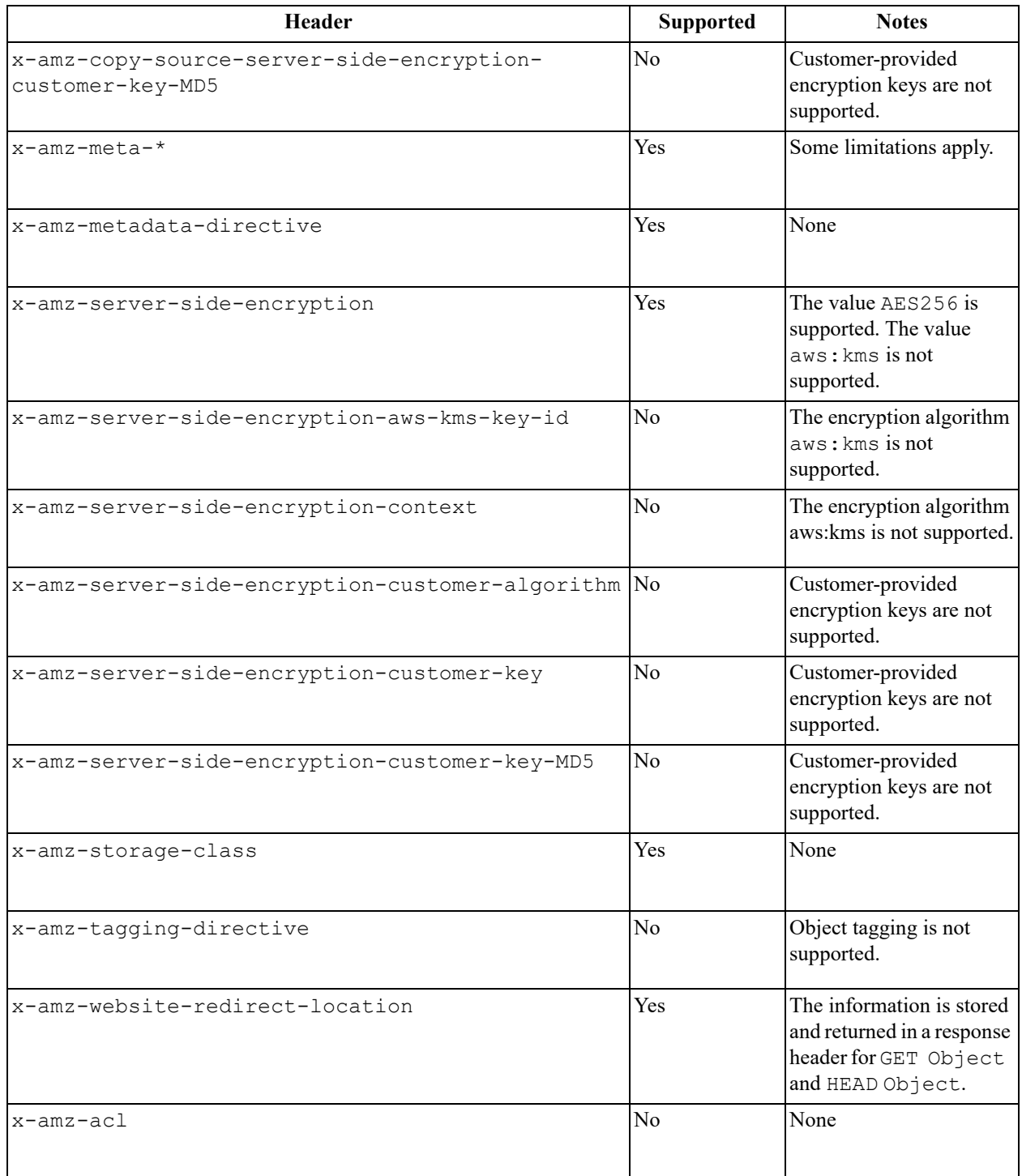

### *Elements*

None.

**Responses**

*Headers* 

## **Table 1-48. PUT Object-Copy response headers**

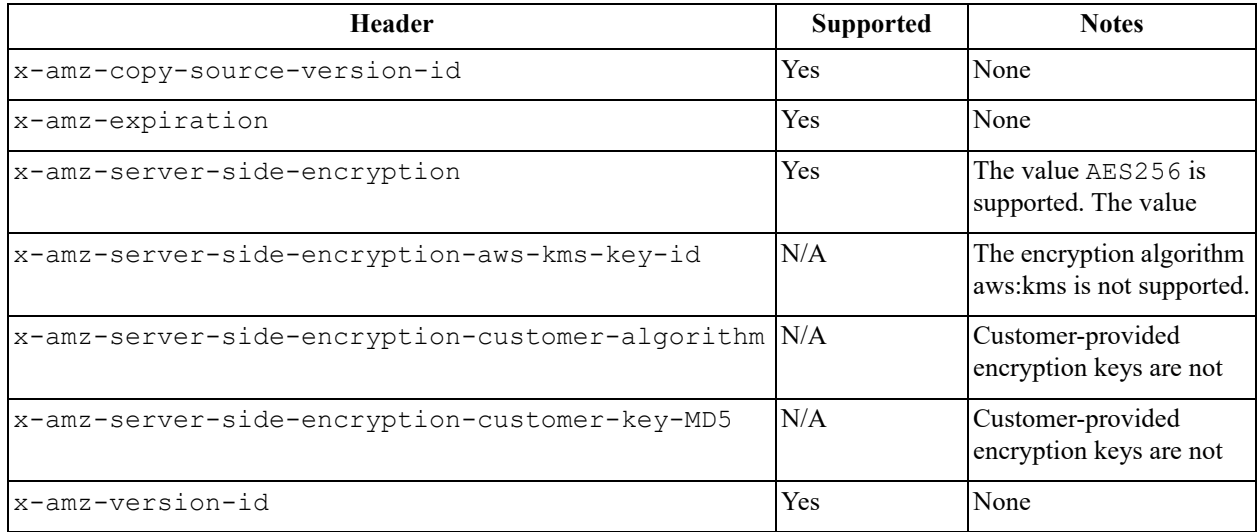

#### *Elements*

## **Table 1-49. PUT Object-Copy response elements**

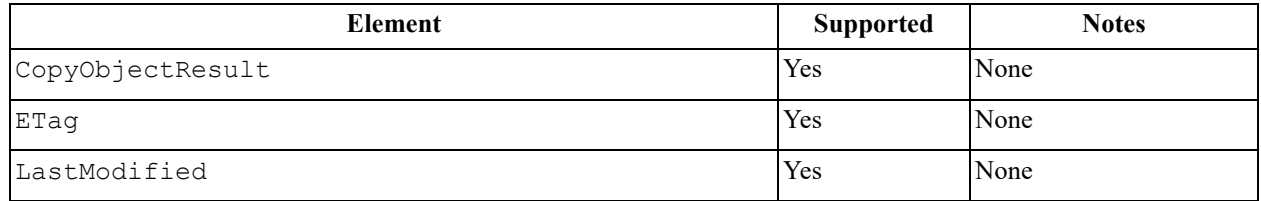

## **Sample request and response**

This example adds the file **my-second-image.jpg** to the **bucket** bucket. The response returns a 200 OK, which means the request was successful.

### *Request*

```
PUT /my-second-image.jpg HTTP/1.1
Host: bucket.s3.amazonaws.com
Date: Wed, 28 Oct 2009 22:32:00 GMT
x-amz-copy-source: /bucket/my-image.jpg
Authorization: authorization string
```
## *Response*

```
HTTP/1.1 200 OK
x-amz-id-2: eftixk72aD6Ap51TnqcoF8eFidJG9Z/2mkiDFu8yU9AS1ed4OpIszj7UDNEHGran 
x-amz-request-id: 318BC8BC148832E5
x-amz-copy-source-version-id: 3/L4kqtJlcpXroDTDmJ+rmSpXd3dIbrHY
+MTRCxf3vjVBH40Nr8X8gdRQBpUMLUo
x-amz-version-id: QUpfdndhfd8438MNFDN93jdnJFkdmqnh893 Date: Wed, 28 Oct 2009 
22:32:00 GMT
Connection: close Server: AmazonS3
<CopyObjectResult>
<LastModified>2009-10-28T22:32:00</LastModified>
<ETag>"9b2cf535f27731c974343645a3985328"</ETag>
</CopyObjectResult>
```
## **Special errors**

None.

## **Related operations**

- [PUT Object on page 86](#page-85-0)
- [GET Object on page 75](#page-74-0)

# **1.15.4 PUT Object tagging**

This operation is not supported in the ActiveScale S3 API.

Further information about the PUT Object tagging operation is found on the following Amazon API Reference page.

http://docs.aws.amazon.com/AmazonS3/latest/API/RESTObjectPUTtagging.html

# **1.16 Part operations**

This section contains reference information about ActiveScale S3 API part operations.

# <span id="page-93-0"></span>**1.16.1 Abort Multipart Upload**

Stop a multipart upload.

## **Permissions**

You must have WRITE permissions in order to implement the Abort Multipart Upload operation.

## **Requests**

*Syntax* 

```
DELETE /objectname?uploadId=uploadid HTTP/1.1
Host: bucket name.s3.amazonaws.com
Date: date
Authorization: authorization string
```
### *Parameters*

None.

*Headers*

This operation uses common request headers only.

*Elements*

None.

### **Responses**

*Headers*

This operation uses common response headers only.

*Elements*

This operation uses common response elements only.

## **Sample request and response**

This example stops the **example-object** upload to the **example-bucket** bucket. The response returns a 204 OK, which means the request was successful and that there is no additional content to send.

*Request* 

```
DELETE /example-object? 
uploadId=VXBsb2FkIElEIGZvciBlbHZpbmcncyBteS1tb3ZpZS5tMnRzIHVwbG9hZ HTTP/1.1 
Host: example-bucket.s3.amazonaws.com
Date: Min, 1 Nov 2010 20:34:56 GMT
Authorization: authorization string
```
### *Response*

```
HTTP/1.1 204 OK
x-amz-id-2: Weag1LuByRx9e6j5Onimru9pO4ZVKnJ2Qz7/C1NPcfTWAtRPfTaOFg== x-amz-
request-id: 996c76696e6727732072657175657374
Date: Mon, 1 Nov 2010 20:34:56 GMT
Content-Length: 0
Connection: keep-alive
Server: AmazonS3
```
## **Special errors**

None.

### **Related operations**

- [List Parts on page 108](#page-107-0)
- [Upload Part on page 111](#page-110-0)
- [Upload Part-Copy on page 113](#page-112-0)

# <span id="page-94-0"></span>**1.16.2 Complete Multipart Upload**

Complete a multipart upload by assembling previously uploaded parts.

### **Permissions**

You must have WRITE permissions in order to implement the Complete Multipart Upload operation.

## **Requests**

*Syntax* 

```
POST /objectname?uploadId=uploadid HTTP/1.1 Host: bucketname.s3.amazonaws.com
Date: date
Authorization: authorization string
Content-Length: length
<?xml version="1.0" encoding="UTF-8"?>
<CompleteMultipartUpload>
...
</CompleteMultipartUpload>
```
### *Parameters*

None.

*Headers*

This operation uses common request headers only.

### *Elements*

### **Table 1-50. Complete Multipart Upload request elements**

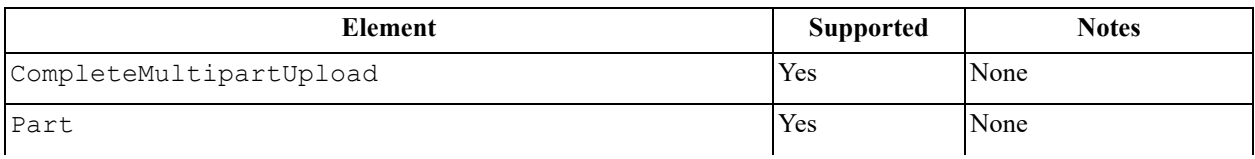

#### **Table 1-50. Complete Multipart Upload request elements**

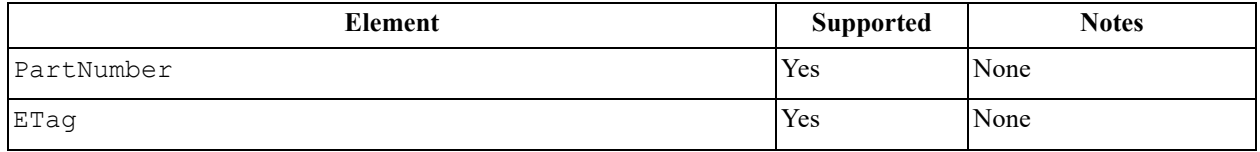

### **Responses**

*Headers* 

### **Table 1-51. Complete Multipart Upload response headers**

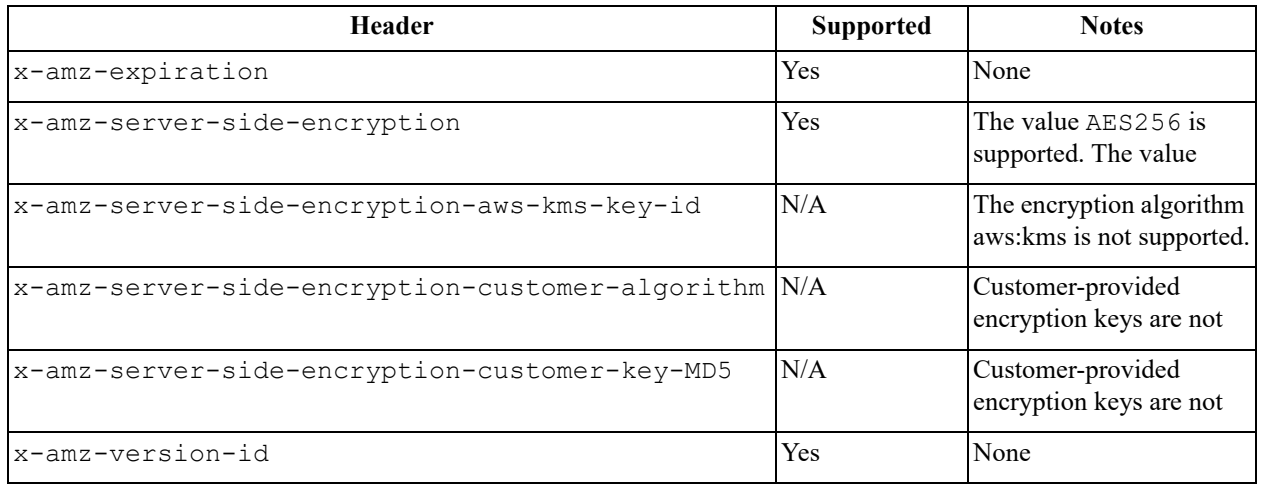

### *Elements*

### **Table 1-52. Complete Multipart Upload response elements**

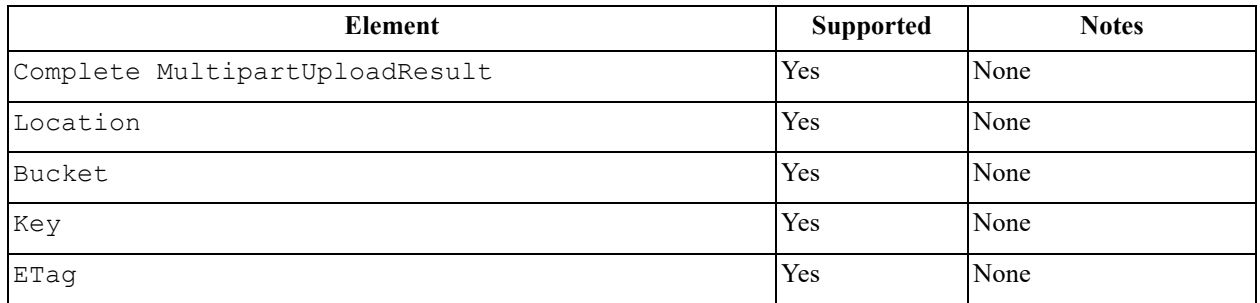

### **Sample request and response**

This example completes the multipart upload by assembling parts 1, 2, and 3 to form a single object. The response returns a 200 OK, which means the request was successful. It also returns the name of the assembled object and the bucket it was assembled in.

#### *Request*

```
POST /example-object? 
uploadId=AAAsb2FkIElEIGZvciBlbHZpbmcncyWeeS1tb3ZpZS5tMnRzIRRwbG9hZA HTTP/1.1
Host: example-bucket.s3.amazonaws.com
Date: Mon, 1 Nov 2010 20:34:56 GMT
Content-Length: 391
Authorization: authorization string
<CompleteMultipartUpload>
<Part>
<PartNumber>1</PartNumber>
<ETag>"a54357aff0632cce46d942af68356b38"</ETag>
</Part>
<Part>
<PartNumber>2</PartNumber>
<ETag>"0c78aef83f66abc1fa1e8477f296d394"</ETag>
</Part>
<Part>
<PartNumber>3</PartNumber>
<ETag>"acbd18db4cc2f85cedef654fccc4a4d8"</ETag>
</Part>
</<Bucket>Example-Bucket</Bucket>
<Key>Example-Object</Key>
<ETag>"3858f62230ac3c915f300c664312c11f-9"</ETag>
</CompleteMultipartUploadResult>
```
#### *Response*

```
HTTP/1.1 200 OK
x-amz-id-2: Uuag1LuByRx9e6j5Onimru9pO4ZVKnJ2Qz7/C1NPcfTWAtRPfTaOFg== x-amz-
request-id: 656c76696e6727732072657175657374
Date: Mon, 1 Nov 2010 20:34:56 GMT
Connection: close
Server: AmazonS3
<?xml version="1.0" encoding="UTF-8"?>
<CompleteMultipartUploadResult xmlns="http://s3.amazonaws.com/doc/2006-03-01/
">
<Location>http://Example-Bucket.s3.amazonaws.com/Example-Object</Location>
```
### **Special errors**

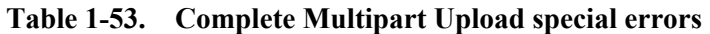

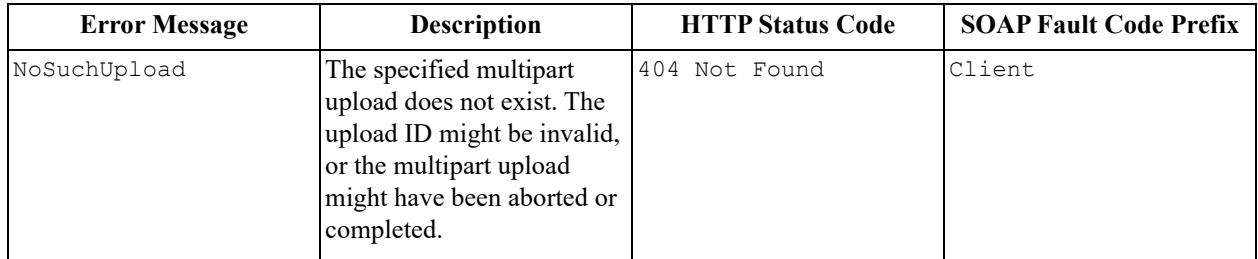

## **Related operations**

- [Abort Multipart Upload on page 94](#page-93-0)
- [Initiate Multipart Upload on page 98](#page-97-0)
- [List Multipart Uploads on page 101](#page-100-0)

# <span id="page-97-0"></span>**1.16.3 Initiate Multipart Upload**

Start a multipart upload and return an upload ID.

## **Permissions**

You must have WRITE permissions in order to implement the Initiate Multipart Upload operation.

## **Requests**

### *Syntax*

```
POST /objectname?uploads HTTP/1.1
Host: bucket name.s3.amazonaws.com
Date: date
Authorization: authorization string
```
### *Parameters*

### **Table 1-54. Initiate Multipart Upload request parameters**

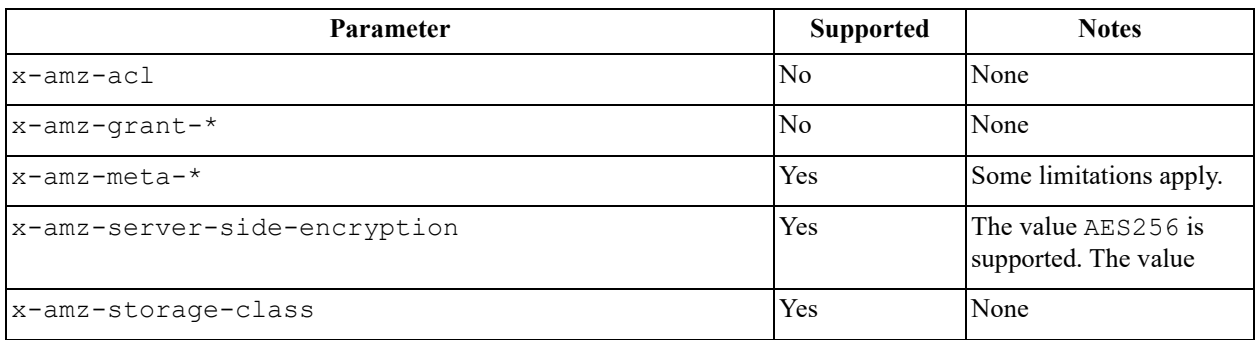

*Headers* 

**Table 1-55. Initiate Multipart Upload request headers**

| <b>Header</b>                               | <b>Supported</b> | <b>Notes</b>                                                                                         |
|---------------------------------------------|------------------|----------------------------------------------------------------------------------------------------|
| Cache-Control                               | Yes              | The information is stored<br>and returned in a response<br>header for GET Object<br>and HEAD Object. |
| Content-Disposition                         | Yes              | The information is stored<br>and returned in a response<br>header for GET Object<br>and HEAD Object. |
| Content-Encoding                            | Yes              | The information is stored<br>and returned in a response<br>header for GET Object<br>and HEAD Object. |
| Content-Language                            | Yes              | The information is stored<br>and returned in a response<br>header for GET Object<br>and HEAD Object. |
| Content-Type                                | Yes              | The information is stored<br>and returned in a response<br>header for GET Object<br>and HEAD Object. |
| Expires                                     | Yes              | The information is stored<br>and returned in a response<br>header for GET Object<br>and HEAD Object. |
| x-amz-acl                                   | No               | None                                                                                                 |
| $x$ -amz-grant-*                            | No               | Customer-provided<br>encryption keys are not<br>supported.                                           |
| x-amz-meta-*                                | Yes              | Some limitations apply.                                                                              |
| x-amz-server-side-encryption                | Yes              | The value AES256 is<br>supported. The value<br>aws: kms is not<br>supported.                         |
| x-amz-server-side-encryption-aws-kms-key-id | No               | The encryption algorithm<br>aws: kms is not<br>supported.                                            |
| x-amz-server-side-encryption-context        | No               | The encryption algorithm<br>aws: kms is not<br>supported.                                            |

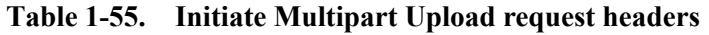

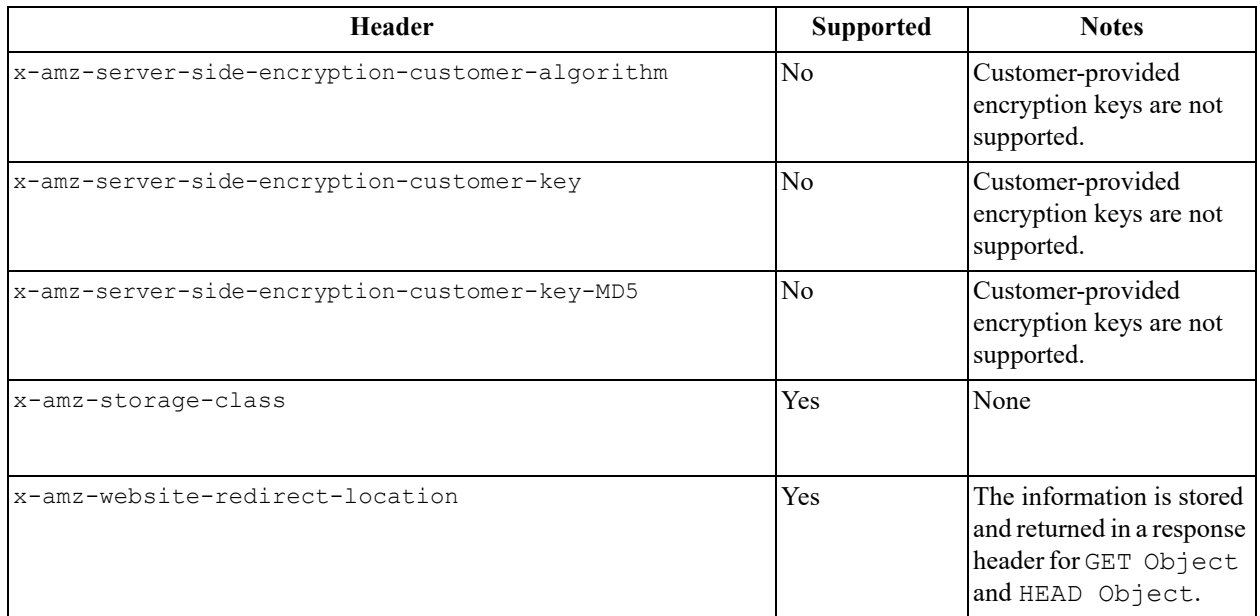

#### *Elements*

None.

## **Responses**

*Headers* 

## **Table 1-56. Initiate Multipart Upload response headers**

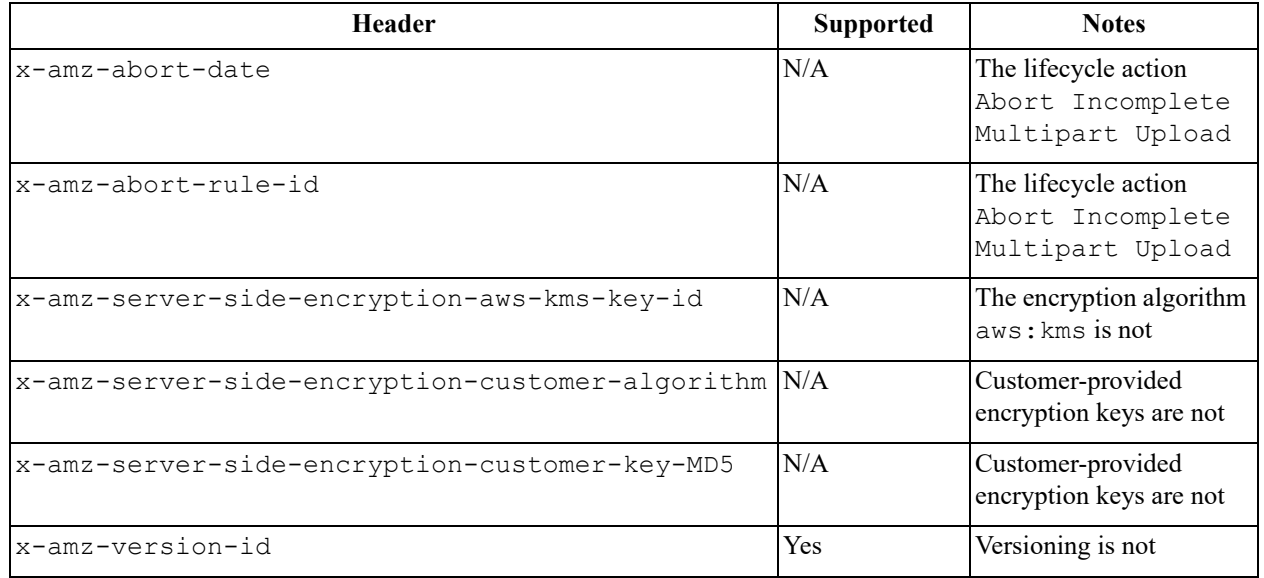

*Elements* 

**Table 1-57. Initiate Multipart Upload response elements**

| <b>Element</b>                | <b>Supported</b> | <b>Notes</b> |
|-------------------------------|------------------|--------------|
| InitiateMultipartUploadResult | Yes              | None         |
| Bucket                        | Yes              | None         |
| Key                           | Yes              | None         |
| UploadId                      | Yes              | None         |

### **Sample request and response**

This example starts a multipart upload. The response The response returns a 200 OK, which means the request was successful. The response also returns an upload ID.

### *Request*

POST /example-object?uploads HTTP/1.1 Host: example-bucket.s3.amazonaws.com Date: Mon, 1 Nov 2010 20:34:56 GMT Authorization: *authorization string*

### *Response*

```
HTTP/1.1 200 OK
x-amz-id-2: Uuag1LuByRx9e6j5Onimru9pO4ZVKnJ2Qz7/C1NPcfTWAtRPfTaOFg== x-amz-
request-id: 656c76696e6727732072657175657374
Date: Mon, 1 Nov 2010 20:34:56 GMT
Content-Length: 197
Connection: keep-alive
Server: Himalaya
<?xml version="1.0" encoding="UTF-8"?>
<InitiateMultipartUploadResult xmlns="http://s3.amazonaws.com/doc/2006-03-01/
">
<Bucket>example-bucket</Bucket>
<Key>example-object</Key>
<UploadId>VXBsb2FkIElEIGZvciA2aWWpbmcncyBteS1tb3ZpZS5tMnRzIHVwbG9hZA</
UploadId>
</InitiateMultipartUploadResult>
```
## **Special errors**

None.

## **Related operations**

- [Abort Multipart Upload on page 94](#page-93-0)
- [Complete Multipart Upload on page 95](#page-94-0)
- [List Multipart Uploads on page 101](#page-100-0)

# <span id="page-100-0"></span>**1.16.4 List Multipart Uploads**

List in-progress multipart uploads.

### **Permissions**

You must have READ permissions in order to implement the List Multipart Uploads operation.

### **Requests**

*Syntax* 

GET /?uploads HTTP/1.1 Host: *bucket name*.s3.amazonaws.com Date: *date* Authorization: *authorization string*

### *Parameters*

#### **Table 1-58. List Multipart Upload request parameters**

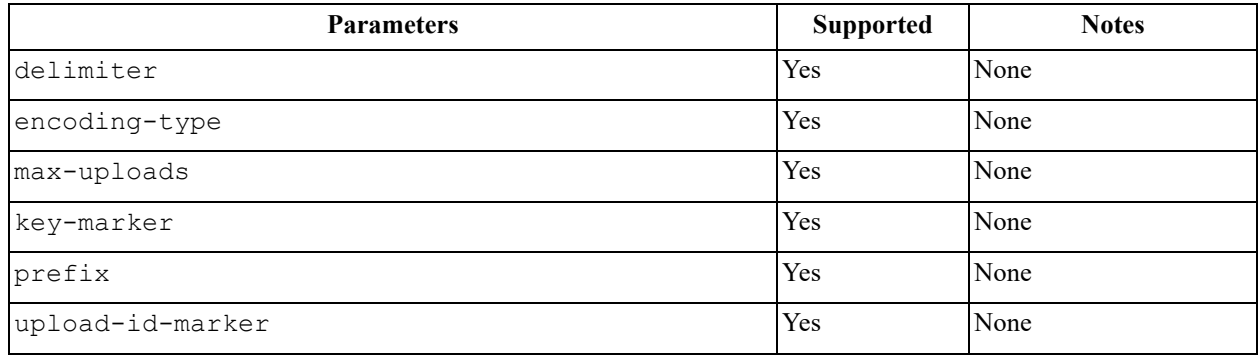

#### *Headers*

This operation uses common request headers only.

*Elements*

None.

#### **Responses**

*Headers*

This operation uses common response headers only.

*Elements*

None.

#### **Responses**

*Headers*

This operation uses common response headers only.

#### *Elements*

**Table 1-59. List Multipart Upload response elements**

| <b>Elements</b>                   | <b>Supported</b> | <b>Notes</b> |
|-----------------------------------|------------------|--------------|
| ListMultipartUploadsResult        | Yes              | None         |
| Bucket                            | Yes              | None         |
| KeyMarker                         | Yes              | None         |
| UploadIdMarker                    | Yes              | None         |
| NextKeyMarker                     | Yes              | None         |
| NextUploadIdMarker                | Yes              | None         |
| Encoding-Type                     | Yes              | None         |
| MaxUploads                        | Yes              | None         |
| IsTruncated                       | Yes              | None         |
| Upload                            | Yes              | None         |
| Key                               | Yes              | None         |
| UploadId                          | Yes              | None         |
| Initiator                         | Yes              | None         |
| ID                                | Yes              | None         |
| DisplayName                       | Yes              | None         |
| Owner                             | Yes              | None         |
| StorageClass                      | Yes              | None         |
| Initiated                         | Yes              | None         |
| ListMultipartUploadsResult.Prefix | Yes              | None         |
| Delimiter                         | Yes              | None         |
| CommonPrefixes                    | Yes              | None         |
| CommonPrefixes.Prefix             | Yes              | None         |

### **Sample request and response**

The following tables show an example of the request and response operations for List Multipart Upload.

The request compiles a list of in-progress multipart uploads. The response returns a 200 OK, which means the request was successful.

### *Request*

```
GET /?uploads&max-uploads=3 HTTP/1.1
Host: example-bucket.s3.amazonaws.com
Date: Mon, 1 Nov 2010 20:34:56 GMT
Authorization: authorization string
```
### *Response*

HTTP/1.1 200 OK x-amz-id-2: Uuag1LuByRx9e6j5Onimru9pO4ZVKnJ2Qz7/C1NPcfTWAtRPfTaOFg== x-amzrequest-id: 656c76696e6727732072657175657374 Date: Mon, 1 Nov 2010 20:34:56 GMT Content-Length: 1330 Connection: keep-alive Server: Himalaya <?xml version="1.0" encoding="UTF-8"?> <ListMultipartUploadsResult xmlns="http://s3.amazonaws.com/doc/2006-03-01/"> <Bucket>bucket</Bucket> <KeyMarker></KeyMarker> <UploadIdMarker></UploadIdMarker> <NextKeyMarker>my-movie.m2ts</NextKeyMarker> <NextUploadIdMarker>YW55IGlkZWEgd2h5IGVsdmluZydzIHVwbG9hZCBmYWlsZWQ</ NextUploadIdMarker> <MaxUploads>3</MaxUploads> <IsTruncated>true</IsTruncated>

<Upload> <Key>my-divisor</Key> <UploadId>XMgbGlrZSBlbHZpbmcncyBub3QgaGF2aW5nIG11Y2ggbHVjaw</UploadId> <Initiator> <ID>arn:aws:iam::111122223333:user/user1-11111a31-17b5-4fb7-9df5 b111111f13de</ID> <DisplayName>user1-11111a31-17b5-4fb7-9df5-b111111f13de</DisplayName> </Initiator> <Owner> <ID>75aa57f09aa0c8caeab4f8c24e99d10f8e7faeebf76c078efc7c6caea54ba06a</ID> <DisplayName>OwnerDisplayName</DisplayName> </Owner> <<StorageClass>STANDARD</StorageClass> <Initiated>2010-11-10T20:48:33.000Z</Initiated> </Upload> <Upload> <Key>my-movie.m2ts</Key> <UploadId>VXBsb2FkIElEIGZvciBlbHZpbmcncyBteS1tb3ZpZS5tMnRzIHVwbG9hZA</ UploadId> <Initiator> <ID>b1d16700c70b0b05597d7acd6a3f92be</ID> <DisplayName>InitiatorDisplayName</DisplayName> </Initiator> <Owner> <ID>b1d16700c70b0b05597d7acd6a3f92be</ID> <DisplayName>OwnerDisplayName</DisplayName> </Owner> <StorageClass>STANDARD</StorageClass> <Initiated>2010-11-10T20:48:33.000Z</Initiated> </Upload> <Upload> <Key>my-movie.m2ts</Key> <UploadId>YW55IGlkZWEgd2h5IGVsdmluZydzIHVwbG9hZCBmYWlsZWQ</UploadId> <Initiator> <ID>arn:aws:iam::444455556666:user/user1-22222a31-17b5-4fb7-9df5 b222222f13de</  $TD$ <DisplayName>user1-22222a31-17b5-4fb7-9df5-b222222f13de</DisplayName> </Initiator> <Owner> <ID>b1d16700c70b0b05597d7acd6a3f92be</ID> <DisplayName>OwnerDisplayName</DisplayName> </Owner> <StorageClass>STANDARD</StorageClass> <Initiated>2010-11-10T20:49:33.000Z</Initiated>

</Upload> </ListMultipartUploadsResult>

# **Special errors**

None.

## **Related operations**

- [Abort Multipart Upload on page 94](#page-93-0)
- [Complete Multipart Upload on page 95](#page-94-0)
- [Initiate Multipart Upload on page 98](#page-97-0)

# <span id="page-107-0"></span>**1.16.5 List Parts**

Get a list of the parts that have been uploaded for a specific multipart upload.

## **Permissions**

You must have READ permissions in order to implement the List Parts operation.

## **Requests**

### *Syntax*

```
GET /objectname?uploadId=uploadid HTTP/1.1
Host: bucket name.s3.amazonaws.com
Date: date
Authorization: authorization string
```
### *Parameters*

## **Table 1-60. List Parts request parameters**

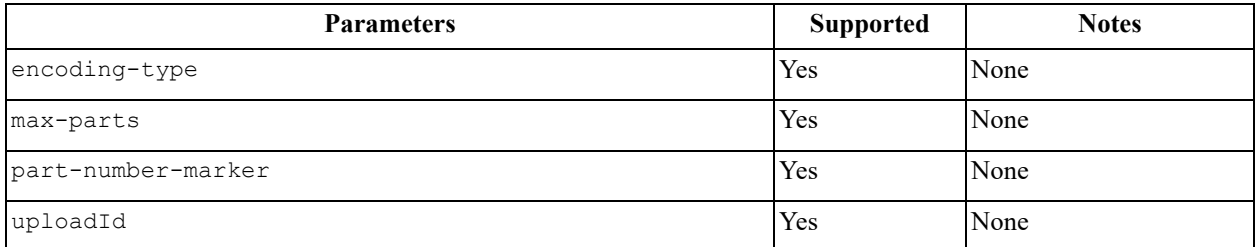

### *Headers*

This operation uses common request headers only.

*Elements*

None.

### **Responses**

*Headers* 

### **Table 1-61. List Parts response headers**

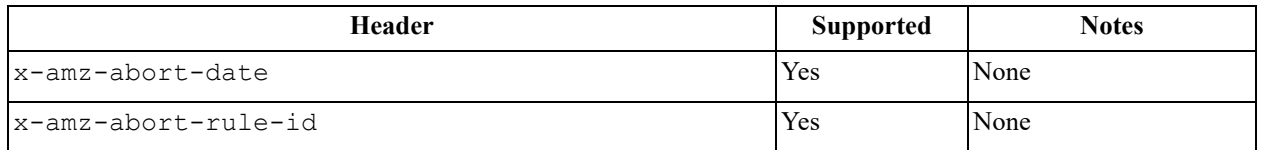
#### *Elements*

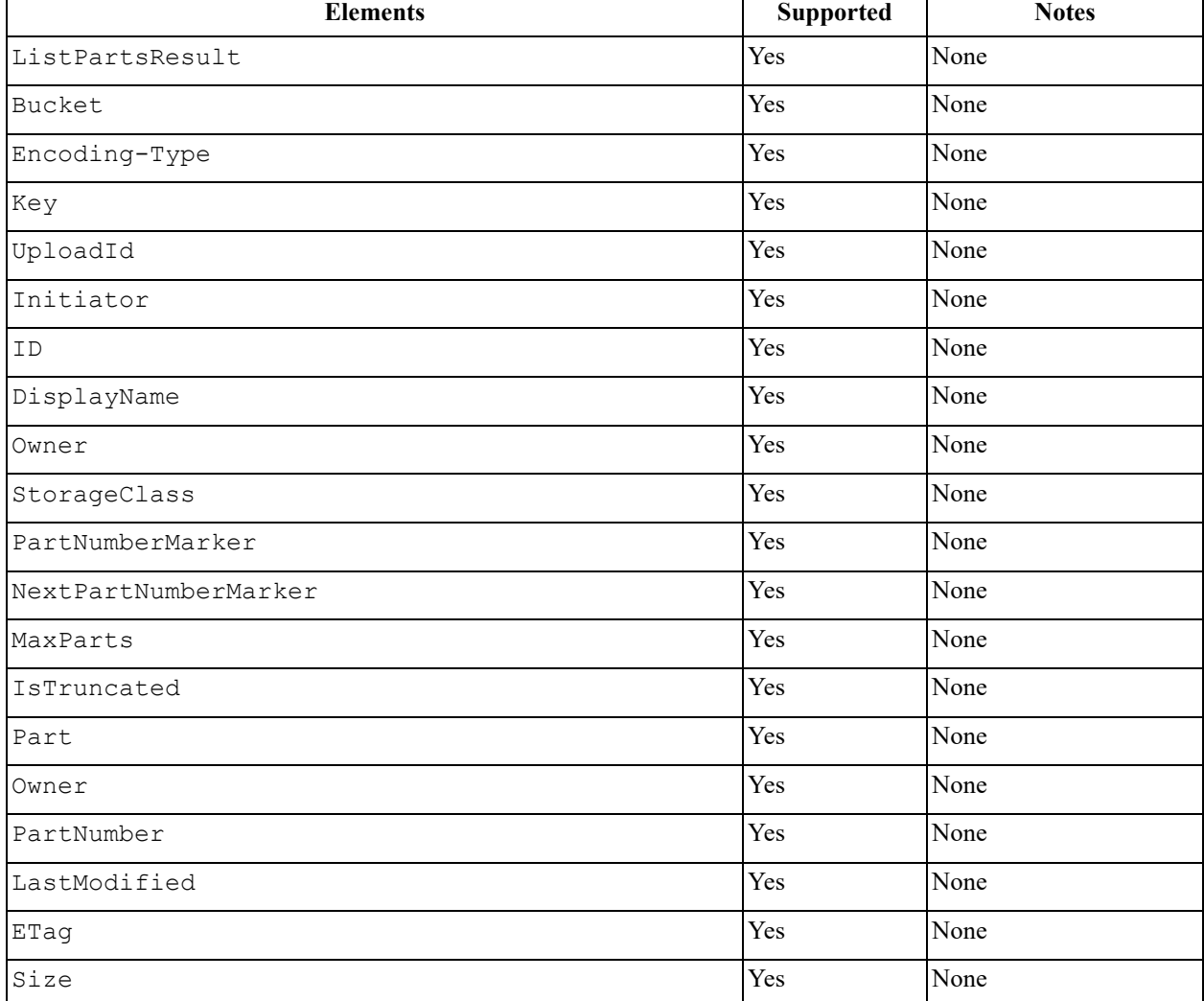

## **Table 1-62. List Parts response elements**

### **Sample request and response**

The following tables show an example request/response for a List Parts operation.

The request compiles a list of the parts that have been uploaded in a specific multipart upload. The response returns a 200 OK, which means the request was successful. The response also displays the list.

### *Request*

```
GET /example-object? 
uploadId=XXBsb2FkIElEIGZvciBlbHZpbmcncyVcdS1tb3ZpZS5tMnRzEEEwbG9hZA&max-
parts=2&part-number-marker=1 HTTP/1.1
Host: example-bucket.s3.amazonaws.com
Date: Mon, 1 Nov 2010 20:34:56 GMT
Authorization: authorization string
```
#### *Response*

```
HTTP/1.1 200 OK
x-amz-id-2: Uuag1LuByRx9e6j5Onimru9pO4ZVKnJ2Qz7/C1NPcfTWAtRPfTaOFg== x-amz-
request-id: 656c76696e6727732072657175657374
Date: Mon, 1 Nov 2010 20:34:56 GMT
Content-Length: 985 Connection: keep-alive Server: AmazonS3
<?xml version="1.0" encoding="UTF-8"?>
<ListPartsResult xmlns="http://s3.amazonaws.com/doc/2006-03-01/">
<Bucket>example-bucket</Bucket>
<Key>example-object</Key>
<UploadId>XXBsb2FkIElEIGZvciBlbHZpbmcncyVcdS1tb3ZpZS5tMnRzEEEwbG9hZA</
UploadId>
<Initiator>
<ID>arn:aws:iam::111122223333:user/some-user-11116a31-17b5-4fb7-9df5-
b288870f11xx</ID>
<DisplayName>umat-user-11116a31-17b5-4fb7-9df5-b288870f11xx</DisplayName>
</Initiator>
<Owner>
<ID>75aa57f09aa0c8caeab4f8c24e99d10f8e7faeebf76c078efc7c6caea54ba06a</ID>
<DisplayName>someName</DisplayName>
</Owner>
```

```
<StorageClass>STANDARD</StorageClass>
<PartNumberMarker>1</PartNumberMarker>
<NextPartNumberMarker>3</NextPartNumberMarker>
<MaxParts>2</MaxParts>
<IsTruncated>true</IsTruncated>
<Part>
<PartNumber>2</PartNumber>
<LastModified>2010-11-10T20:48:34.000Z</
LastModified><ETag>"7778aef83f66abc1fa1e8477f296d394"</ETag>
<Size>10485760</Size>
\langle/Part\rangle<Part>
<PartNumber>3</PartNumber>
<LastModified>2010-11-10T20:48:33.000Z</LastModified>
<ETag>"aaaa18db4cc2f85cedef654fccc4a4x8"</ETag>
<Size>10485760</Size>
\langle/Part\rangle</ListPartsResult>
```
### **Special errors**

None.

### **Related operations**

- [List Parts on page 108](#page-107-0)
- [Upload Part on page 111](#page-110-0)
- [Upload Part-Copy on page 113](#page-112-0)

# <span id="page-110-0"></span>**1.16.6 Upload Part**

Upload a part in a multipart upload.

### **Permissions**

You must have WRITE permissions in order to implement the Upload Part operation.

### **Requests**

### *Syntax*

```
PUT /objectname?partNumber=partnumber&uploadId=uploadid HTTP/1.1
Host: bucket name.s3.amazonaws.com
Date: date
Authorization: authorization string
Content-Length: lengthcontent
```
### *Parameters*

None.

#### *Headers*

### **Table 1-63. Upload Part request headers**

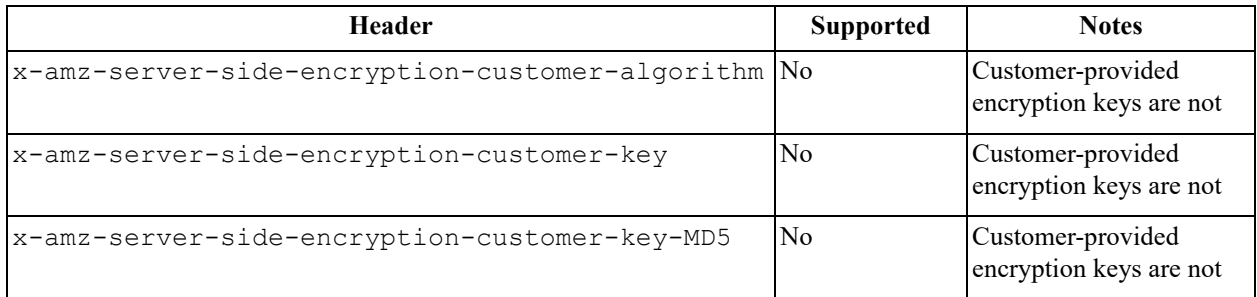

### *Elements*

None.

### **Responses**

### *Headers*

## **Table 1-64. Upload Part response headers**

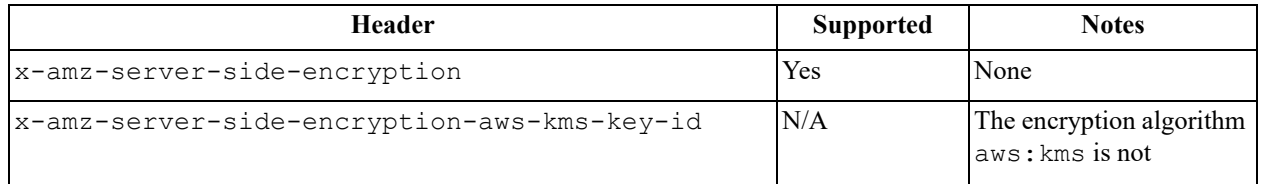

#### **Table 1-64. Upload Part response headers**

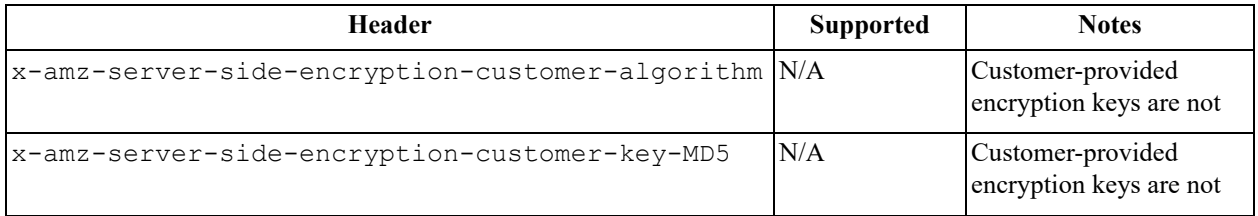

#### *Elements*

None.

### **Sample request and response**

The following tables show an example of the request and response operations for Upload Part.

The request uploads the **my-movie.m2ts** file to the **example-bucket** bucket. The response returns a 200 OK, which means the request was successful.

### *Request*

```
PUT /my-movie.m2ts? 
partNumber=1&uploadId=VCVsb2FkIElEIGZvciBlbZZpbmcncyBteS1tb3ZpZS5tMnRzIHVwbG9hZR
HTTP/1.1
Host: example-bucket.s3.amazonaws.com
Date:Mon, 1 Nov 2010 20:34:56 GMT
Content-Length: 10485760
Content-MD5: pUNXr/BjKK5G2UKvaRRrOA==
Authorization: authorization string
***part data omitted***
```
### *Response*

```
HTTP/1.1 200 OK
x-amz-id-2: Vvag1LuByRx9e6j5Onimru9pO4ZVKnJ2Qz7/C1NPcfTWAtRPfTaOFg== x-amz-request-id: 
656c76696e6727732072657175657374
Date: Mon, 1 Nov 2010 20:34:56 GMT
ETag: "b54357faf0632cce46e942fa68356b38"
Content-Length: 0
Connection: keep-alive
Server: Himalaya
```
### **Special errors**

#### **Table 1-65. Upload Part special errors**

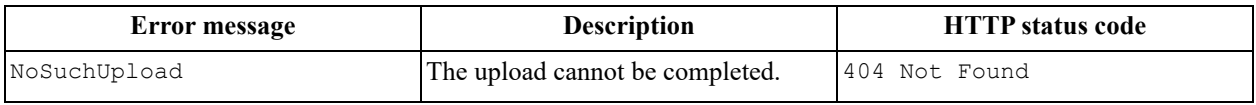

### **Related operations**

- [Abort Multipart Upload on page 94](#page-93-0)
- [Complete Multipart Upload on page 95](#page-94-0)
- [Initiate Multipart Upload on page 98](#page-97-0)

# <span id="page-112-0"></span>**1.16.7 Upload Part-Copy**

Upload a part by copying data from an existing object.

### **Permissions**

You must have WRITE permissions in order to implement the Upload Part-Copy operation.

### **Requests**

#### *Syntax*

```
PUT /objectname?partNumber=partnumber&uploadId=uploadid HTTP/1.1
Host: bucket name.s3.amazonaws.com
Date: date
Authorization: authorization string
x-amz-copy-source: /sourcebucketname/sourceobjectname
```
#### *Parameters*

None.

#### *Headers*

### **Table 1-66. Upload Part-Copy request headers**

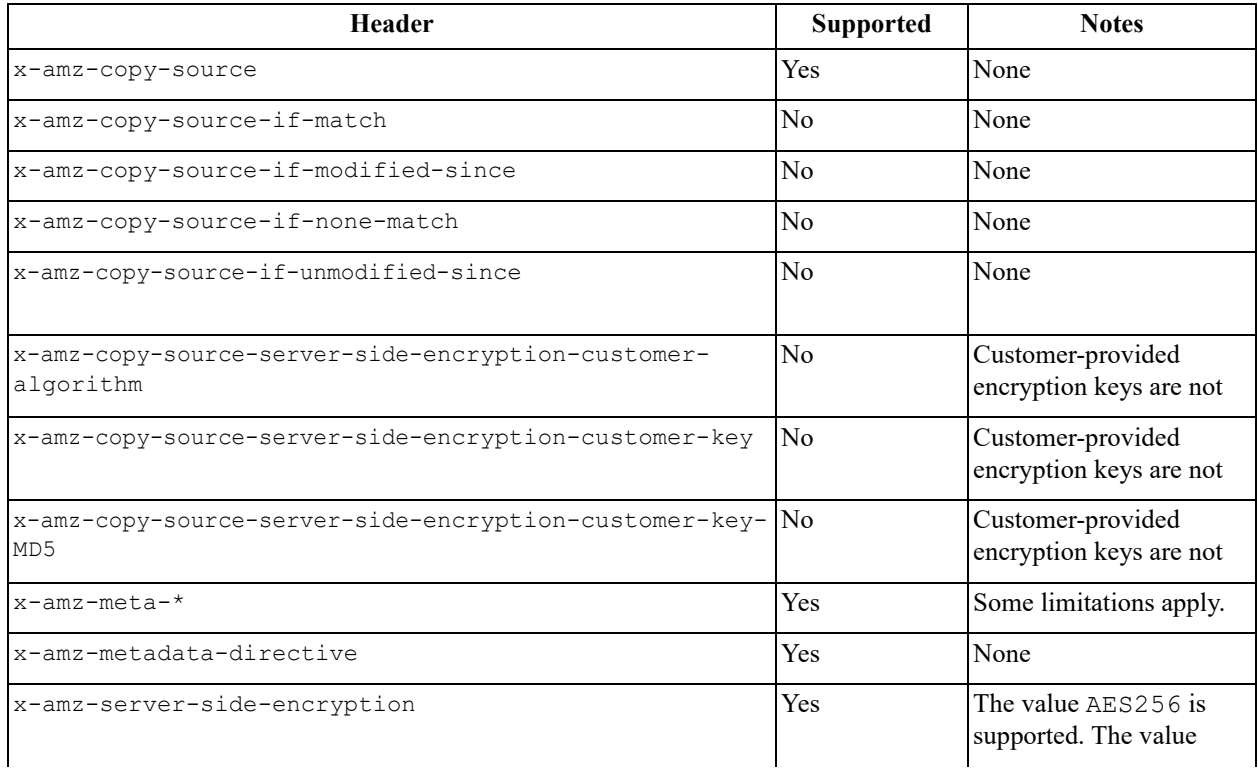

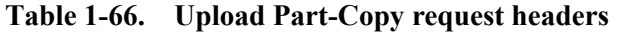

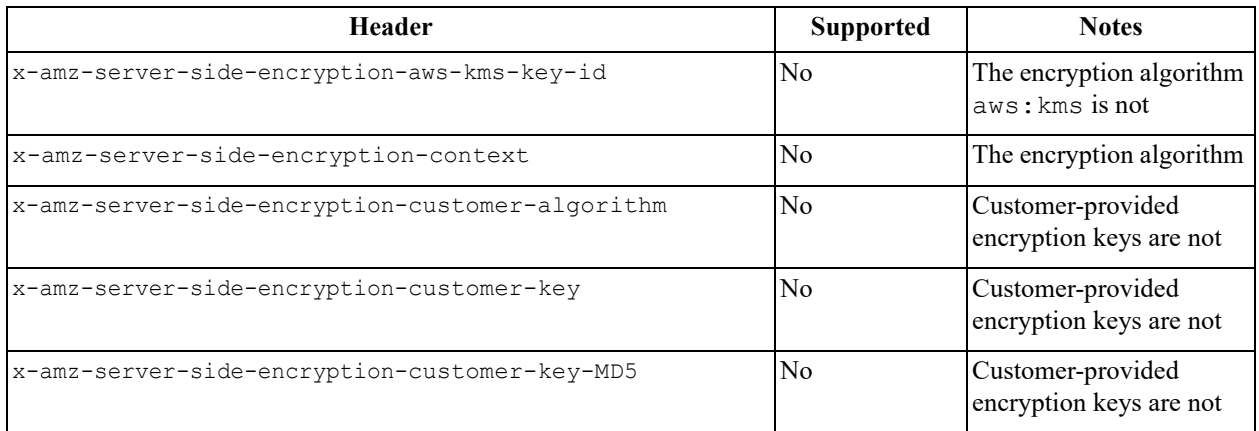

#### *Elements*

None.

### **Responses**

*Headers* 

## **Table 1-67. Upload Part-Copy response headers**

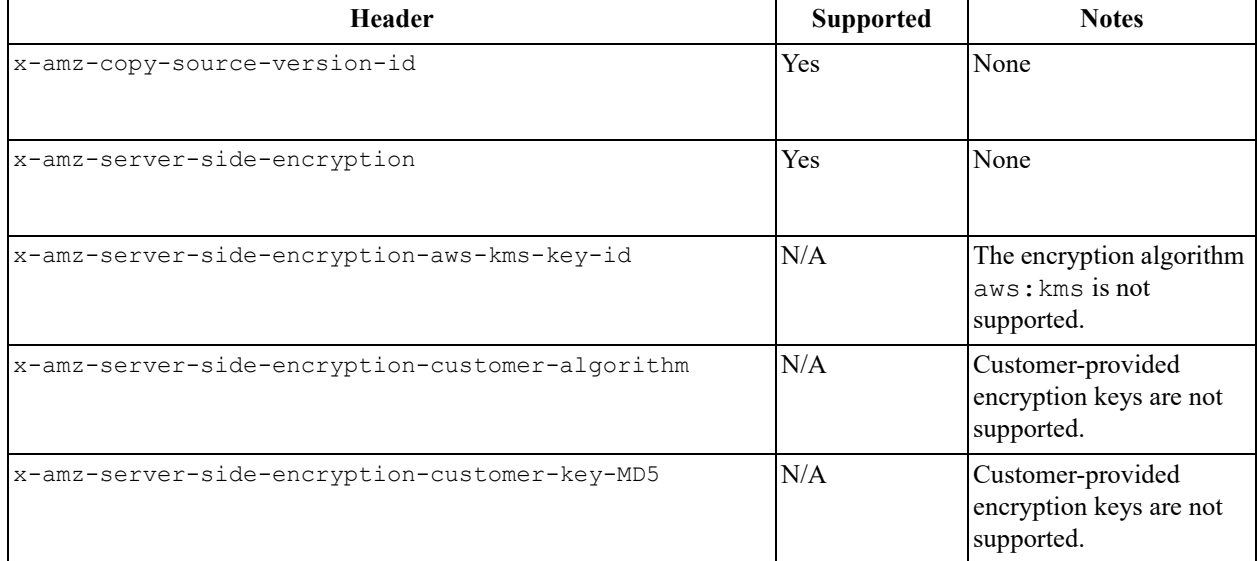

#### *Elements*

# **Table 1-68. Upload Part-copy response elements**

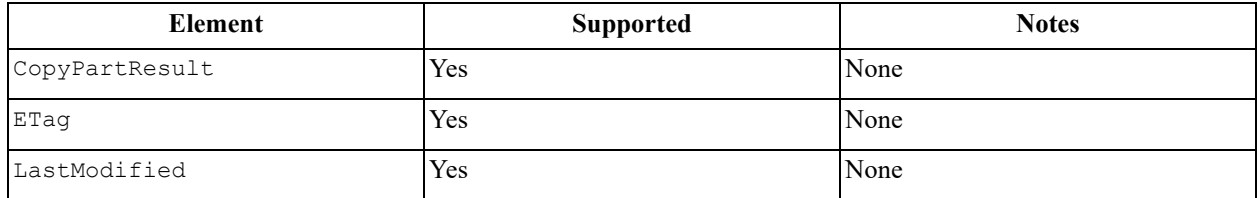

## **Sample request and response**

The following tables show an example of the request and response operations for Upload Part-Copy.

The request uploads the **newobject** file to the **target-bucket** bucket. The response returns a 200 OK, which means the request was successful.

#### *Request*

```
PUT /newobject? 
partNumber=2&uploadId=VCVsb2FkIElEIGZvciBlbZZpbmcncyBteS1tb3ZpZS5tMnRzIHVwbG9hZR
HTTP/1.1
Host: target-bucket.s3.amazonaws.com Date:Mon, 11 Apr 2011 20:34:56 GMT
x-amz-copy-source: /source-bucket/sourceobject x-amz-copy-source-range:bytes=500-
6291456 Authorization: authorization string
```
#### *Response*

```
HTTP/1.1 200 OK
x-amz-id-2: Vvag1LuByRx9e6j5Onimru9pO4ZVKnJ2Qz7/C1NPcfTWAtRPfTaOFg== x-amz-request-id: 
656c76696e6727732072657175657374
Date: Mon, 11 Apr 2011 20:34:56 GMT
Server: AmazonS3
<CopyPartResult>
<LastModified>2009-10-28T22:32:00</LastModified>
<ETag>"9b2cf535f27731c974343645a3985328"</ETag>
</CopyPartResult>
```
### **Special errors**

#### **Table 1-69. Upload Part-Copy special errors**

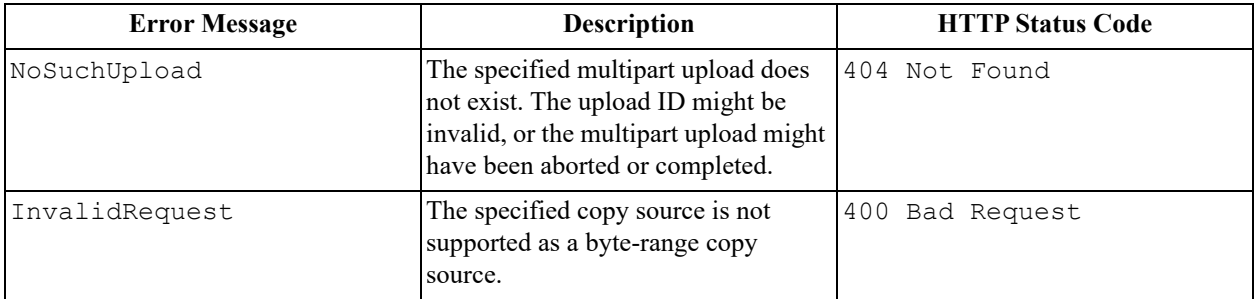

### **Related operations**

- [Abort Multipart Upload on page 94](#page-93-0)
- [Upload Part on page 111](#page-110-0)
- [Complete Multipart Upload on page 95](#page-94-0)

# **1.17 Service operations**

This section contains reference information about ActiveScale S3 API service operations.

## **1.17.1 GET Service**

Get a list of all buckets owned by the authenticated sender of the request.

### **Permissions**

You must be the owner of the bucket in order to implement the GET Service operation.

### **Requests**

#### *Syntax*

```
GET / HTTP/1.1
Host: s3.amazonaws.com
Date: date
Authorization: authorization string
```
#### *Parameters*

None.

#### *Headers*

This operation uses common request headers only.

*Elements*

None.

### **Responses**

*Headers*

This operation uses common response headers only.

#### *Elements*

#### **Table 1-70. GET Service response elements**

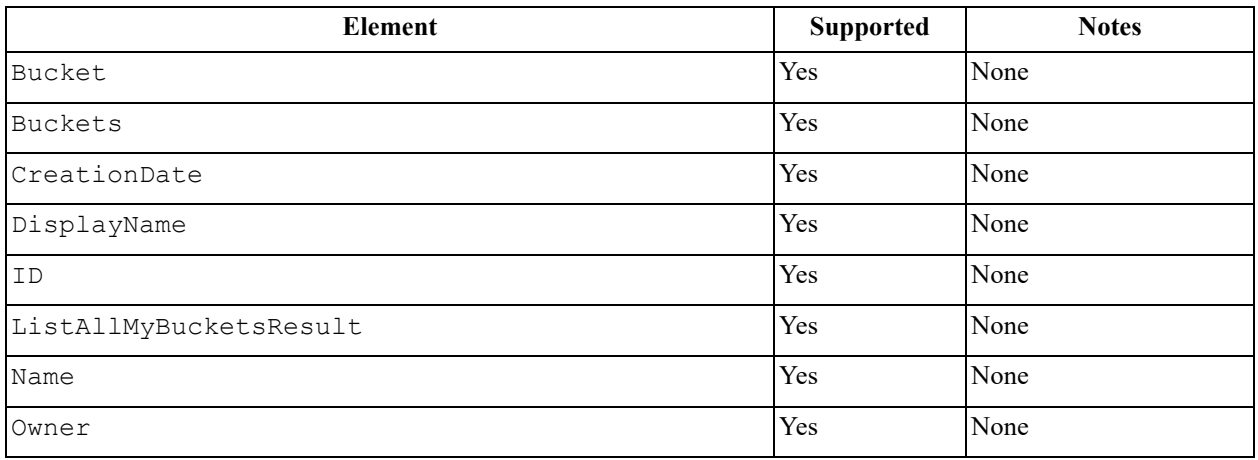

### **Sample request and response**

The following tables show an example request/response for a GET Service operation.

#### *Request*

```
GET / HTTP/1.1
Host: s3.amazonaws.com
Date: Wed, 01 Mar2006 12:00:00 GMT
Authorization: authorization string
```
### *Response*

```
<?xml version="1.0" encoding="UTF-8"?>
<ListAllMyBucketsResult xmlns="http://s3.amazonaws.com/doc/2006-03-01">
<Owner>
<ID>bcaf1ffd86f461ca5fb16fd081034f</ID>
<DisplayName>webfile</DisplayName>
</Owner>
<Buckets>
<Bucket>
<Name>quotes</Name>
<CreationDate>2006-02-03T16:45:09.000Z</CreationDate>
</Bucket>
<Bucket>
<Name>samples</Name>
<CreationDate>2006-02-03T16:41:58.000Z</CreationDate>
</Bucket>
</Buckets>
</ListAllMyBucketsResult>
```
## **Special errors**

None.

## **Related operations**

- [GET Bucket \(list objects\) v1 on page 36](#page-35-0)
- [GET Object on page 75](#page-74-0)

# **1.18 Java functions**

## **1.18.1 getPartCount**

The getPartCount function returns the number of parts in a multipart message.

## **Permissions**

You must be the owner of the bucket in order to call the getPartCount function.

## **Call syntax**

public int getPartCount

## **Parameters**

- getObjectRequest—The request to check for the number of parts.
- s3—The name of the Amazon s3 client.

### **Function return**

The getPartCount function returns the number of parts in the object if it is a multipart object. If it not multipart, the getPartCount functions returns null.

## **Related functions**

- createMultipartMessage
- addBytesPart
- addMessagePart

# **2 Differences between ActiveScale S3 API releases**

This section describes the differences between the current and previous three releases of ActiveScale S3 API.

- [Common request headers](#page-118-0) on page 119
- [Common response headers](#page-119-0) on page 120
- [PUT Bucket request/response headers](#page-119-1) on page 120
- [PUT Object request/response parameters and headers](#page-120-0) on page 121
- [GET Object request/response parameters and headers](#page-121-0) on page 122
- [Authentication with AWS signature v4](#page-122-0) on page 123
- [Authentication with AWS signature v2](#page-123-0) on page 124
- [AWS S3 API](#page-124-0) on page 125
- [AWS S3 Error Codes](#page-127-0) on page 128

# <span id="page-118-0"></span>**2.1 Common request headers**

| <b>Request header</b> | <b>ActiveScale</b><br>OS 5.5 | <b>OS 5.4</b> | OS 5.3                    | <b>OS 5.2</b> | ActiveScale   ActiveScale   ActiveScale   ActiveScale  <br><b>OS 5.1</b> |
|-----------------------|------------------------------|---------------|---------------------------|---------------|--------------------------------------------------------------------------|
| Authorization         | V2, V4                       | V2, V4        | V2, V4                    | V2, V4        | V <sub>2</sub> , V <sub>4</sub>                                          |
| Content-Length        | ✔                            | $\checkmark$  | ✔                         | $\checkmark$  | ✔                                                                        |
| Content-Type          | ✔                            | $\checkmark$  | ✔                         | $\checkmark$  | ✔                                                                        |
| Content-MD5           | ✔                            | $\checkmark$  | ✓                         | $\checkmark$  | ✔                                                                        |
| Date                  | ✓                            | $\checkmark$  | $\checkmark$              | $\checkmark$  | ✔                                                                        |
| Expect                | ✓                            | $\checkmark$  | ✔                         | ✔             | ✔                                                                        |
| Host                  | ✔                            | $\checkmark$  | ✓                         | $\checkmark$  | ✔                                                                        |
| x-amz-content-sha256  | $\checkmark$                 | $\checkmark$  | ✔                         | $\checkmark$  | ✔                                                                        |
| x-amz-date            | ✔                            | $\checkmark$  | ✔                         | $\checkmark$  | ✔                                                                        |
| x-amz-security-token  | X                            | X             | $\boldsymbol{\mathsf{x}}$ | $\times$      | X                                                                        |

**Table 2-1. Support for common request headers**

http://docs.aws.amazon.com/AmazonS3/latest/API/RESTCommonRequestHeaders.html

# <span id="page-119-0"></span>**2.2 Common response headers**

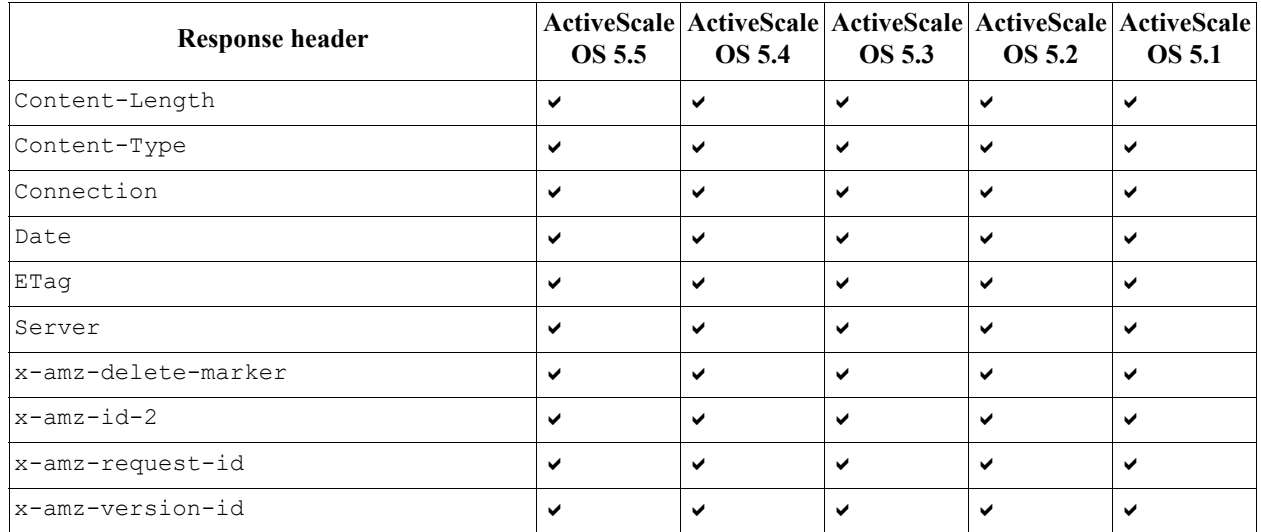

### **Table 2-2. Support for common response headers**

http://docs.aws.amazon.com/AmazonS3/latest/API/RESTCommonResponseHeaders.html

# <span id="page-119-1"></span>**2.3 PUT Bucket request/response headers**

### **Table 2-3. Support for PUT Bucket request/response headers**

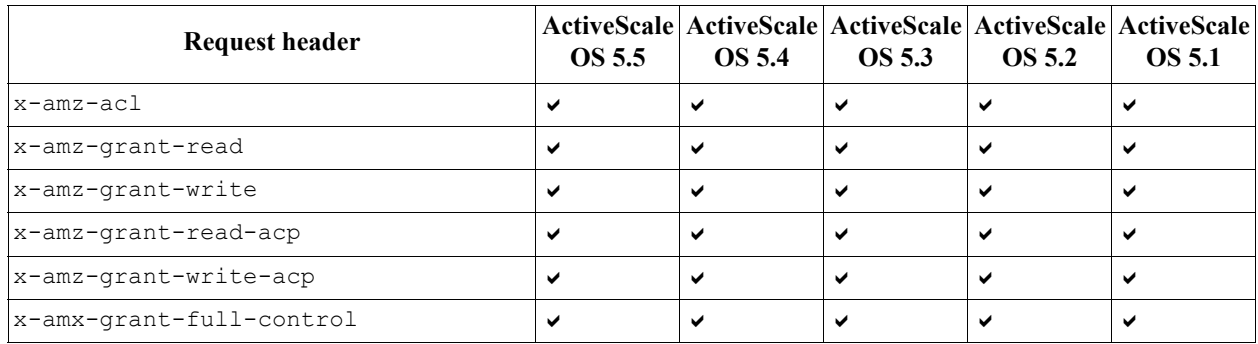

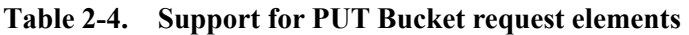

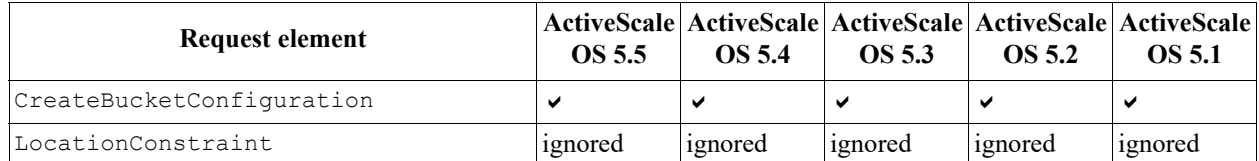

http://docs.aws.amazon.com/AmazonS3/latest/API/RESTBucketPUT.html

# <span id="page-120-0"></span>**2.4 PUT Object request/response parameters and headers**

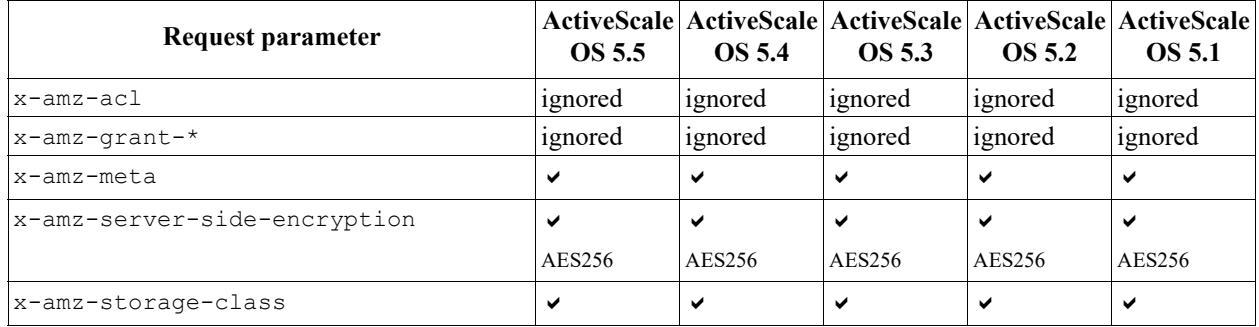

## **Table 2-5. Support for PUT Object request parameters**

### **Table 2-6. Support for PUT Object request headers**

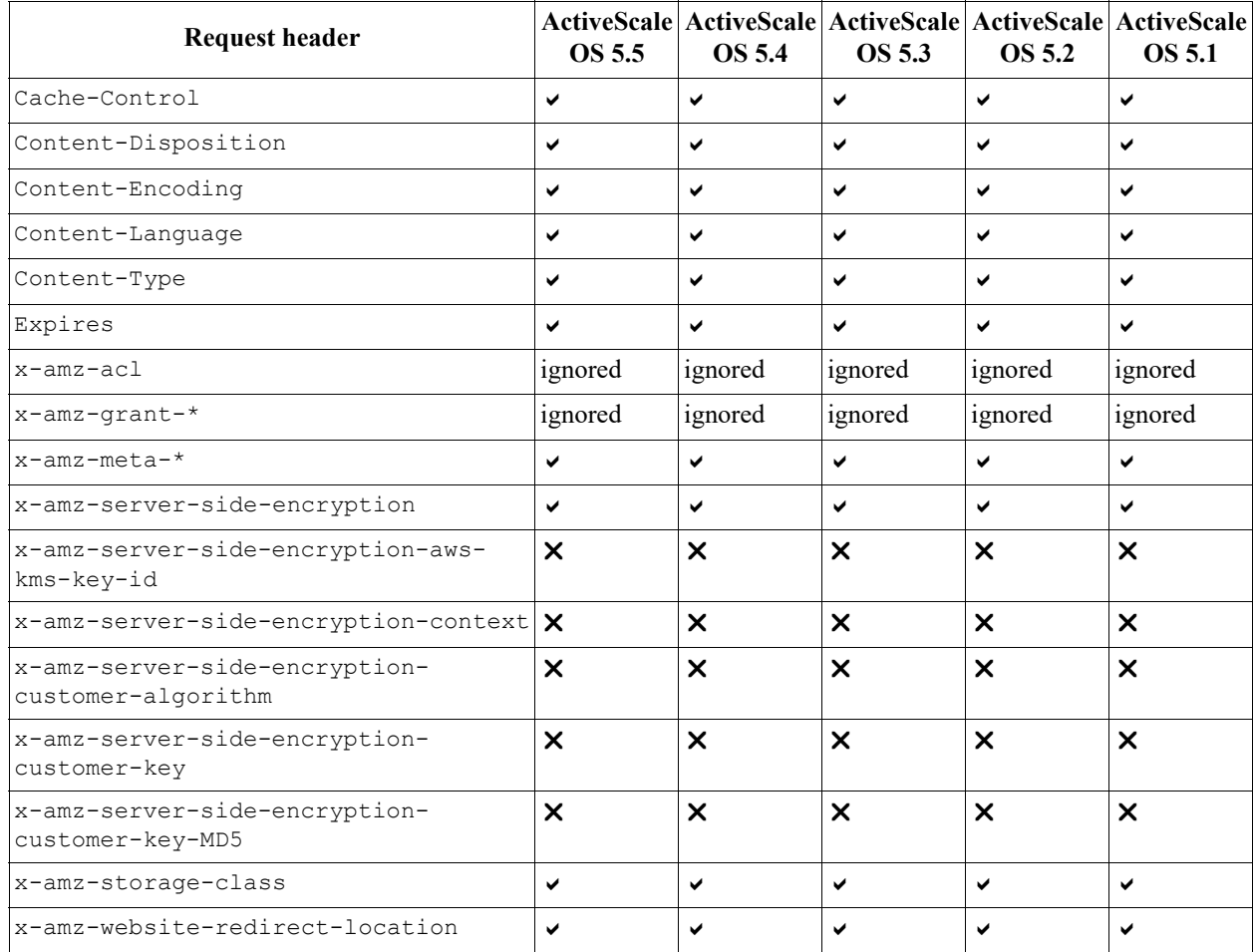

## http://docs.aws.amazon.com/AmazonS3/latest/API/RESTObjectPUT.html

# <span id="page-121-0"></span>**2.5 GET Object request/response parameters and headers**

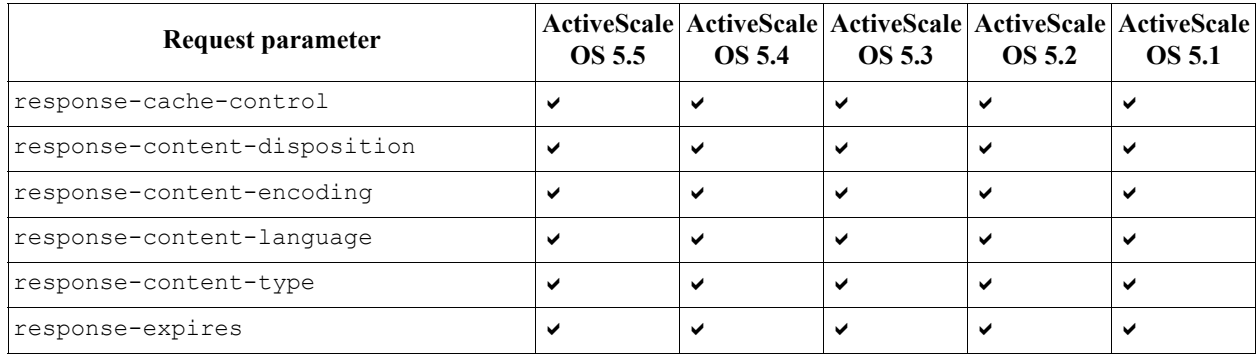

# **Table 2-7. Support for GET Object request parameters**

### **Table 2-8. Support for GET Object request headers**

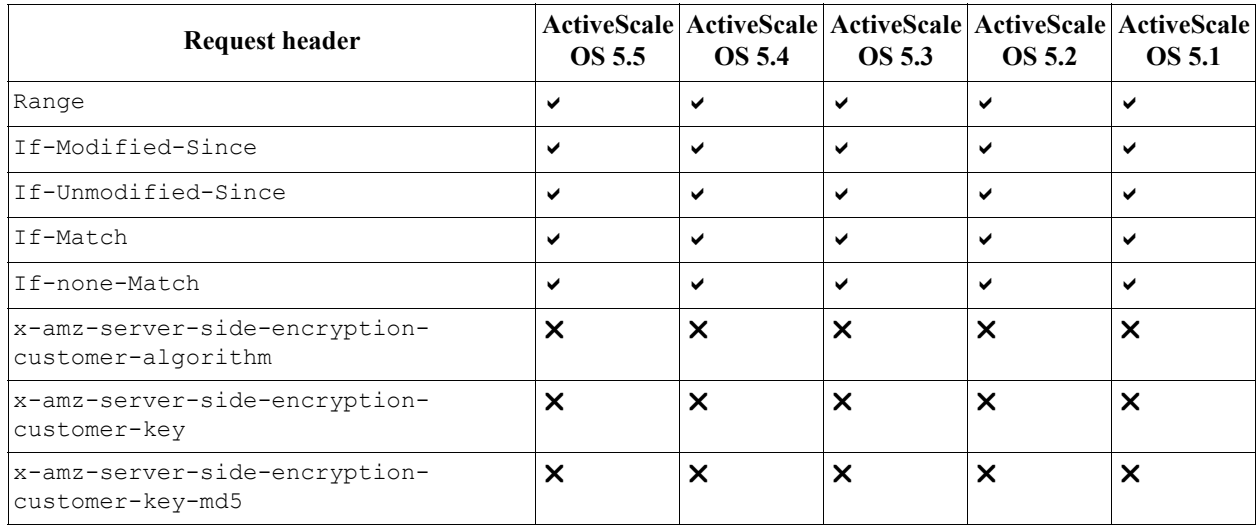

| <b>Response header</b>                              | OS 5.5                    | <b>OS 5.4</b>             | ActiveScale   ActiveScale   ActiveScale   ActiveScale   ActiveScale<br>OS 5.3 | <b>OS 5.2</b>             | <b>OS 5.1</b>             |
|-----------------------------------------------------|---------------------------|---------------------------|-------------------------------------------------------------------------------|---------------------------|---------------------------|
| Cache-Control                                       | ✔                         | $\checkmark$              | ✔                                                                             | ✔                         | ✓                         |
| Content-Disposition                                 | ✔                         | ✔                         | ✓                                                                             | ✔                         | ✔                         |
| Content-Encoding                                    | ✓                         | ✓                         | ✓                                                                             | ✓                         | ✔                         |
| Content-Language                                    | ✔                         | ✔                         | ✔                                                                             | ✔                         | ✔                         |
| Content-Type                                        | ✔                         | ✔                         | ✔                                                                             | ✓                         | ✓                         |
| Expires                                             | ✓                         | ✓                         | ✔                                                                             | ✔                         | ✓                         |
| x-amz-delete-marker                                 | ✔                         | ✔                         | ✔                                                                             | ✔                         | ✔                         |
| x-amz-expiration                                    | ✓                         | ◡                         | $\checkmark$                                                                  | ✓                         | ✔                         |
| $x$ -amz-meta- $*$                                  | ◡                         | ✔                         | ✔                                                                             | ✓                         | ✓                         |
| x-amz-replication-status                            | ✔                         | ✔                         | ✓                                                                             | ✓                         |                           |
| x-amz-server-side-encryption                        | ◡                         | ◡                         | ◡                                                                             | ✓                         | ✔                         |
| x-amz-server-side-encryption-aws-<br>kms-key-id     | $\boldsymbol{\mathsf{x}}$ | $\boldsymbol{\mathsf{x}}$ | $\times$                                                                      | $\boldsymbol{\mathsf{x}}$ | X                         |
| x-amz-server-side-encryption-<br>customer-algorithm | $\times$                  | $\boldsymbol{\mathsf{x}}$ | $\boldsymbol{\mathsf{x}}$                                                     | $\boldsymbol{\mathsf{x}}$ | $\boldsymbol{\mathsf{x}}$ |
| x-amz-server-side-encryption-<br>customer-key-md5   | $\times$                  | $\boldsymbol{\times}$     | $\times$                                                                      | $\boldsymbol{\mathsf{x}}$ | X                         |
| x-amz-storage-class                                 | ✓                         | ✔                         | ✔                                                                             | ✓                         | ✔                         |
| x-amz-version-id                                    | ✔                         | ✔                         | ◡                                                                             | ✔                         | ✓                         |
| x-amz-website-redirect-location                     | ✔                         | ◡                         | ✔                                                                             | ✔                         | ✔                         |

**Table 2-9. Support for GET Object response headers**

http://docs.aws.amazon.com/AmazonS3/latest/API/RESTObjectGET.html

# <span id="page-122-0"></span>**2.6 Authentication with AWS signature v4**

**Table 2-10. Support for AWS authentication v4 authentication headers** 

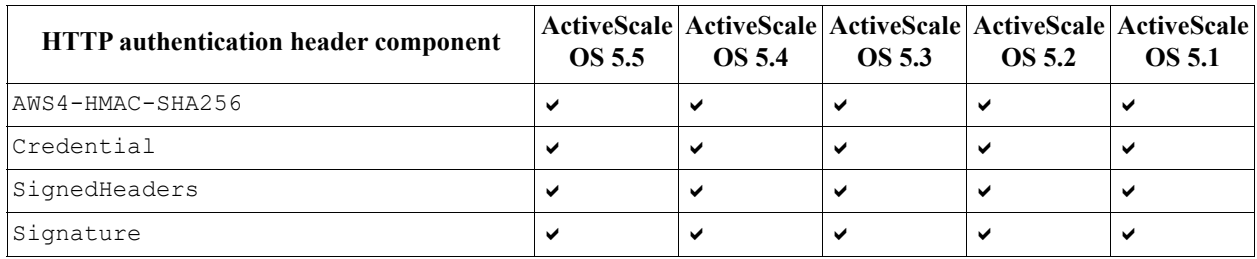

| Query parameter       | OS 5.5 | <b>OS 5.4</b> | <b>OS 5.3</b> | ActiveScale   ActiveScale   ActiveScale   ActiveScale   ActiveScale<br><b>OS 5.2</b> | <b>OS 5.1</b> |
|-----------------------|--------|---------------|---------------|--------------------------------------------------------------------------------------|---------------|
| X-Amz-Algorithm       | ✔      | м             | ✔             | ✔                                                                                    |               |
| X-Amz-Credential      | м      |               |               | ✔                                                                                    |               |
| $X - A m z - D a t e$ | ✔      | ✔             | ✔             | ✔                                                                                    |               |
| X-Amz-Expires         | ✔      |               | ✔             | ✔                                                                                    |               |
| X-Amz-SignedHeaders   | ✔      |               |               | ✔                                                                                    |               |
| X-Amz-Signature       | м      |               |               |                                                                                      |               |

**Table 2-11. Support for AWS authentication v4 request parameters**

**Table 2-12. Support for AWS authentication v4 request headers related to signed payloads**

| <b>Request Headers Related To (Signed)</b><br><b>Payload Transfer</b> | OS 5.5 | OS 5.4 | OS 5.3 | OS 5.2 | ActiveScale   ActiveScale   ActiveScale   ActiveScale   ActiveScale  <br>OS 5.1 |
|-----------------------------------------------------------------------|--------|--------|--------|--------|---------------------------------------------------------------------------------|
| x-amz-content-sha256                                                  |        |        |        |        |                                                                                 |
| x-amz-decoded-content-length                                          |        |        |        |        |                                                                                 |
| Content-Encoding: aws-chunked                                         |        |        |        |        |                                                                                 |
| Transfer-Encoding: chunked                                            |        |        |        |        |                                                                                 |

http://docs.aws.amazon.com/AmazonS3/latest/API/sig-v4-authenticating-requests.html

# <span id="page-123-0"></span>**2.7 Authentication with AWS signature v2**

**Table 2-13. Support for AWS authentication v2 authentication headers**

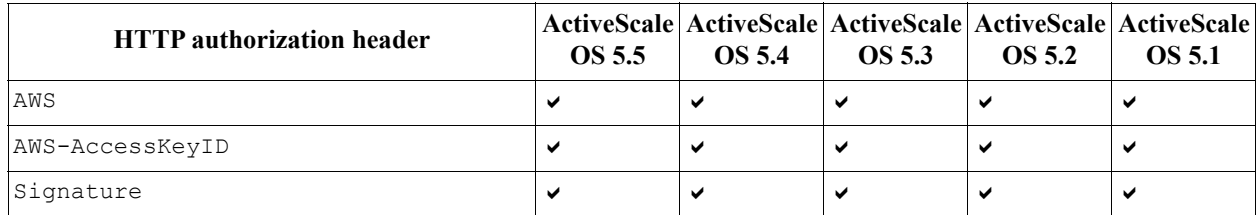

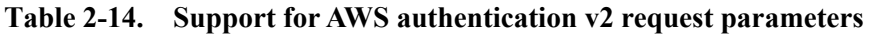

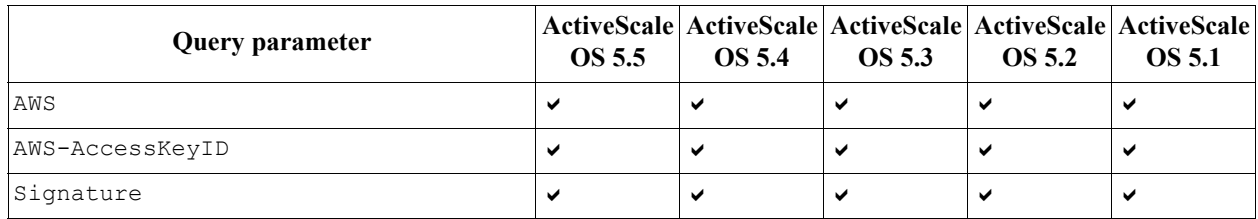

http://docs.aws.amazon.com/AmazonS3/latest/dev/RESTAuthentication.html

# <span id="page-124-0"></span>**2.8 AWS S3 API**

# **Table 2-15. Support for AWS S3 API**

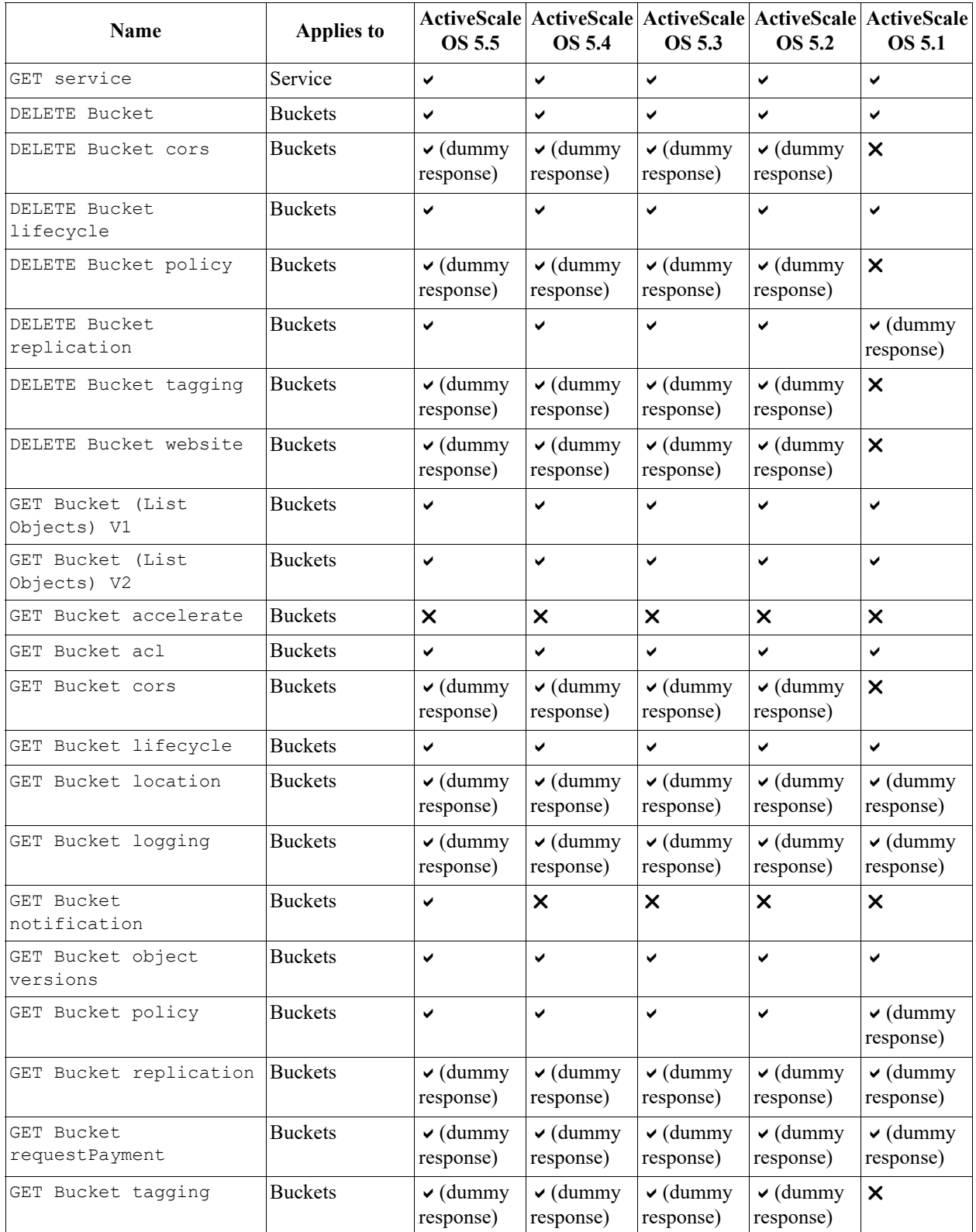

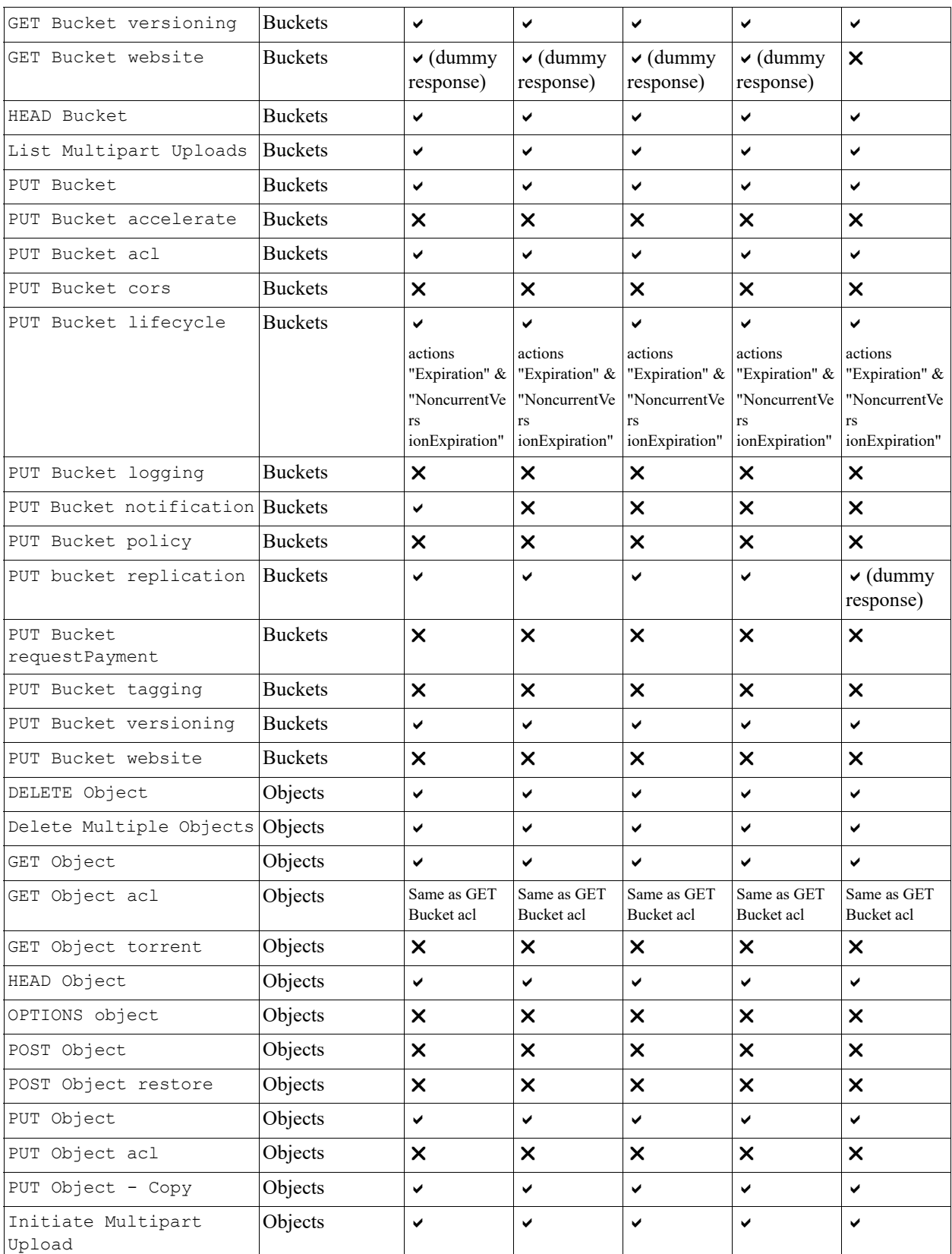

## **Table 2-15. Support for AWS S3 API**

**Table 2-15. Support for AWS S3 API**

| Upload Part                    | Objects | ✔ |  |  |
|--------------------------------|---------|---|--|--|
| Upload Part - Copy             | Objects | ✔ |  |  |
| Complete Multipart<br>Upload   | Objects | ✔ |  |  |
| Abort Multipart Upload Objects |         | ✔ |  |  |
| List Parts                     | Objects | ✔ |  |  |

http://docs.aws.amazon.com/AmazonS3/latest/API/APIRest.html

# <span id="page-127-0"></span>**2.9 AWS S3 Error Codes**

The list below represents ActiveScale support for error codes as defined by the AWS S3 API.For a comprehensive of all ActiveScale possible error codes, see [ActiveScale S3 error codes on page 142](#page-141-0).

**Table 2-16. Support for AWS S3 error codes**

| <b>Name</b>                                  | <b>HTTP</b> status                        | OS 5.5                    | <b>OS 5.4</b>  | <b>OS 5.3</b>  | <b>OS 5.2</b> | ActiveScale   ActiveScale   ActiveScale   ActiveScale   ActiveScale<br><b>OS 5.1</b> |
|----------------------------------------------|-------------------------------------------|---------------------------|----------------|----------------|---------------|--------------------------------------------------------------------------------------|
| AccessDenied                                 | 403 Forbidden                             | ✔                         | ✓              | ✔              | ✔             | ✓                                                                                    |
| AccountProblem                               | 403 Forbidden                             | ×                         | $\pmb{\times}$ | X              | ×             | X                                                                                    |
| AmbiguousGrantByEmailA                       | 400 Bad Request                           | ×                         | ×              | X              | X             | ×                                                                                    |
| BadDigest                                    | 400 Bad Request                           | ✓                         | ✓              | ✓              | ✔             | ✔                                                                                    |
| BucketAlreadyExists                          | 409 Conflict                              | ✔                         | ✔              | ✔              | ✔             | ✔                                                                                    |
| BucketAlreadyOwnedByYo                       | 409 Conflict                              | ✔                         | ✓              | ✔              | ✔             | ✓                                                                                    |
| BucketNotEmpty                               | 409 Conflict                              | ✔                         | ✓              | ✔              | ✔             | ✔                                                                                    |
| CredentialsNotSupporte                       | 400 Bad Request                           | ×                         | ×              | X              | $\times$      | X                                                                                    |
| CrossLocationLoggingPr                       | 403 Forbidden                             | ×                         | ×              | ×              | ×             | ×                                                                                    |
| EntityTooSmall                               | 400 Bad Request                           | $\checkmark$              | ✓              | ✔              | ✔             | ✔                                                                                    |
| EntityTooLarge                               | 400 Bad Request                           | ✔                         | ✓              | ✔              | ✔             | ✓                                                                                    |
| ExpiredToken                                 | 400 Bad Request                           | ×                         | ×              | ×              | ×             | X                                                                                    |
| IllegalVersioningConfig<br>urationE xception | 400 Bad Request                           | ✔                         | ✓              | ✔              | ✔             | ✔                                                                                    |
| IncompleteBody                               | 400 Bad Request                           | $\checkmark$              | ✔              | $\checkmark$   | ✔             | ✔                                                                                    |
| IncorrectNumberOfFilesI<br>nPostReq uest     | 400 Bad Request                           | X                         | ×              | ×              | ×             | ×                                                                                    |
| InlineDataTooLarge                           | 400 Bad Request                           | X                         | X              | X              | X             | X                                                                                    |
| InternalError                                | 500 Internal Server<br>Error              | $\checkmark$              | ✓              | ✔              | ✔             | ✓                                                                                    |
| InvalidAccessKeyId                           | 403 Forbidden                             | ✔                         | ✓              | ✔              | ✔             | ✔                                                                                    |
| InvalidAddressingHeade                       | N/A                                       | $\times$                  | ×              | ×              | ×             | ×                                                                                    |
| InvalidArqument                              | 400 Bad Request                           | ✔                         | ✔              | ✔              | ✔             | ✔                                                                                    |
| InvalidBucketName                            | 400 Bad Request                           | ✓                         | ✓              | $\checkmark$   | ✔             | ✓                                                                                    |
| InvalidBucketState                           | 409 Conflict                              | X                         | X              | X              | ×             | X                                                                                    |
| InvalidDigest                                | 400 Bad Request                           | $\checkmark$              | ✔              | ✔              | ✔             | ✓                                                                                    |
| InvalidEncryptionAlgor                       | 400 Bad Request                           | ✔                         | ✔              | ✔              | ✔             | ✓                                                                                    |
| InvalidLocationConstra                       | 400 Bad Request                           | ✔                         | ✓              | ✔              | ✔             | ✓                                                                                    |
| InvalidObjectState                           | 403 Forbidden                             | ×                         | ×              | ×              | ×             | X                                                                                    |
| InvalidPart                                  | 400 Bad Request                           | ✔                         | ✓              | ✔              | ✔             | ✔                                                                                    |
| InvalidPartOrder                             | 400 Bad Request                           | ✔                         | ✔              | ✔              | ✔             | ✔                                                                                    |
| InvalidPayer                                 | 403 Forbidden                             | X                         | X              | ×              | X             | X                                                                                    |
| InvalidPolicyDocument                        | 400 Bad Request                           | $\boldsymbol{\mathsf{x}}$ | X              | ×              | $\times$      | X                                                                                    |
| InvalidRange                                 | 416 Requested<br>Range Not<br>Satisfiable | ✓                         | ✓              | ✔              | ✔             | ✔                                                                                    |
| InvalidRequest                               | 400 Bad Request                           | $\checkmark$              | ✔              | $\checkmark$   | ✔             | ✔                                                                                    |
| InvalidSecurity                              | 403 Forbidden                             | $\times$                  | X              | ×              | X             | $\times$                                                                             |
| InvalidSOAPRequest                           | 400 Bad Request $\times$                  |                           | $\pmb{\times}$ | $\pmb{\times}$ | ×             | X                                                                                    |

| InvalidStorageClass                   | 400 Bad Request            | $\checkmark$   | ✔              | ✔              | $\checkmark$   | ✔            |
|---------------------------------------|----------------------------|----------------|----------------|----------------|----------------|--------------|
| InvalidTargetBucketFor                | 400 Bad Request $\times$   |                | $\times$       | $\pmb{\times}$ | $\pmb{\times}$ | ×            |
| InvalidToken                          | 400 Bad Request            | ×              | ×              | ×              | ×              | X            |
| InvalidURI                            | 400 Bad Request            | V              | V              | ✓              | $\checkmark$   | $\checkmark$ |
| KeyTooLong                            | 400 Bad Request            | ✔              | ✔              | ✔              | ✔              | ✔            |
| MalformedACLError                     | 400 Bad Request            | $\checkmark$   | ✔              | ✓              | $\checkmark$   | ✔            |
| MalformedPOSTRequest                  | 400 Bad Request            | ×              | ×              | ×              | $\pmb{\times}$ | ×            |
| MalformedXML                          | 400 Bad Request            | $\checkmark$   | ✓              | ✔              | $\checkmark$   | $\checkmark$ |
| MaxMessageLengthExceed                | 400 Bad Request            | ×              | ×              | $\pmb{\times}$ | ×              | ×            |
| MaxPostPreDataLengthExc<br>eededError | 400 Bad Request            | ×              | X              | ×              | ×              | X            |
| MetadataTooLarge                      | 400 Bad Request            | ✔              | $\checkmark$   | ✓              | $\checkmark$   | $\checkmark$ |
| MethodNotAllowed                      | 405 Method Not<br>Allowed  | $\checkmark$   | ✓              | ✔              | $\checkmark$   | ✓            |
| MissingAttachment                     | N/A                        | ✔              | ✔              | ✔              | ✔              | ✔            |
| MissingContentLength                  | 411 Length Required        | ✓              | ✓              | ✔              | $\checkmark$   | ✓            |
| MissingRequestBodyErro                | 400 Bad Request            | $\checkmark$   | ✓              | ✓              | $\checkmark$   | ✔            |
| MissingSecurityElement                | 400 Bad Request            | ×              | ×              | ×              | $\pmb{\times}$ | ×            |
| MissingSecurityHeader                 | 400 Bad Request            | V              | ✔              | ✓              | $\checkmark$   | ✔            |
| NoLoggingStatusForKey                 | 400 Bad Request            | ✓              | ✔              | ✔              | ✔              | ✔            |
| NoSuchBucket                          | 404 Not Found              | ✓              | ✔              | ✔              | ✔              | ✔            |
| NoSuchKey                             | 404 Not Found              | ✓              | ✓              | ✔              | $\checkmark$   | ✔            |
| NoSuchLifecycleConfigu                | 404 Not Found              | ✔              | ✔              | ✔              | ✔              | ✔            |
| NoSuchUpload                          | 404 Not Found              | $\checkmark$   | ✓              | ✓              | $\checkmark$   | ✔            |
| NoSuchVersion                         | 404 Not Found              | ✓              | $\checkmark$   | ✓              | ✔              | $\checkmark$ |
| NotImplemented                        | 501 Not Implemented        | ✓              | ✓              | ✓              | $\checkmark$   | ✔            |
| NotSignedUp                           | 403 Forbidden              | ×              | ×              | ×              | ×              | X            |
| NoSuchBucketPolicy                    | 404 Not Found              | ✓              | ✓              | ✔              | ✓              | ✔            |
| OperationAborted                      | 409 Conflict               | ×              | ×              | ×              | $\pmb{\times}$ | ×            |
| Permanent Redirect                    | 301 Moved<br>Permanently   | $\times$       | $\times$       | ×              | $\pmb{\times}$ | $\times$     |
| PreconditionFailed                    | 412 Precondition<br>Failed | ✓              | ✔              | ✔              | $\checkmark$   | ✔            |
| Redirect                              | 307 Moved<br>Temporarily   | $\pmb{\times}$ | $\times$       | $\pmb{\times}$ | $\pmb{\times}$ | X            |
| RestoreAlreadyInProgre                | 409 Conflict               | $\pmb{\times}$ | X              | $\pmb{\times}$ | $\pmb{\times}$ | X            |
| RequestIsNotMultiPartC                | 400 Bad Request            | X              | $\pmb{\times}$ | ×              | $\pmb{\times}$ | ×            |
| RequestTimeout                        | 400 Bad Request            | ✓              | ✔              | ✔              | $\checkmark$   | ✔            |
| RequestTimeTooSkewed                  | 403 Forbidden              | $\checkmark$   | ✔              | ✔              | $\checkmark$   | ✔            |
| RequestTorrentOfBucket                | 400 Bad Request            | ✓              | ✔              | ✓              | $\checkmark$   | ✔            |
| SignatureDoesNotMatch                 | 403 Forbidden              | ✔              | ✔              | ✔              | ✔              | ✔            |
| ServiceUnavailable                    | 503 Service<br>Unavailable | $\checkmark$   | V              | ✓              | $\checkmark$   | ✓            |
| SlowDown                              | 503 Slow Down              | $\pmb{\times}$ | X              | $\pmb{\times}$ | $\pmb{\times}$ | X            |

**Table 2-16. Support for AWS S3 error codes**

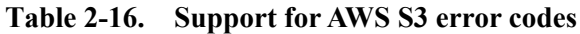

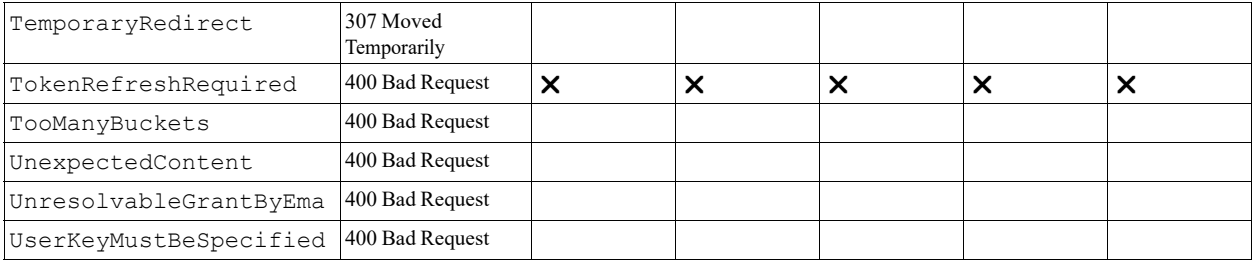

http://docs.aws.amazon.com/AmazonS3/latest/API/ErrorResponses.html#ErrorCodeList

# **3 Differences between AWS and this release**

The ActiveScale S3 API provides a subset of the AWS S3 API. This section describes the differences between AWS S3 API and ActiveScale S3 API, and between the current and previous three releases of ActiveScale S3 API.

- [Date limitations](#page-130-0) on page 131
- [Differences between Amazon S3 API and ActiveScale S3 API](#page-130-1) on page 131
- [Headers](#page-135-0) on page 136
- [Identity and access management](#page-136-0) on page 137
- [Naming restrictions](#page-137-0) on page 138
- [Object ACLs](#page-137-1) on page 138
- [Object versioning](#page-137-2) on page 138
- [Preconfigured ACLs](#page-137-3) on page 138
- [Query parameters](#page-138-0) on page 139
- [Regions](#page-138-1) on page 139
- [S3 Request styles](#page-138-2) on page 139
- [S3 whitelisting](#page-139-0) on page 140
- [Server-side encryption](#page-139-1) on page 140
- [Storage classes](#page-139-2) on page 140
- [User defined metadata](#page-140-0) on page 141

# <span id="page-130-0"></span>**3.1 Date limitations**

ActiveScale S3 API only supports a subset of date values supported by Amazon S3. Amazon S3 allows dates with very large year values.

The maximum year value that is allowed by ActiveScale is 9999. The Amazon S3 allows the user to specify time zones after the date; for example, 2016-08-18T04:00:00.000+04. This is not allowed in ActiveScale.

# <span id="page-130-1"></span>**3.2 Differences between Amazon S3 API and ActiveScale S3 API**

The following sections provide information about the differences between Amazon S3 and ActiveScale S3.

# **3.2.1 Differences in bucket operations**

This section provides information about the differences between AWS S3 bucket operations and ActiveScale S3 bucket operations.

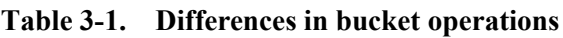

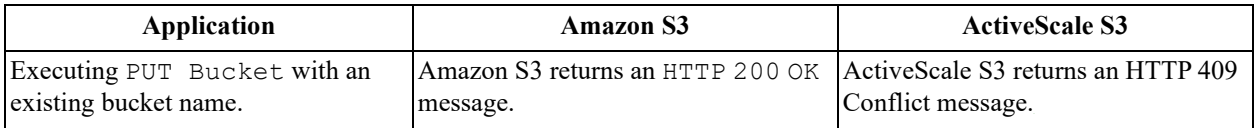

| <b>Application</b>                                                                                                  | <b>Amazon S3</b>                                         | <b>ActiveScale S3</b>                                                                                                    |
|----------------------------------------------------------------------------------------------------|----------------------------------------------------------|----------------------------------------------------------------------------------------------------|
| Executing PUT Bucket with a<br>bucket name containing any of the<br>following special characters.<br>$\bullet$<br>" | Amazon S3 returns an HTTP<br>400<br>Bad Request message. | ActiveScale S3 returns a 400 Bad<br>Request message.                                                                                                    |
| Creating too many buckets for the<br>same user.                                                                     |                                                          | ActiveScale S3 reports the following<br>missing elements.<br>• CurrentNumberOfBuckets<br>• AllowedNumberOfBuckets<br>$\bullet$ HostId<br>ActiveScale S3 reports the following<br>extra elements.<br>• Resource |
| Executing DELETE Bucket on an<br>bucket that is not empty.                                                          |                                                          |                                                                                                    |
| Executing GET Bucket (List<br>Objects) with a max-keys value<br>greater than 1000.                                  | Amazon S3 returns a maximum of<br>1,000 keys.            | ActiveScale S3 does not allow a<br>maximum key value greater than<br>1000, due to a possible stack<br>overflow. It returns an Invalid<br>Parameter message.                                                    |
| Executing HEAD Bucket.                                                                                              |                                                          | ActiveScale S3 returns an extra<br>charset=UTF-8 in Content-<br>Type in the header.                                                                                                    |
| Executing HEAD Bucket for a<br>bucket or key that does not exist.                                                   | Amazon S3 returns an HTTP 404<br>Page Not Found message. | ActiveScale S3 returns HTTP 404<br>Page Not Found and with the<br>messages NoSuchBucket or<br>NoSuchKey in the body.                                                                                           |
| Executing HEAD Bucket without<br>sufficient permissions to access that<br>bucket.                                   | Amazon S3 returns an HTTP 403<br>Forbidden message.      | ActiveScale S3 returns an HTTP<br>403 Forbidden message with the<br>message Access Denied in the<br>body.                                                                                                    |

**Table 3-1. Differences in bucket operations**

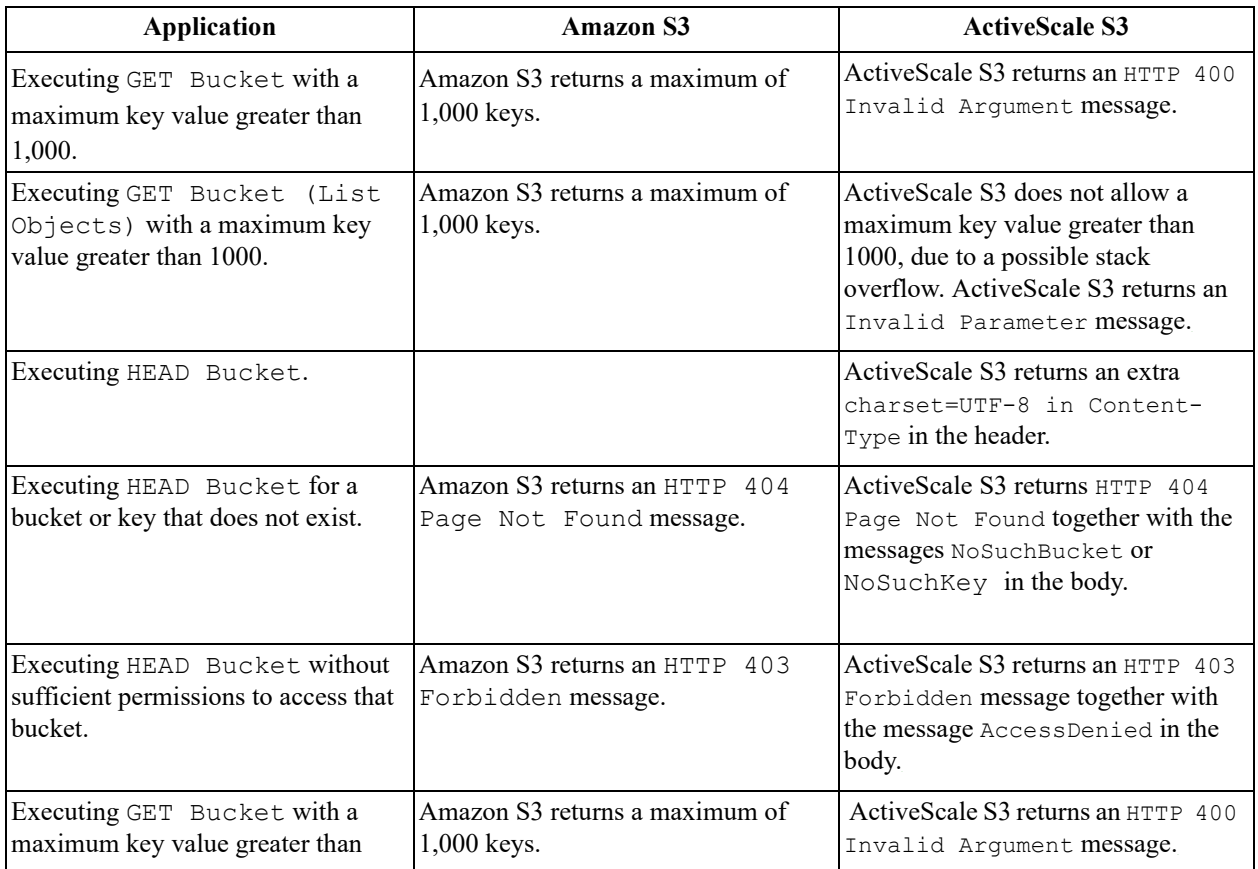

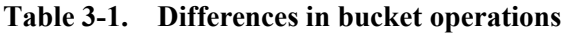

# **3.2.2 Differences in object operations**

This section provides information about the differences between Amazon S3 object operations and ActiveScale S3 object operations.

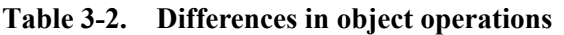

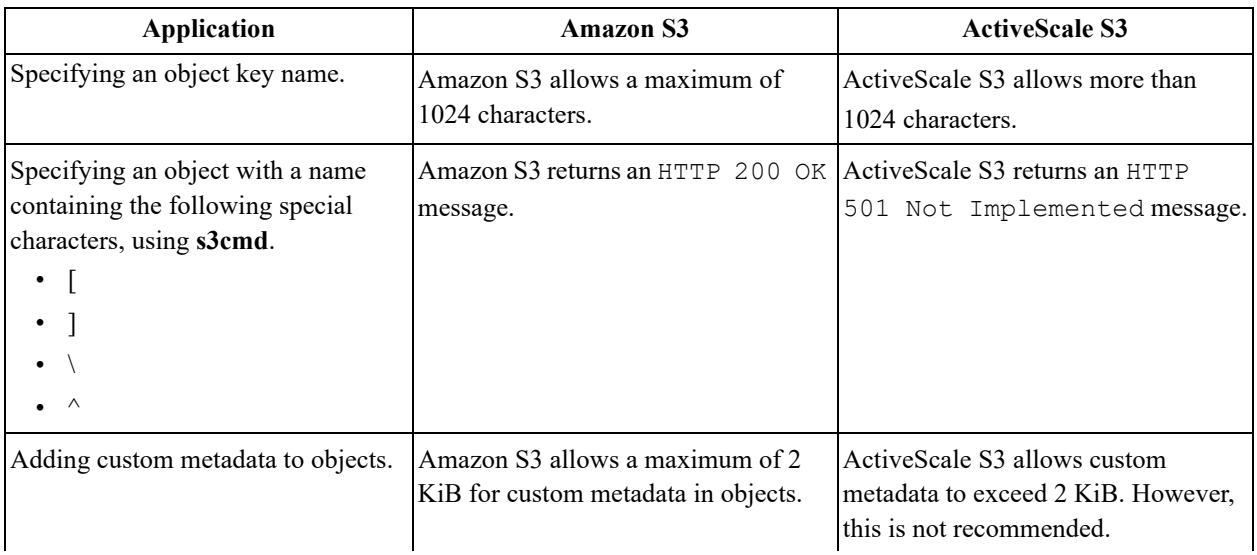

| <b>Application</b>                                                                                                    | <b>Amazon S3</b>                                                                         | <b>ActiveScale S3</b>                                                                         |
|----------------------------------------------------------------------------------------------------|------------------------------------------------------------------------------------------|-----------------------------------------------------------------------------------------------|
| Executing DELETE Object on an<br>object that does not exist.                                                                                                    | Amazon S3 returns an HTTP 200 OK<br>message.                                             | ActiveScale S3 returns errors.                                                                |
| Executing PUT Object for an<br>object larger than 5 GB.                                                                                                    | Amazon S3 does not support this<br>operation. You must use the multipart<br>upload APIs. | ActiveScale S3 supports this<br>operation. However, it may produce<br>errors.                 |
| Executing PUT Object on a<br>bucket that does not exist.                                                                                                    |                                                                                          | ActiveScale S3 returns the following<br>missing elements.<br>BucketName<br>HostId             |
| Executing PUT Object with the<br>following headers.<br>x-amz-server-<br>sideencryption<br>x-amz-website-<br>redirectlocation<br>x-amz-grant-read<br>x-amz-grant-write<br>x-amz-grant-read-acp<br>x-amz-grant-write-acp<br>x-amz-grant-<br>fullcontrol |                                                                                          | ActiveScale S3 returns an HTTP<br>501 Not Implemented message.                                |
| Canceling a multipart upload and<br>then trying to upload another part.                                                                                                    | Amazon S3 returns a socket timeout.                                                      | ActiveScale S3 returns an HTTP<br>404 Not Found, with a message<br>in the body, NoSuchUpload. |

**Table 3-2. Differences in object operations**

## **3.2.3 Differences in service operations**

This section provides information about the differences between AWS S3 service operations and ActiveScale S3 service operations.

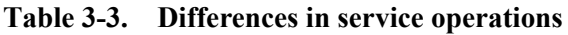

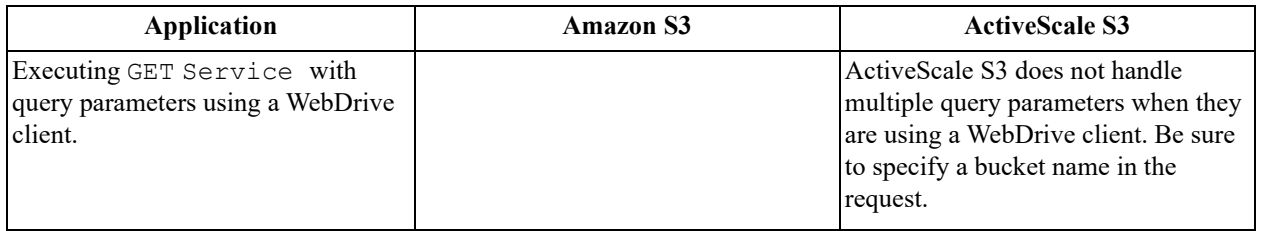

# **3.2.4 Differences in requests**

This section provides information about the differences between AWS S3 requests and ActiveScale S3 requests.

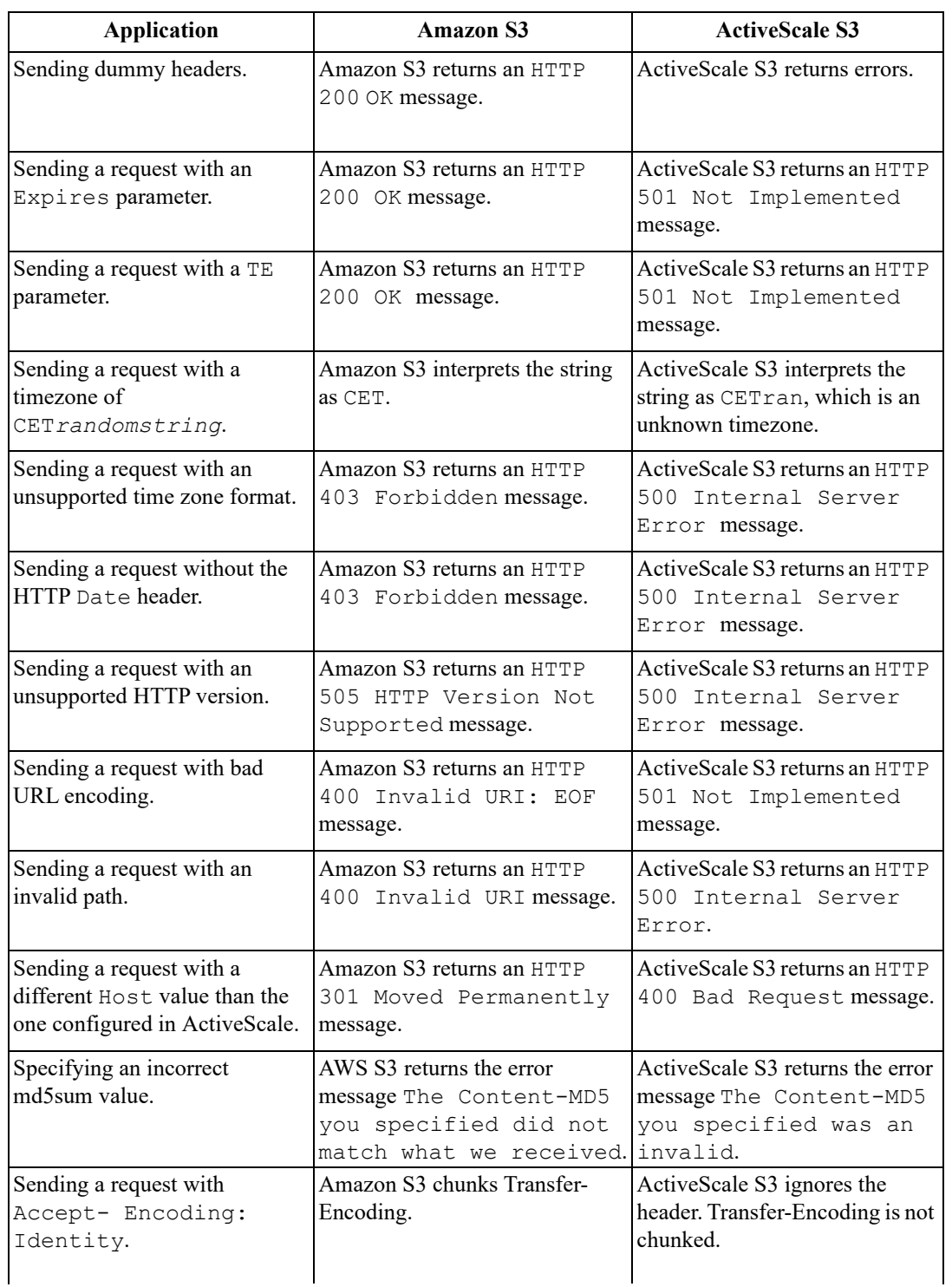

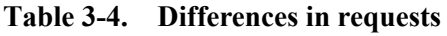

### **Table 3-4. Differences in requests**

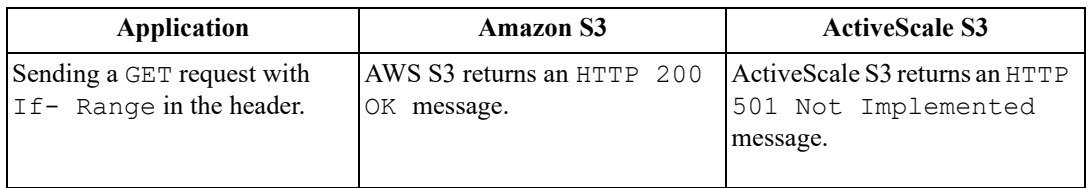

# <span id="page-135-0"></span>**3.3 Headers**

The following sections provide information about headers.

## **3.3.1 Common request headers**

The following table lists the common request headers for the ActiveScale S3 API.

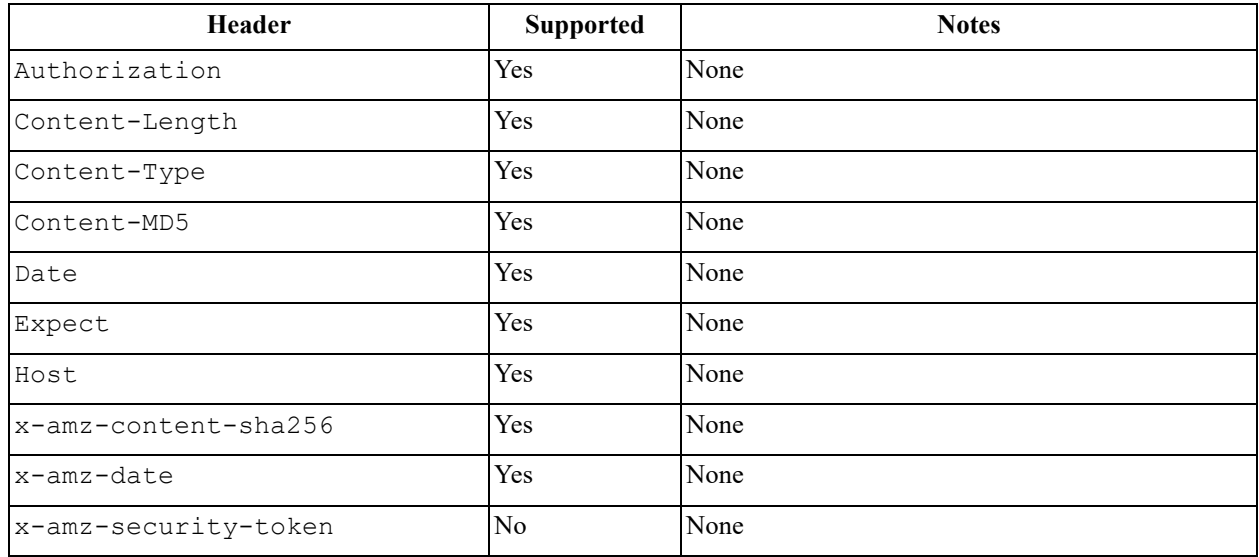

**Note:** See RFC2616 for more information about headers.

## **3.3.2 Common response headers**

The following table lists the common response headers for the ActiveScale S3 API.

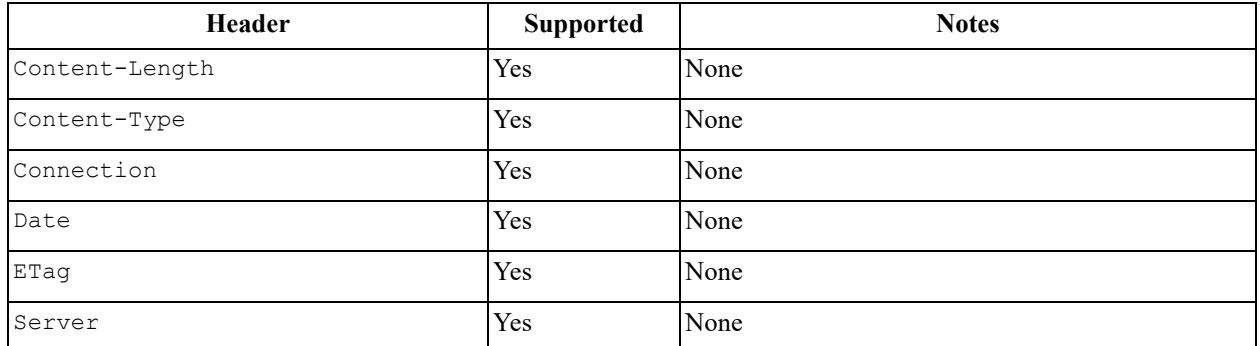

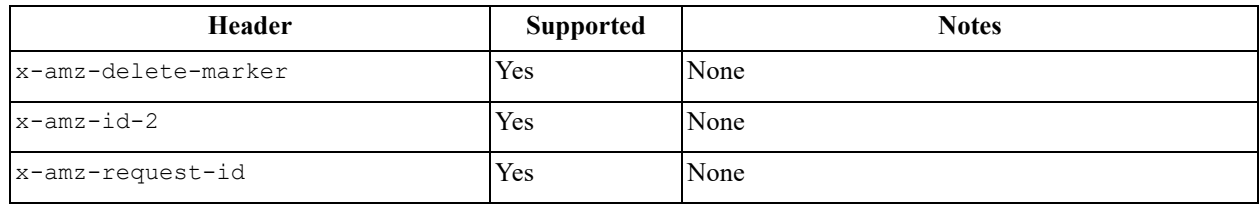

**Note:** See RFC2616 for more information about headers.

## **3.3.3 Headers that are not implemented**

The following headers are not implemented in the ActiveScale S3 API.

- x-amz-copy-source-if-match
- x-amz-copy-source-if-none-match
- x-amz-copy-source-if-unmodified-since
- x-amz-copy-source-if-modified-since

# <span id="page-136-0"></span>**3.4 Identity and access management**

ActiveScale Identity and Access Management (IAM) is a web service that helps to securely control user access to resources. IAM authentication controls who can use the resources.

# **3.4.1 System node identity model**

In ActiveScale, every customer is an entity which almost always represents a company or legal entity. Every customer has the same identity model which consists of three levels.

The following list defines the identity models.

- **Storage Admin**—The **Storage Admin**, or user identity administrator of a customer, is the identity who manages the customer accounts and users. There is only one storage administrator per customer supported.
- **Account**—The **Account** identity can be considered as a division of the company. But this identity also acts as a system administrator or a super user. The account has one or more API keys, known as root keys, which allows bucket management.
- **User**—The **User** identity belongs to one account and is linked through the canonical ID of the account. The user is the machine or person who initiates S3 requests.

## **3.4.2 Groups**

The following list defines the system node groups.

- Authenticated users—This group contains all users and accounts who have active S3 API keys.
- All users—This group contains all the users, with or without S3 API keys. This allows for anonymous bucket and object operations.

## **3.4.3 Comparing ActiveScale and AWS IAMs**

The following table outlines a comparison between ActiveScale and AWS.

| <b>ActiveScale</b>                                                                            | <b>AWS IAM</b>                                                       |
|-----------------------------------------------------------------------------------------------|----------------------------------------------------------------------|
| Three identities, Storage Admin, Account, and User.                                           | Two identities, AWS Accounts and IAM Users.                          |
| Two groups, authenticated users and all users.                                                | Two global groups, authenticated users and<br>unauthenticated users. |
| Simpler than AWS.                                                                             | The user who uploads the objects is the object owner.                |
| More oriented towards the private cloud than the ISP<br>cloud.                                |                                                                      |
| Per-object READ permission is granted automatically<br>for every object in a specific bucket. |                                                                      |

**Table 3-5. Comparing ActiveScale Identities and AWS IAM** 

# <span id="page-137-0"></span>**3.5 Naming restrictions**

The following list outlines the naming restrictions for the ActiveScale S3 API.

- Standard ASCII characters for user names
- Standard ASCII characters for bucket names
- Standard ASCII characters for object names
- Standard ASCII characters for access and secret access keys

# **3.5.1 Bucket names**

Information about bucket names is found on the following Amazon API Reference page.

<http://docs.aws.amazon.com/ AmazonS3/latest/dev/BucketRestrictions.html#bucketnamingrules>

# <span id="page-137-1"></span>**3.6 Object ACLs**

Setting ACLs on individual objects is not supported. Objects will inherit the ACL settings for the bucket in which they are stored.

Objects uploaded by an S3 account other than the bucket owner, will be considered owned by the bucket owner, not the user who uploaded the object.

# <span id="page-137-2"></span>**3.7 Object versioning**

ActiveScale supports AWS S3 object versioning, which allows users to store and manage multiple instances of the same object in a bucket. For newly created buckets, versioning is disabled by default. Refer to the calls in the API guide above for more information on how to manage versioning on a bucket and object level. ActiveScale does not have support for MFA (Multi-factor Authentication) Delete in the bucket versioning policy.

Further information is found on the following Amazon API Reference page.

[http://docs.aws.amazon.com/AmazonS3/latest/dev/Versioning.html](http://docs.aws.amazon.com/AmazonS3/latest/dev/Versioning.html )

# <span id="page-137-3"></span>**3.8 Preconfigured ACLs**

The ActiveScale S3 API supports the following AWS pre-configured ACLs at the bucket level.

- private
- public-read—Anonymous reads only.
- public-read-write— Anonymous reads and writes.
- authenticated-reads—Read access for any successfully authenticated S3 request.

# <span id="page-138-0"></span>**3.9 Query parameters**

The ActiveScale S3 API processes the following query parameters.

With the GET Bucket requests:

- prefix
- delimiter
- marker
- max-keys

With the GET Object request:

- Expires
- AWSAccessKeyId
- Signature

# <span id="page-138-1"></span>**3.10 Regions**

PUT Bucket will accept any specified LocationConstraint value. The region supported in subsequent operations on the bucket is always the region specified by LocationConstraint. us-east-1 is the default region. In response to some requests like GET Bucket location, the region may be left blank because an empty LocationConstraint value indicates us-east-1.

# <span id="page-138-2"></span>**3.11 S3 Request styles**

The ActiveScale S3 API supports accessing buckets with both the virtual hosted style request and the older path style request.

# **3.11.1 Path requests**

In this request style, the bucket name is not part of the domain name. It is in the URL or the HTTP host header.

The following code block shows a path-style PUT Object request.

```
"PUT /mybucket/myfile HTTP/1.1"
"Host: s3.hgst.com"
...
```
The following code block shows a path-style DELETE Object request.

```
"DELETE /mybucket/myfile HTTP/1.1" 
"Host: s3.hgst.com"
...
```
# **3.11.2 Virtual host requests**

In this request style, the bucket name is part of the domain name. It is in the URL or the HTTP host header. The following tables show two virtual host-style PUT Object requests.

```
"PUT http://mybucket.s3.hgst.com/myfile HTTP/1.1"
```

```
"PUT /myfile HTTP/1.1"
"Host: mybucket.s3.hgst.com"
...
```
The following tables show two virtual host-style DELETE Object requests.

```
"DELETE http://mybucket.s3.hgst.com/myfile HTTP/1.1"
```
"DELETE /myfile HTTP/1.1" "Host: mybucket.s3.hgst.com"

# <span id="page-139-0"></span>**3.12 S3 whitelisting**

r

The ActiveScale S3 API white-lists known S3 headers and query parameters to prevent unknown headers and parameters from potentially making dangerous changes to the intent of a request. If a header or query parameter is rejected in an S3 call which you believe should be allowed, provide the header to HGST support for evaluation and potential inclusion in the white-list.

# <span id="page-139-1"></span>**3.13 Server-side encryption**

The header x-amz-server-side-encryption: AES256 can be included in PUT Object, Initiate Multipart Upload, and COPY Object operations to indicate to the ActiveScale system that the object should be encrypted at rest. This allows S3 clients to selectively choose what objects are encrypted at rest, and which are not. The ActiveScale system must be previously configured for encryption at rest. See the Amazon S3 documentation for details about configuring encryption at rest.

# <span id="page-139-2"></span>**3.14 Storage classes**

Storage classes are partially supported in the ActiveScale API. All objects will be stored with the system configured storage durability policy. In order to allow compatibility with some S3 applications, the ActiveScale ActiveScale S3 API will not reject a PUT Object, Initiate Multipart Upload, and Put Object - Copy operations that include the  $x$ -amz-storage-class header. Additionally, the specified storage class will be stored in the object metadata so that it is visible during a GET Object or HEAD Object operation.

The following table lists both the supported and unsupported storage classes.

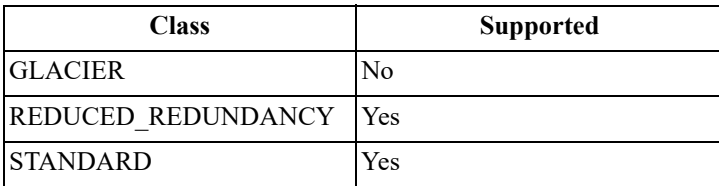

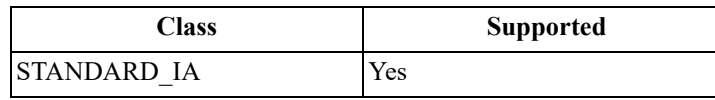

**Note:** All storage classes currently result in the same stored form, so that they have the same design for durability and availability.

# <span id="page-140-0"></span>**3.15 User defined metadata**

User defined metadata is provided in the  $x$ -amz-meta- request header in PUT Object, PUT Object -Copy, and Initiate Multipart Upload ActiveScale API requests. User defined metadata is returned in the x-amz- meta- response header in reply to GET Object and HEAD Object requests.

S3 supports MIME-encoded words in user defined metadata. This means you can use values with encodings that are not ASCII. S3 converts the provided MIME-encoded words into UTF-8 characters and returns the MIME-encoded words in UTF-8 characters as a reply to any HEAD Object or GET Object request.

MIME-encoded words of the form =?charset?encoding?text?= in the x-amz-meta- requests are partially supported.

- MIME-encoded words are not converted to UTF-8, but are stored exactly as provided in the request.
- Maximum length calculation is not fully compatible with Amazon S3, because it is based on the length of the MIME- encoded word rather than on the UTF-8 encoding of the MIME-encoded text.
- The set of supported character sets is by default limited to the following sets:
	- ASCII
	- $-$  ISO-8859-1
	- ISO8859-1
	- $-$  UTF-8
	- UTF8
	- UTF-16
	- $-$  UTF16
	- UTF-32
	- UTF32

# <span id="page-141-0"></span>**A ActiveScale S3 error codes**

The table below enumerates all error codes the ActiveScale S3 API may send, and includes codes not sent by AWS S3.

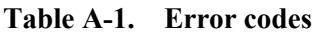

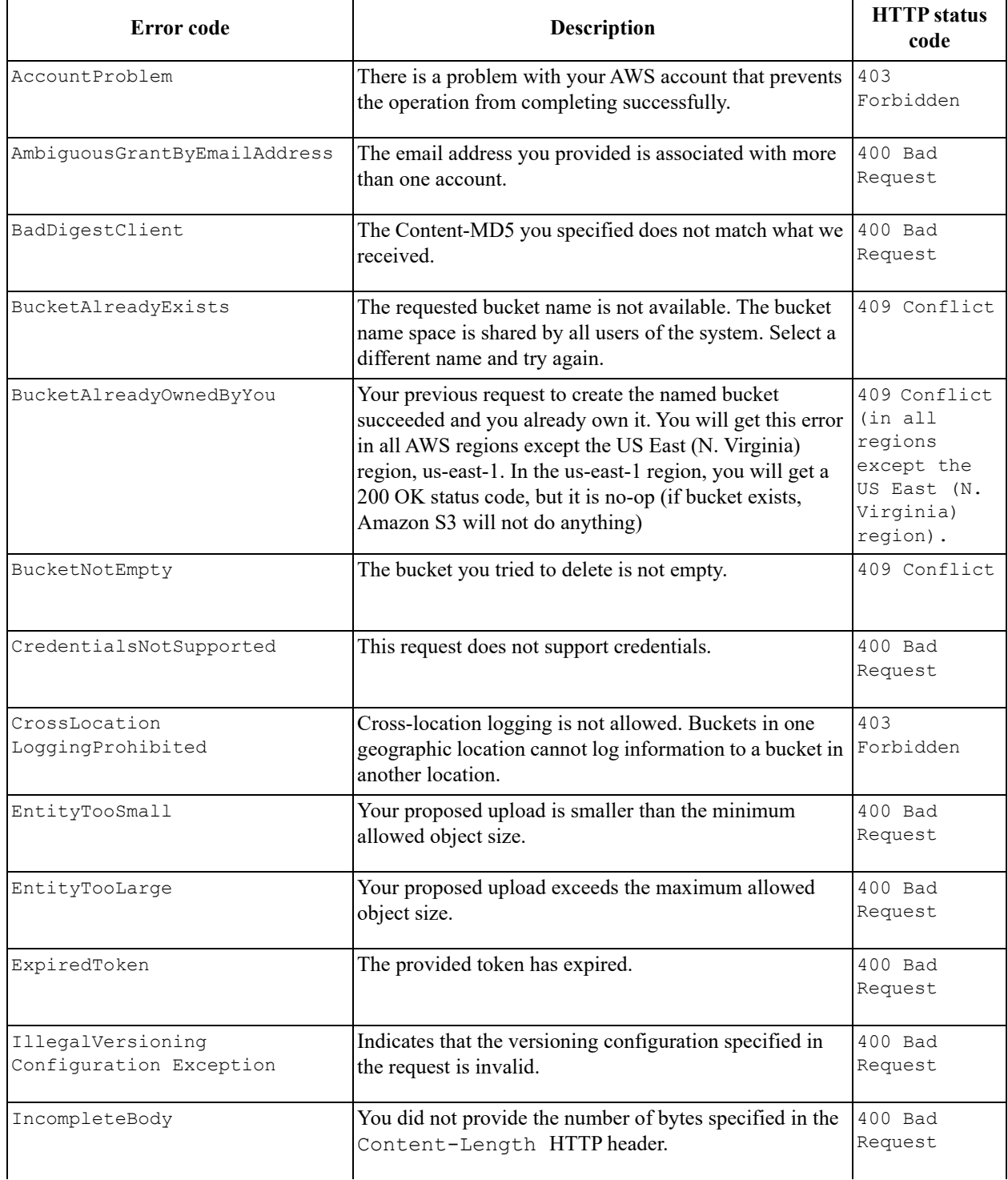

## **Table A-1. Error codes**

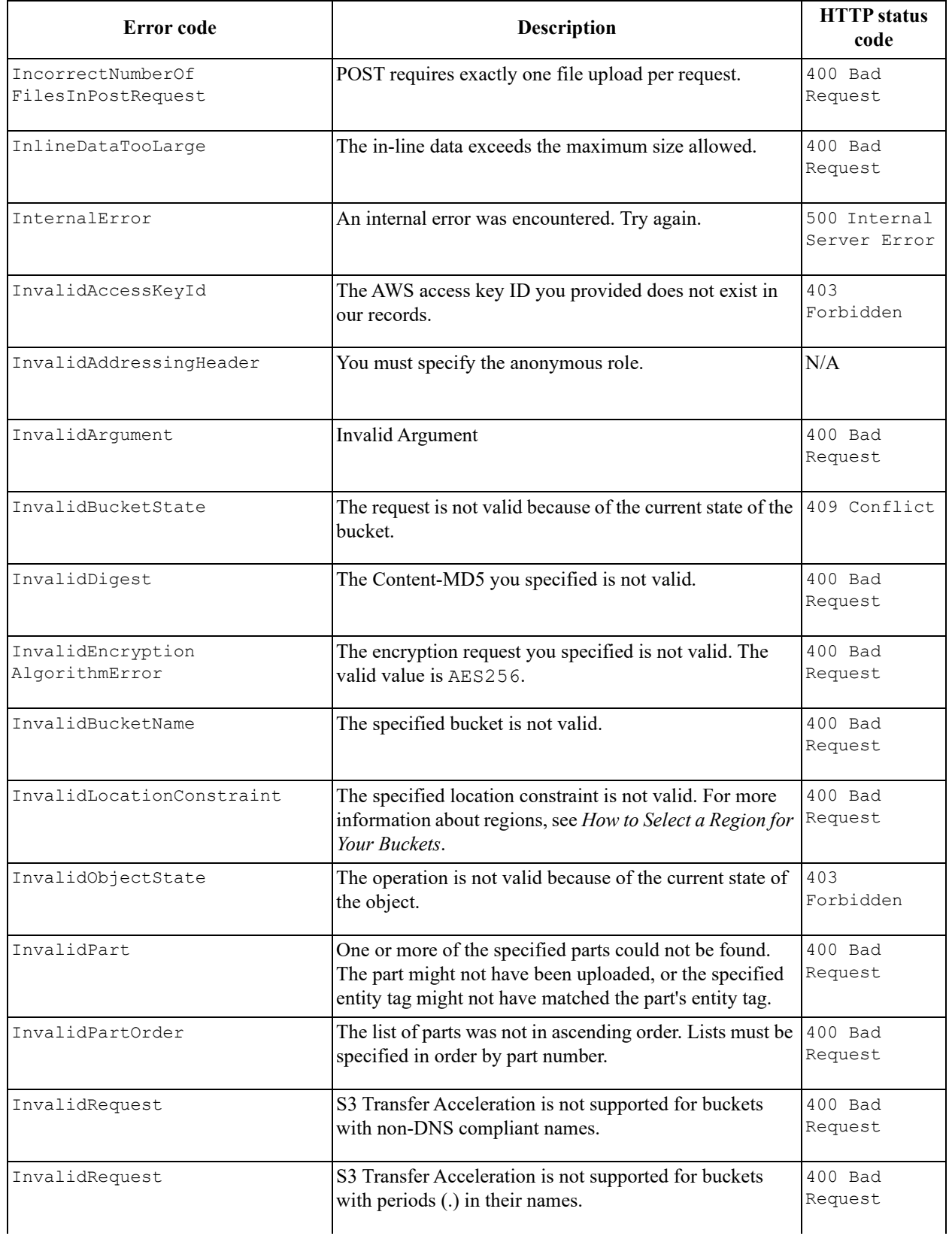

### **Table A-1. Error codes**

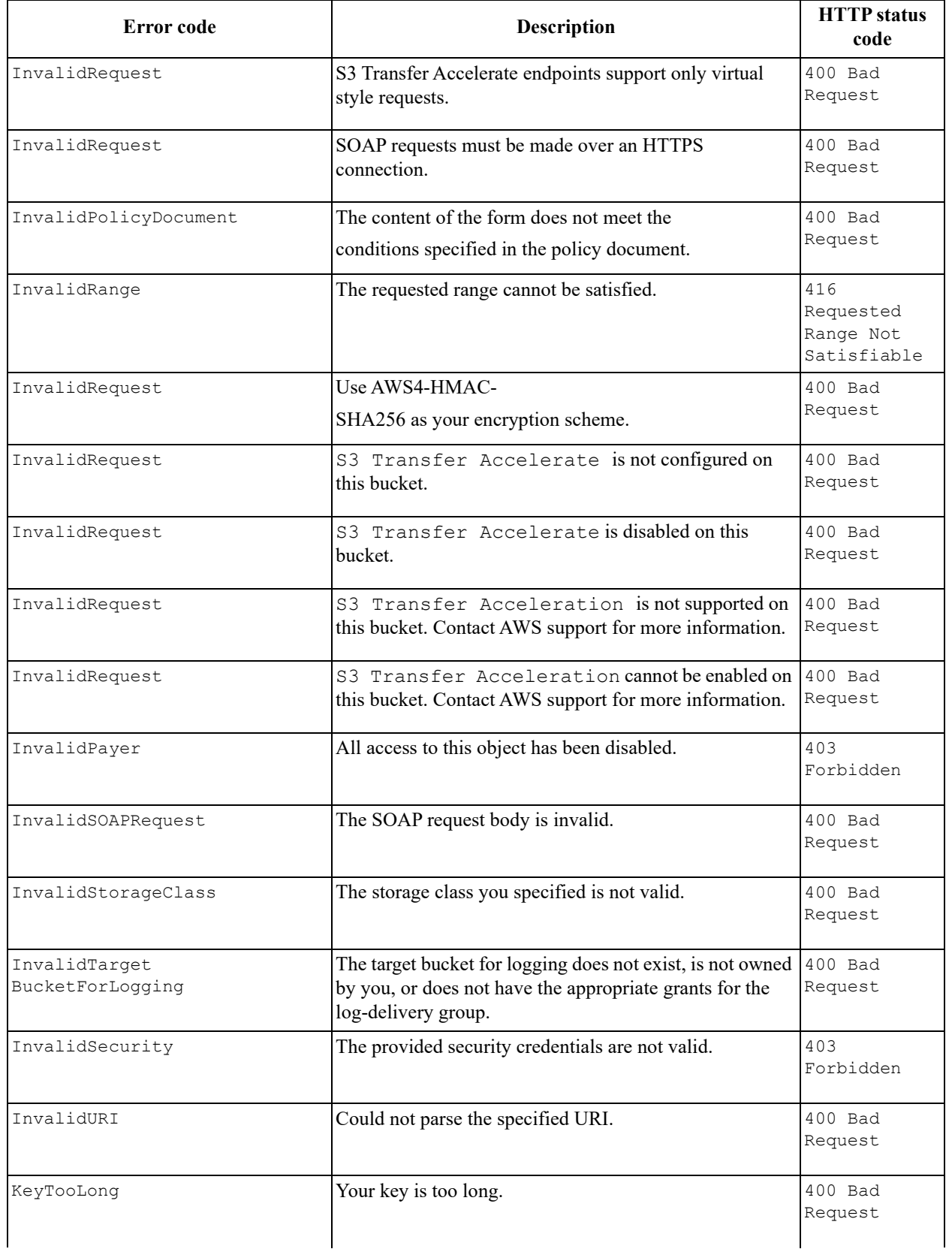
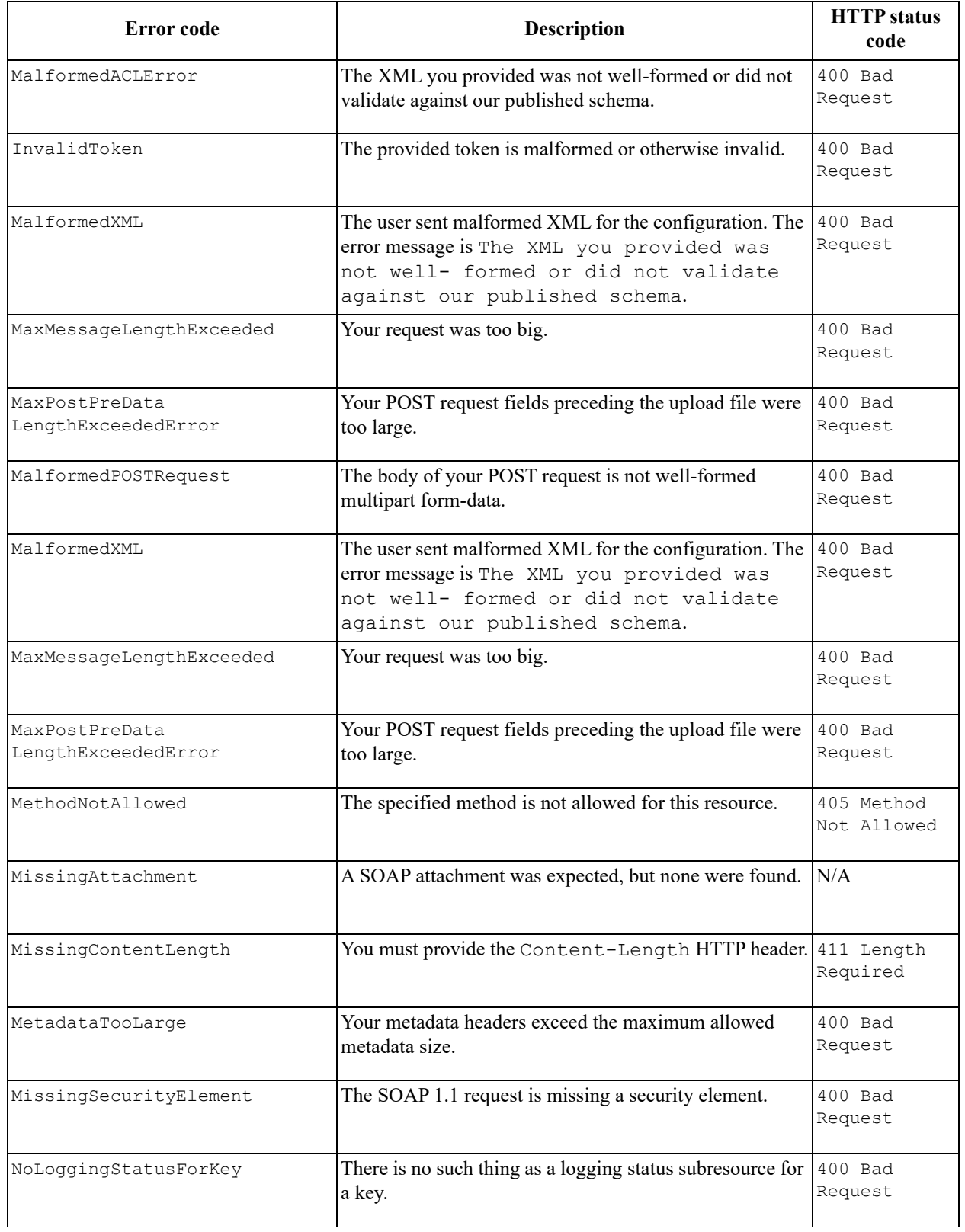

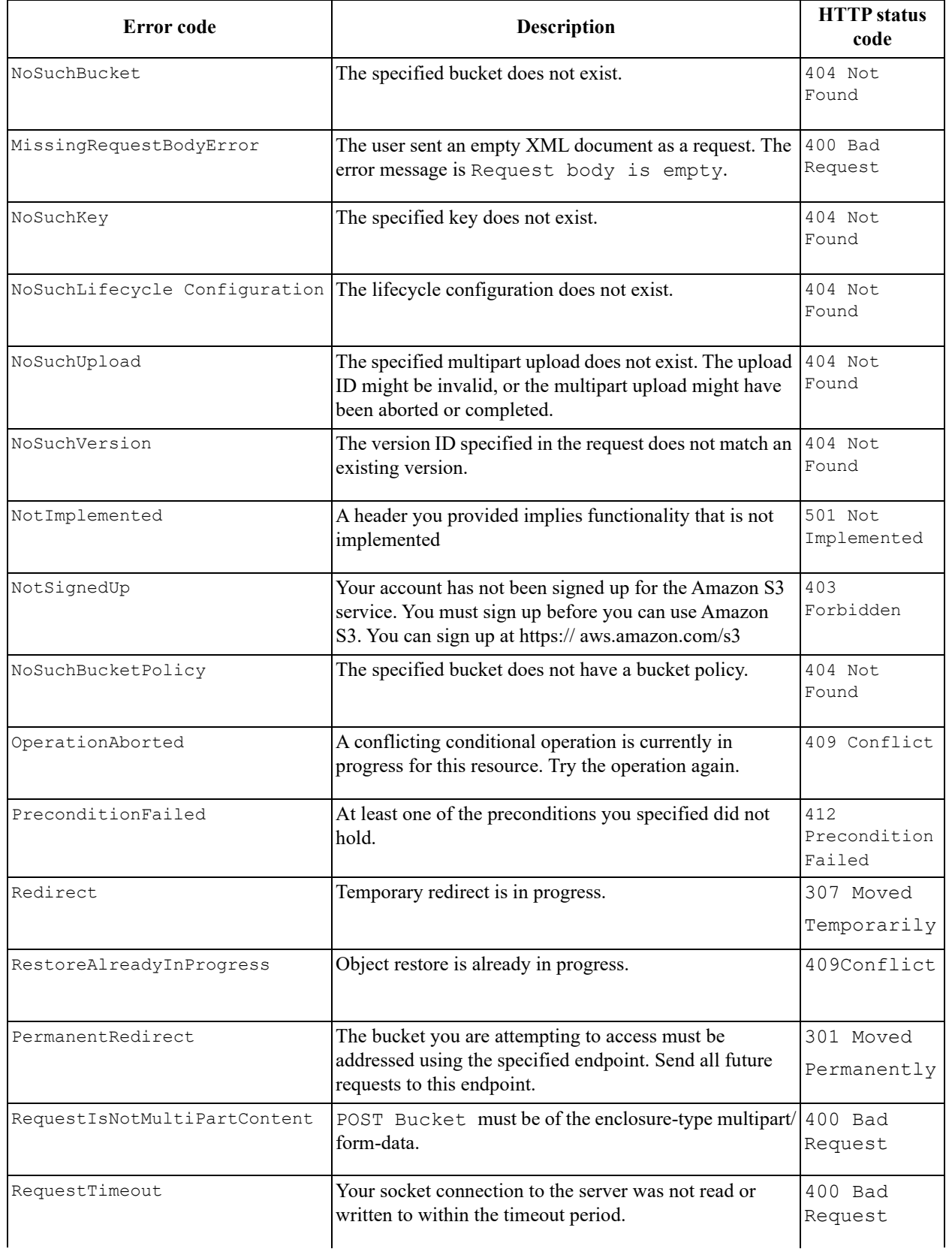

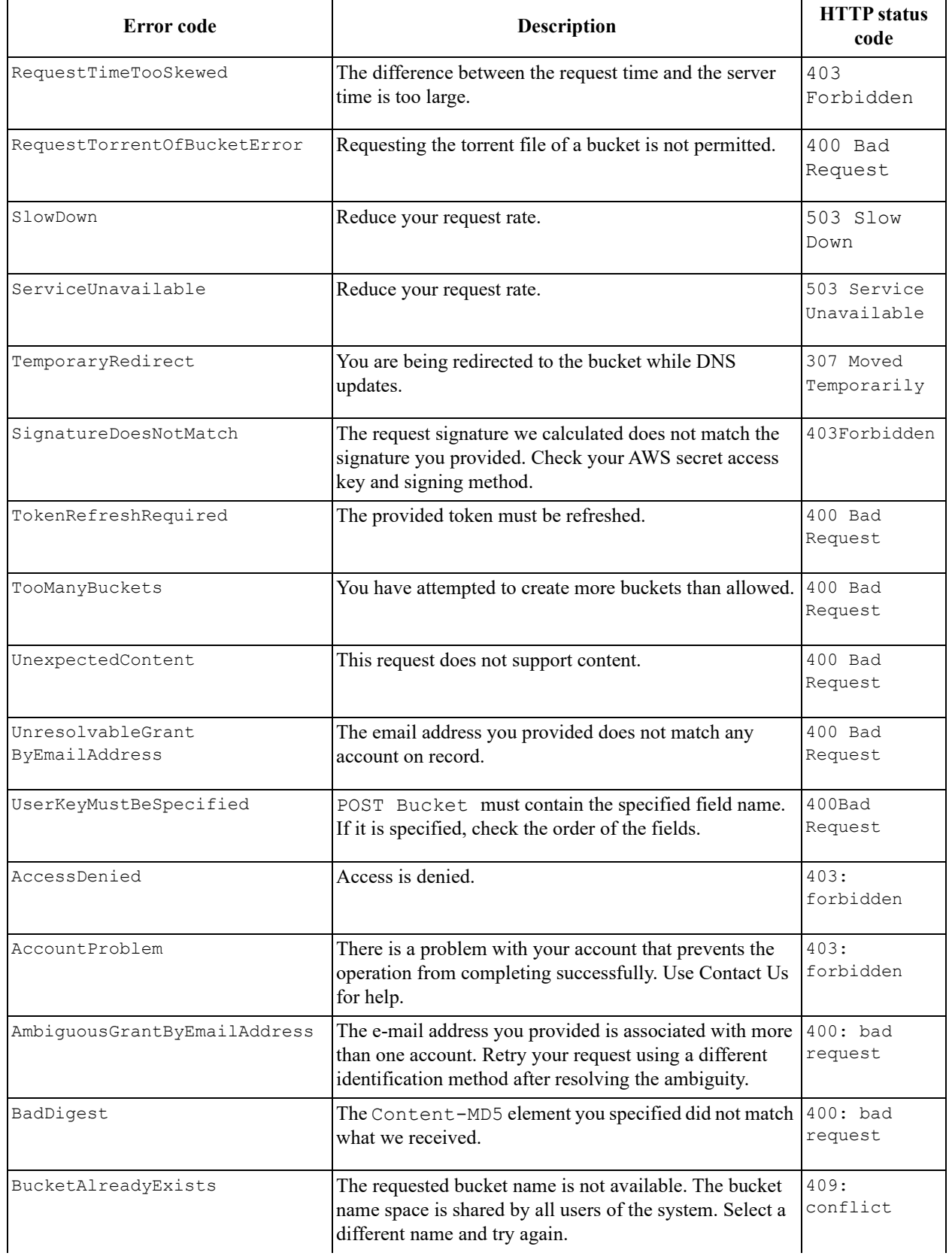

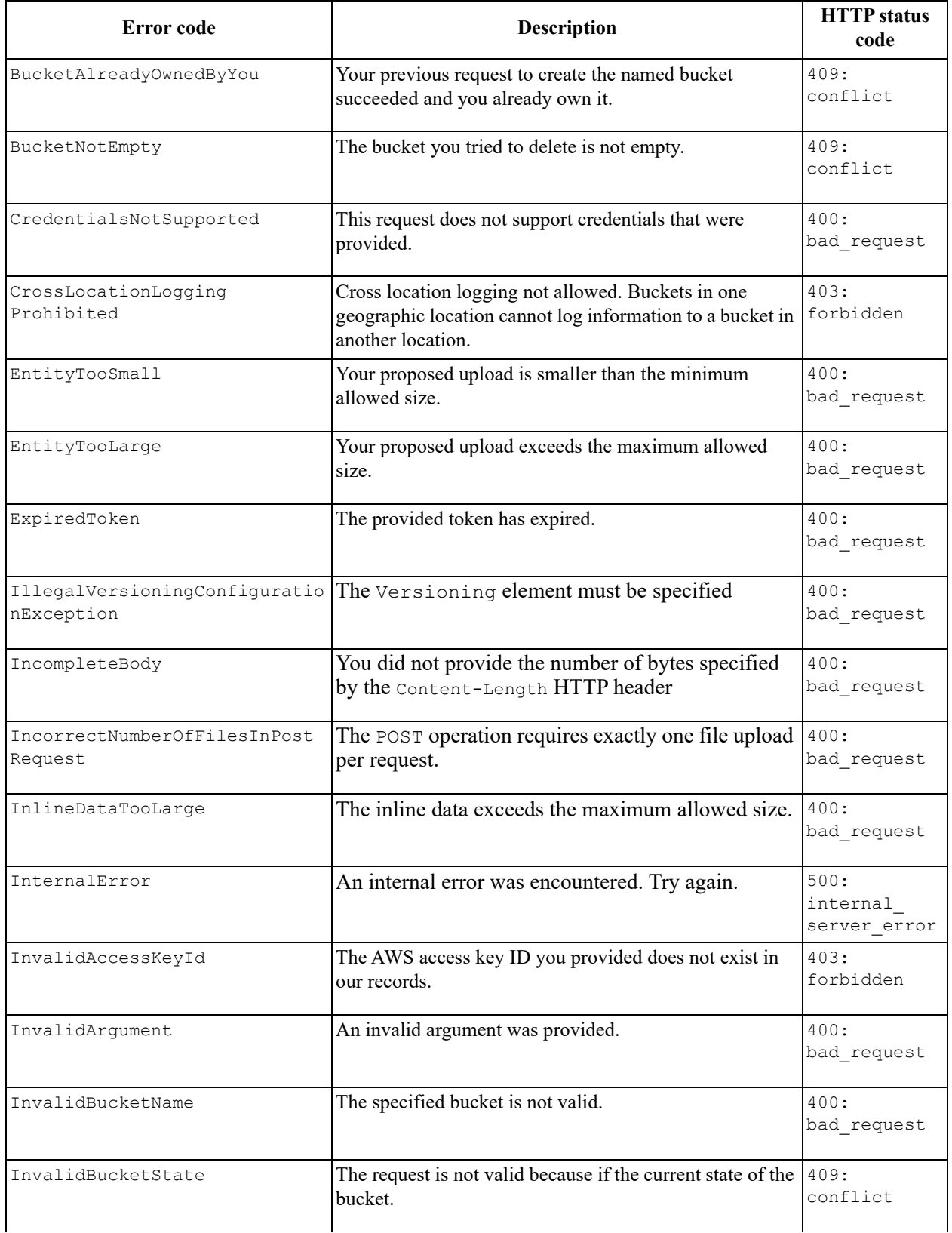

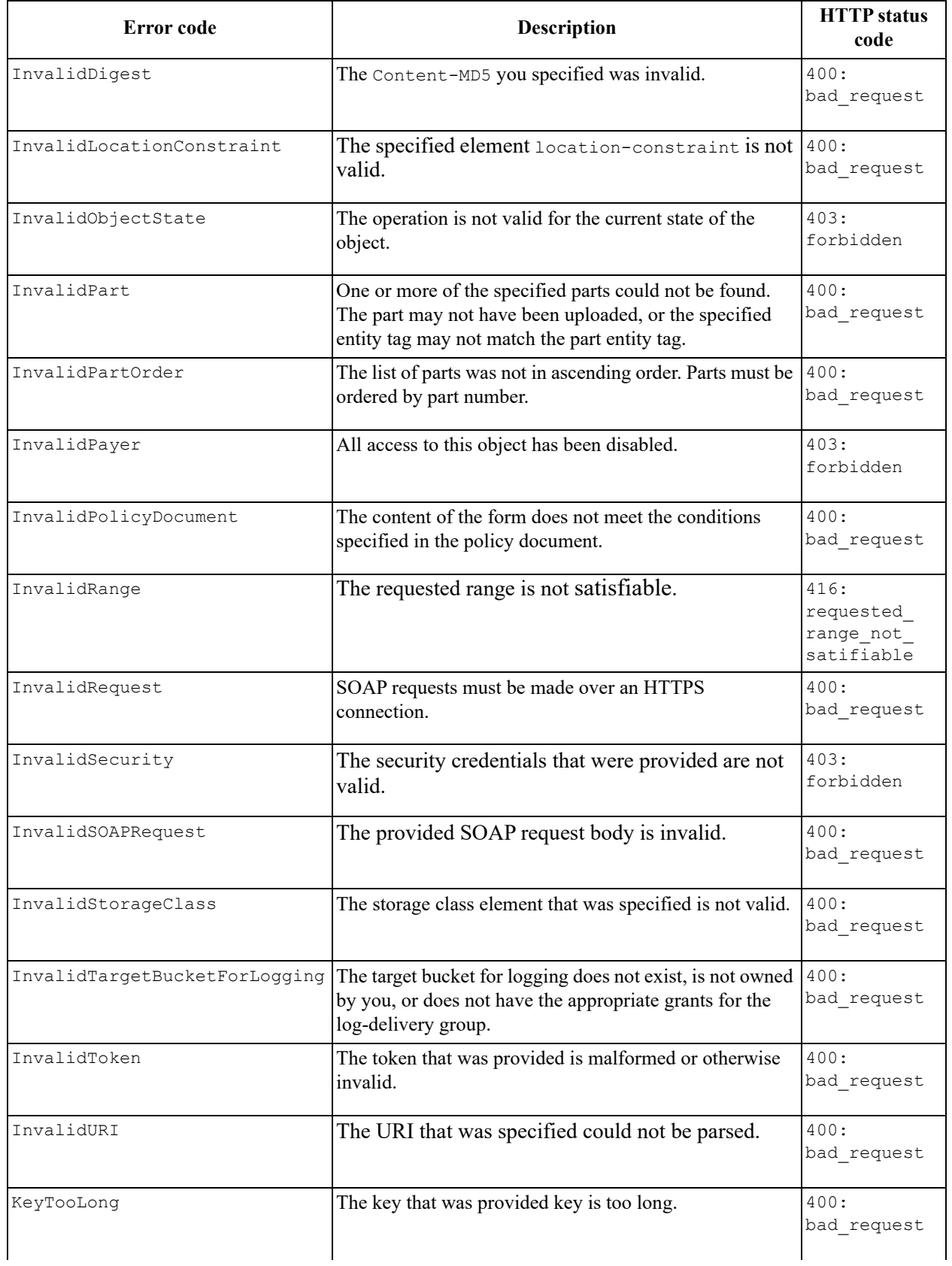

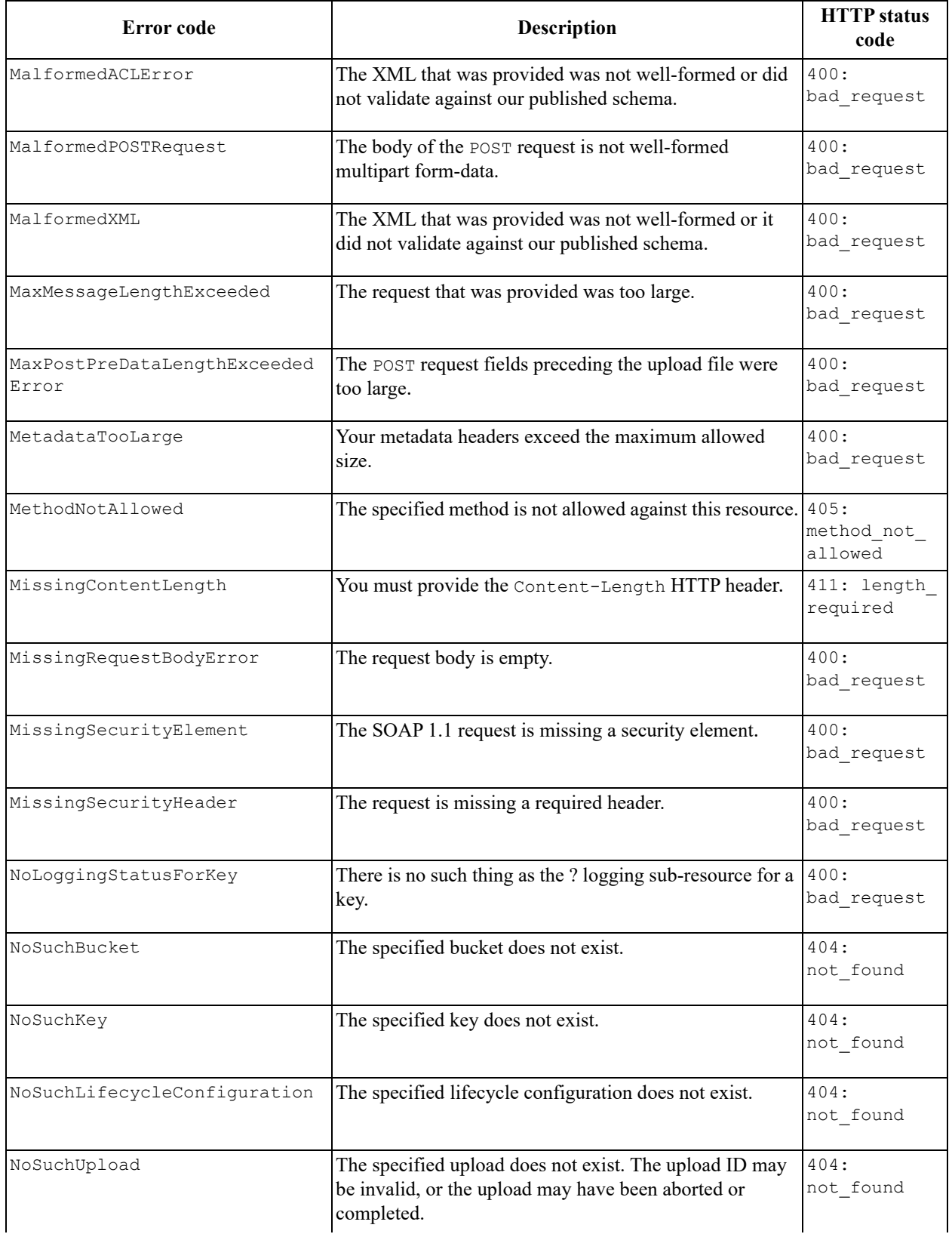

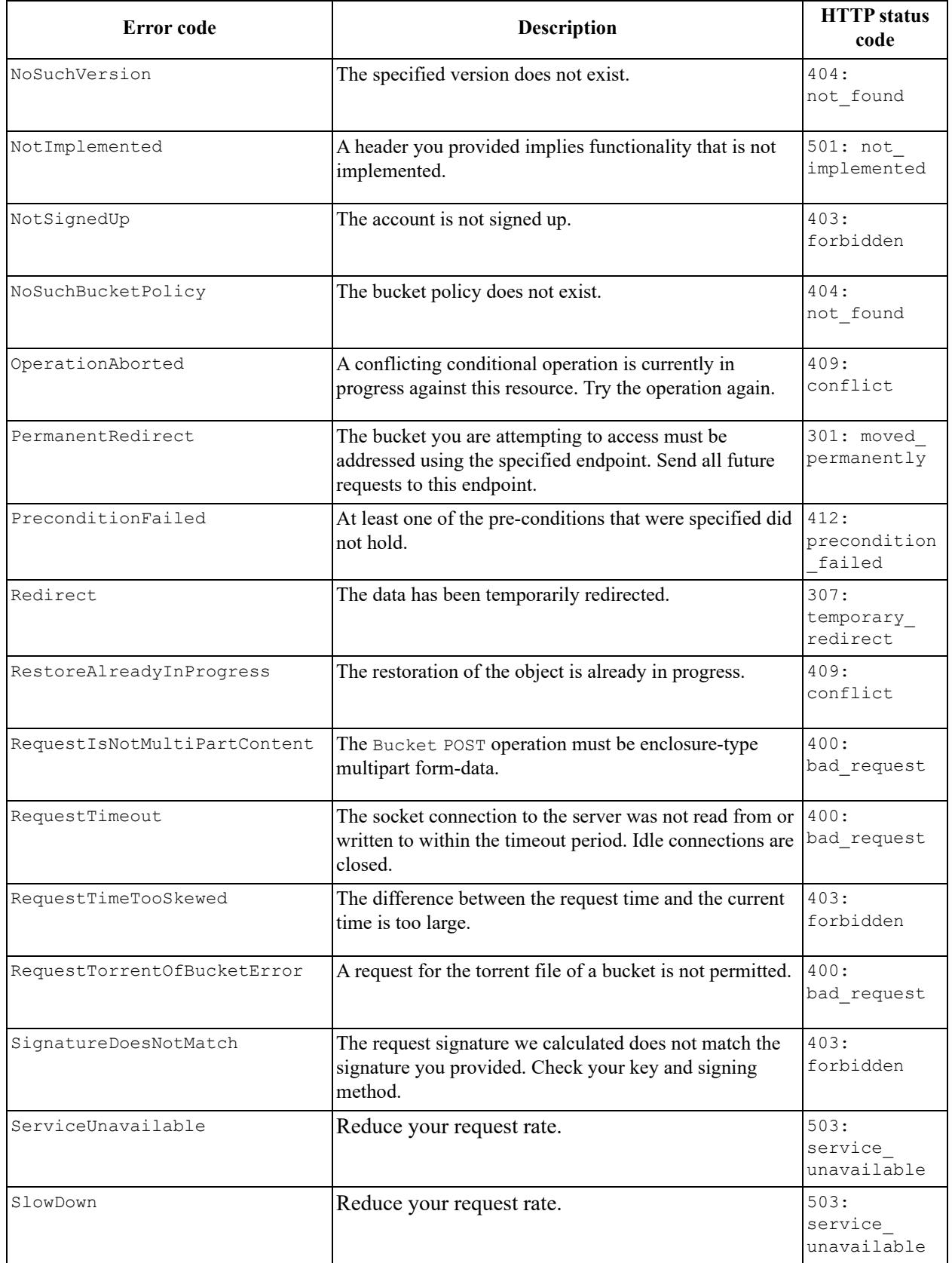

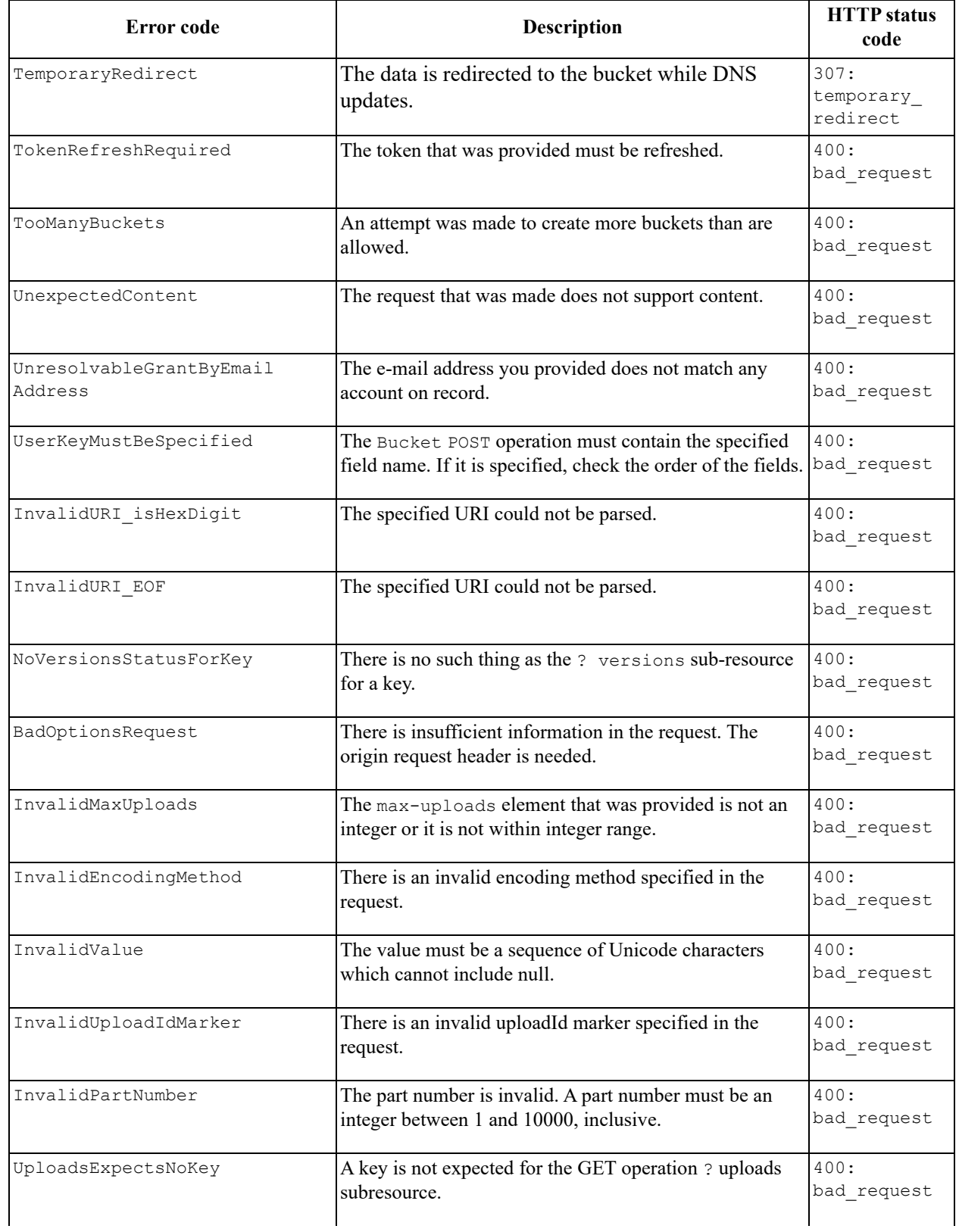

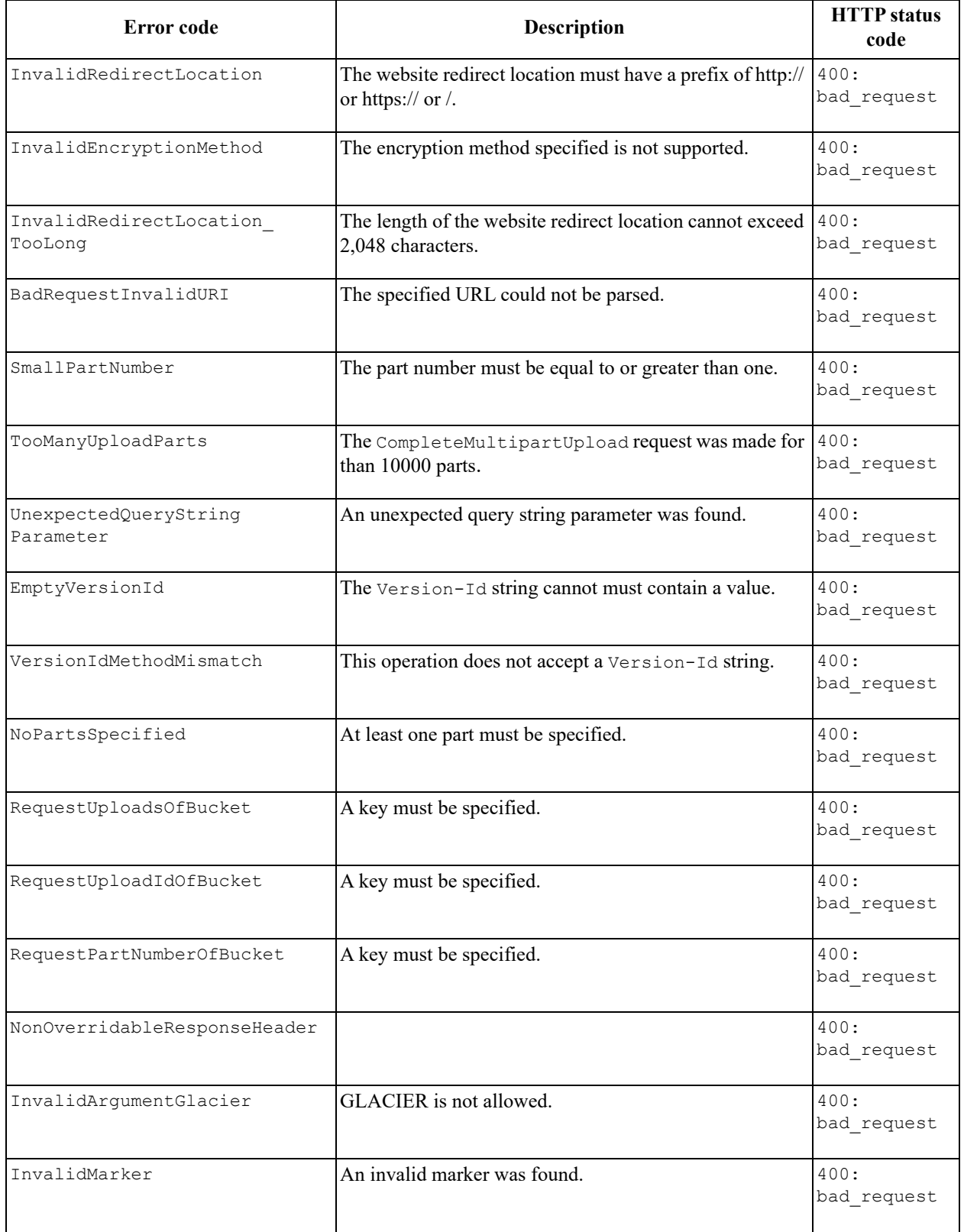

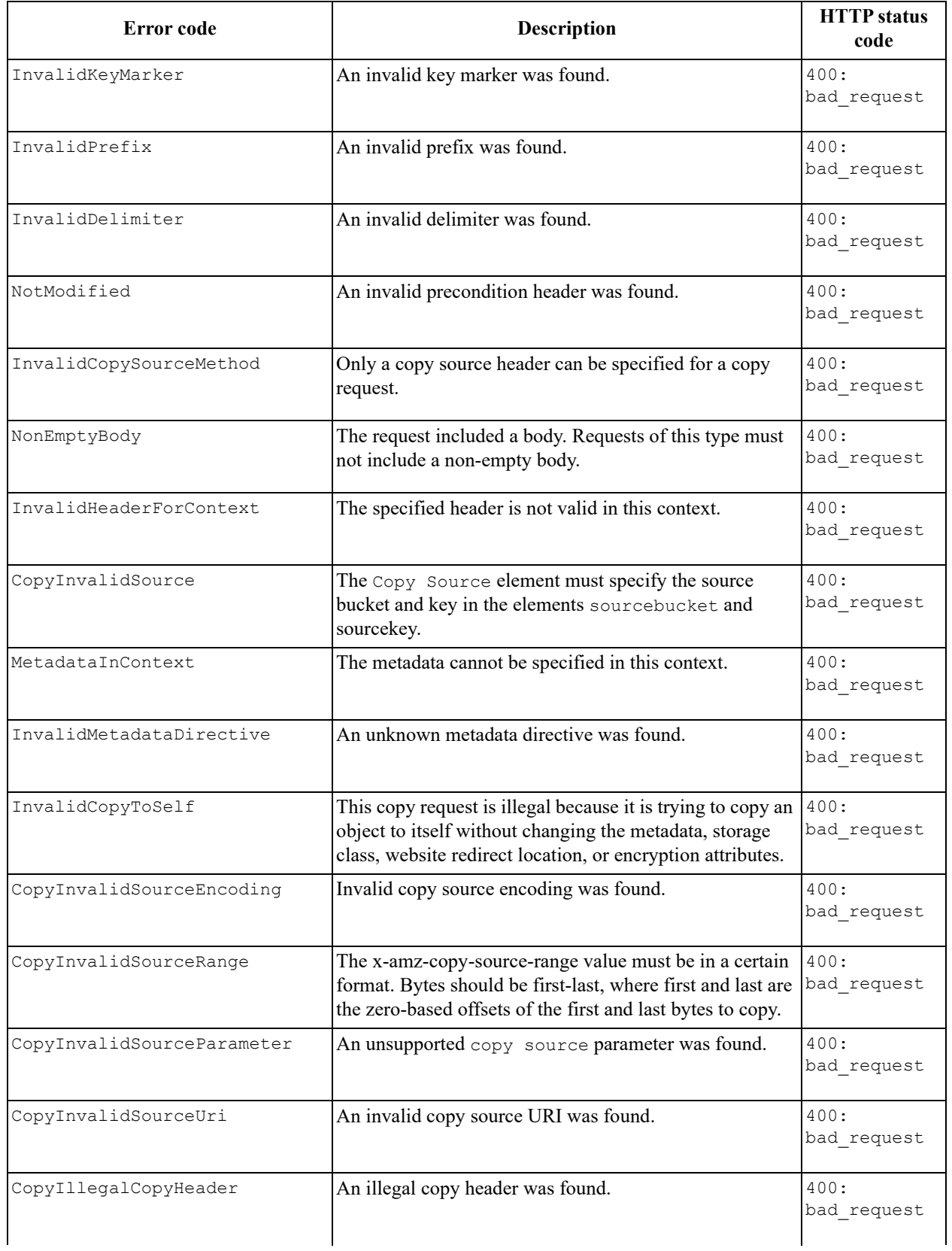

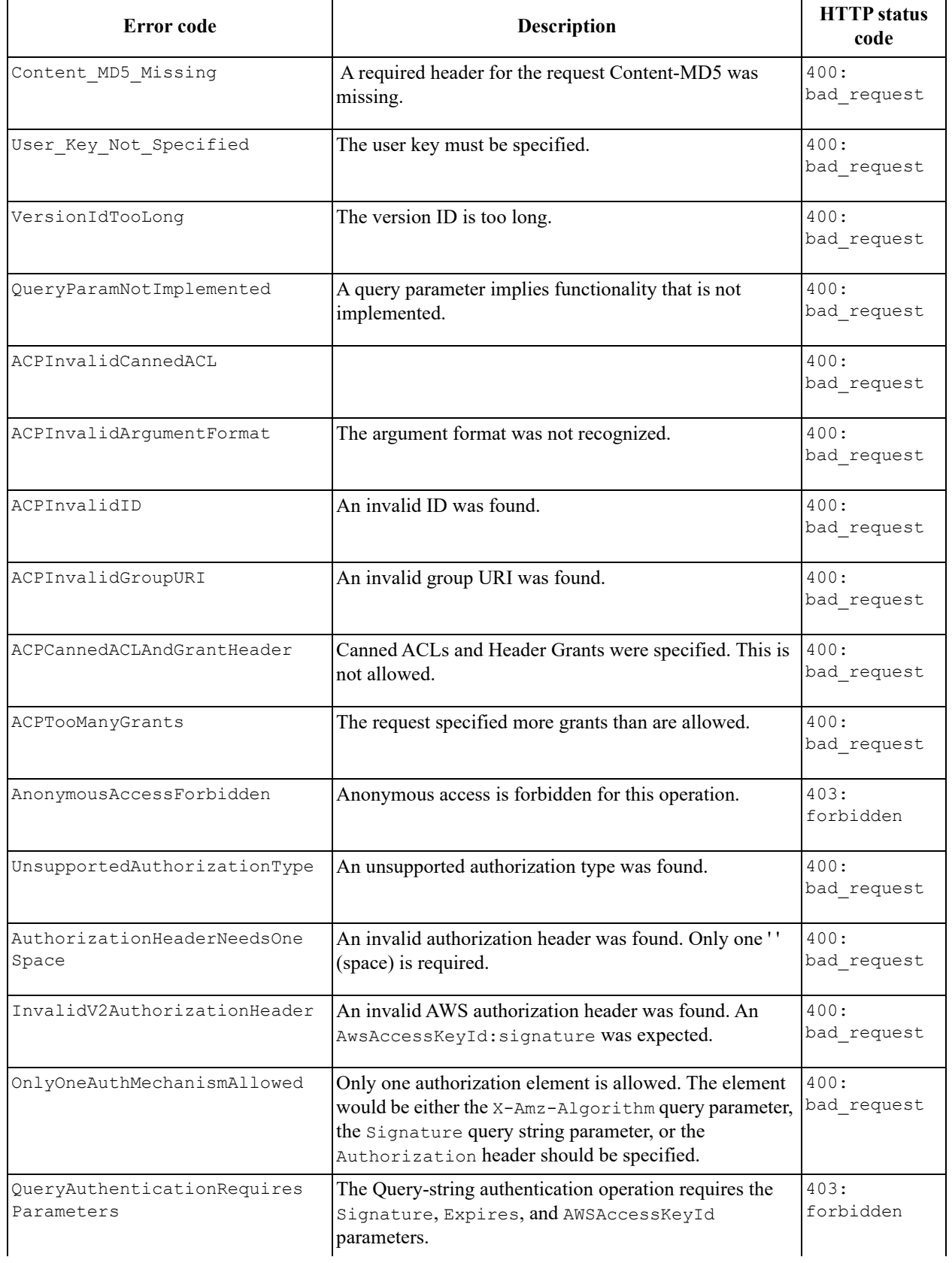

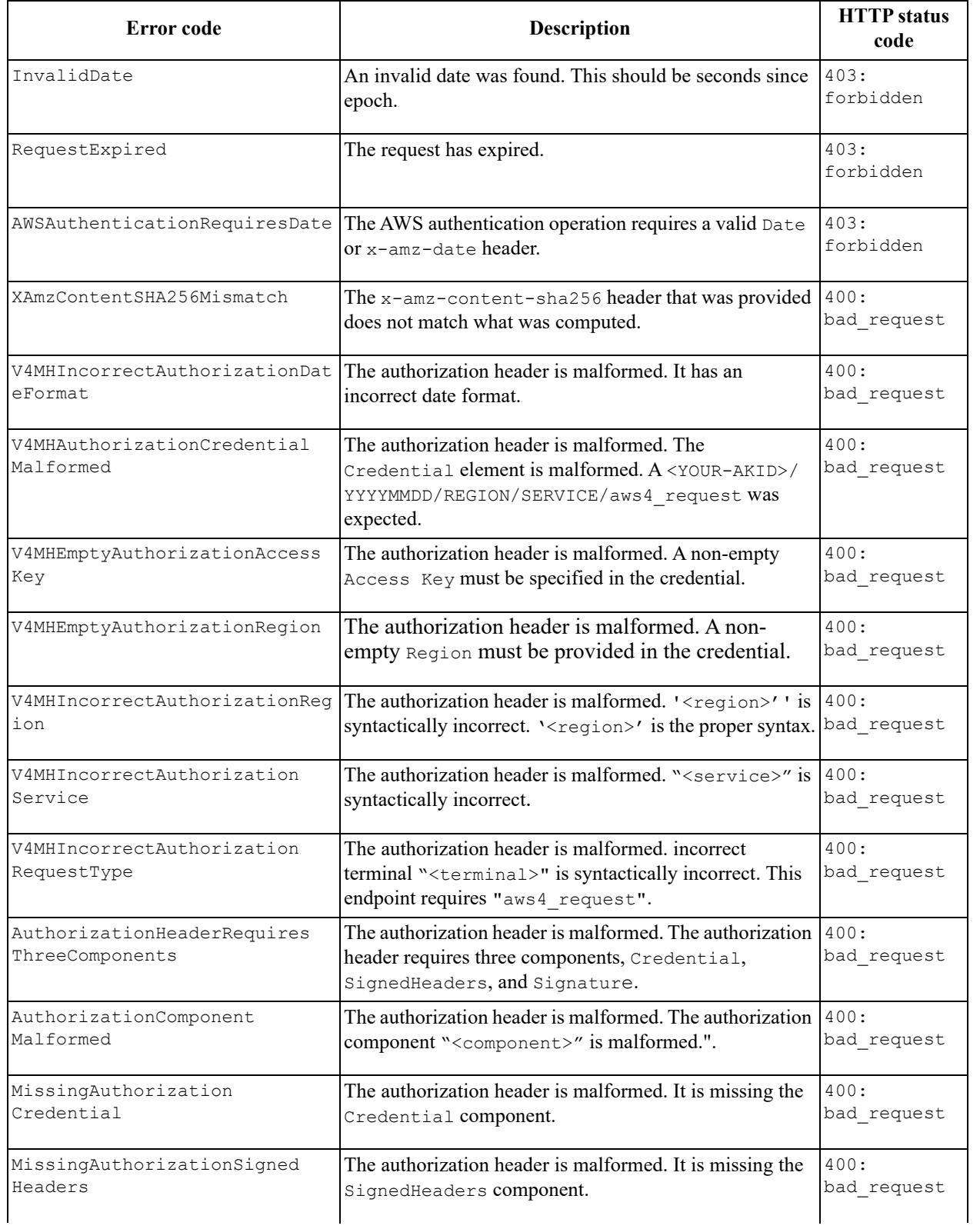

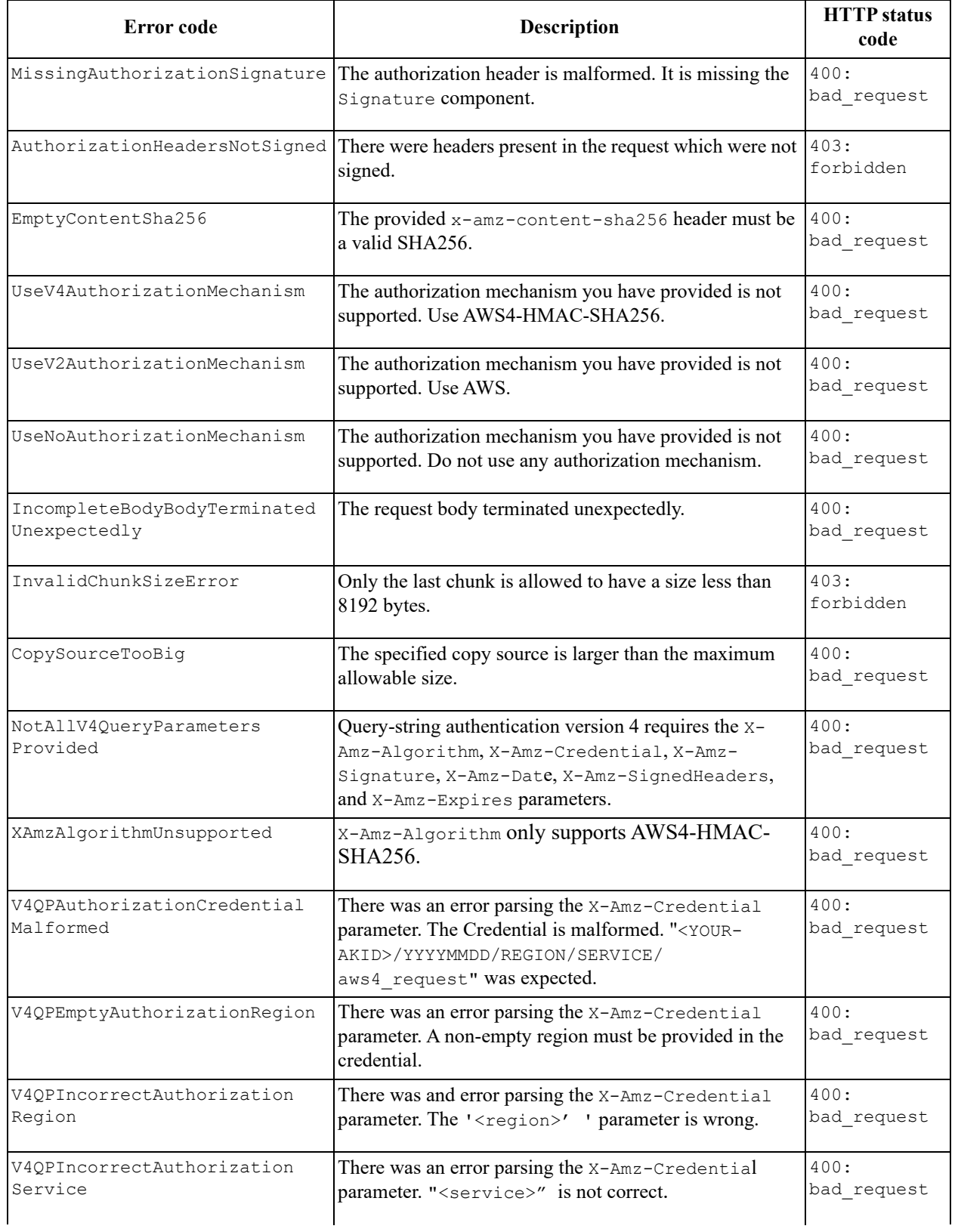

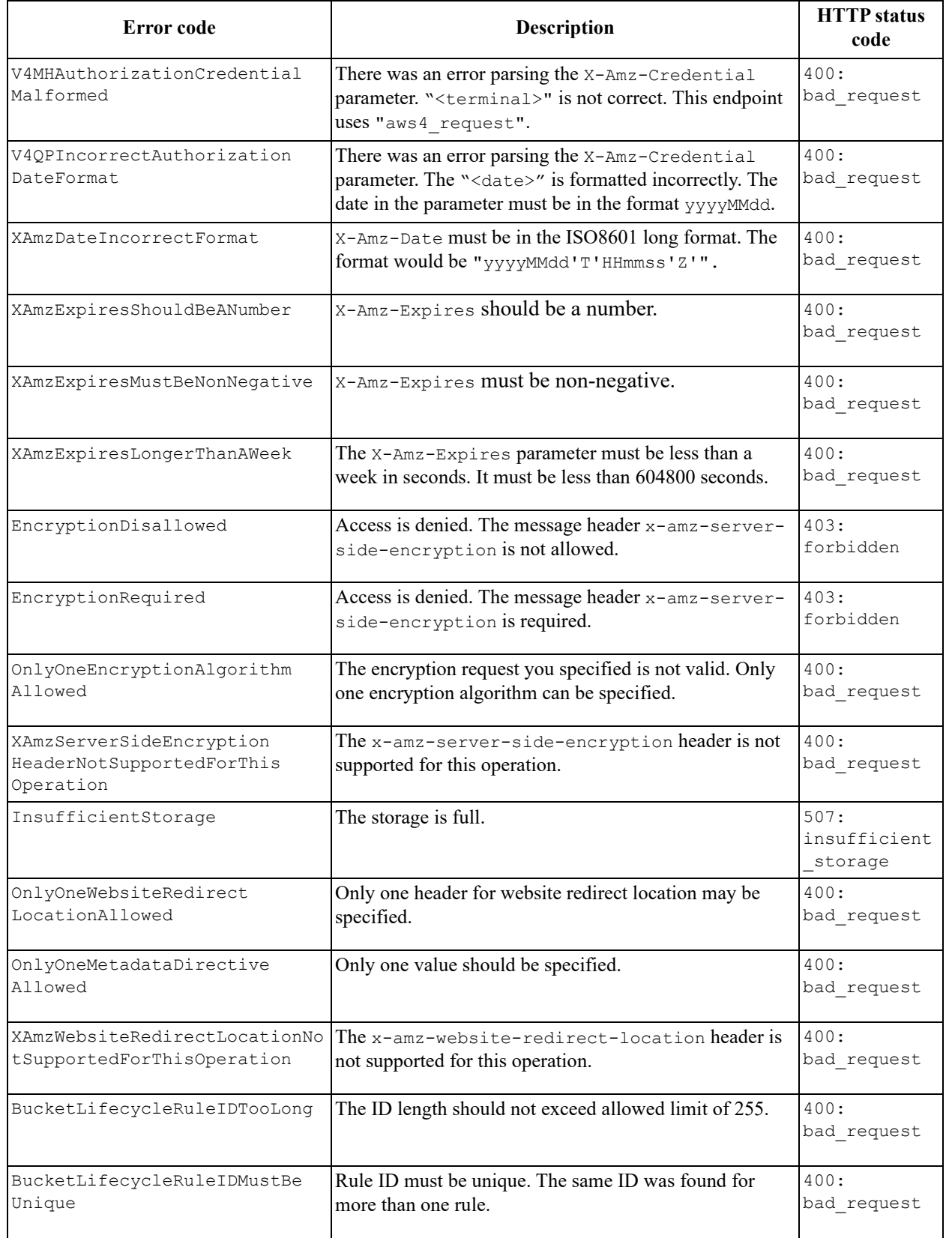

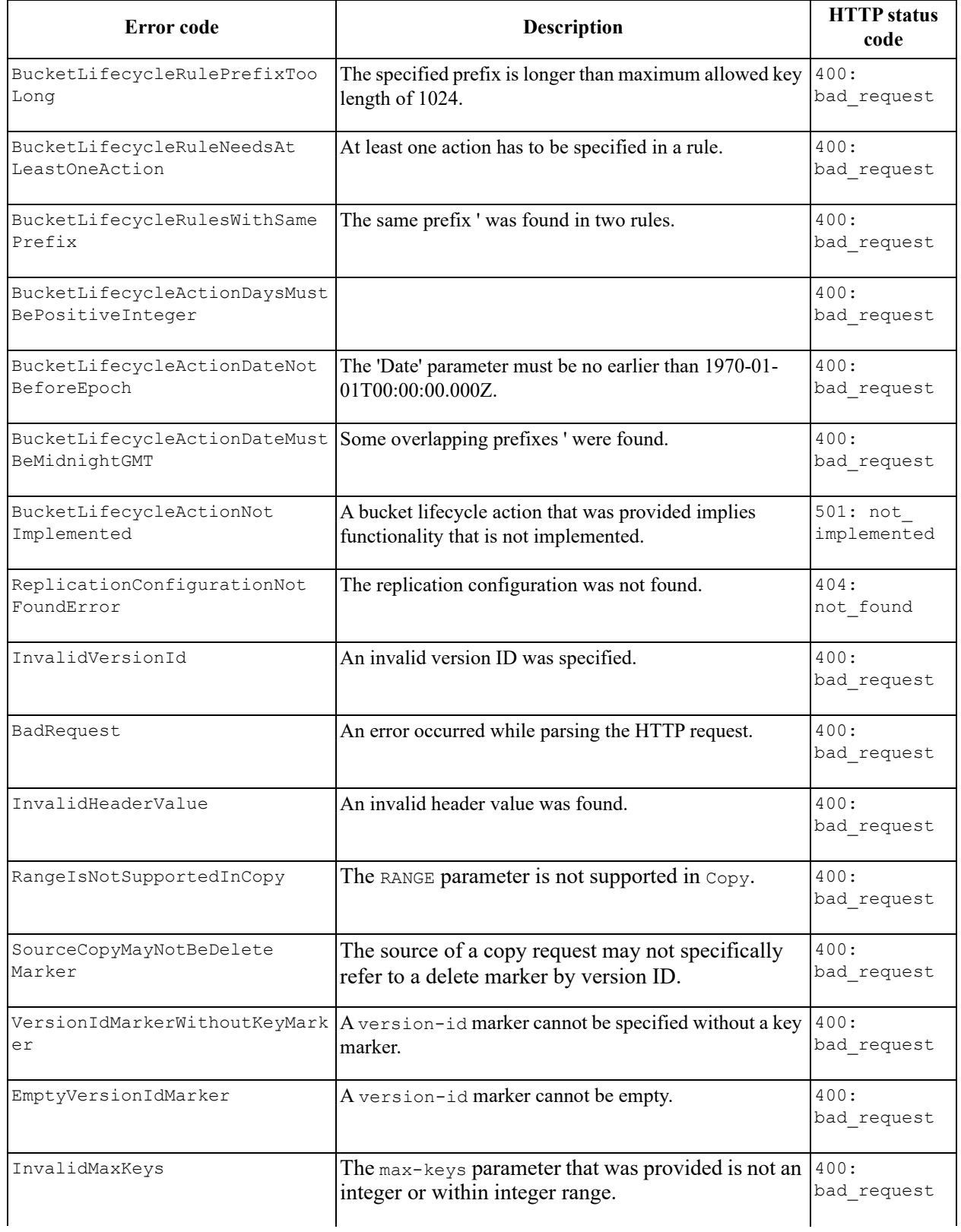

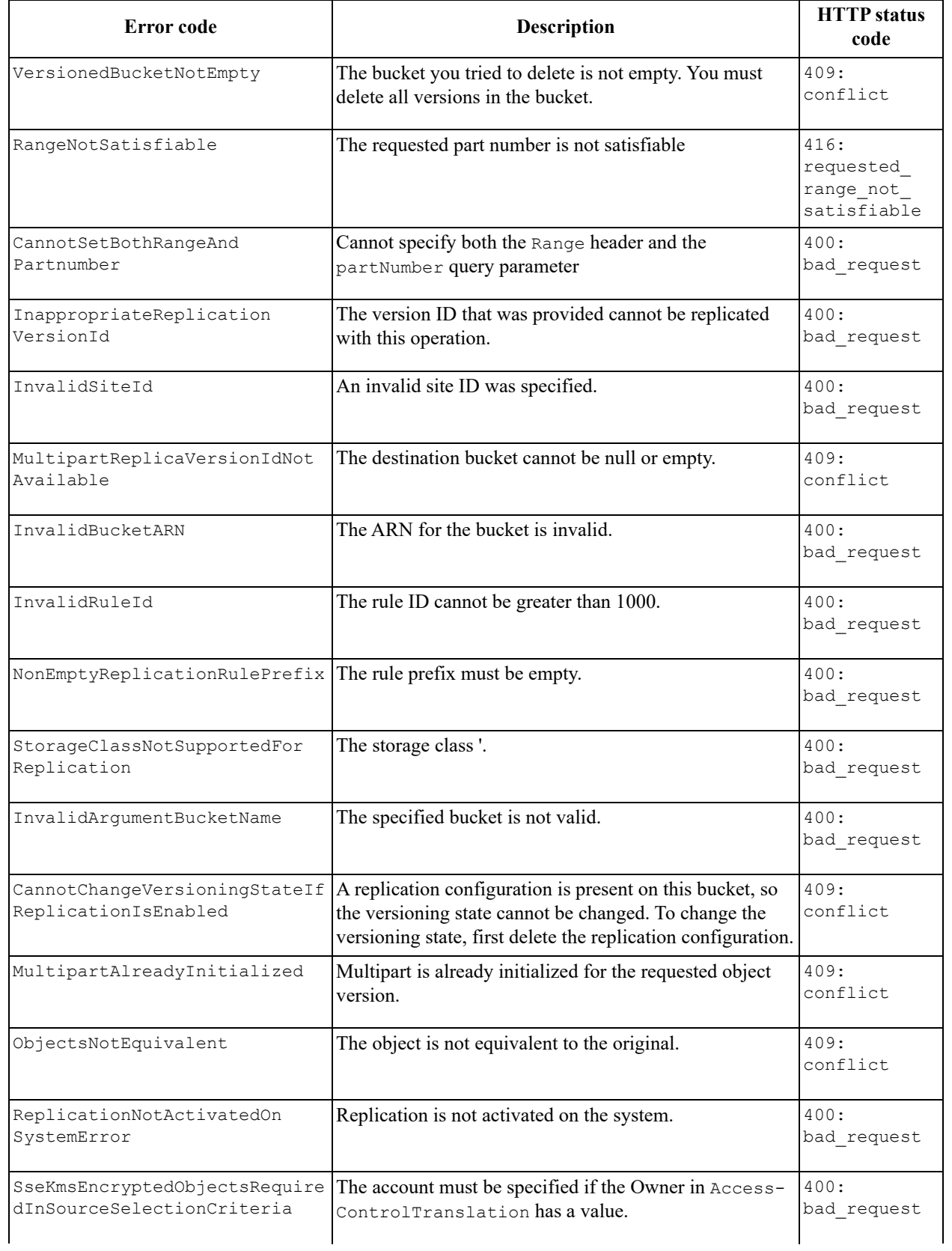

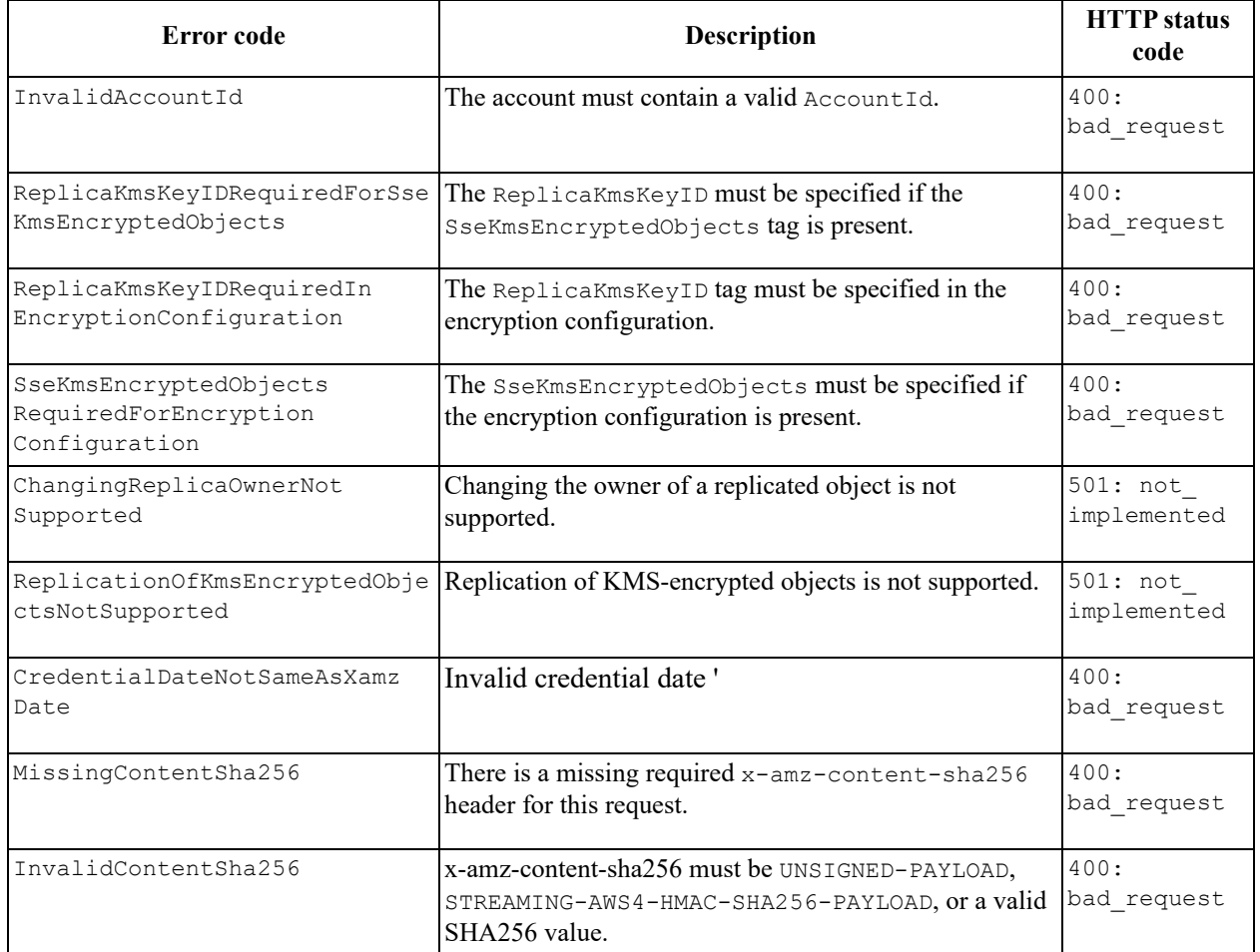

## **B ActiveScale S3 HTTP status codes**

The ActiveScale S3 API may send the following HTTP status codes.

### **Figure B-1. HTTP status codes**

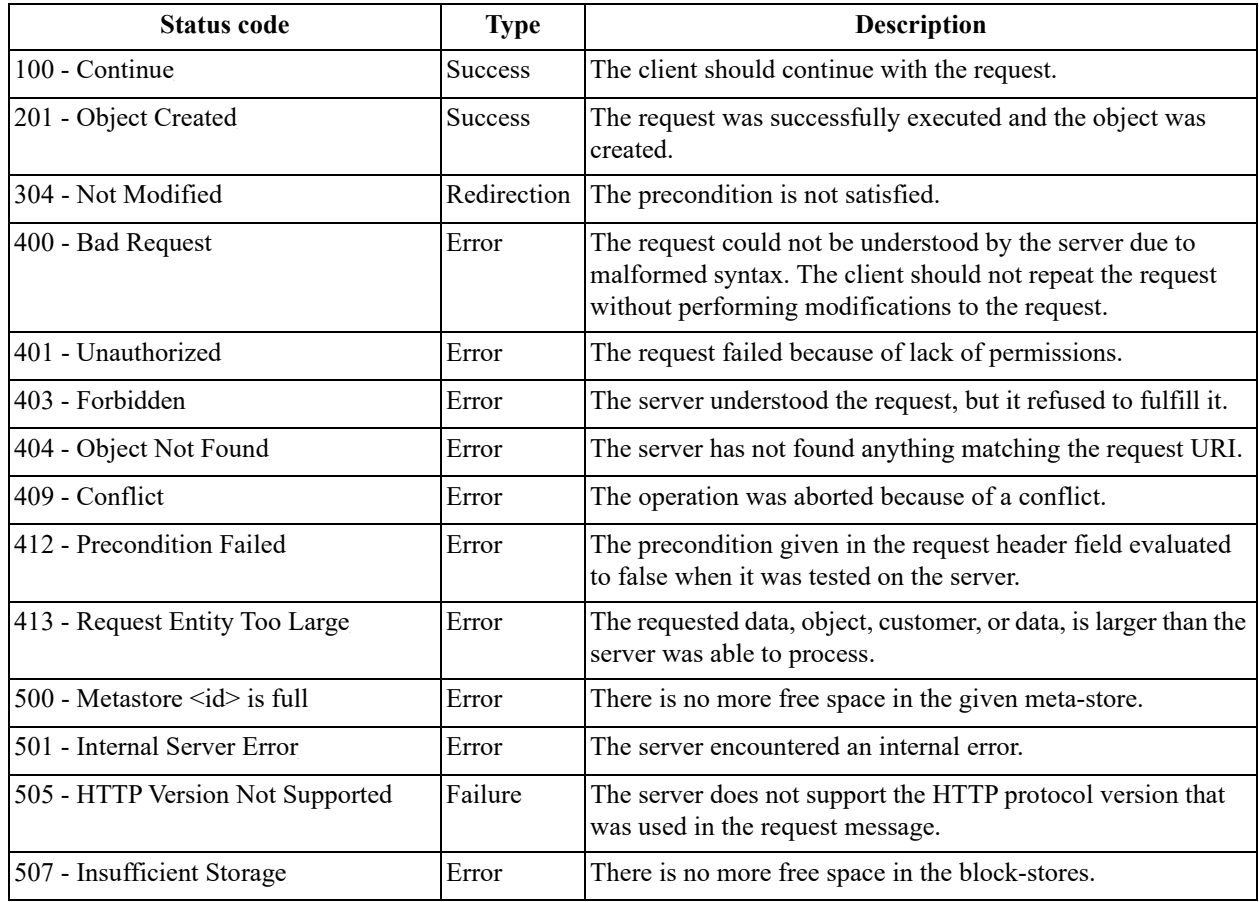

# **Points of contact**

Contact Western Digital Support with your rack serial number or deployment ID.

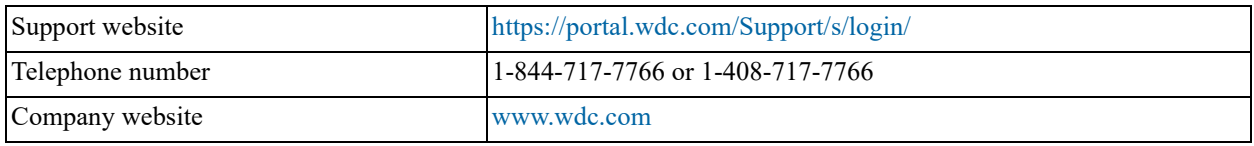